## POLITECNICO DI TORINO

Corso di Laurea in Ingegneria Biomedica

Tesi di Laurea Magistrale

## **Telecovid: sviluppo di app e sperimentazione per il monitoraggio dei pazienti da remoto**

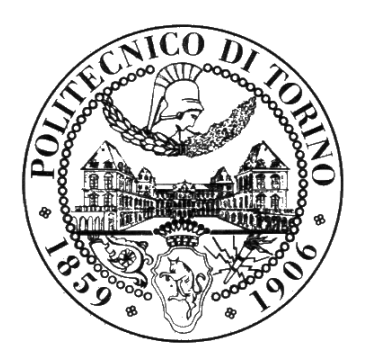

**Relatore** Prof. Gabriella Olmo **Correlatore:** Dott. Carlo Loddo

**Laureando** Stefania FIANDRINO matricola: 265711

Anno accademico 2020 – 2021

*A coloro che, durante questo cammino, mi hanno donato un po' di Sole;*

#### **Abstract**

The spread and severity of the new coronavirus Sars-CoV-2 infection led the World Health Organization to declare the COVID-19 outbreak as a pandemic. Thus, governments started to implement containment measures across the countries. This health crisis highlighted the need to improve healthcare services and telemedicine constitutes a valuable resource to provide necessary care to patients.

In this context, this M.Sc. thesis focuses on two main emerging problems: remote patient monitoring and prevention against the spread of COVID-19. The project has two main objectives: first, it aims to develop a telemedicine system to employ clinical monitoring on COVID-19 hospitalized patients, home-based care patients and volunteers; second, it aims to understand whether there is a difference in the voice signals acquired before and after a 30-second walk.

To achieve the first research objective, I developed two chatbots by using Telegram. PoliTo Hospital COVID-19 Bot that can be used by medical and paramedical staff in hospitals to monitor hospitalized patients. PoliTo Monitoring COVID-19 Bot that can be used by whoever wants to monitor his/her health parameters (e.g. people afraid of being suffering from COVID-19, healthy people, discharged patients).

The software design and system development are compliant with the General Data Protection Regulation (GDPR) and the International Standard IEC 62366 medical devices – Application of Usability Engineering to Medical Devices. This testing phase of PoliTo Hospital COVID-19 Bot involved Istituto Auxologico Piancavallo, COVID-areas at Ospedale Molinette in Turin and Azienda Ospedaliera Universitaria Verona. PoliTo Monitoring COVID-19 Bot has reached a number of 96 registered users.

To achieve the second research objective, I employed signal processing and data mining techniques on a sample of 33 healthy patients. Data analysis was conducted in Python and supported by the software PRAAT to perform the fundamental frequency extraction and the related analyses.

To easily visualize the results, I defined a similarity index for each person involved in the experiment. The 85% of sample study did not show relevant voice variations after a 30-second walk. This signal analysis led to develop a new release of the two chatbots to improve the usability and to empower patients in an autonomous monitoring of their clinical data.

The research has the following practical implications: it allows hospitals and patients to collect a large-scale crowdsourced dataset and it enhances new clinical and healthcare practices, by developing a user-friendly telemedicine system that do not burden on the emergency management.

#### **Sommario**

La pandemia dovuta al nuovo coronavirus Sars-CoV-2 ha costretto l'Organizzazione Mondiale della Sanità (OMS) a proclamare lo stato di emergenza e i governi sono stati chiamati a mettere in atto le misure di contenimento del contagio. Lo scenario pandemico ha evidenziato la necessità di costruire nuovi modelli assistenziali in sanità: la telemedicina costituisce una risorsa utile per supportare la gestione dei pazienti.

In questo contesto, il progetto della tesi si propone di affrontare due principali problemi emersi: il monitoraggio e la prevenzione della diffusione dell'epidemia di COVID-19. Il progetto presenta due obiettivi principali: lo sviluppo di un sistema di telemedicina per consentire il monitoraggio clinico dei pazienti affetti da COVID-19 ricoverati nelle strutture ospedaliere, dei pazienti trattati a domicilio e dei soggetti volontari; l'analisi dei dati raccolti per capire se è presente una differenza significativa nei segnali vocali acquisiti sul soggetto a riposo e dopo avergli fatto eseguire 30 secondi di camminata.

Per raggiungere il primo obiettivo, ho sviluppato due chatbot basati su Telegram: PoliTo Hospital COVID-19 Bot, destinato al personale medico e paramedico degli ospedali per monitorare i pazienti ricoverati e PoliTo Monitoring COVID-19 Bot, destinato a coloro che desiderano monitorare i propri parametri (soggetti che sospettano il contagio da COVID-19, soggetti sani, pazienti dimessi). Il design del software e lo sviluppo del sistema sono compliant al General Data Protection Regulation (GDPR) e dal Internation Standard IEC 62366 medical devices - Application of Usability Engineering to Medical Devices. Il sistema progettato ha coinvolto, per la fase di testing di PoliTo Hospital COVID-19 Bot, l'Istituto Auxologico Piancavallo, i reparti COVID presso l'Ospedale Molinette e l'Azienda Ospedaliera Universitaria di Verona. Il chatbot PoliTo Monitoring COVID-19 Bot ha raggiunto un numero di 96 utenti registrati.

Per raggiungere il secondo obiettivo, ho sfruttato le tecniche di signal processing e data mining su un campione di 33 soggetti sani. L'analisi dei dati è stata condotta in Python, con il supporto del software PRAAT, per eseguire l'estrazione della frequenza fondamentale e le relative analisi. Per una visualizzazione più immediata dei risultati ho definito un indice di similarità per ciascun soggetto coinvolto nella sperimentazione, evidenziando che l'85% del campione non ha riportato variazioni vocali rilevanti.

La sperimentazione tramite analisi dei segnali ha consentito lo sviluppo della nuova release del sistema, migliorandone l'usabilità e favorendo la gestione autonoma del bot.

La ricerca presenta le seguenti implicazioni pratiche: consente una massiva raccolta di dati clinici e supporta l'impiego di nuove pratiche assistenziali, grazie allo sviluppo di un sistema di telemedicina progettato per essere facilmente utilizzabile dall'utente finale e per non gravare sulla gestione generale dell'emergenza sanitaria.

## **Ringraziamenti**

Esprimo la mia più sincera gratitudine alla Prof.ssa Gabriella Olmo per avermi accompagnato durante questo percorso, senza mai dettarmi la strada. La buona dose di libertà che mi è stata concessa, associata ad una costante supervisione, ha favorito la mia formazione personale ed accademica.

Ringrazio i Dott. Carlo Loddo, Irene Rechichi, Federica Amato e Luigi Borzì per avermi accolta nel loro team, aver supportato le mie proposte e aver collaborato per la buona riuscita del progetto di tesi.

Ringrazio i miei genitori perchè sono arrivati con me al traguardo finale. A voi mi rivolgo dicendo: dopo 28 anni di scuola vissuti e 14 diplomi celebrati, festeggiamo il vostro ultimo giorno ufficiale. Siamo noi, Claudio, Simona, Valeria ed io, ad essere orgogliosi della vostra costanza e perseveranza, unite ad un buon livello di umiltà e coraggio. Grazie per aver investito sulla nostra formazione e per averci trasmesso il 'Ricerca Sempre'.

Ringrazio i miei fratelli, che tanto amo e odio. A Claudio, il mio relatore di vita, se qualcuno mi avesse chiesto 'Chi vorresti diventare da grande?', avrei risposto 'Voglio essere come mio fratello'. Ad oggi sei il modello da seguire, ma da migliorare. Grazie per il tuo raro insegnamento: 'Meglio chiedere scusa che chiedere permesso'. Ti vorrò, per sempre, rubare gli occhi. A Simona, la mia guida alpina di vita, con cui ho viaggiato tante volte nel silenzio, ma altrettante nel rumore. Grazie per avermi permesso di esagerare: 'Ed io ti auguro qualcosa di simile al tramonto, qualcosa che pur non cambiando mai riesca a stupirti sempre'. A Valeria, la mia cuoca di vita, che legge le mie ricette troppo lunghe e sostituisce almeno tre ingredienti con uno solo: sana leggerezza. Grazie per avermi insegnato i punti fermi. Ti prometto che continuerò a sperimentare il tuo elemento: 'Semplificare vuol dire anche aggiungere leggerezza'.

Ringrazio Pol, siamo come due anelli, quasi fratelli. Amico mio, grazie per ogni momento dal 2013 ad oggi: conta che quel giorno c'eri tu. Come dici: 'E' tutta una questione di sguardi'.

Ringrazio Sara, sei per me un regalo di vita speciale. Mi hai insegnato la bellezza di chi sa gioire dei traguardi altrui; mi hai dimostrato che smettere di camminare in parallelo è stata fonte di ulteriore unione; mi hai permesso di poter essere unica a sorreggerti.

Ringrazio Giuliana, mia stretta compagna di viaggio in questo percorso accademico. Sono orgogliosa di avere avuto te come punto di riferimento ed essere stata per te punto di riferimento.

Ringrazio tutti i colleghi con cui ho condiviso parte del mio percorso universitario, da ognuno dei quali ho capito l'importanza del confronto e della collaborazione. In particolare, grazie al gruppo GMSSE con Giuliana, Marianna, Sara ed Erica: siete state buone colleghe,

ma soprattutto ottime amiche. Infine, grazie a Francesco, Elena, Ruslan, Nazanin, Costanza, Ilaria, Anna e Alaa.

Ringrazio l'Albergo ristorante Tre Verghe d'Oro per avermi insegnato, dal 2014 ad oggi, l'importanza di saper passare il piatto al cameriere: un gesto da niente, che non costa fatica, ma un gesto che dice tutto. 'Sei arrivato quando, ovunque tu sia arrivato, sei ancora uno che passa il piatto al cameriere'. In particolare, grazie a Debora per avermi scelta, sei una titolare d'eccezione: costruire un rapporto di rispetto, amicizia, fiducia e stima è un bene prezioso. Grazie ad Alessandro, per avermi riservato sempre un trattamento speciale: ti stimo come chef, ma soprattutto come papà.

Ringrazio il gruppo SNMA, con le mie amiche di infanzia: Alisea, Martina e Noemi. Grazie per avermi capita, aspettata e supportata: siamo il perfetto esempio del 'perdersi, per poi ritrovarsi'.

Ringrazio tutti i colleghi del Tre Verghe che sono entrati a far parte della mia vita: grazie ad Eva e al suo 'The Secret'; grazie a Moreno e alla nostra sana competizione; grazie ad Arianna e all'importanza del perdono; grazie a Sara e alle piccole donne.

Ringrazio Sonia, per avermi asciugato le lacrime dopo l'ultimo esame; ringrazio Alessio, per avermi migliorato le analisi; ringrazio Roberto, per avermi dedicato rare attenzioni: sono orgogliosa del ruolo che rivestite all'interno della mia vita.

Ringrazio Lorenzo, per avermi regalato inaspettatamente il suono di un pianoforte. 'Le paure che hai / i sogni incerti / non confonderti mai / saran tuoi sempre' : un silenzio mai banale.

Infine, ringrazio Esvi, Spritz e Kir: siete rifugio, conforto e luce.

# **Indice**

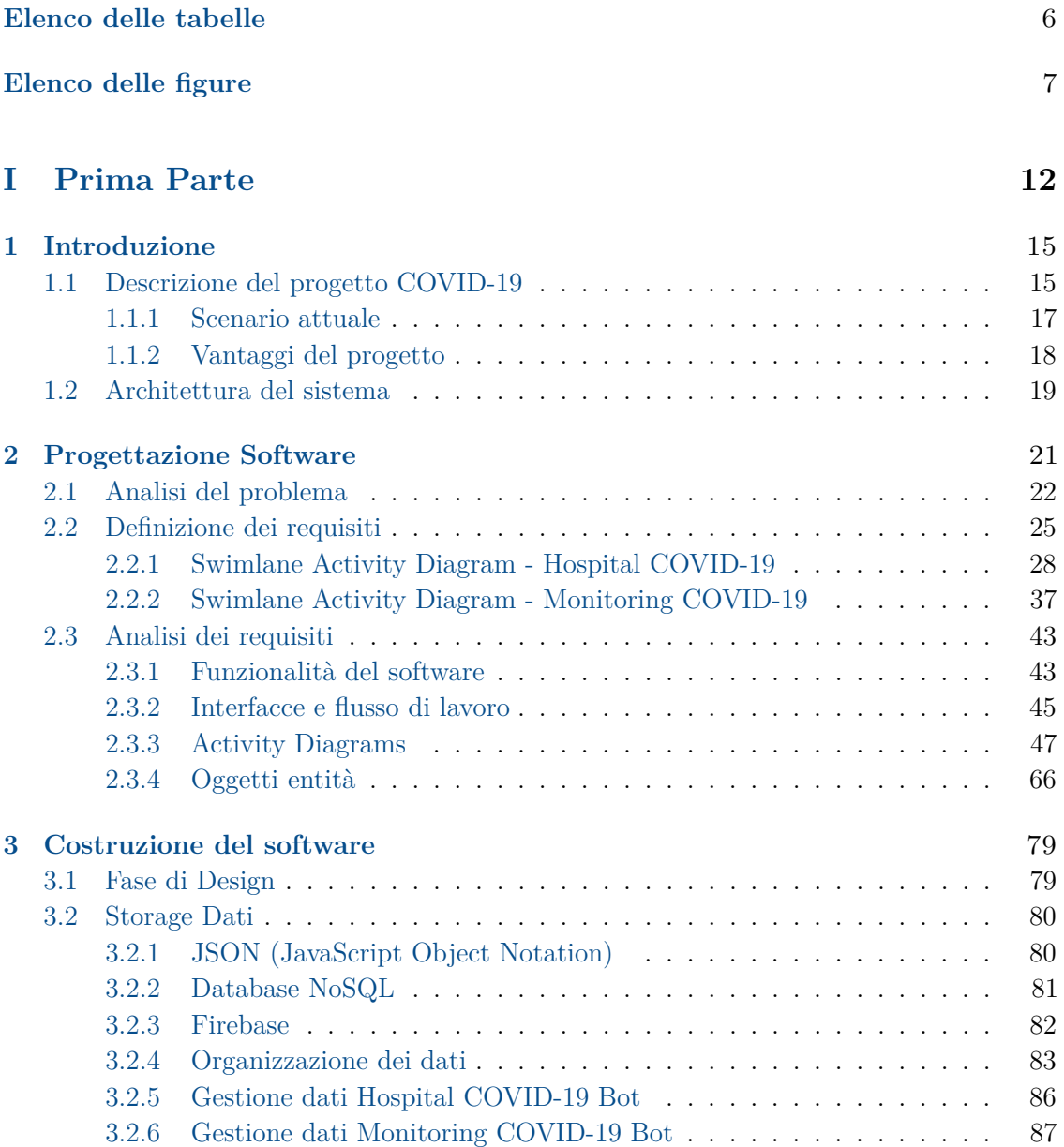

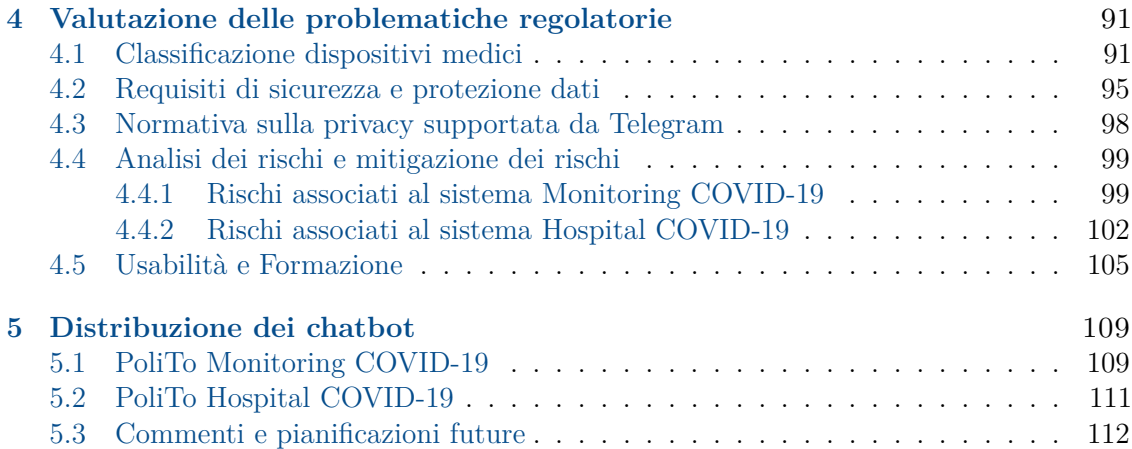

### **[II Seconda Parte](#page-118-0) 115**

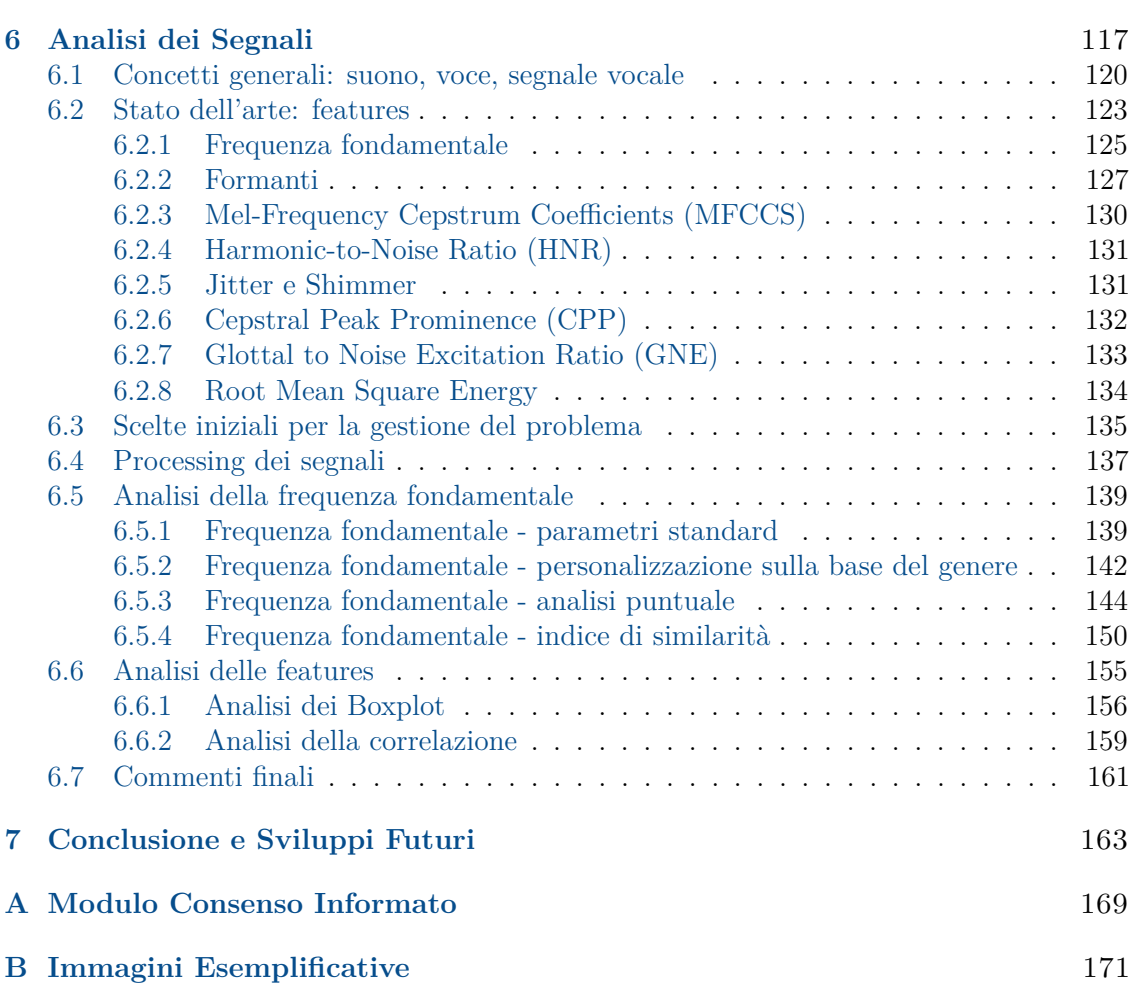

# <span id="page-9-0"></span>**Elenco delle tabelle**

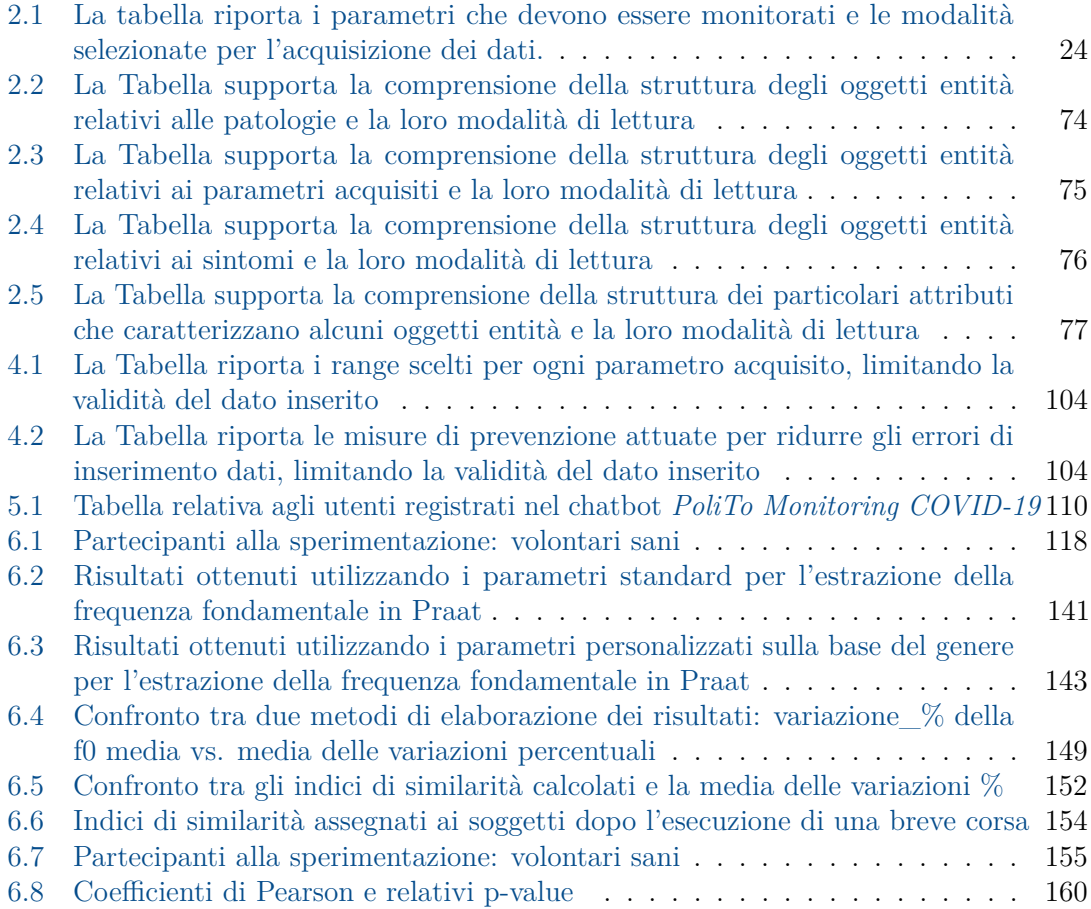

# <span id="page-10-0"></span>**Elenco delle figure**

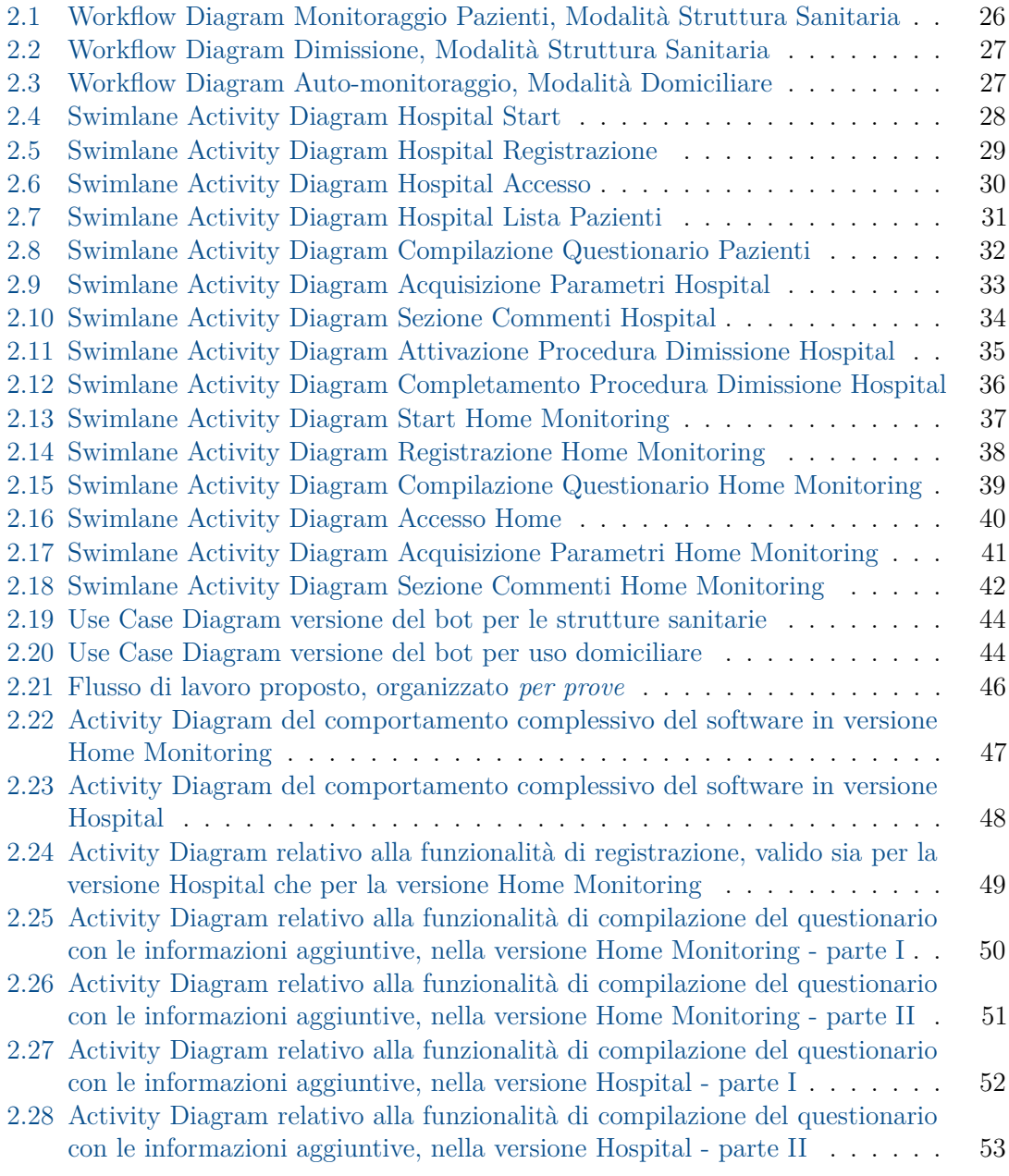

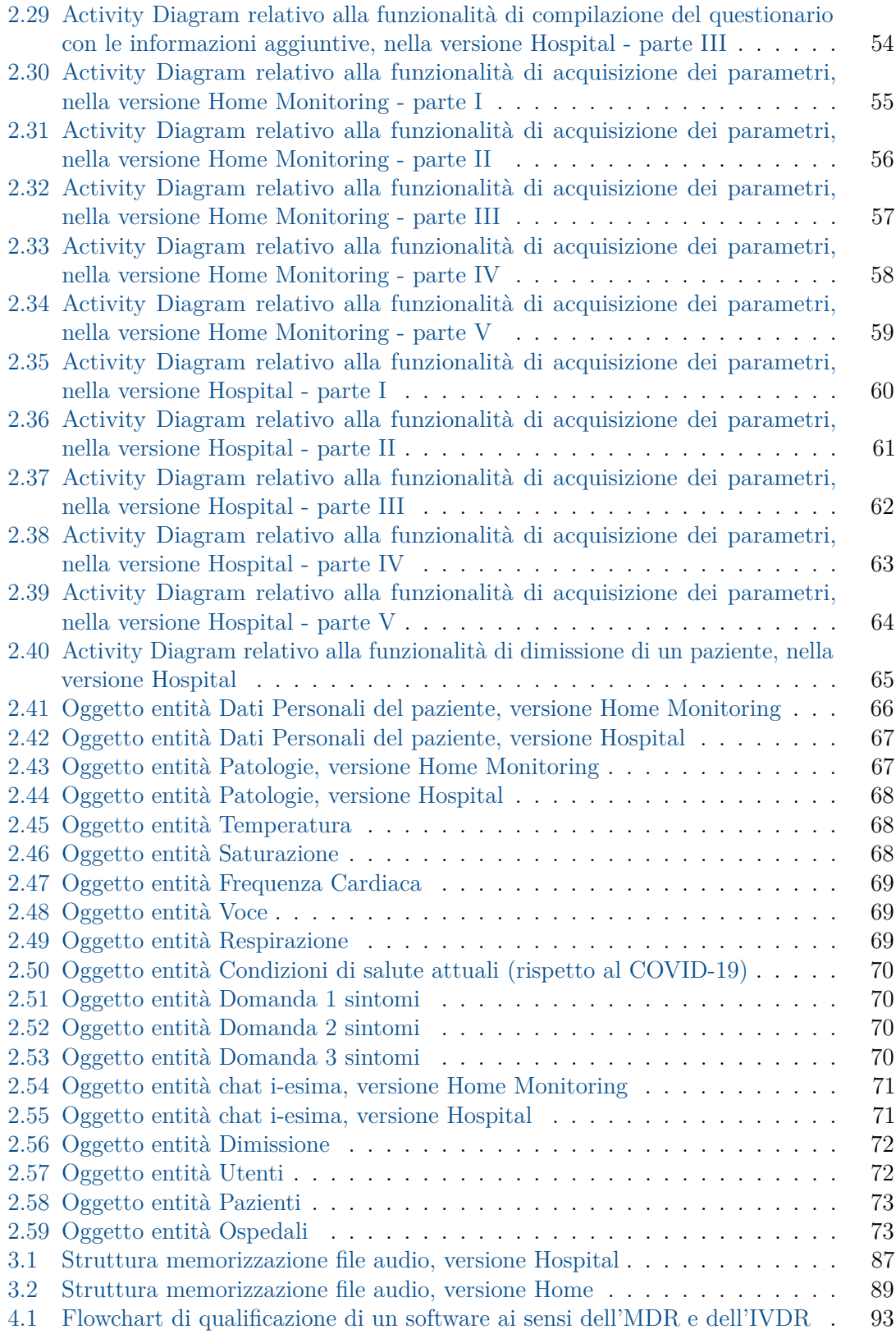

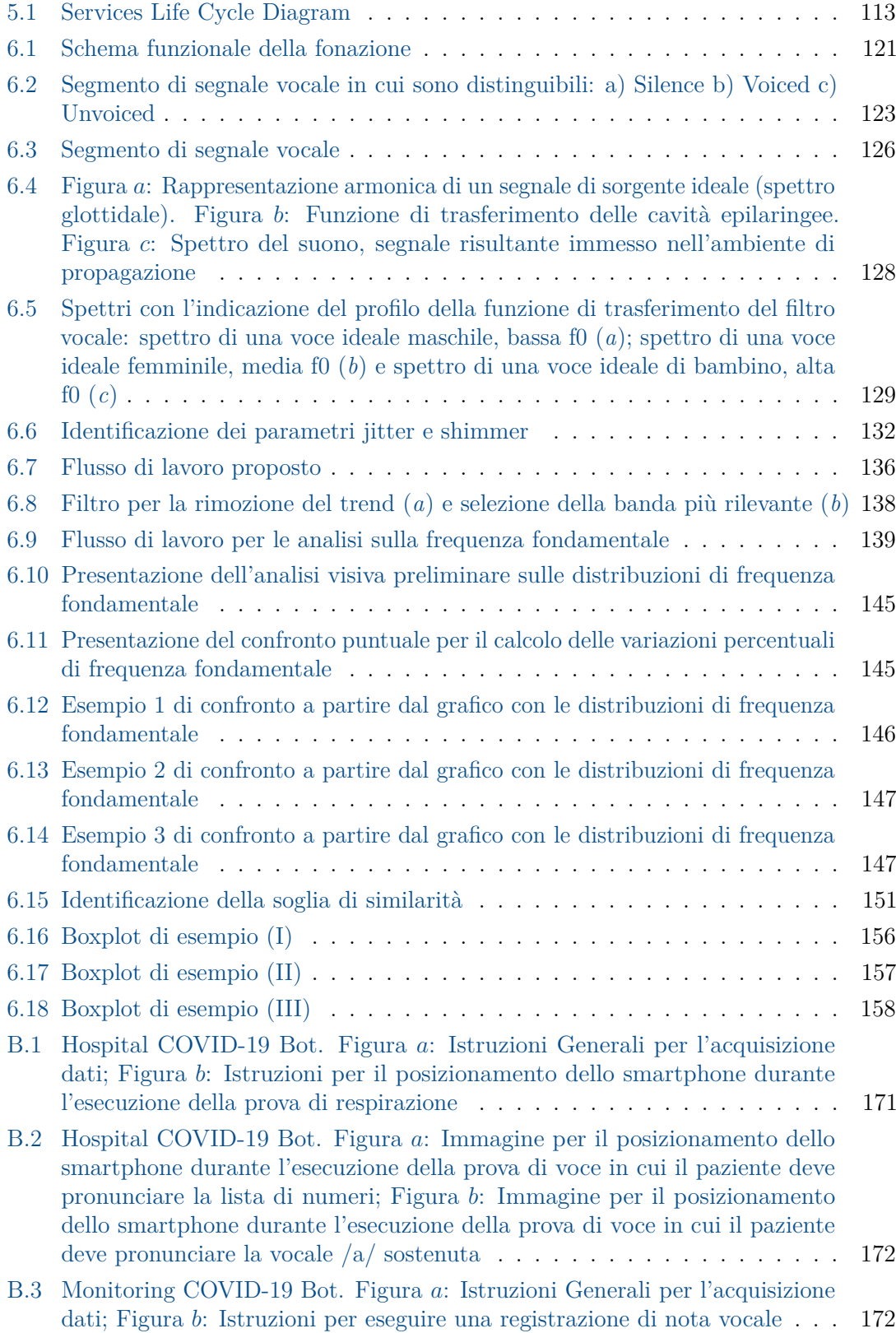

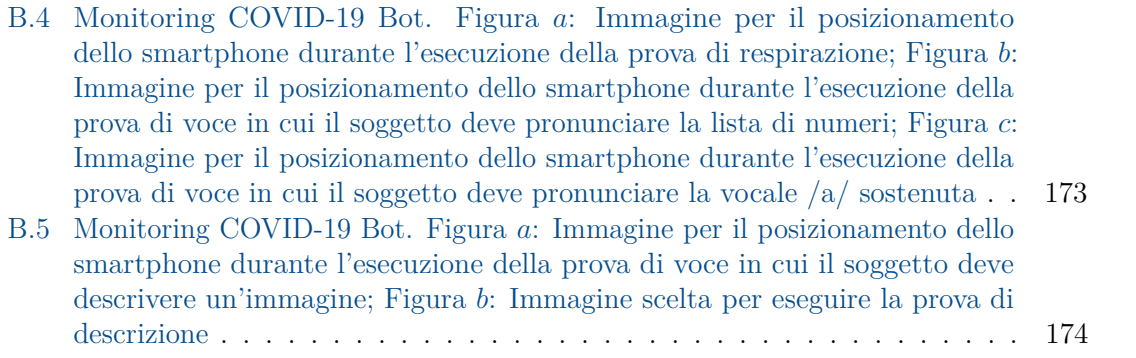

# <span id="page-15-0"></span>**Parte I Prima Parte**

# <span id="page-18-0"></span>**Capitolo 1 Introduzione**

La pandemia dovuta al nuovo coronavirus Sars-CoV-2 ha costretto l'Organizzazione Mondiale della Sanità (OMS) a proclamare lo stato di emergenza e i governi sono stati chiamati a mettere in atto le misure di contenimento del contagio. Lo scenario pandemico ha evidenziato la necessità di costruire nuovi modelli assistenziali in sanità: la telemedicina costituisce una risorsa utile per supportare la gestione dei pazienti.

In questo contesto, il progetto della tesi si propone di affrontare due principali problemi emergenti: il monitoraggio e la prevenzione della diffusione dell'epidemia di COVID-19.

### <span id="page-18-1"></span>**1.1 Descrizione del progetto COVID-19**

Il progetto consiste in un sistema di telemedicina (TLM) per il monitoraggio clinico dei pazienti nelle strutture ospedaliere, dei pazienti trattati a domicilio e di soggetti sani, con gli obiettivi di:

- espletare le richieste di monitoraggio sulla pandemia di COVID-19 indicate dal Ministero della Salute. Infatti, è emersa la necessità di raccogliere periodicamente dati aggregati che forniscano informazioni sul quadro clinico dei pazienti ricoverati;
- sperimentare un sistema di telemonitoraggio da trasferire alla pratica clinico-assistenziale per il raggiungimento di una cartella clinica informatizzata che è ancora scarsamente diffusa;
- identificare precocemente segni di compromissione polmonare che possano indurre il sospetto di contagio SARS-CoV-2.

Il progetto si propone di automatizzare la fase di aggregazione dei dati, con gli ulteriori vantaggi di:

- acquisire dati relativi ai pazienti nelle strutture ospedaliere ed, in prospettiva futura, relativi ai singoli ospiti delle strutture socioassistenziali, senza aumentare il carico di lavoro del personale sanitario;
- sperimentare nuove tecniche per valutare le condizioni cliniche degli soggetti, permettendo una massiva raccolta dati e la caratterizzazione di informazioni tramite

procedure di *Artificial Intelligence* (AI), *Machine Learning* (ML) e *Deep Learning*  $(DL)$ ;

- sperimentare un sistema di TLM, con conseguente abitudine al suo uso da parte di personale medico e paramedico;
- sperimentare un sistema di TLM, progettato per essere utilizzato anche a domicilio in modo da evitare gli accessi nelle strutture sanitarie, in conformità con le politiche di distanziamento sociale adottate, aumentando ulteriormente la mole di dati raccolti;
- stimare le conseguenze a lungo termine dell'infezione da SARS-CoV-2, anche attualmente non note, elaborando dati di soggetti clinicamente guariti, soggetti sani e soggetti malati.

Il sistema si compone di due *chatbot* basati sull'applicazione di messaggistica Telegram, gratuita e *open-source*, con cui si interagisce tramite tablet o smartphone iOs/Android. I *chatbot* permettono di inviare i dati in tempo reale ad un *server* dedicato in modo semplice e intuitivo.

Gli aspetti di *privacy* e sicurezza sono garantiti dal fatto che Telegram esegue una criptografia *end-to-end*, assicurando il rispetto delle normative vigenti durante la trasmissione dei dati.

Sono stati sviluppati due *chatbot*, che operano secondo due modalità differenti:

- La prima versione del bot, *PoliTo Hospital COVID-19*, viene gestita dal personale medico-infermieristico abilitato, a cui si propone una lista dei pazienti da monitorare, per ciascuno dei quali verranno inseriti dati aggiornati relativi all'evoluzione dei sintomi relativi al COVID-19, ai parametri clinici ed ai test vocali.

L'accesso al server dedicato da parte di una struttura sanitaria è possibile solo mediante dispositivi autorizzati. L'ospite è identificato in modo anonimo tramite l'applicazione di un algoritmo di cifratura.

Il *chatbot* guida il personale medico e paramedico nell'inserimento dei parametri fisiologici di ciascun paziente (temperatura, saturazione di ossigeno, frequenza cardiaca e respiratoria, segnali vocali e respiratori). Dopo l'esecuzione del test del cammino (30 passi), i parametri di saturazione, frequenza cardiaca, frequenza respiratoria e segnali vocali sono reinseriti dall'operatore.

Il *chatbot* è attualmente in fase di sperimentazione presso Istituto Auxologico Piancavallo (VB), reparti COVID di Ospedale Molinette e Azienda Ospedaliera Universitaria di Verona.

- La seconda versione del bot, *PoliTo Monitoring COVID-19*, è destinata a coloro che hanno il sospetto di essere affetto da COVID-19, a coloro che hanno ricevuto una diagnosi di COVID-19 e sono trattati a domicilio ed ai i pazienti dimessi da una struttura ospedaliera. Per la prima classe di utenti, l'obiettivo del sistema è una stima del rischio di infezione, tale da rendere consigliabile l'auto-isolamento e la prenotazione di un esame molecolare; per la seconda classe di utenti, il sistema si propone la precoce identificazione di segni di deterioramento polmonare o di altri apparati, incluso il sistema nervoso centrale.

L'accesso al server dal proprio domicilio è possibile procedendo con registrazione al programma, mediante uno *username*. Il soggetto è identificato in modo anonimo tramite l'applicazione di un algoritmo di cifratura.

Il *chatbot* guida il soggetto a domicilio nell'esecuzione delle prove, con la relativa spiegazione del test del cammino per l'acquisizione dei dati post sforzo. Inoltre, guida il soggetto nell'inserire i parametri clinici (temperatura, saturazione di ossigeno, frequenza cardiaca, segnali vocali e respiratori) e fornisce la possibilità di non inserire alcuni di essi qualora l'utente non disponesse della strumentazione necessaria.

Il mio personale contributo in questo progetto riguarda principalmente lo sviluppo dei due *chatbot* basati su Telegram, per il corretto funzionamento del sistema. La progettazione software, l'organizzazione dei dati e la loro memorizzazione sono dettagliati nella Prima Parte dell'elaborato.

La prima fase di *testing* dei *chatbot* sviluppati ha consentito la raccolta di un sufficiente numero di dati da analizzare. Inoltre, dalle prove del personale medico delle aziende ospedaliere affiliate sono emerse alcune proposte di modifica per diminuire le tempistiche dell'acquisizione dati su ciascun paziente.

A partire dal materiale ricavato, ho impiegato le tecniche di analisi dei segnali e gli strumenti di *data mining* per condurre una ricerca di interpretazione dei dati biomedici. I risultati ottenuti hanno permesso di giustificare le modifiche apportate nei *chatbot* e di gestire la pianificazione per una nuova *release* del sistema. I risultati ottenuti hanno consentito di alleggerire il protocollo di esecuzione per l'auto-monitoraggio, di particolare importanza per minimizzare i rischi dovuti al minor livello di controllo dei dati acquisiti dagli utenti direttamente dal proprio domicilio. Lo studio condotto è riportato nella Seconda Parte dell'elaborato.

#### <span id="page-20-0"></span>**1.1.1 Scenario attuale**

Il comunicato stampa N 60/2020 dell'Istituto Superiore di Sanità (ISS), intitolato 'Telemedicina, una risorsa per rispondere alle criticità evidenziate dallo scenario pandemico e per costruire un nuovo modello assistenziale in sanità' [\[15\]](#page-169-0), esprime chiaramente il contesto attuale che stiamo vivendo.

La prima fase della pandemia (Marzo 2020) e la nuova fase di emergenza in Italia (Ottobre 2020) hanno provocato molteplici criticità nella gestione dei pazienti a domicilio. Le evidenti difficoltà di accesso all'ambiente ospedaliero devono essere compensate mediante un nuovi modelli di assistenza.

Le parole di Roberto Gerli, Presidente Società Italiana di Reumatologia, espresse a riguardo dei pazienti cronici reumatologici, possono essere declinate in molti altri settori sanitari: 'Sia nella prima fase di emergenza che nuovamente a partire da ottobre, stiamo affrontando grandi criticità nella gestione dei nostri pazienti ed è ormai necessario, e a volte anche imprescindibile, utilizzare nuovi mezzi telematici moderni' [\[15\]](#page-169-0).

Roberto Gerli sottolinea: 'La Telemedicina può contribuire e favorire una profonda riorganizzazione dell'assistenza sanitaria [...] [\[15\]](#page-169-0)'.

Il comunicato stampa dell'ISS riporta che Fabiola Bologna, Deputato della Commissione Affari Sociali e Membro dell'Intergruppo Innovazione ha concluso il webinar affermando che 'Le aspettative dei pazienti fanno emergere la necessità della Telemedicina non solo come strumento di comunicazione di emergenza ma come asset da integrare in modo

stabile nella gestione dell'assistenza e della cura delle malattie croniche. [...] sosterrò in tutte le sedi opportune questa esigenza di cambiamento, individuando le risorse che saranno necessarie perché la Telemedicina e in generale la digitalizzazione, considerando anche il Fascicolo Sanitario elettronico, diventino presto una realtà in tutto il nostro Paese' [\[15\]](#page-169-0).

Il presidente del Consiglio Mario Draghi, nel Discorso al Senato del 17 Febbraio 2021 [\[11\]](#page-168-0), sottolinea: 'Da quando è esplosa l'epidemia ci sono stati, e i dati ufficiali sottostimano il fenomeno: 92522 morti; 2725106 cittadini colpiti dal virus; 2074 ricoverati in terapia intensiva; 259 morti tra operatori sanitari e 118856 contagiati, a dimostrazione di un enorme sacrificio sostenuto con generosità e impegno. Cifre che hanno messo a dura prova il sistema sanitario nazionale, sottraendo personale e risorse alla prevenzione e cura di altre patologie, con conseguenze pesanti sulla vita di molti italiani. [...] Sulla base dell'esperienza dei mesi scorsi dobbiamo aprire un confronto a tutto campo sulla riforma della nostra sanità. Il punto centrale è rafforzare e ridisegnare la sanità territoriale, realizzando una forte rete di servizi di base, case della comunità, ospedali di comunità, consultori, centri di salute mentale, centri di prossimità contro la povertà sanitaria. La casa come principale luogo di cura è oggi possibile con la telemedicina e con l'assistenza domiciliare integrata'. Inoltre, Mario Draghi aggiunge: 'Occorre investire adeguatamente nella ricerca, senza escludere la ricerca di base. [...] Nella sanità dovremo usare questi progetti per porre le basi per rafforzare la medicina territoriale e la telemedicina'.

All'interno di questo scenario, il sistema di telemedicina sviluppato contribuisce a soddisfare le esigenze attuali, emerse in particolar modo recentemente in ambito sanitario.

### <span id="page-21-0"></span>**1.1.2 Vantaggi del progetto**

Il progetto, oltre alla rilevanza nel controllo del contagio da COVID-19 e al vantaggio di essere immediatamente utilizzabile, vuole realizzare numerosi elementi di ricerca originali e innovativi:

- lo studio della voce per analisi di funzionalità respiratoria;
- seguire l'evoluzione della voce del soggetto in giorni successivi;
- estrarre informazioni dettagliate che in prospettiva permettano di non eseguire neppure più il test del cammino;
- l'inserimento di altri dati rilevanti correlati al lock-down per monitorare ad esempio le conseguenze di solitudine e isolamento sul deterioramento fisico e cognitivo.

L'originalità dell'idea consiste nella vera realizzazione di un sistema di telemedicina con ricadute immediate sociali ed epidemiologiche.

Inoltre, il sistema sviluppato può essere potenzialmente generalizzato in altri contesti: non solo il monitoraggio di pazienti COVID-19 ospedalizzati o a domicilio, ma anche il monitoraggio di pazienti affetti da malattie neurodegenerative, quale il Parkinson, o affetti da demenza.

In accordo con il rapporto COVID-19 di ISS 'Indicazioni ad interim per servizi assistenziali di telemedicina durante l'emergenza sanitaria COVID-19' [\[22\]](#page-169-1) il progetto porterà significativo progresso rispetto allo stato dell'arte contribuendo ad ottimizzare il livello di assistenza in corso di pandemia e a delineare prospettive future.

Il sistema è destinato ad un elevato numero di utenti, semplice da usare e a basso costo. Inoltre, contempla ampi margini di innovazione scientifica, tra cui:

- raccolta di dati clinici ed assistenziali anonimi per l'addestramento di algoritmi di *Artificial Intelligence* e *Deep Learning*;
- esplorazione di correlazioni con variabili cliniche prima considerate irrilevanti per l'evoluzione clinica di COVID-19 o altre patologie;
- studio di residuati clinici dell'esposizione a SARS-CoV-2 su pazienti guariti, relativamente a funzionalità polmonare o altro;
- uso della voce per l'estrazione di informazioni sottili sul paziente.

### <span id="page-22-0"></span>**1.2 Architettura del sistema**

Il sistema sviluppato utilizza uno smartphone od un tablet come dispositivo di interfaccia fisica per la connessione tra il soggetto a domicilio, o un medico/infermiere, e il sito di raccolta dati.

L'utente utilizza il servizio di messagistica Telegram installato sul dispositivo. In particolare, accede al *chatbot* dedicato, che lo guida nell'inserimento manuale dei parametri.

L'esecuzione delle diverse parti del sistema avviene su quattro principali entità:

- smartphone o tablet;
- server di Telegram: è il nodo intermedio tra i messaggi inviati dall'utente e il server dove risiede il bot, attraverso il quale transita tutto il traffico dati;
- server del bot: gestisce tutte le funzionalità che il bot possiede, cioè elabora le informazioni inviate dall'utente, gestisce l'estrazione dei dati acquisiti e la loro memorizzazione;
- database: archivio dove vengono memorizzate tutte le informazioni relative ad ogni utente.

Il corretto utilizzo della piattaforma di telemonitoraggio prevede la presenza di un kit di dispositivi medici per la misurazione dei parametri fisiologici (temperatura, saturazione, frequenza cardiaca, voce e respirazione). Il *Sensor Module* è costituito da:

- termometro;
- saturimetro;
- cardiofrequenzimetro.

I segnali vocali e respiratori si acquisiscono direttamente tramite il microfono dello smartphone o tablet.

Nella versione del bot destinata ad uso domiciliare, i pazienti che non dispongono di uno dei dispositivi medici previsti possono comunque procedere con l'inserimento dei restanti parametri e terminare con successo la procedura prevista dal sistema.

## <span id="page-24-0"></span>**Capitolo 2**

## **Progettazione Software**

La progettazione del software si è concretizzata mediante tecniche di *problem solving* e si compone di:

- una fase di analisi, che ha preceduto la progettazione vera e propria, per capire il problema e sviluppare la soluzione con un modello di analisi;
- una fase di progettazione che ha consentito la descrizione della soluzione al problema con l'aiuto di un modello progettuale.

L'impiego di modelli per una rappresentazione semplificata della realtà permette di focalizzare l'attenzione sulla destinazione d'uso del software, sulla struttura e sul comportamento, evidenziandone le criticità.

Lo sviluppo del software ha coinvolto le seguenti fasi:

- 1. definizione dei requisiti;
- 2. analisi dei requisiti per definire la progettazione dal punto di vista tecnico ed informatico;
- 3. costruzione del software;
- 4. *testing*;
- 5. *deployment* (fase di formazione e supporto nella fase iniziale di uso del software per consentire agli utenti un uso corretto).

### <span id="page-25-0"></span>**2.1 Analisi del problema**

Il progetto propone tre obiettivi principali:

- lo sviluppo di un sistema di telemedicina che supporti il personale medico e infermieristico con una raccolta dati più rapida su pazienti ospedalizzati, positivi al COVID-19;
- consentire ad un'azienda ospedaliera di monitorare i pazienti dimessi e seguirne l'evoluzione dello stato di salute a distanza, richiedendo loro l'inserimento dei propri parametri nel sistema;
- consentire a coloro che desiderano monitorare i propri parametri fisiologici di disporre di una piattaforma accessibile dal proprio domicilio.

Il problema è stato gestito mediante lo sviluppo di due chatbot distinti, uno destinato all'utilizzo ospedaliero e l'altro destinato ad uso domiciliare, al fine di:

- discriminare gli eventi in cui il paziente stesso è diretto responsabile dell'inserimento dei parametri fisiologici, da quelli in cui il dispositivo si interfaccia con un operatore sanitario che inserisce nel sistema i dati di terzi (pazienti);
- gestire la situazione ospedaliera diversamente da quella domiciliare in termini di relazione tra dispositivo e utente.

In ospedale, il numero di dispositivi disponibili è presumibilmente inferiore al numero dei potenziali utilizzatori del sistema (medici ed infermieri), dunque la relazione *dispositivi : utenti* è *1 : molti*.

Nella versione domiciliare del bot, la relazione *dispositivi : utente* è *1 : 1,* sia quando si tratta di soggetto volontario che di paziente dimesso;

• pianificare un livello aggiuntivo di sicurezza per identificare le strutture sanitarie mediante password.

Il controllo tramite password permette a tutti i medici ed infermieri di uno specifico ospedale di essere riferiti alla corretta struttura sanitaria e poter usufruire della corrispondente lista pazienti.

Il riconoscimento delle diverse strutture sanitarie consente, inoltre, di organizzare la memorizzazione dei dati raccolti in maniera separata.

I due *chatbot* sviluppati sono stati denominati sottolineando la loro destinazione d'uso:

- PoliTo Hospital COVID-19;
- PoliTo Monitoring COVID-19.

L'obiettivo centrale dei due *chatbot* è l'acquisizione di parametri fisiologici, funzionalità comune e presente in entrambi i sistemi.

Pertanto, sono stati selezionati i parametri da memorizzare per le ricerche future e gli eventuali *task* da eseguire per completare l'acquisizione, riportati in Tabella [2.1.](#page-27-0)

Inoltre, si è ritenuto opportuno memorizzare alcune informazioni personali relative ai pazienti registrati nel programma.

Tuttavia, i due *chatbot* richiedono alcune opzioni personalizzate sulla base di:

- destinazione d'uso e luogo d'uso;
- utente che si interfaccia con il sistema.

Per questo motivo, tutte le fasi successive sono state gestite come due analisi separate, scindendo in maniera logica le due applicazioni.

<span id="page-27-0"></span>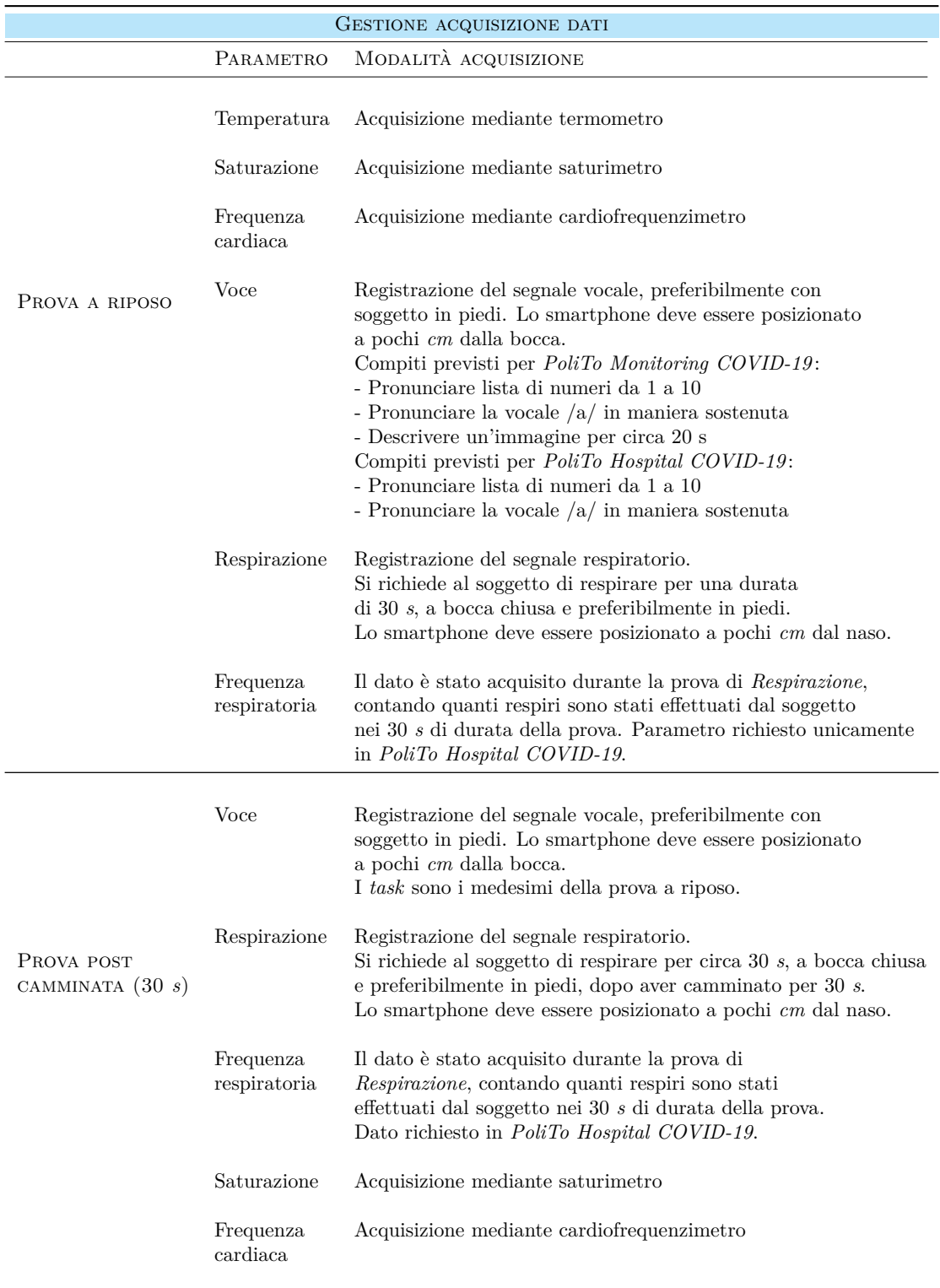

Tabella 2.1: La tabella riporta i parametri che devono essere monitorati e le modalità selezionate per l'acquisizione dei dati.

### <span id="page-28-0"></span>**2.2 Definizione dei requisiti**

L'analisi dei fabbisogni ha permesso di definire le funzionalità che il software deve esplicare in termini di attività che vengono svolte e di raccolta dei dati associati alle attività.

La definizione dei requisiti supporta l'integrazione del sistema informatizzato nel modo di operare della struttura sanitaria e a domicilio, e si è concretizzata con gli strumenti del *process modeling*.

I modelli sviluppati con il *process modeling* presentano i processi in cui si inserisce il progetto COVID-19, documentano bene la modellizzazione del problema e consentono di ragionare in termini di obiettivi per cui si conduce la rappresentazione.

I processi modellizzati sono:

- *Monitoraggio dei pazienti, mediante acquisizione dei parametri fisiologici, da parte del personale medico e infermieristico*;
- *Auto-monitoraggio dei soggetti a domicilio o dei pazienti dimessi, mediante acquisizione dei parametri fisiologici*.

Il *Workflow Diagram*, basato sulle reti di Petri, consente la rappresentazione dei processi con una visione di livello medio-alto, mettendo in evidenza gli stati e le attività:

- in Figura [2.1](#page-29-0) è riportato il diagramma che modellizza il processo di monitoraggio dei pazienti, gestito in una struttura sanitaria;
- in Figura [2.2](#page-30-0) è riportato il diagramma che modellizza il processo di dimissione di un paziente, gestito in una struttura sanitaria;
- in Figura [2.3](#page-30-1) è riportato il diagramma che modellizza il processo di auto-monitoraggio, gestito a domicilio.

I *Workflow Diagrams* riportati mettono in evidenza le differenze principali dei due chatbot, quali ad esempio la possibilità di visualizzare la lista pazienti solo per il personale medico e paramedico (*PoliTo Hospital COVID-19 Bot*), la possibilità per gli operatori sanitari di non concludere la sessione di comunicazione con il chatbot ma acquisire nuove misure su un altro paziente (*PoliTo Hospital COVID-19 Bot*), la necessità di inviare ad un soggetto, in fase di iscrizione al programma, il modulo di consenso informato, i cui termini e condizioni devono essere accettati per completare la registrazione (*PoliTo Monitoring COVID-19 Bot*). Tuttavia, la tipologia di rappresentazione usata non prevede una specifica descrizione delle attività: ad esempio, l'accesso tramite password nel chatbot *PoliTo Hospital COVID-19* non è stato specificato, ma generalizzato nell'attività *Utente accede all'app Hospital COVID-19*, così come la sezione del processo relativa all'acquisizione dei parametri non è stata esposta in tutti i particolari.

Per dettagliare le attività facilitandone la lettura, è stato accoppiato lo sviluppo dello *Swimlane Activity Diagram*.

Lo *Swimlane Activity Diagram* è una tipologia di diagramma che offre la possibilità di inserire più dettagli nel flusso delle attività coinvolte nel processo modellizzato. Inoltre, consente di identificare meglio gli attori del sistema e facilita la lettura attraverso il suo sviluppo in verticale.

<span id="page-29-0"></span>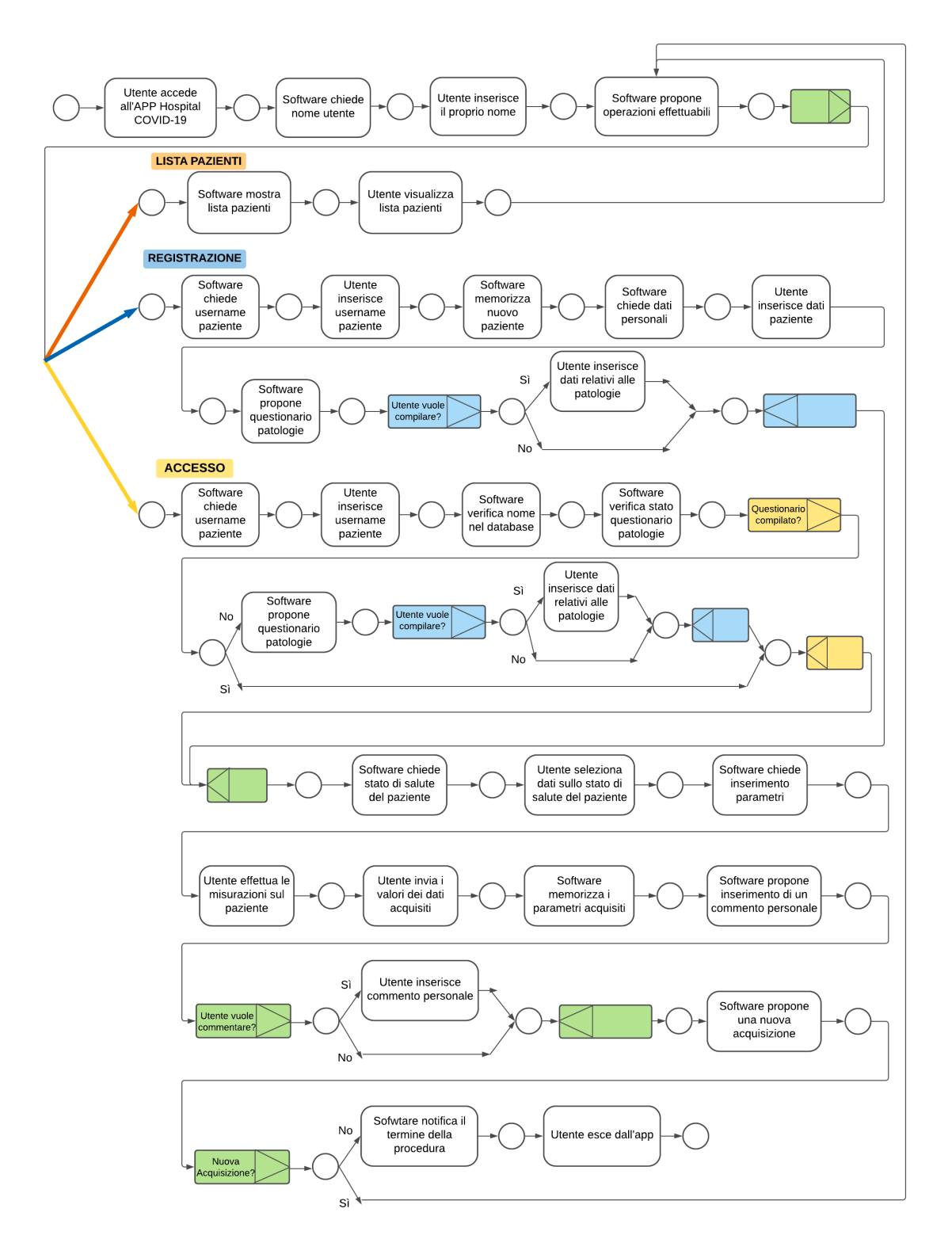

Figura 2.1: Workflow Diagram Monitoraggio Pazienti, Modalità Struttura Sanitaria

<span id="page-30-0"></span>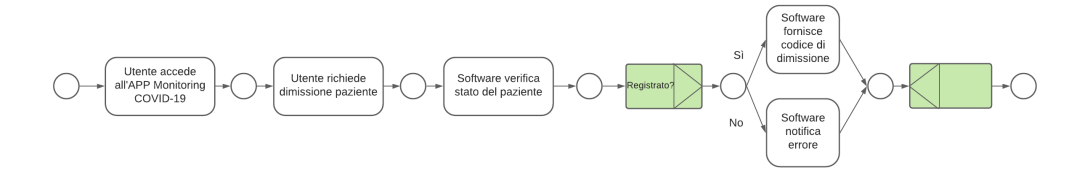

Figura 2.2: Workflow Diagram Dimissione, Modalità Struttura Sanitaria

<span id="page-30-1"></span>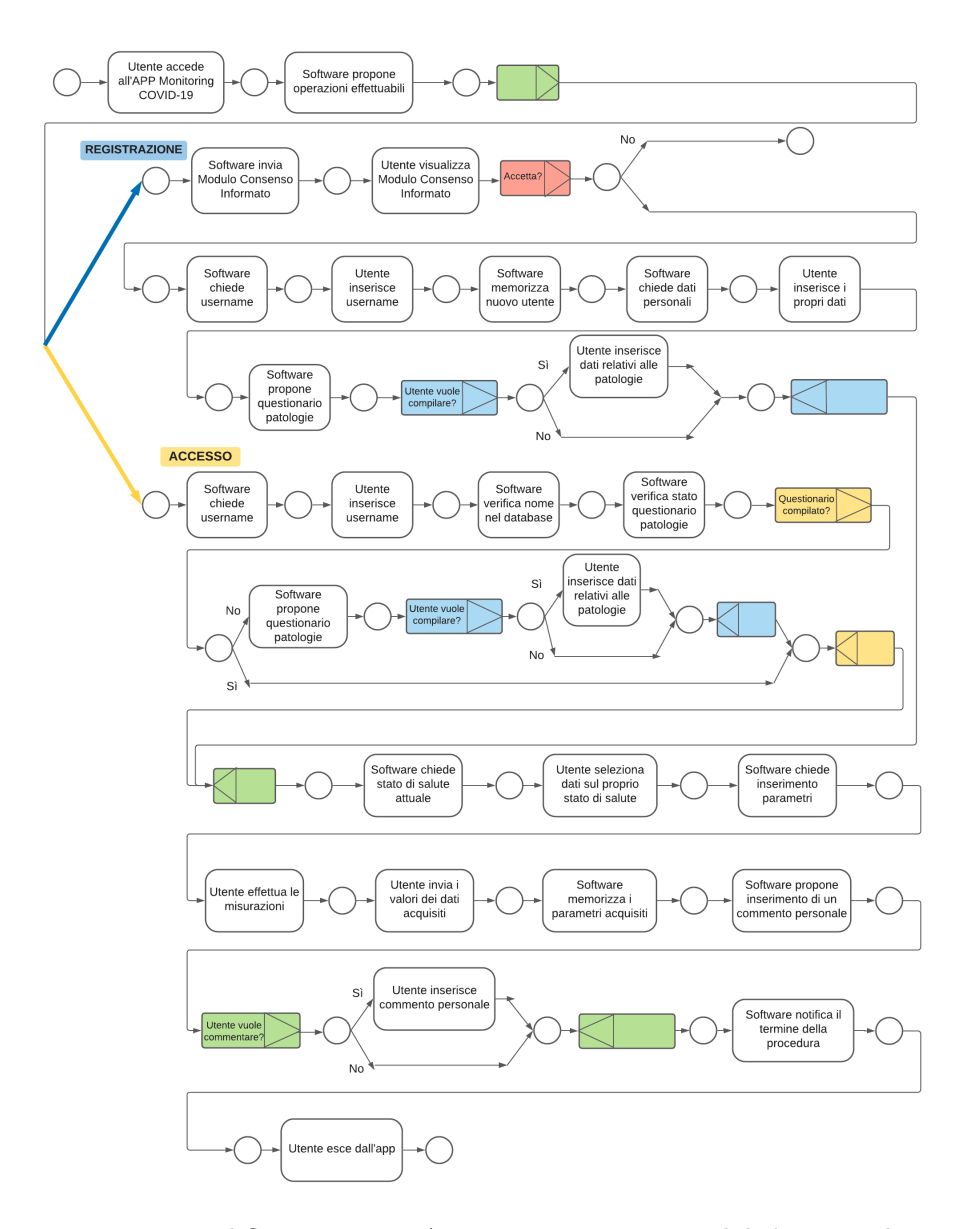

Figura 2.3: Workflow Diagram Auto-monitoraggio, Modalità Domiciliare

<span id="page-31-1"></span>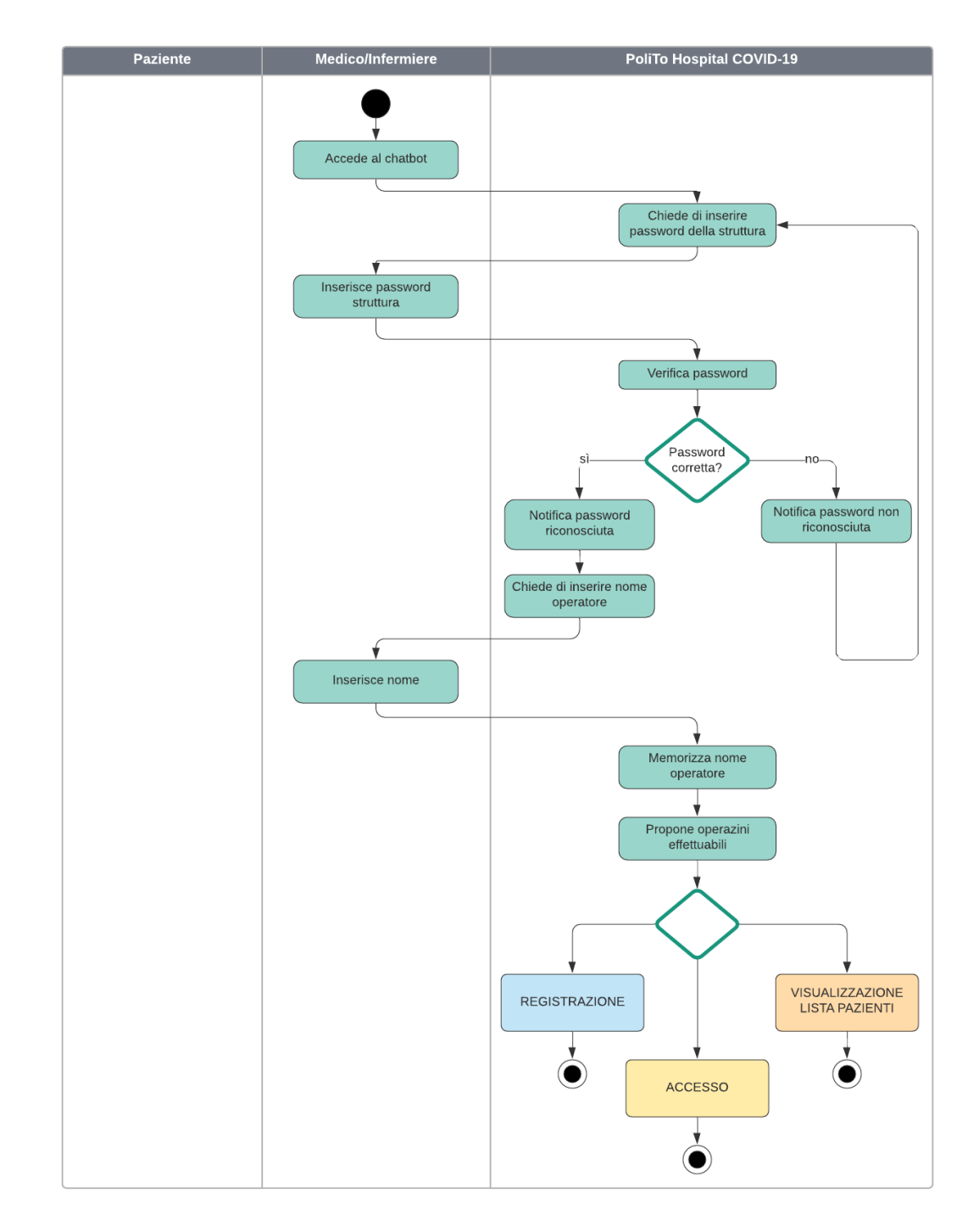

### <span id="page-31-0"></span>**2.2.1 Swimlane Activity Diagram - Hospital COVID-19**

Figura 2.4: Swimlane Activity Diagram Hospital Start

<span id="page-32-0"></span>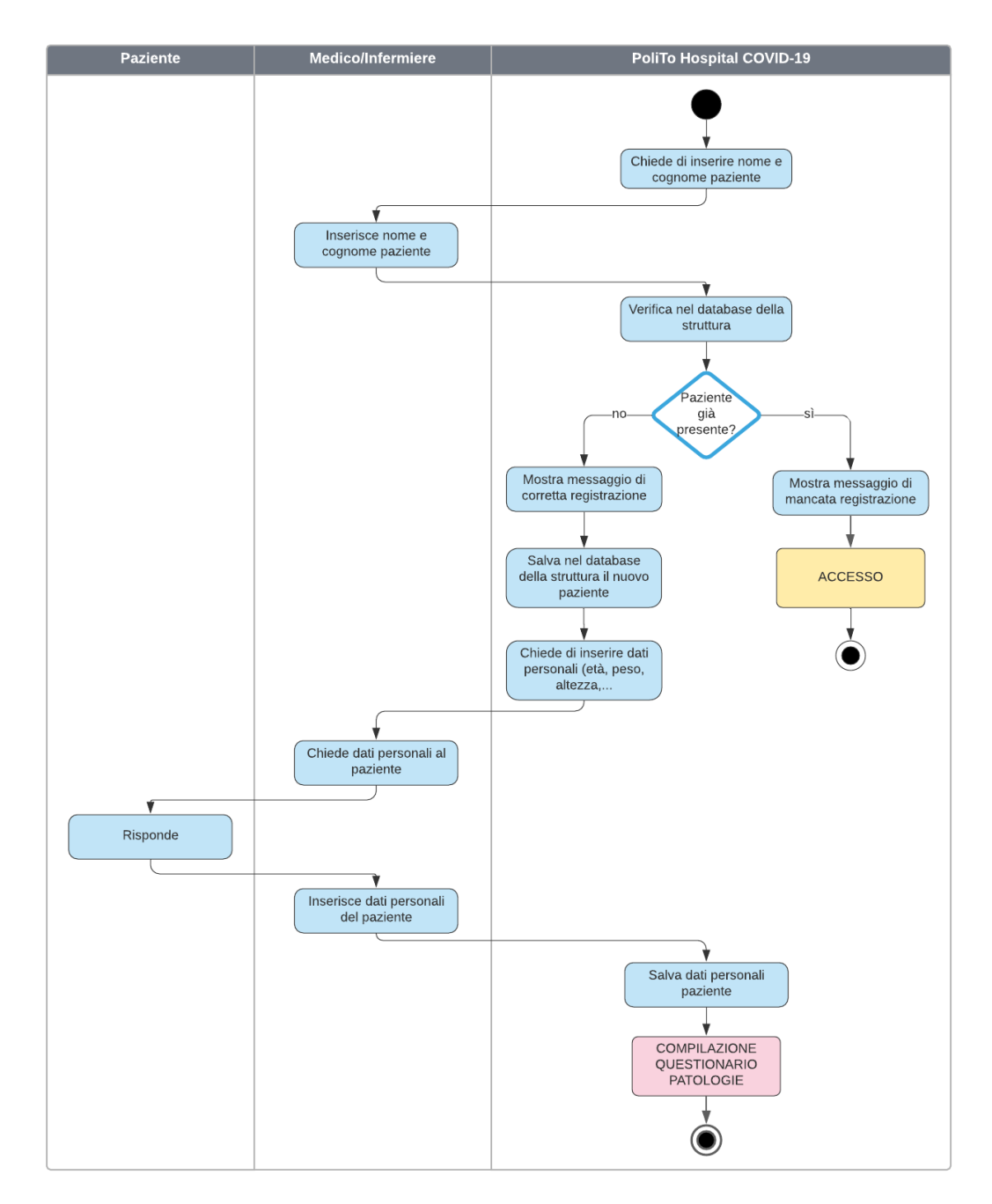

Figura 2.5: Swimlane Activity Diagram Hospital Registrazione

<span id="page-33-0"></span>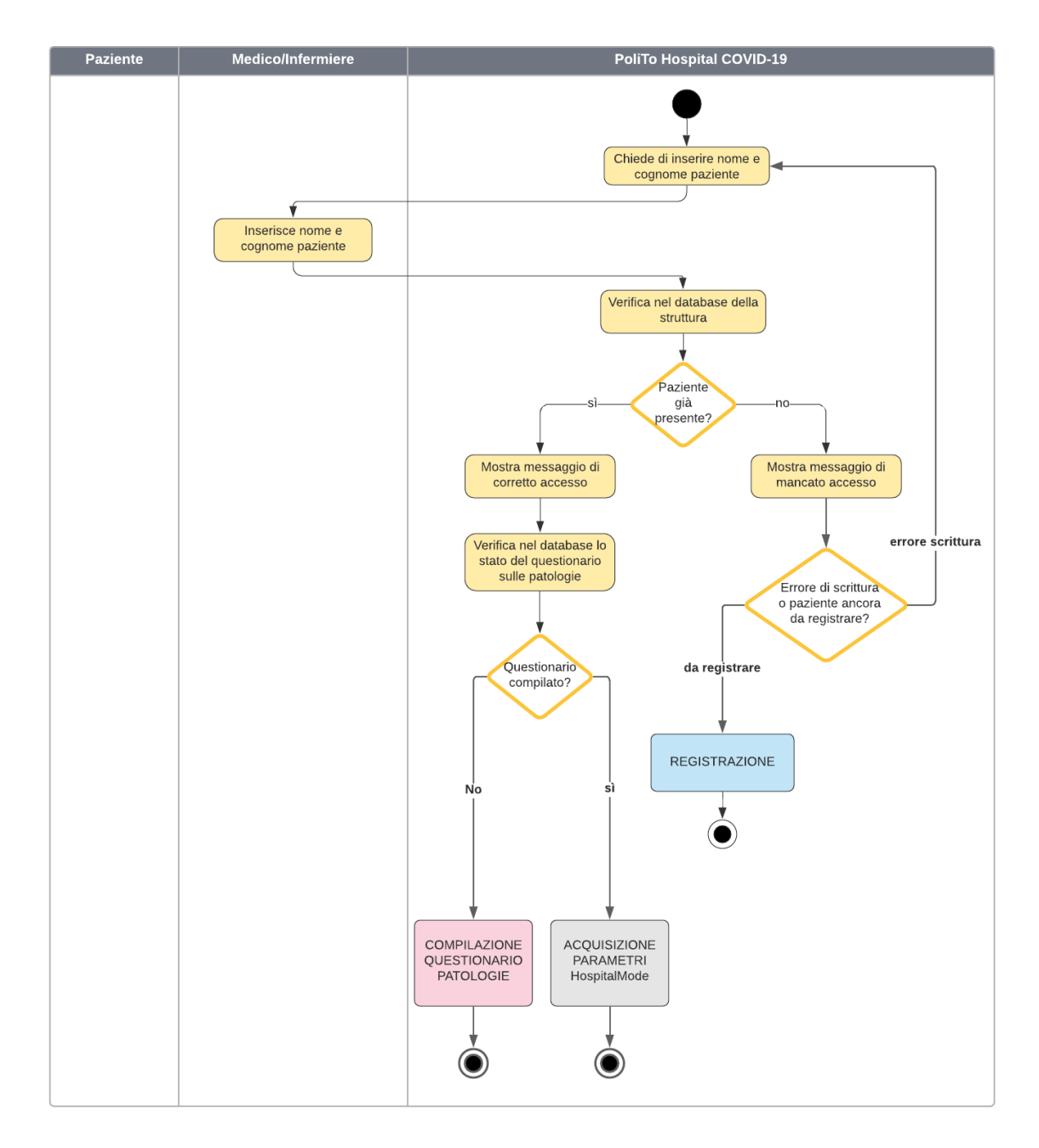

Figura 2.6: Swimlane Activity Diagram Hospital Accesso

<span id="page-34-0"></span>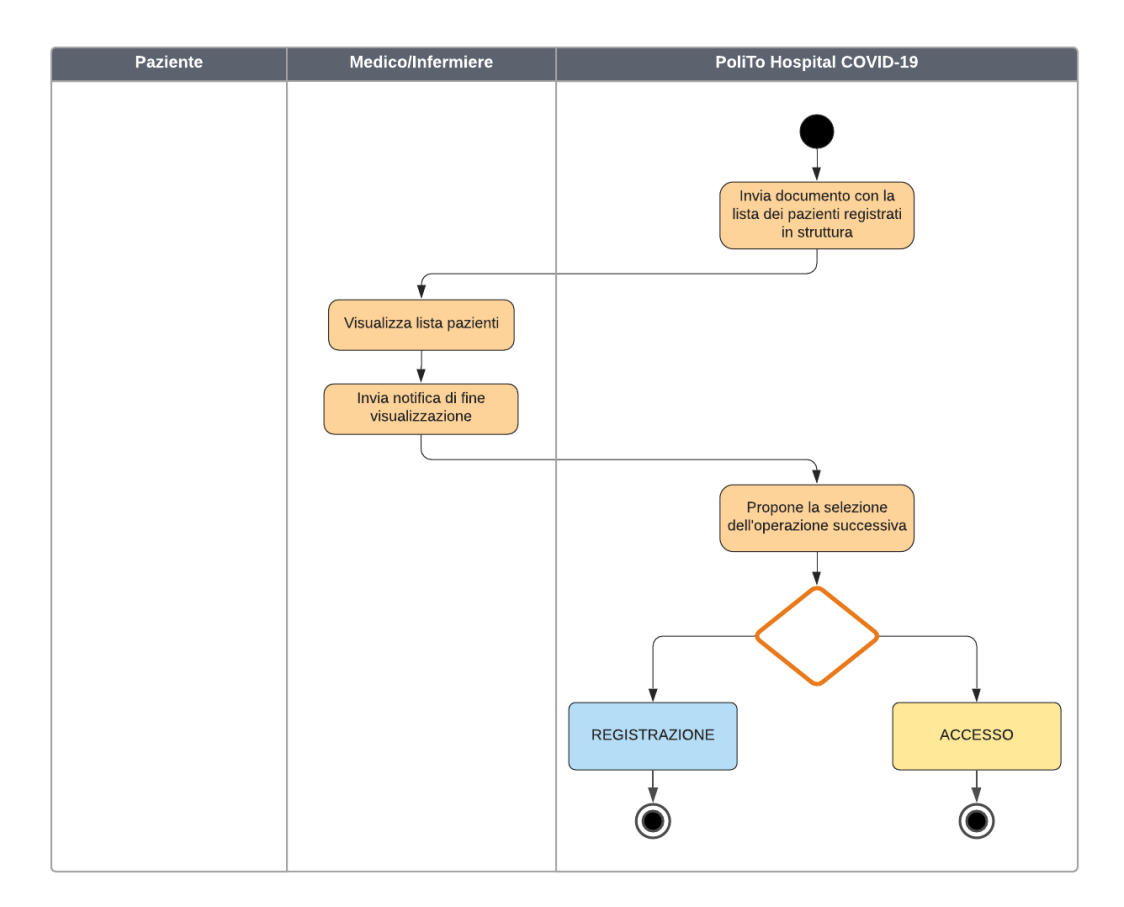

Figura 2.7: Swimlane Activity Diagram Hospital Lista Pazienti

<span id="page-35-0"></span>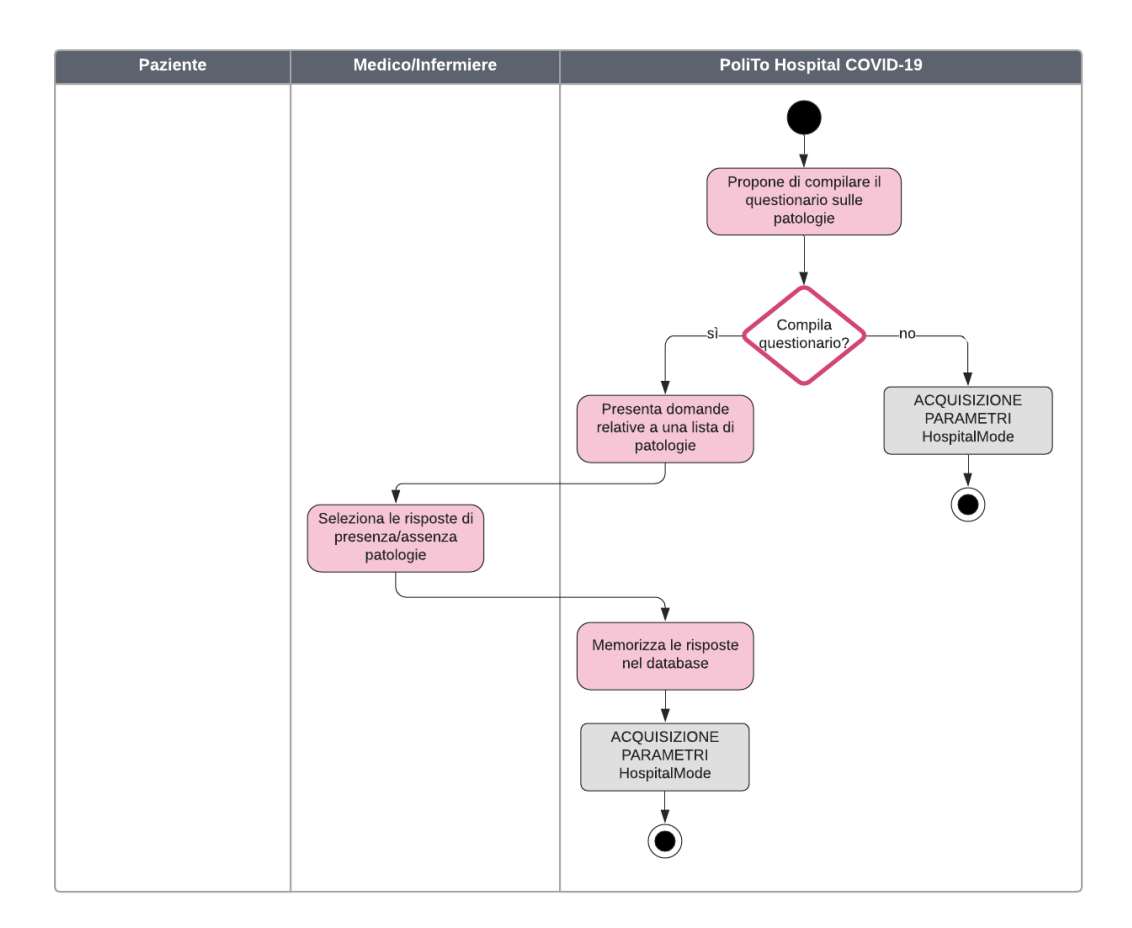

Figura 2.8: Swimlane Activity Diagram Compilazione Questionario Pazienti
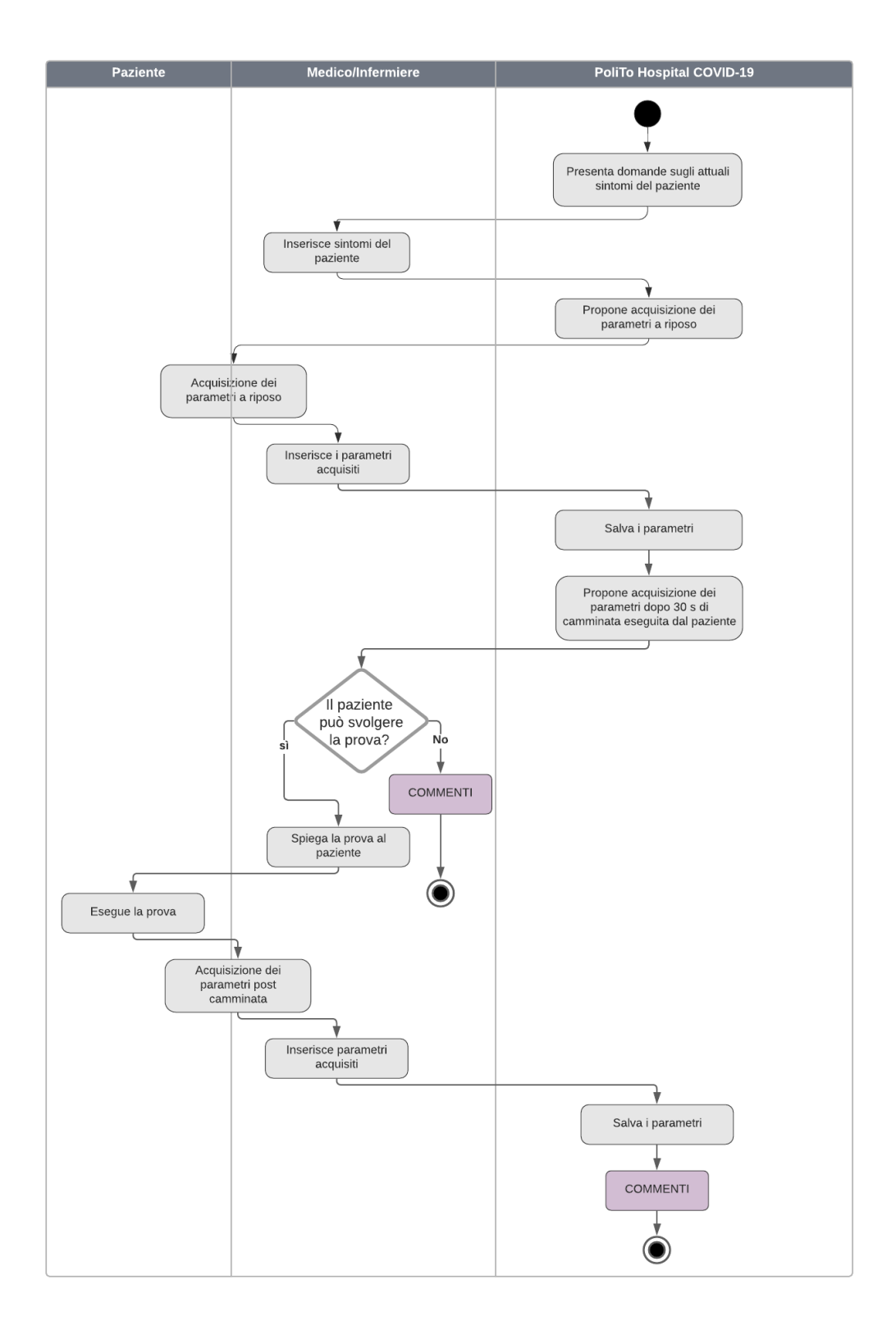

Figura 2.9: Swimlane Activity Diagram Acquisizione Parametri Hospital

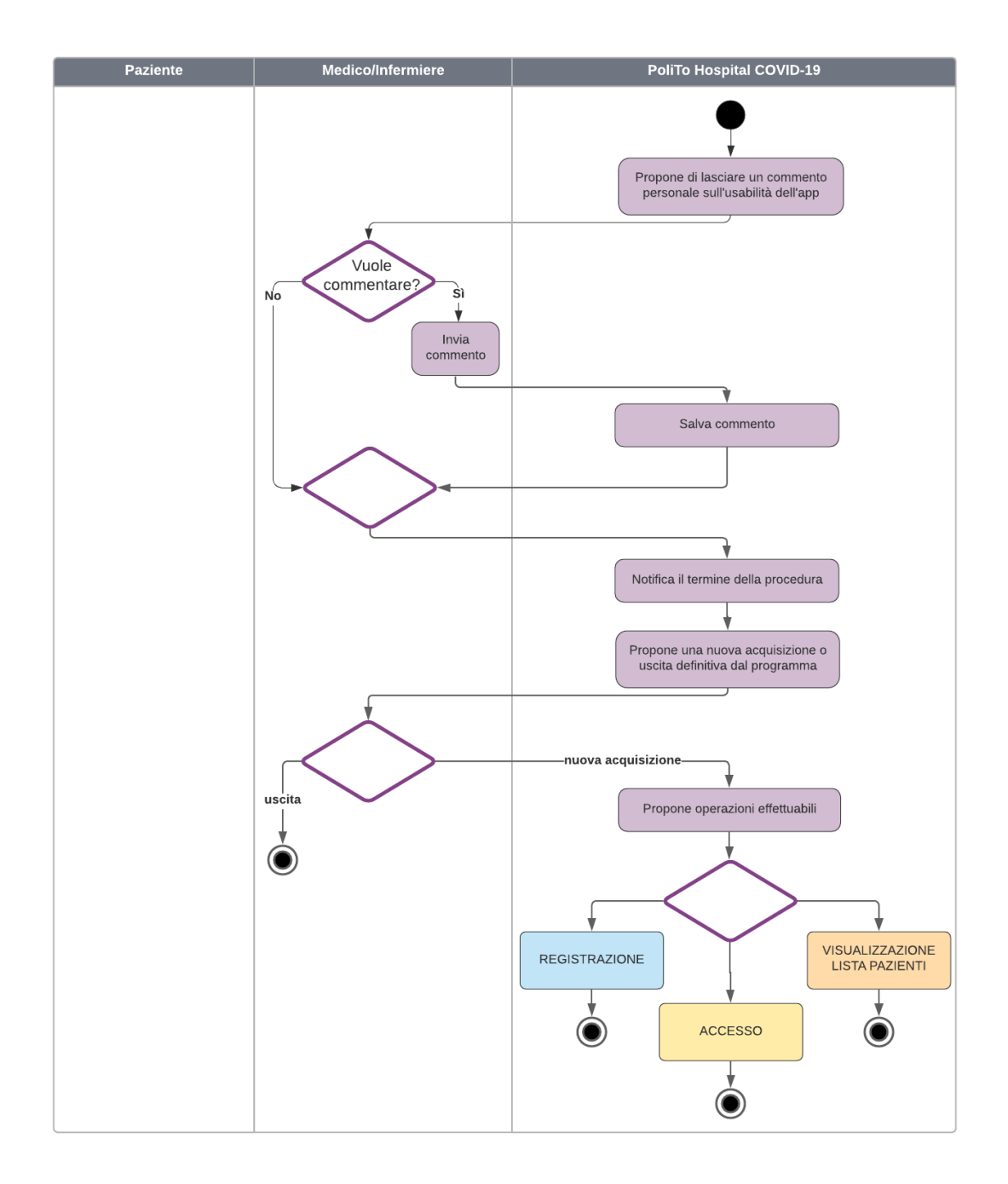

Figura 2.10: Swimlane Activity Diagram Sezione Commenti Hospital

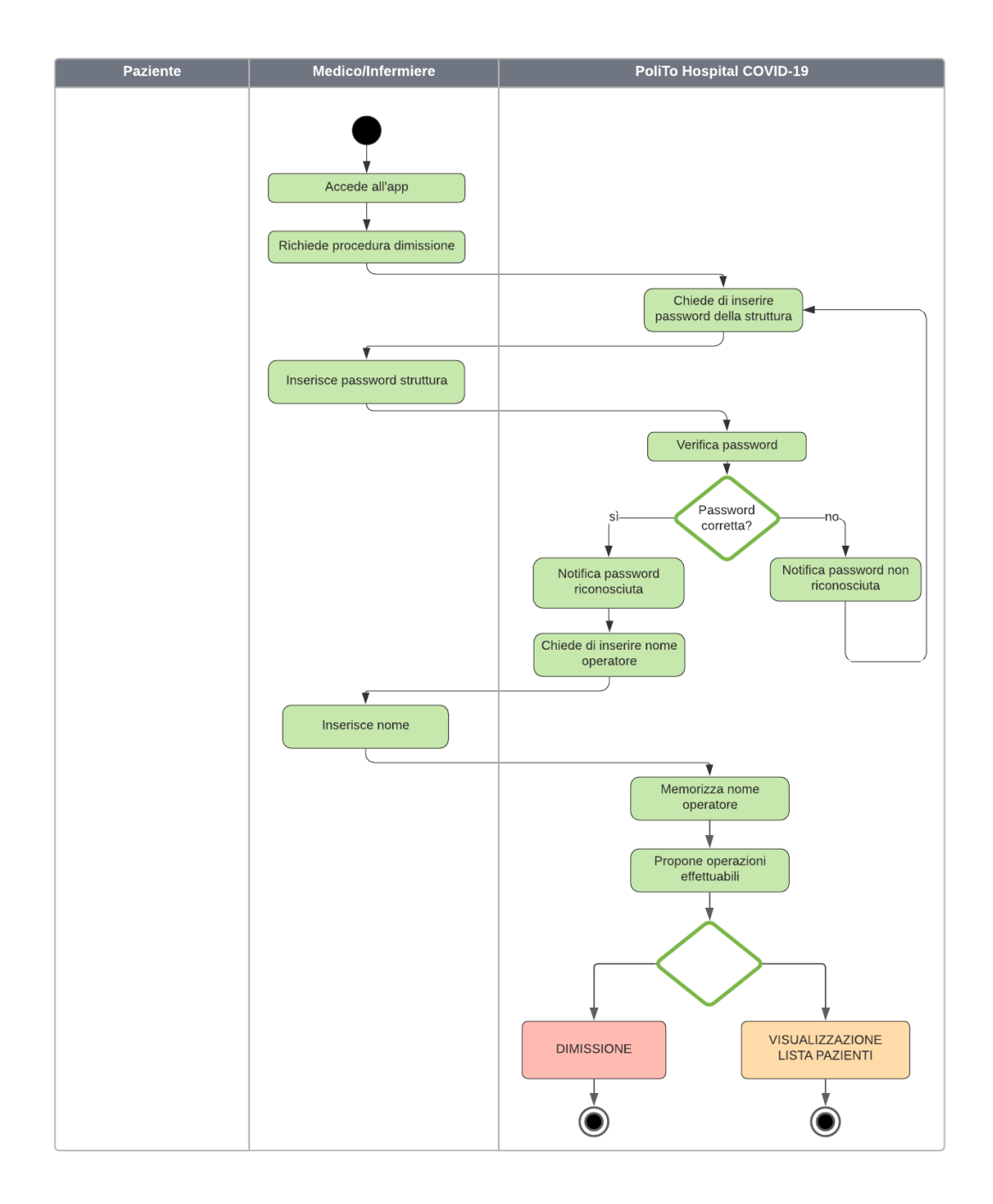

Figura 2.11: Swimlane Activity Diagram Attivazione Procedura Dimissione Hospital

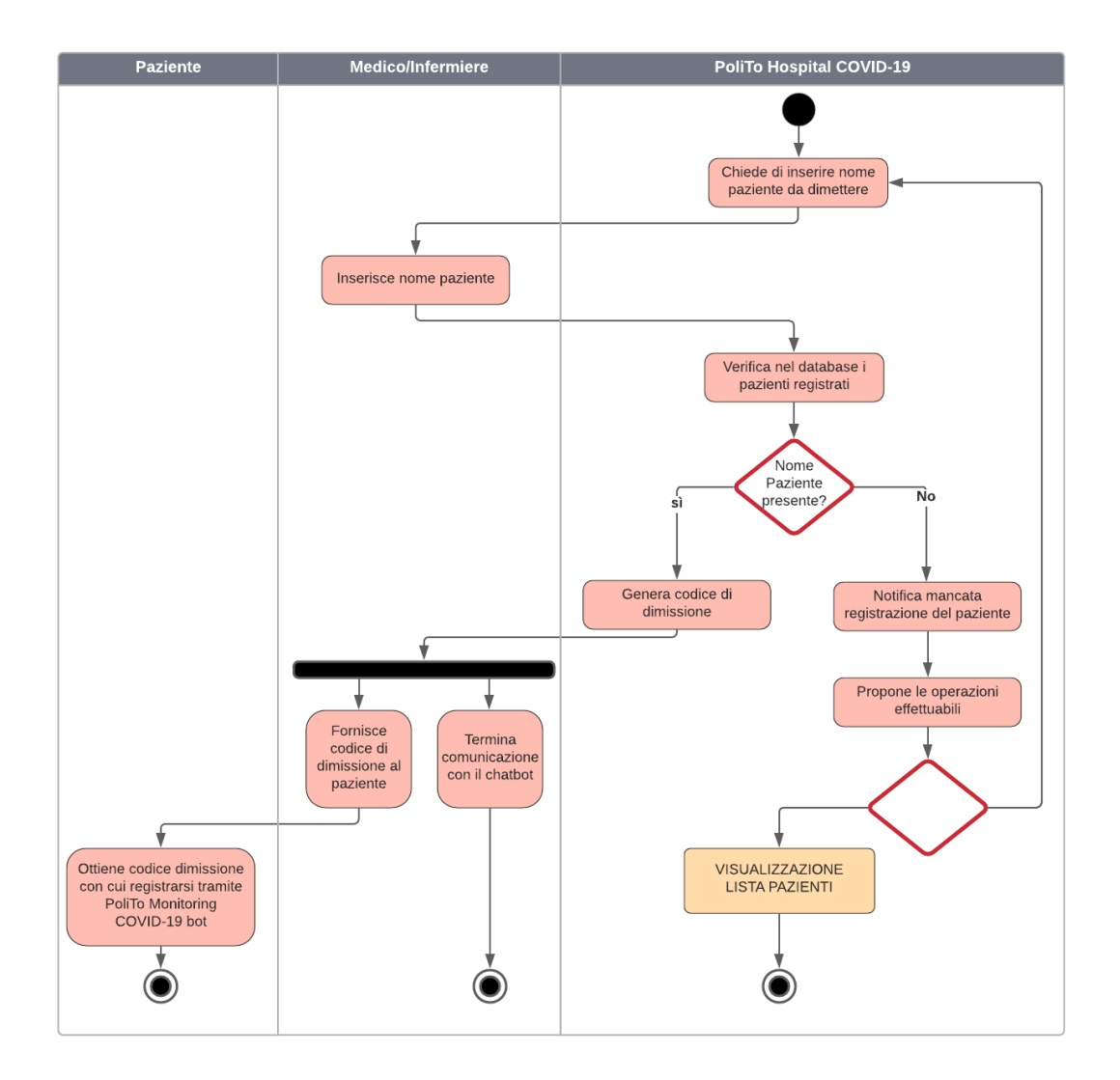

Figura 2.12: Swimlane Activity Diagram Completamento Procedura Dimissione Hospital

## **2.2.2 Swimlane Activity Diagram - Monitoring COVID-19**

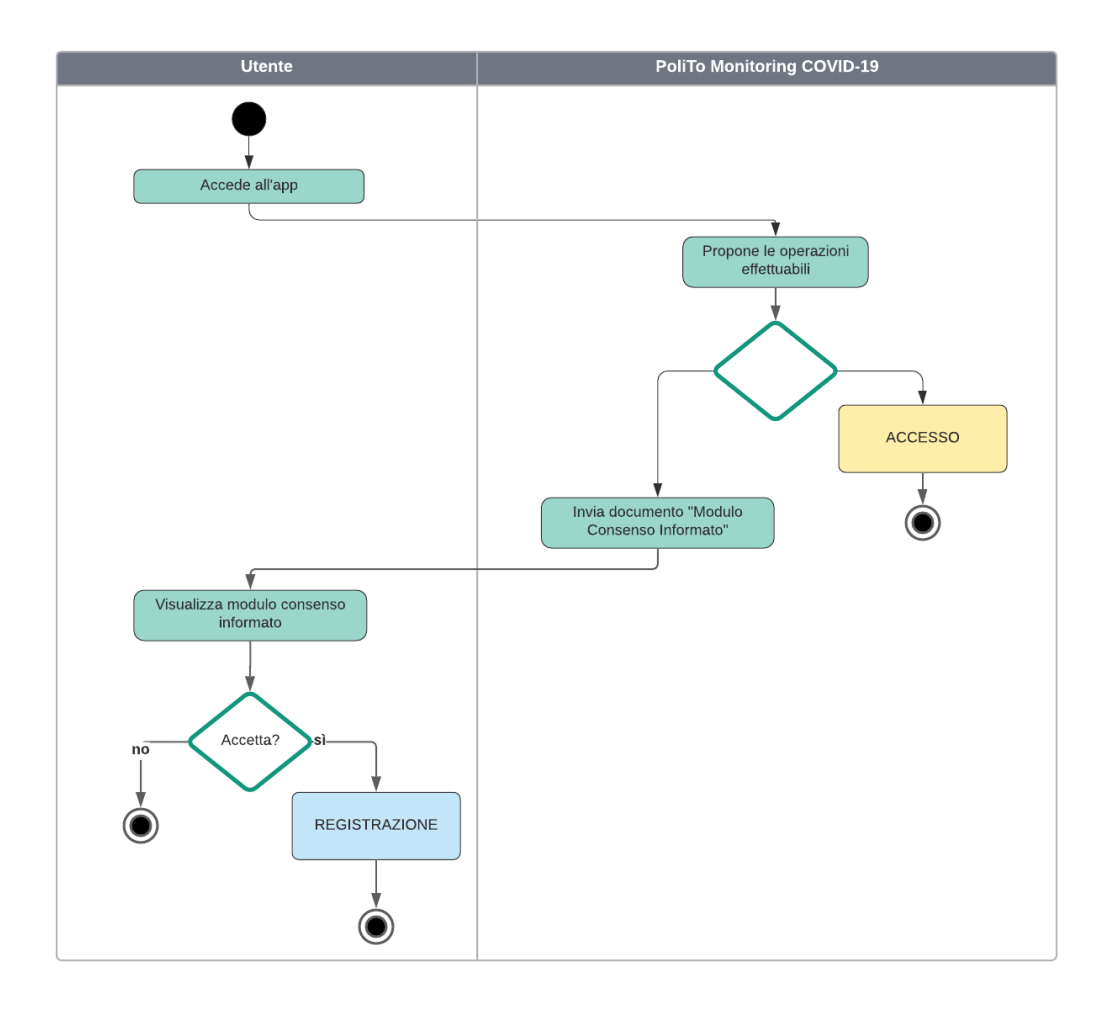

Figura 2.13: Swimlane Activity Diagram Start Home Monitoring

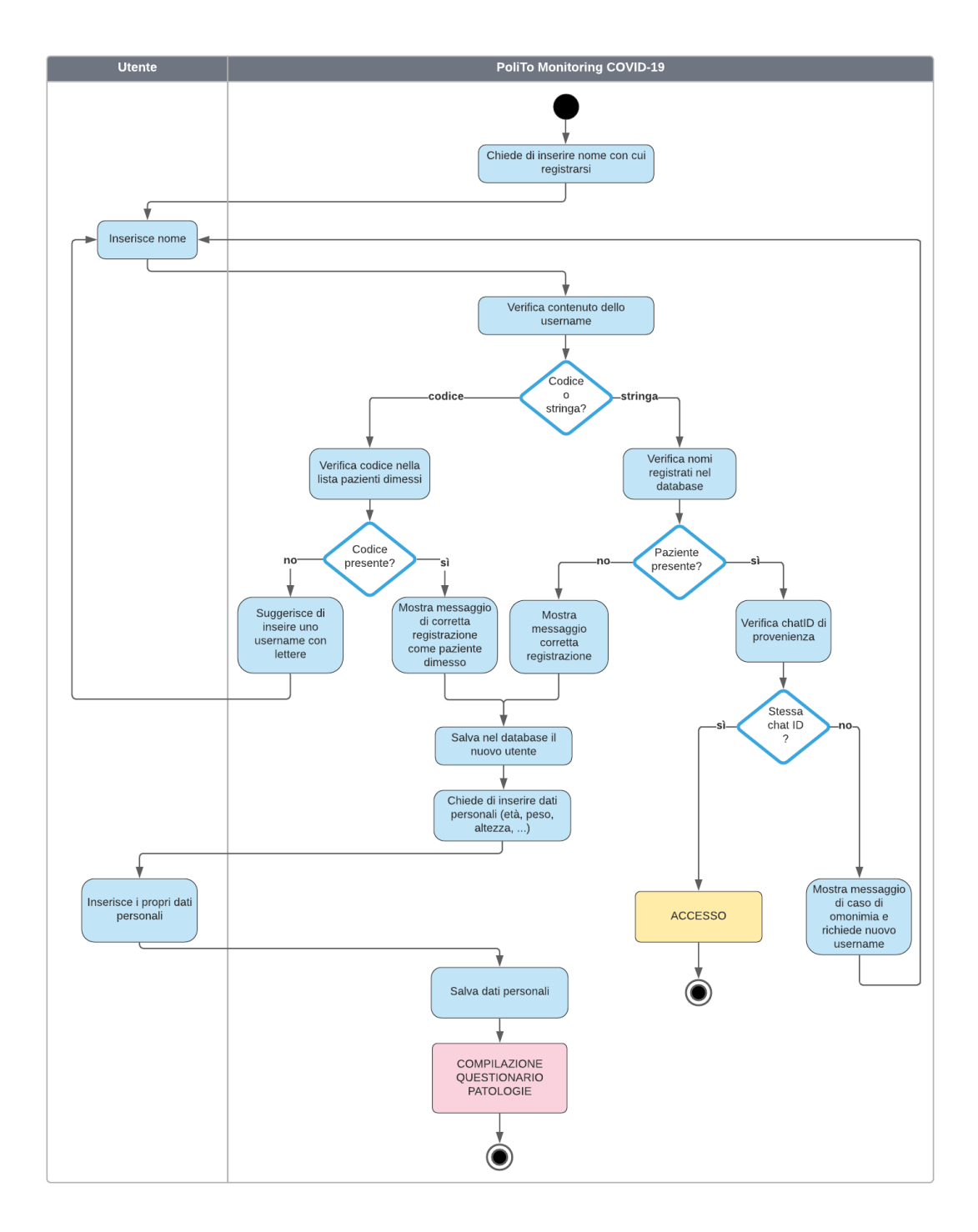

Figura 2.14: Swimlane Activity Diagram Registrazione Home Monitoring

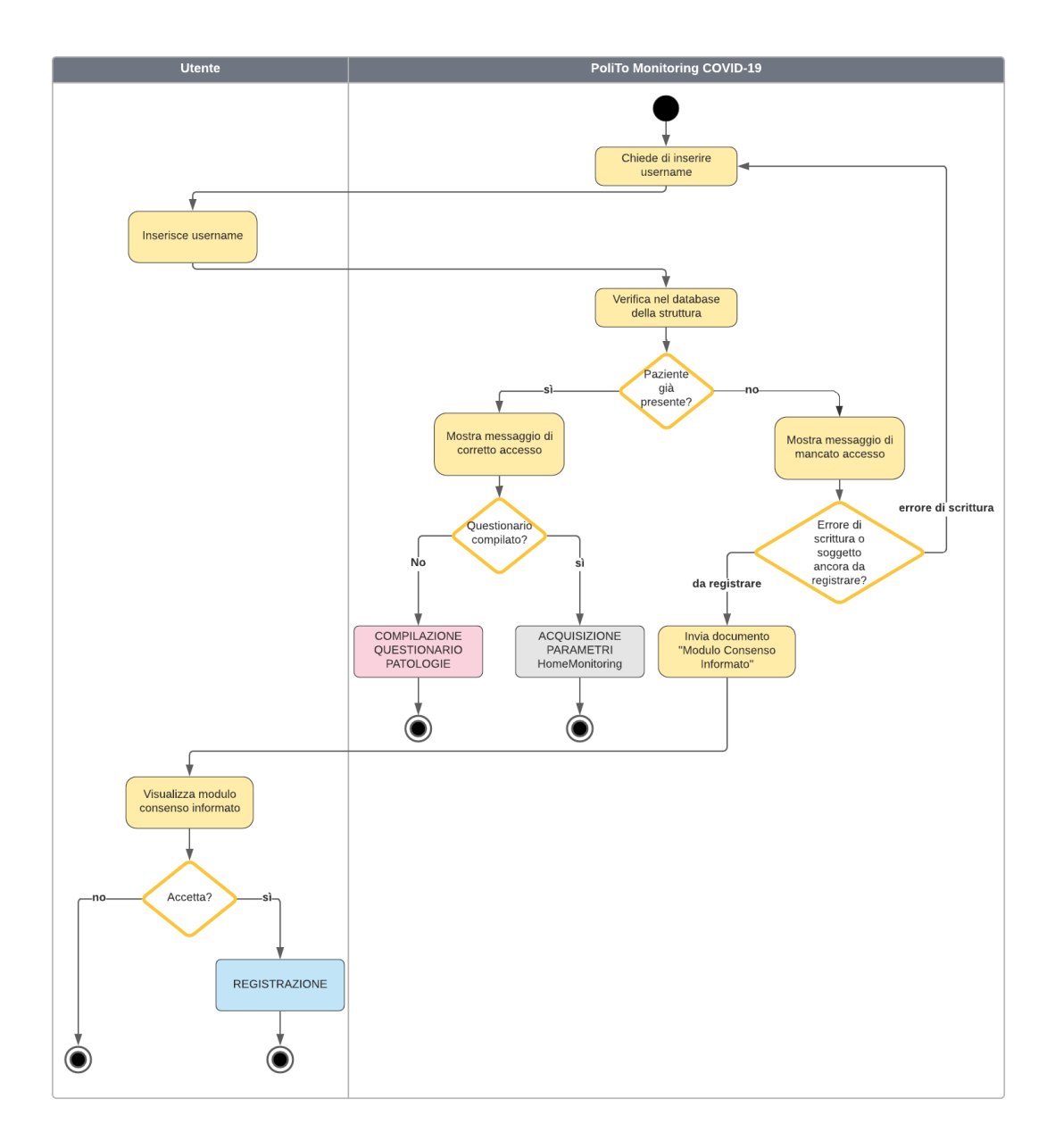

Figura 2.15: Swimlane Activity Diagram Compilazione Questionario Home Monitoring

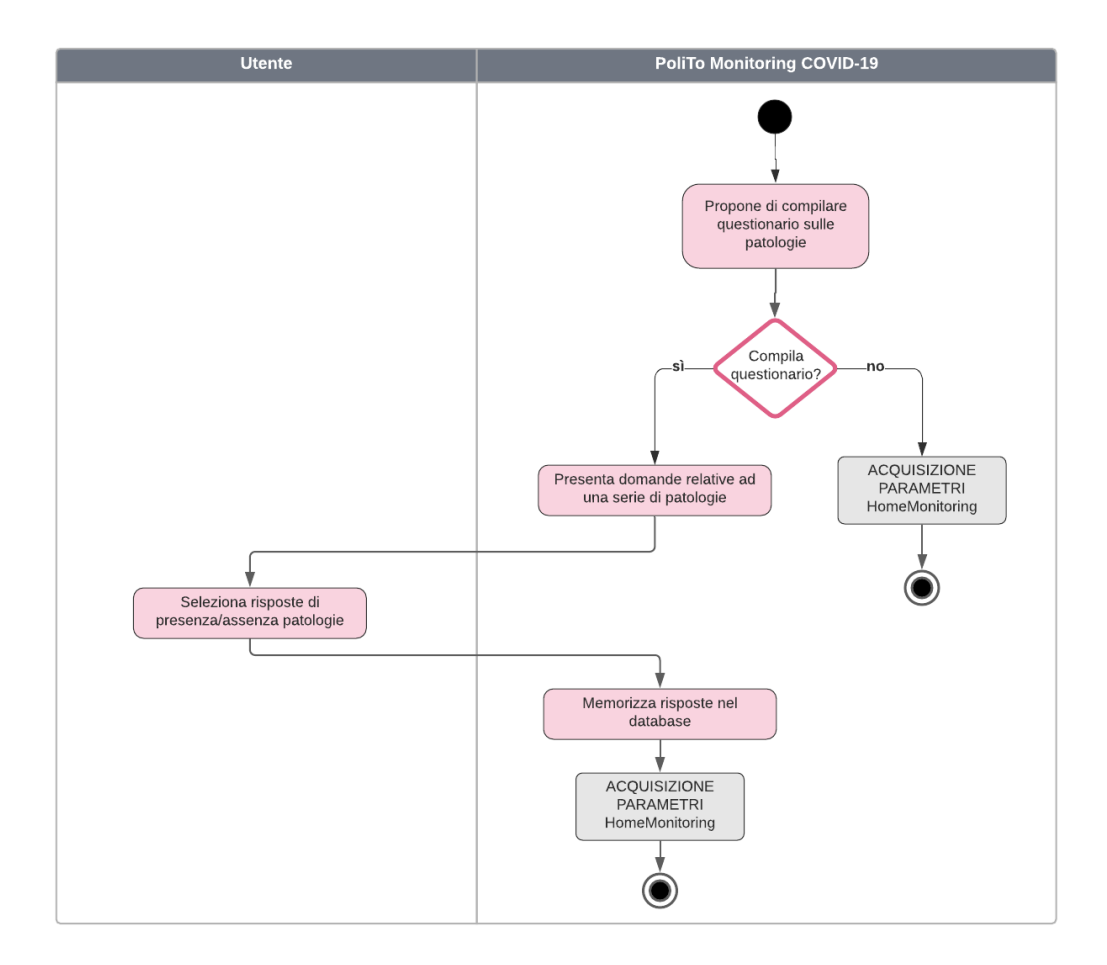

Figura 2.16: Swimlane Activity Diagram Accesso Home

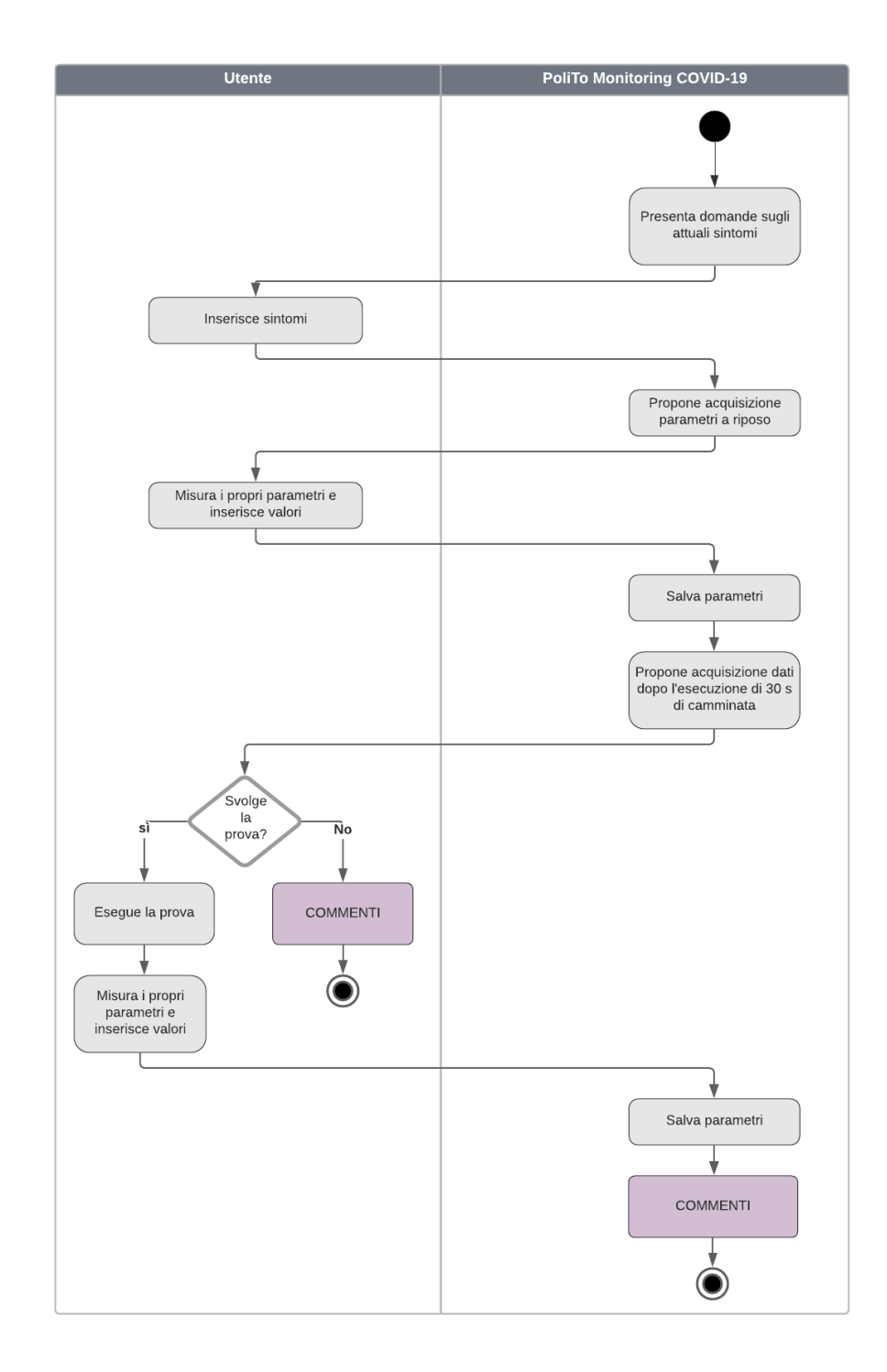

Figura 2.17: Swimlane Activity Diagram Acquisizione Parametri Home Monitoring

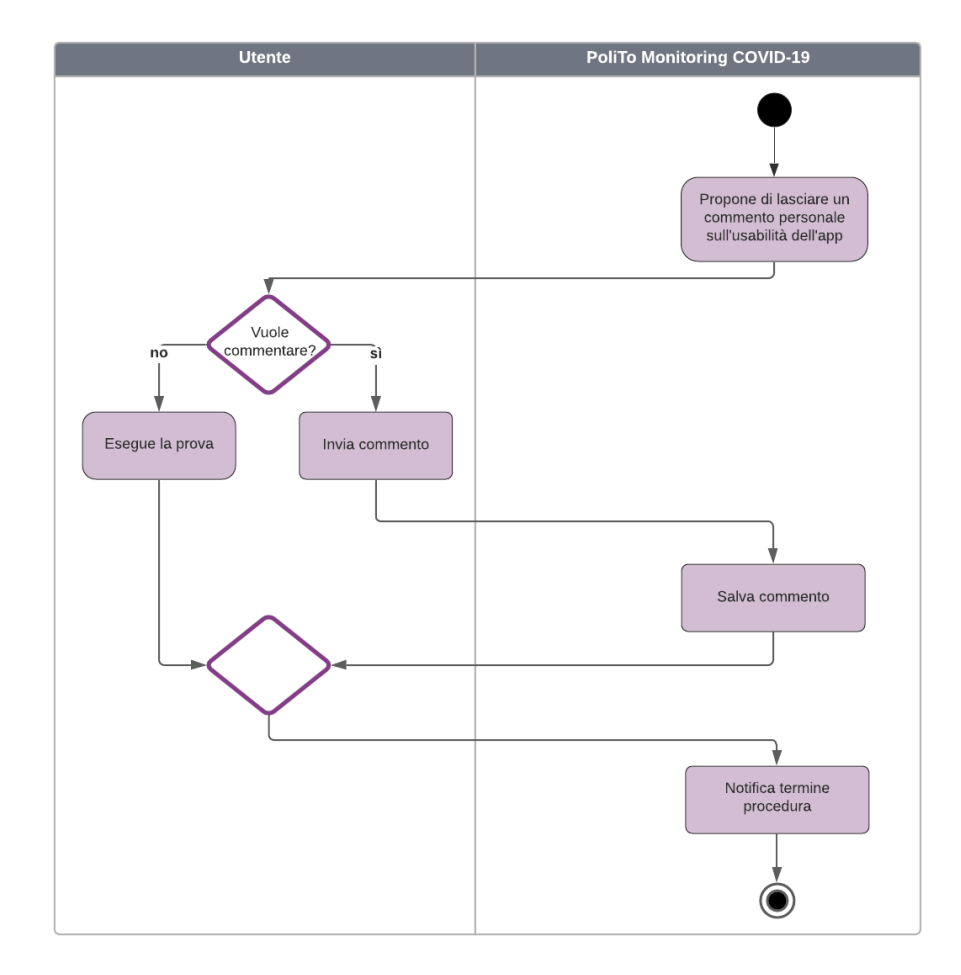

Figura 2.18: Swimlane Activity Diagram Sezione Commenti Home Monitoring

# **2.3 Analisi dei requisiti**

Il *Requirement Analysis* ha consentito uno studio più dettagliato del problema, a partire dalla modelizzazione del processo tramite il *Workflow Diagram*.

Durante la fase di analisi è stata definita la condizione di uso del software e gli utenti che andranno ad interagire con il software, per adattare le applicazione *PoliTo Hospital COVID-19* e *PoliTo Monitoring COVID-19* al contesto di utilizzo.

Per supportare la progettazione del software si è ricorso allo *Unified Modeling Language (UML)*, strumento utile per la rappresentazione, la documentazione delle attività e la gestione della complessità.

Partendo dalla descrizione del processo di monitoraggio e dalla definizione delle specifiche in maniera aggregata con i *Workflow*, si prosegue con il *Requirements model* per capire come le specifiche si declinano nelle *routines* software.

Il *Requirement* model consta di tre componenti:

- casi d'uso: rappresentano le funzionalità del software;
- interfacce: si progettano le interfacce nell'ottica di favorire la corretta comunicazione tra il software e l'utente. In particolare, si pianifica il flusso di presentazione delle interfacce e si organizzano i dati nelle interfacce;
- oggetti: rappresentano i dati, le interfacce e le *routines*.

#### **2.3.1 Funzionalità del software**

Il diagramma centrale della progettazione software, lo *Use Case Diagram*, riassume le funzionalità del software, i legami tra le funzionalità e gli utenti che interagiscono con il software. Una funzionalità è definita come caso d'uso e permette di svolgere un'attività dall'inizio alla fine.

- L'applicazione *PoliTo Hospital COVID-19* propone, in ordine, la visualizzazione della lista pazienti, la registrazione per aggiungere un nuovo paziente, l'accesso per acquisire nuove misure su un paziente già inserito nel programma, l'inserimento dei dati personali dei pazienti, l'attività di monitoraggio dello stato di salute e parametri fisiologici. Inoltre, in qualsiasi momento, permette ad un operatore sanitario di attivare la procedura di dimissione di un paziente registrato nel programma. La Figura [2.19](#page-47-0) riporta il corrispondente *Use Case Diagram*.
- L'applicazione *PoliTo Monitoring COVID-19* fornisce la possibilità di effettuare la registrazione al programma, l'accesso per inviare nuove misure, l'inserimento dei dati personali e dei parametri fisiologici.

La Figura [2.20](#page-47-1) riporta il corrispondente *Use Case Diagram*.

2 – Progettazione Software

<span id="page-47-0"></span>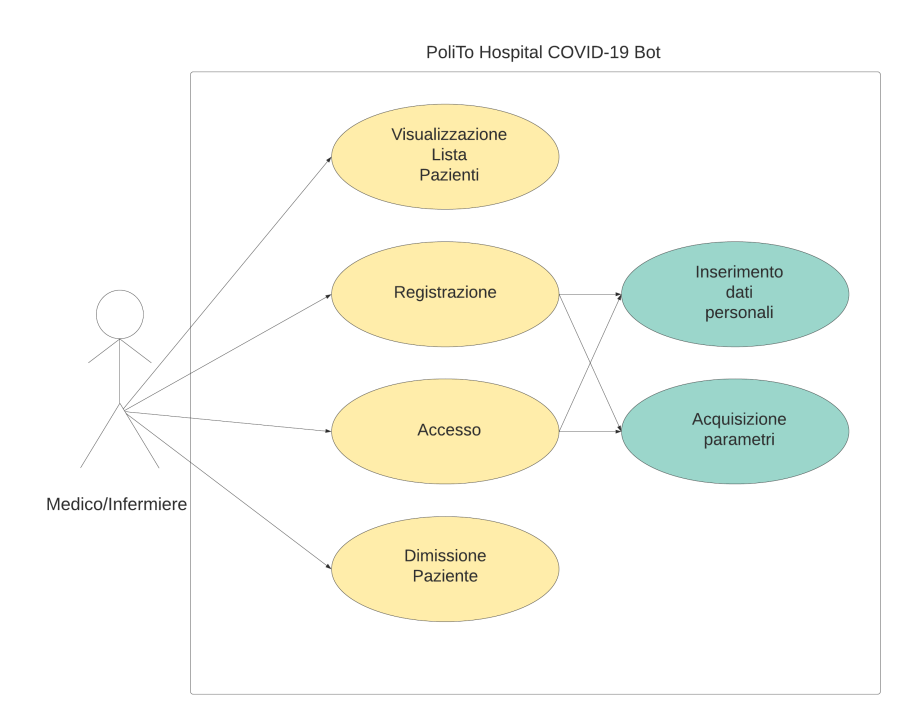

Figura 2.19: Use Case Diagram versione del bot per le strutture sanitarie

<span id="page-47-1"></span>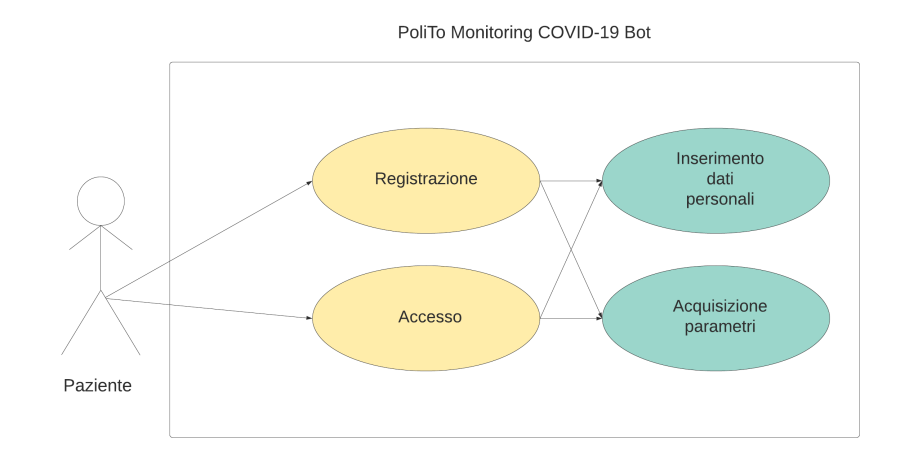

Figura 2.20: Use Case Diagram versione del bot per uso domiciliare

#### **2.3.2 Interfacce e flusso di lavoro**

L'interfaccia è uno strumento di comunicazione fondamentale da cui dipende un maggiore o minore rischio di fare errori durante l'utilizzo del software. Deve essere organizzata in modo tale da adeguarsi al normale flusso di lavoro per evitare che si generino errori durante l'inserimento dei dati.

Il criterio primario per progettare un'interfaccia software è garantire un buon livello di usabilità e procedere con l'analisi dei rischi per attuare adeguate contromisure. Pertanto, un'interfaccia deve essere:

- semplice;
- usabile;
- navigabile;
- flessibile.

L'interfaccia è stata resa semplice ricercando un linguaggio facile e utilizzando terminologia poco complessa.

Per conseguire un buon livello di usabilità e navigabilità, l'applicazione *PoliTo Hospital COVID-19* è stata strutturata suggerendo uno specifico flusso di lavoro all'infermiere, guidandolo nelle operazioni da completare e supportandolo nella gestione dei pazienti. Lo stesso principio è stato utilizzato per lo sviluppo dell'applicazione *PoliTo Monitoring COVID-19*, organizzando il flusso di operazioni in modo da garantire un'interazione intuitiva anche per i non esperti nell'utilizzo di un *chatbot*.

Inoltre, in questo modo, il raccoglimento dei dati nel software è adeguato rispetto a come questi vengono acquisiti e gli utenti non sono indotti ad avere difficoltà nell'inserimento dei dati.

L'utente dispone di una piattaforma flessibile:

- non prevede l'obbligo di inserire subito, in fase di registrazione, le informazioni sulle patologie pregresse e attuali;
- permette di non inserire ogni volta tutti i parametri fisiologici;
- consente di ripetere le registrazioni vocali, qualora lo si ritenesse necessario;
- consente di non effettuare la prova di 30 *s* di camminata, qualora il paziente non fosse nelle condizioni per poter svolgere il test.

Come accennato precedentemente, il sistema prevede l'acquisizione dei parametri sia con il paziente a riposo, sia dopo aver fatto camminare il paziente per circa 30 *s*, per tentare il raggiungimento di un minimo di fatica.

La raccolta dei dati è stata organizzata secondo le due prove che devono essere svolte. Infatti, organizzare l'inserimento dei dati per parametri fisiologici (temperatura pre e post, saturazione pre e post, etc...) risulta svantaggioso e dispendioso in termini di tempo per i pazienti a cui non viene proposto il test del cammino.

Il flusso di lavoro, in Figura [2.21,](#page-49-0) evidenzia la scelta della sequenza *per prove* riportando l'ordine delle operazioni richieste all'utente per completare entrambe le attività proposte.

<span id="page-49-0"></span>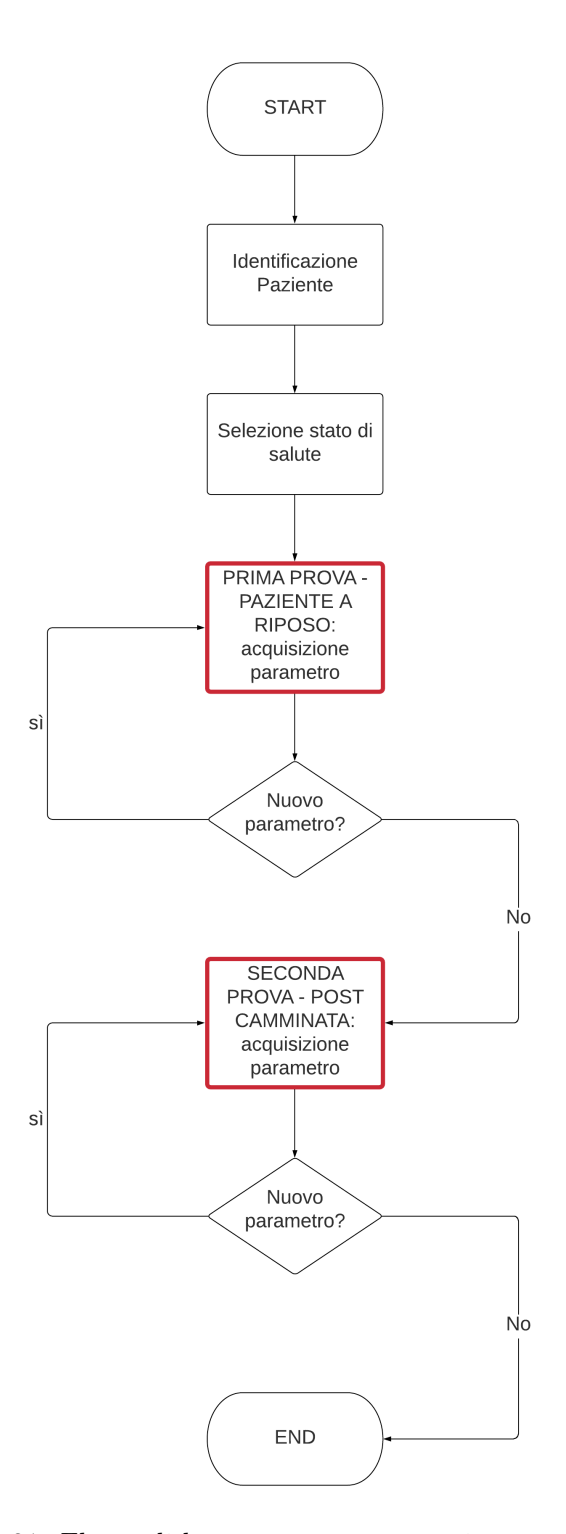

Figura 2.21: Flusso di lavoro proposto, organizzato *per prove*

#### **2.3.3 Activity Diagrams**

L'*Activity Diagram* consente la modellazione del comportamento del sistema (*behaviour diagram*) e fornisce particolare enfasi ai passi necessari a realizzare un caso d'uso o una operazione del sistema. L'*Activity Diagram* è un tipo di diagramma modulare, cioè consente di strutturare comportamenti anche complessi, e intuitivo. A differenza dello *SwimLane Activity Diagram*, presenta il dettaglio delle istruzioni che andranno messe nel software e non contiene tutte le parti in cui il software non viene coinvolto.

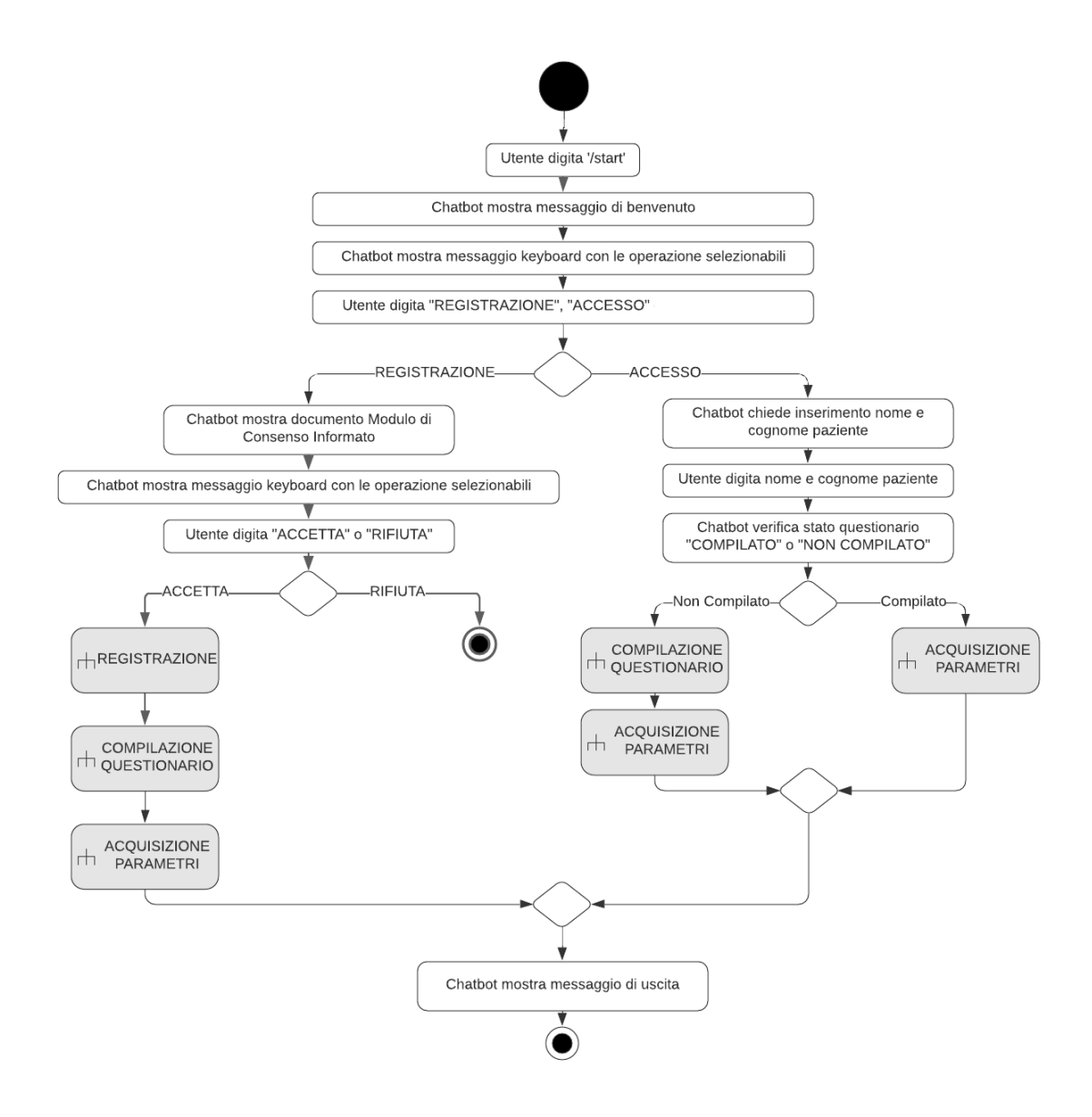

Figura 2.22: Activity Diagram del comportamento complessivo del software in versione Home Monitoring

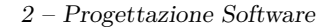

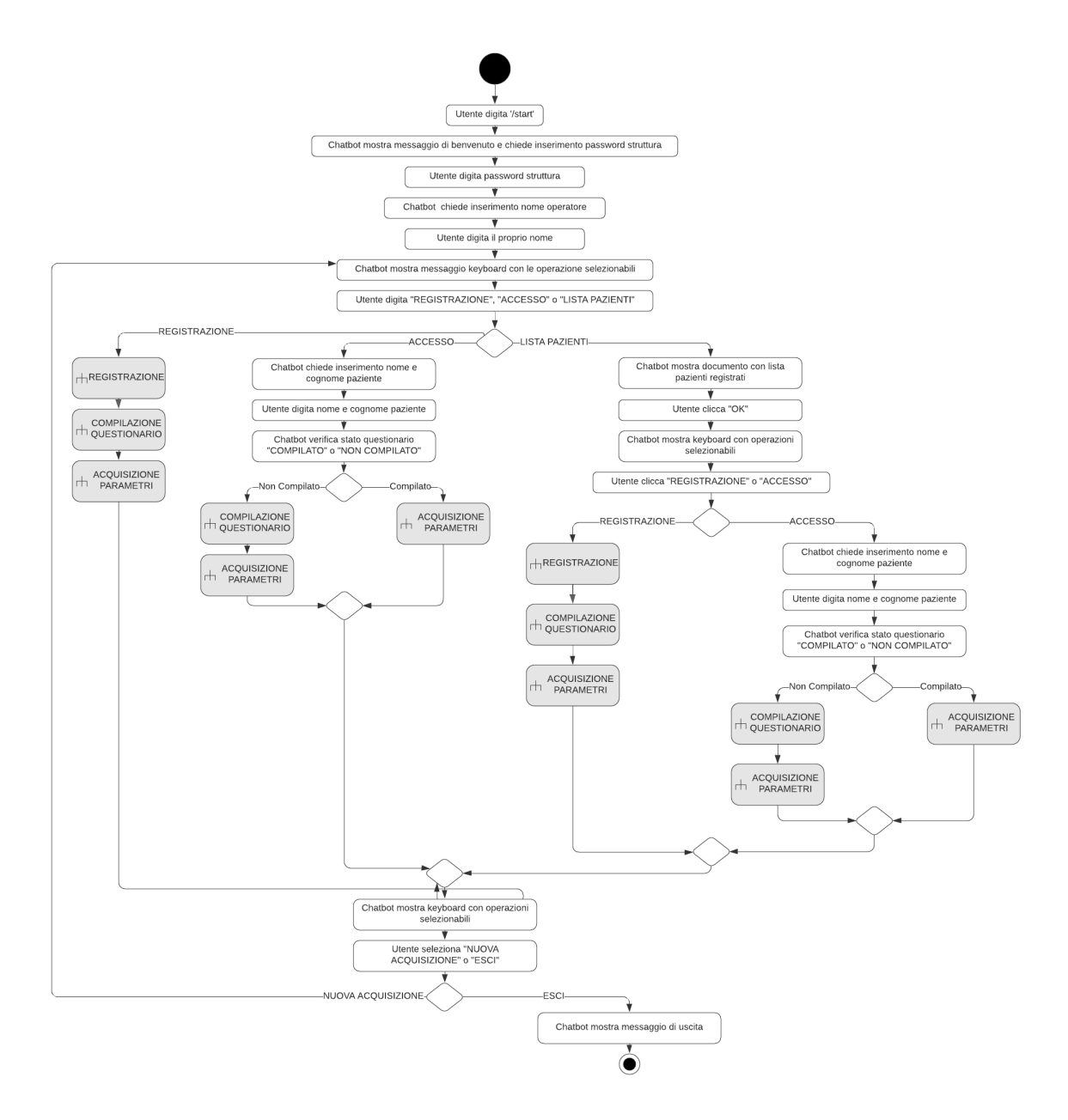

Figura 2.23: Activity Diagram del comportamento complessivo del software in versione Hospital

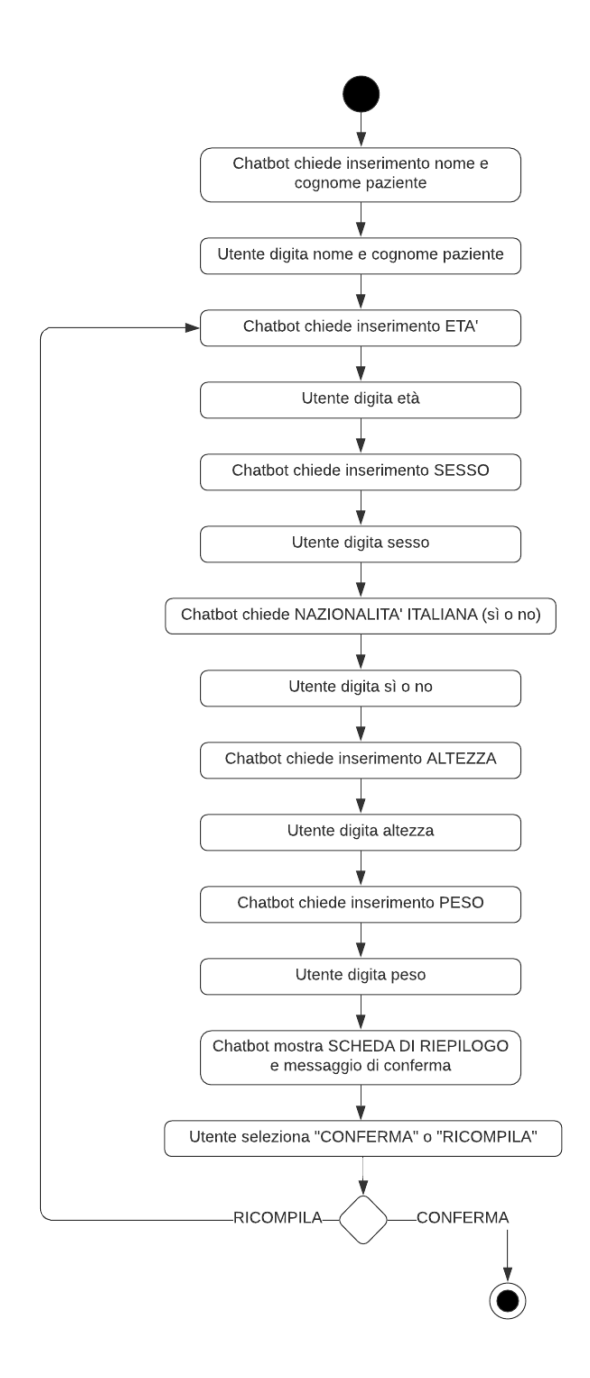

Figura 2.24: Activity Diagram relativo alla funzionalità di registrazione, valido sia per la versione Hospital che per la versione Home Monitoring

2 – Progettazione Software

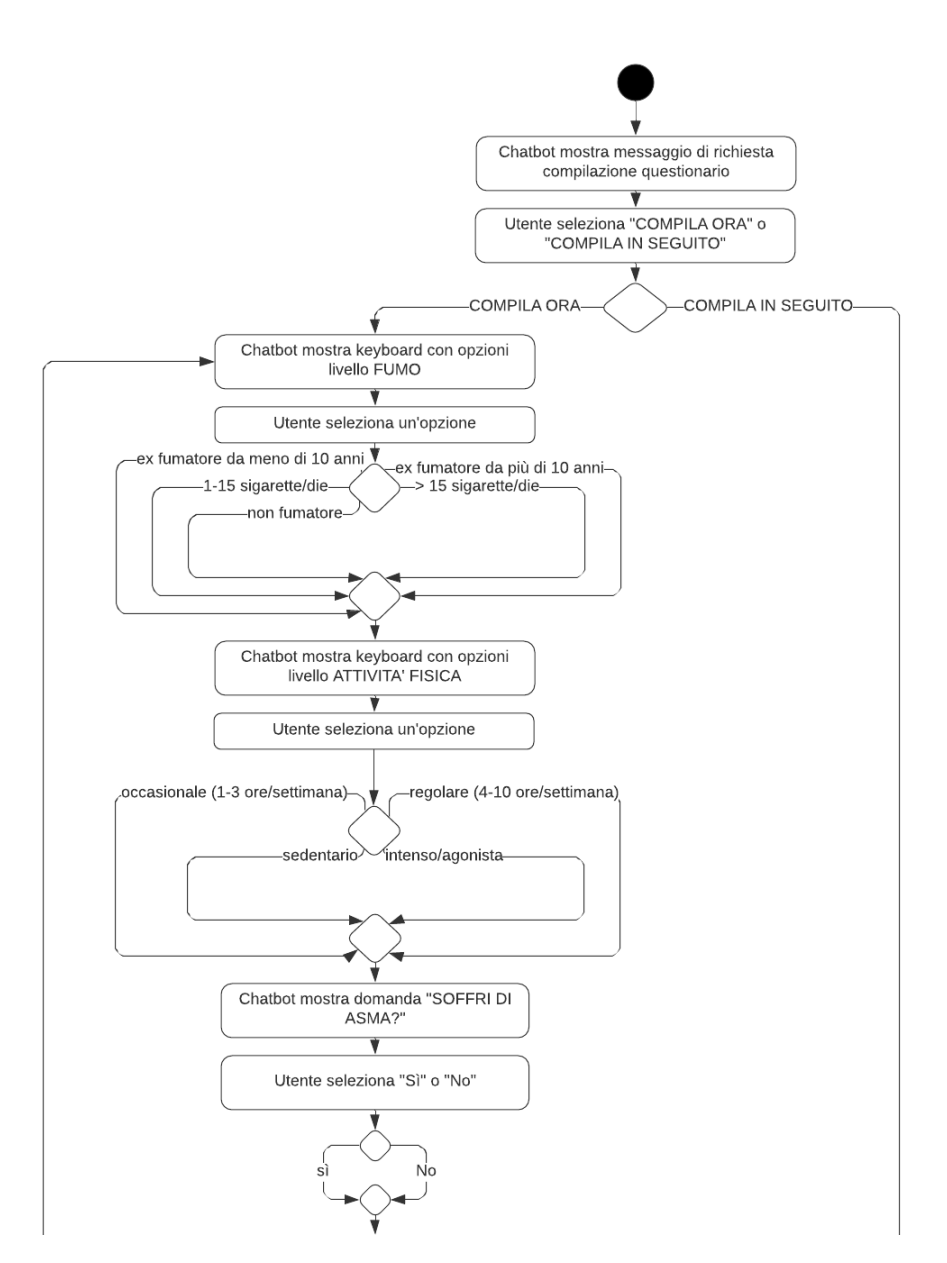

Figura 2.25: Activity Diagram relativo alla funzionalità di compilazione del questionario con le informazioni aggiuntive, nella versione Home Monitoring - parte I

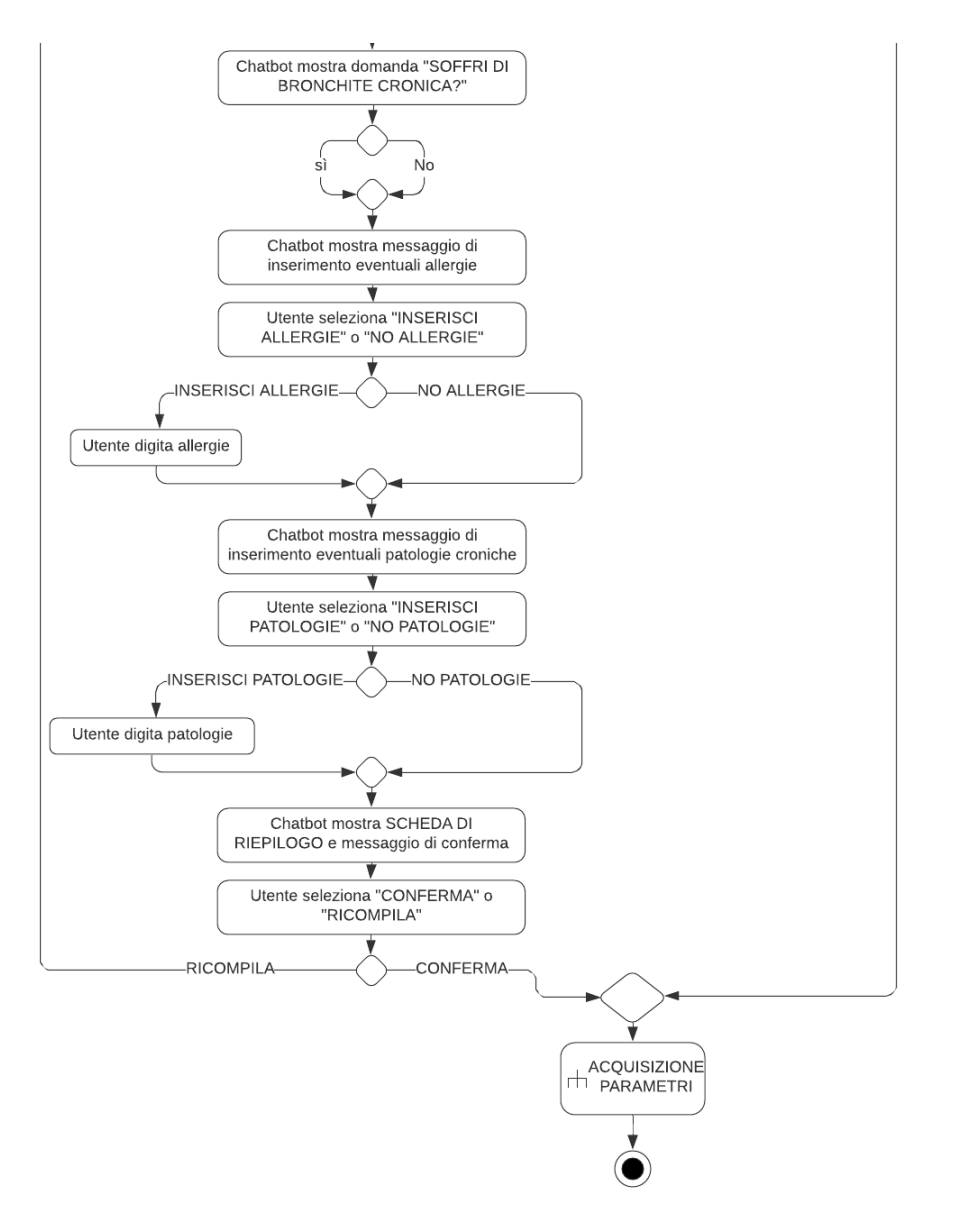

Figura 2.26: Activity Diagram relativo alla funzionalità di compilazione del questionario con le informazioni aggiuntive, nella versione Home Monitoring - parte II

2 – Progettazione Software

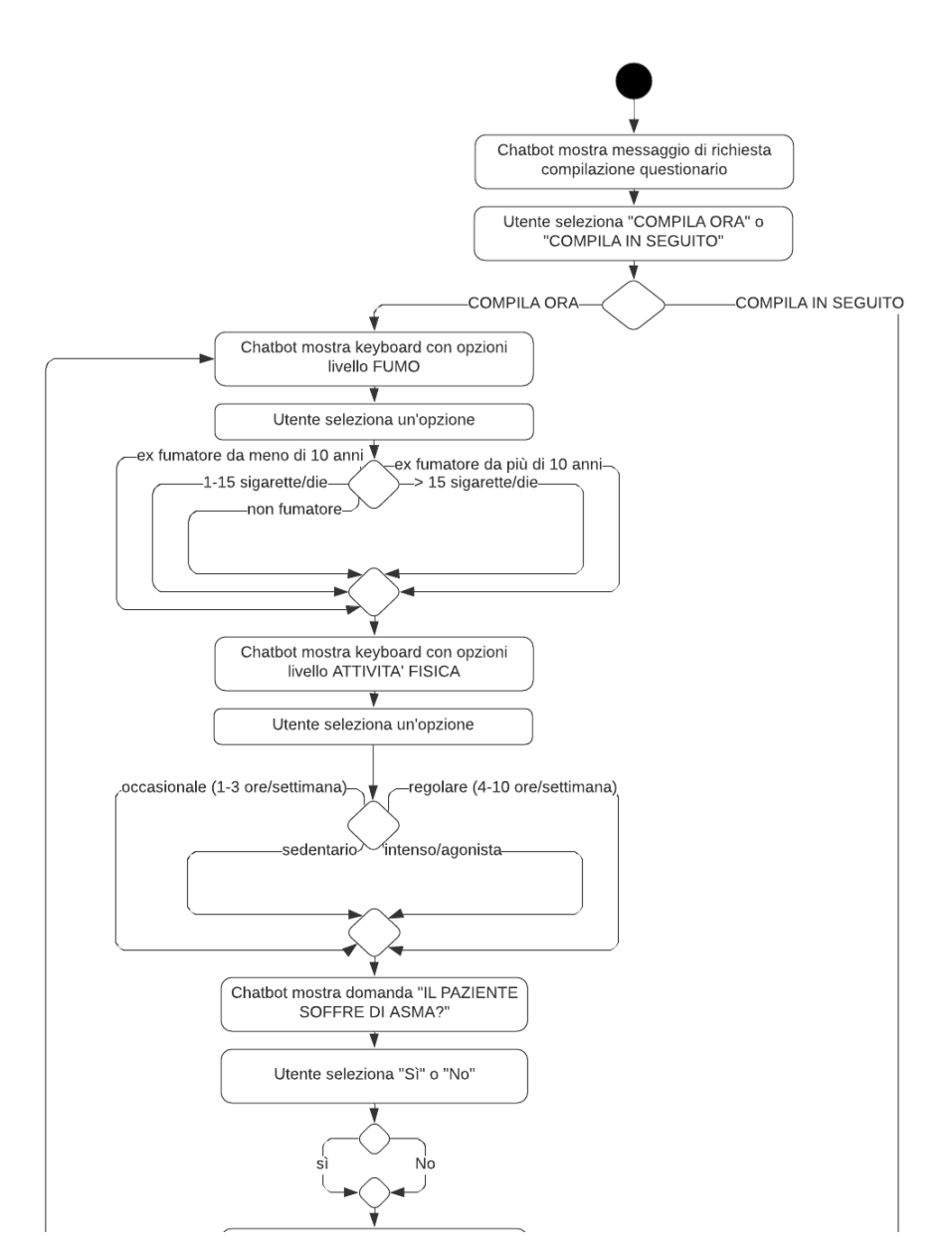

Figura 2.27: Activity Diagram relativo alla funzionalità di compilazione del questionario con le informazioni aggiuntive, nella versione Hospital - parte I

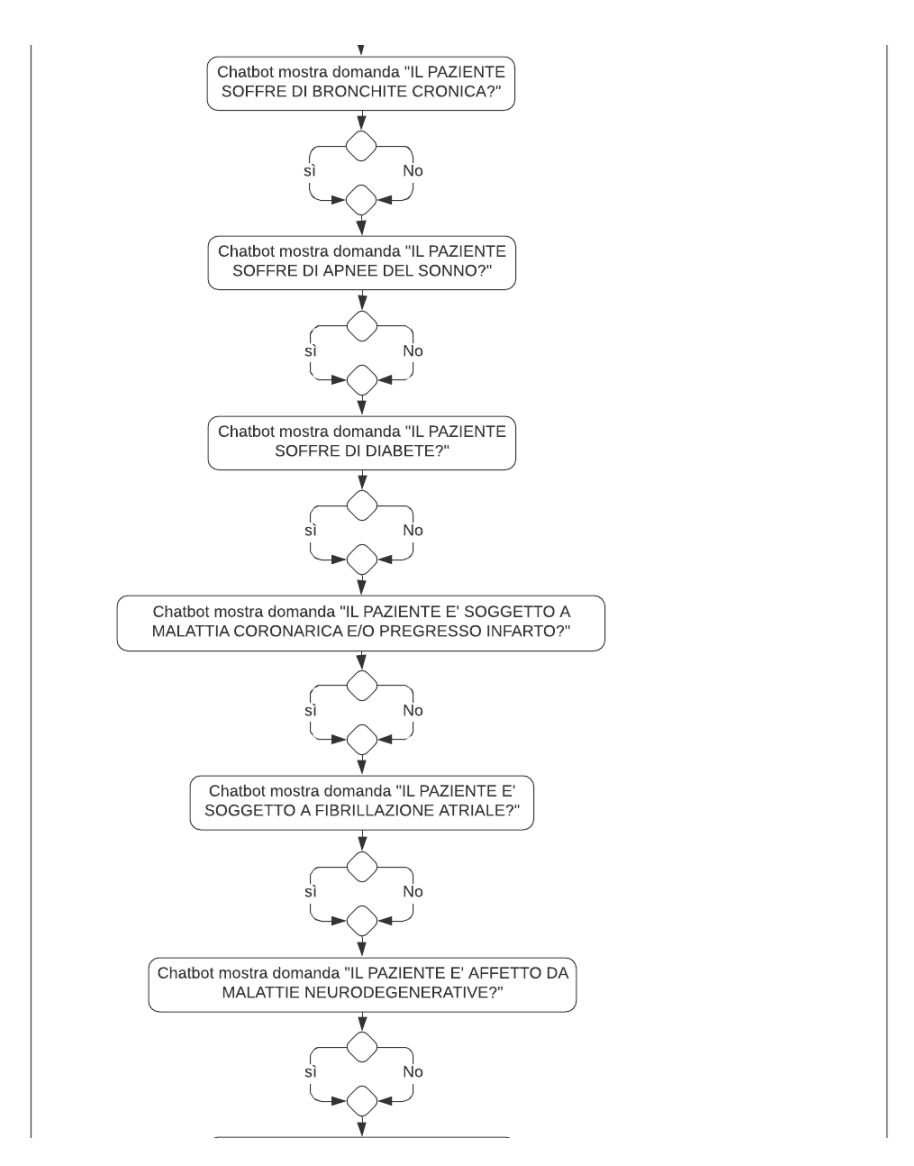

Figura 2.28: Activity Diagram relativo alla funzionalità di compilazione del questionario con le informazioni aggiuntive, nella versione Hospital - parte II

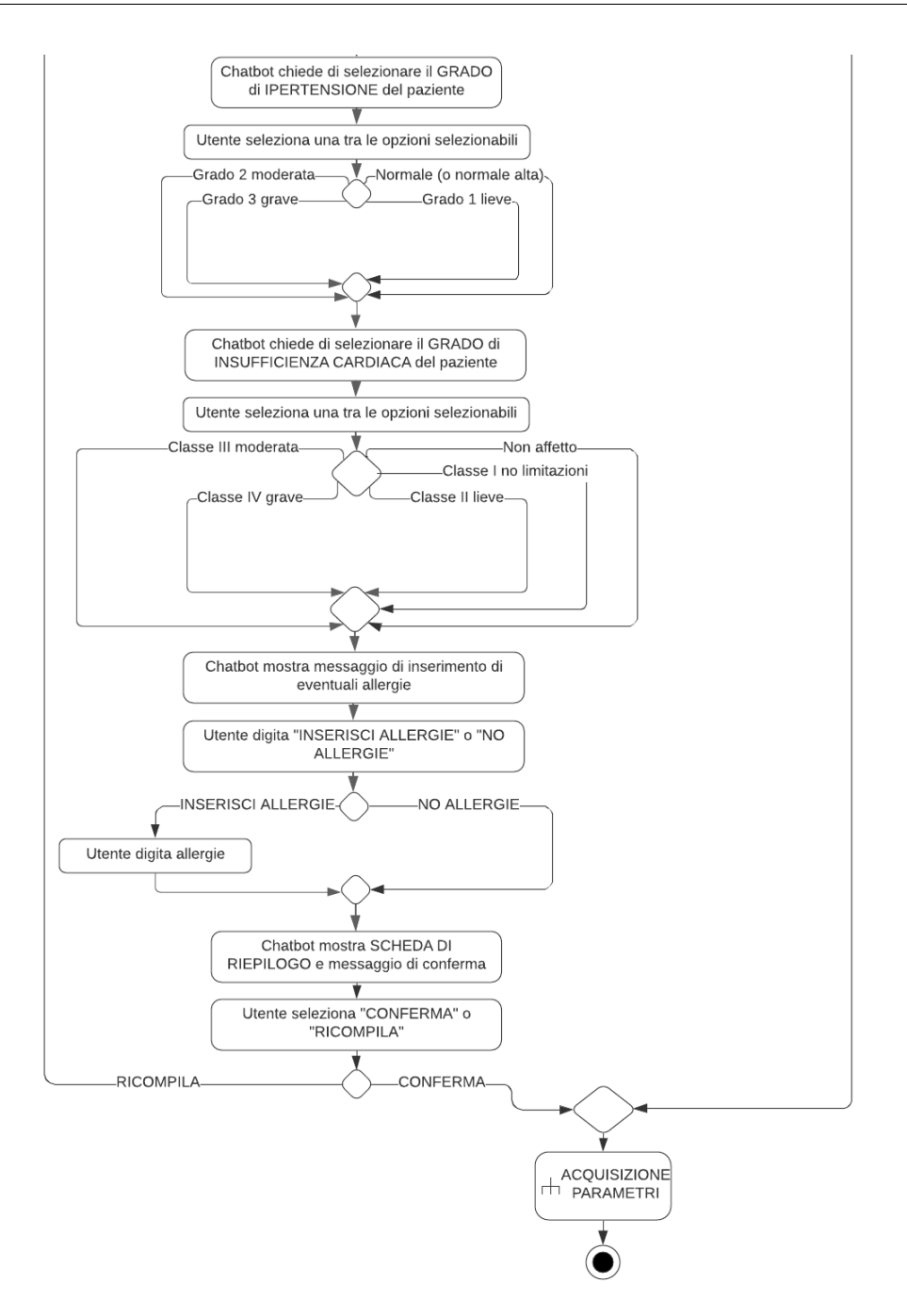

Figura 2.29: Activity Diagram relativo alla funzionalità di compilazione del questionario con le informazioni aggiuntive, nella versione Hospital - parte III

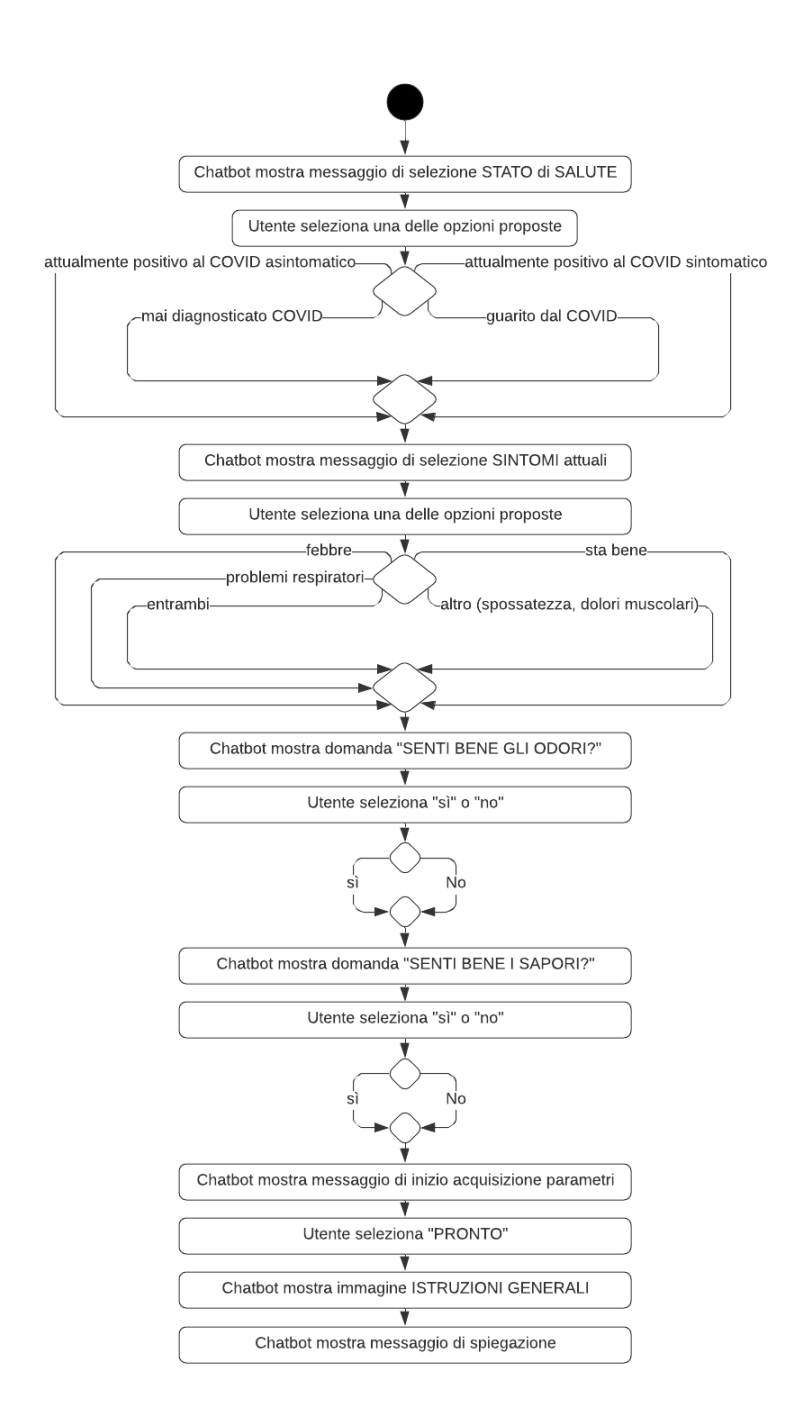

Figura 2.30: Activity Diagram relativo alla funzionalità di acquisizione dei parametri, nella versione Home Monitoring - parte I

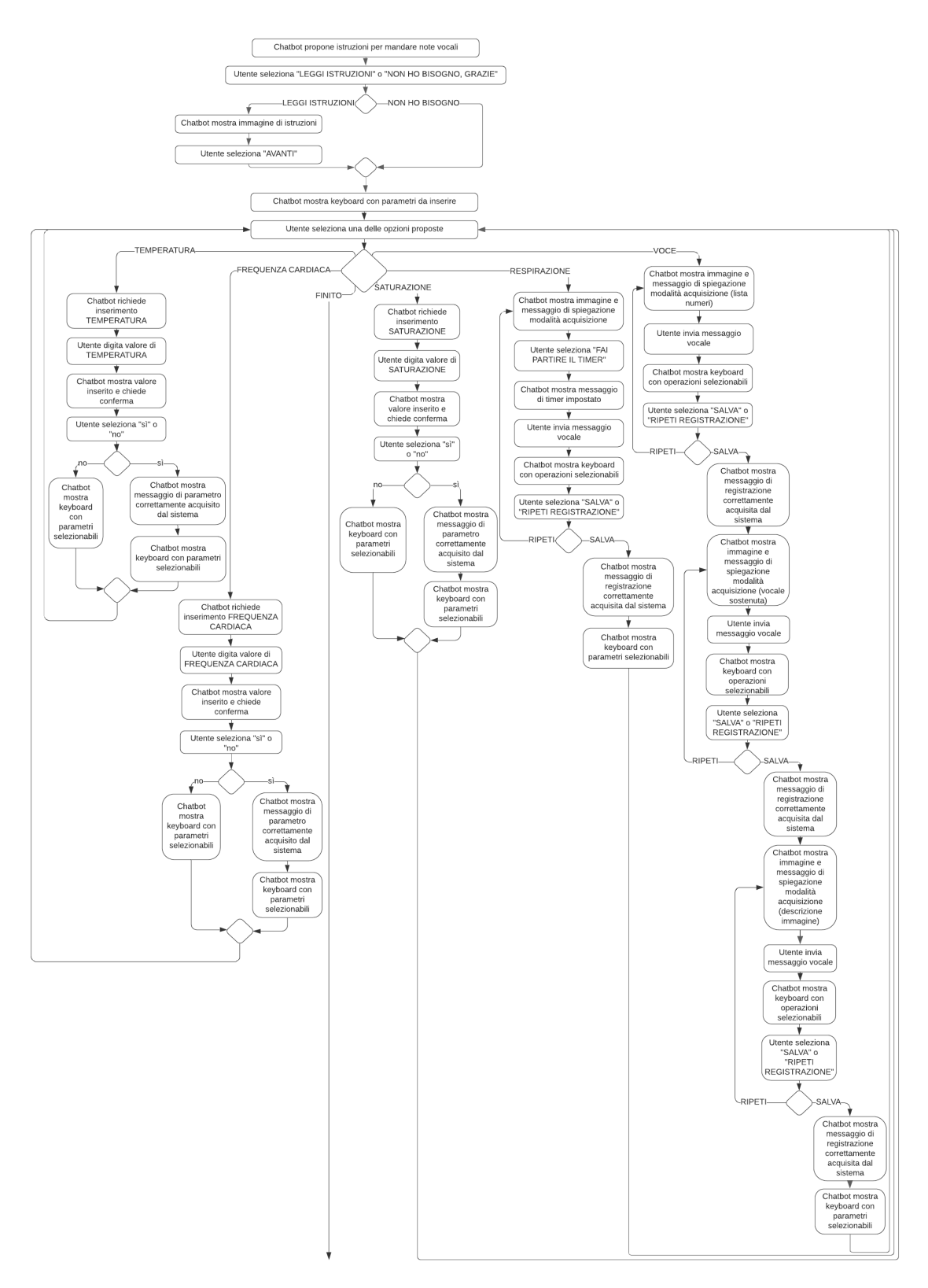

Figura 2.31: Activity Diagram relativo alla funzionalità di acquisizione dei parametri, nella versione Home Monitoring - parte II

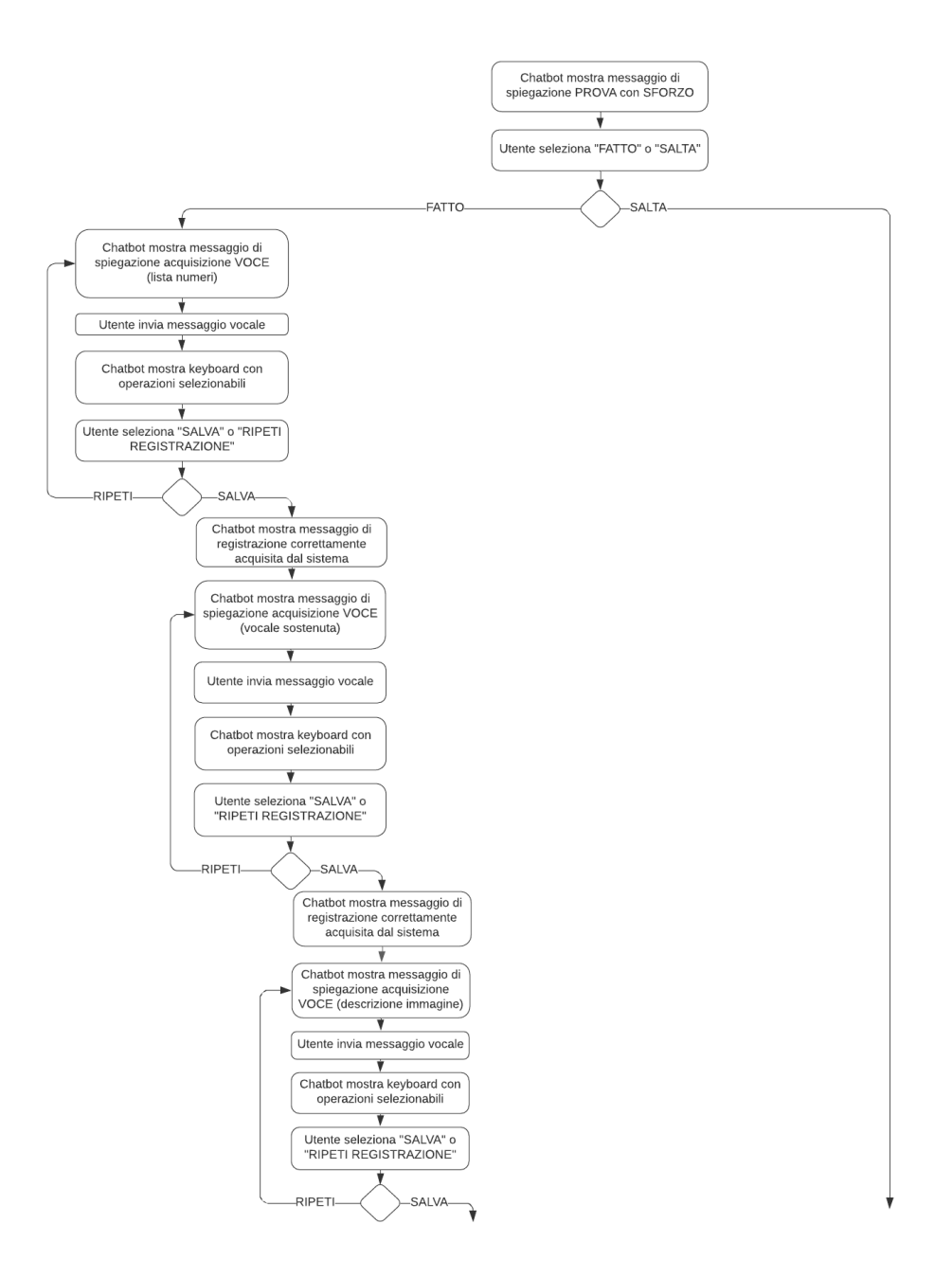

Figura 2.32: Activity Diagram relativo alla funzionalità di acquisizione dei parametri, nella versione Home Monitoring - parte III

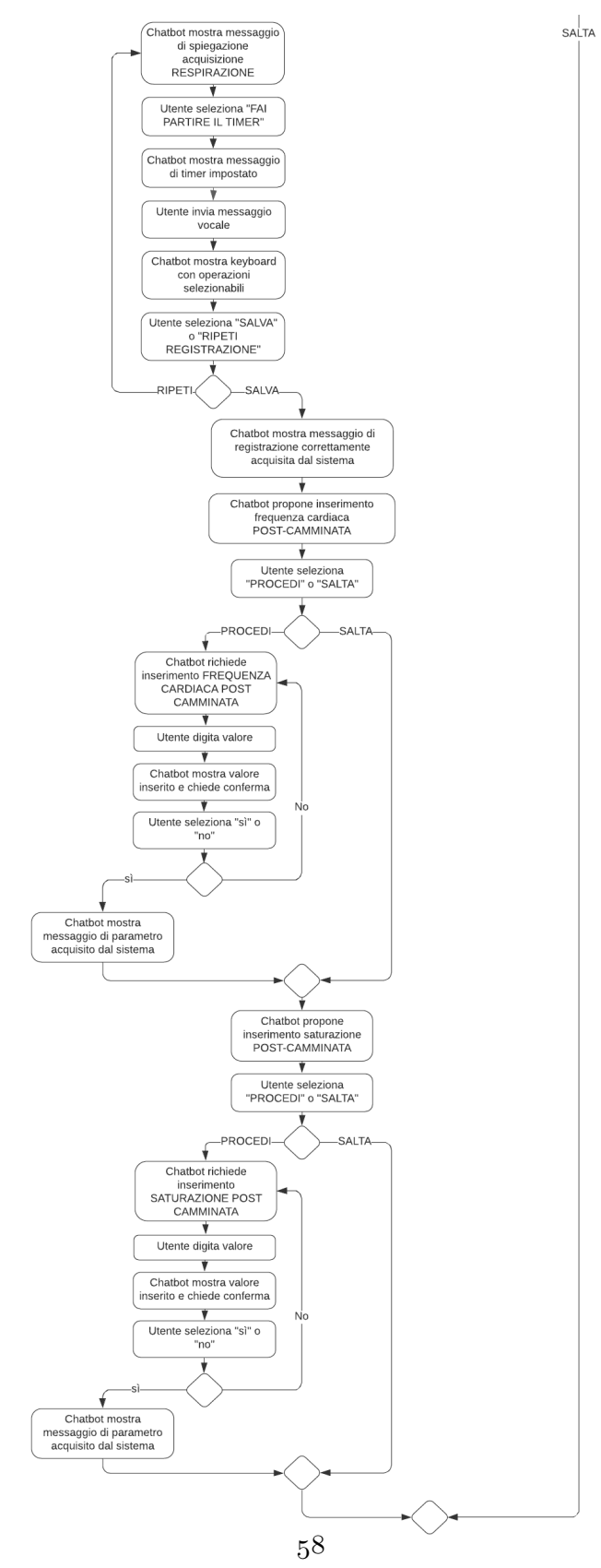

Figura 2.33: Activity Diagram relativo alla funzionalità di acquisizione dei parametri, nella versione Home Monitoring - parte IV

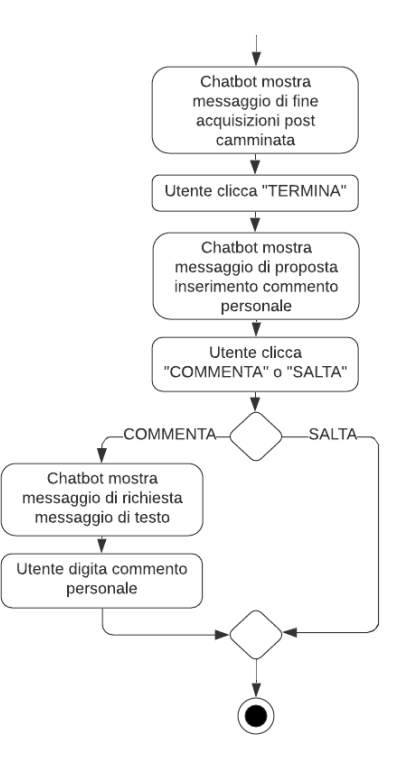

Figura 2.34: Activity Diagram relativo alla funzionalità di acquisizione dei parametri, nella versione Home Monitoring - parte V

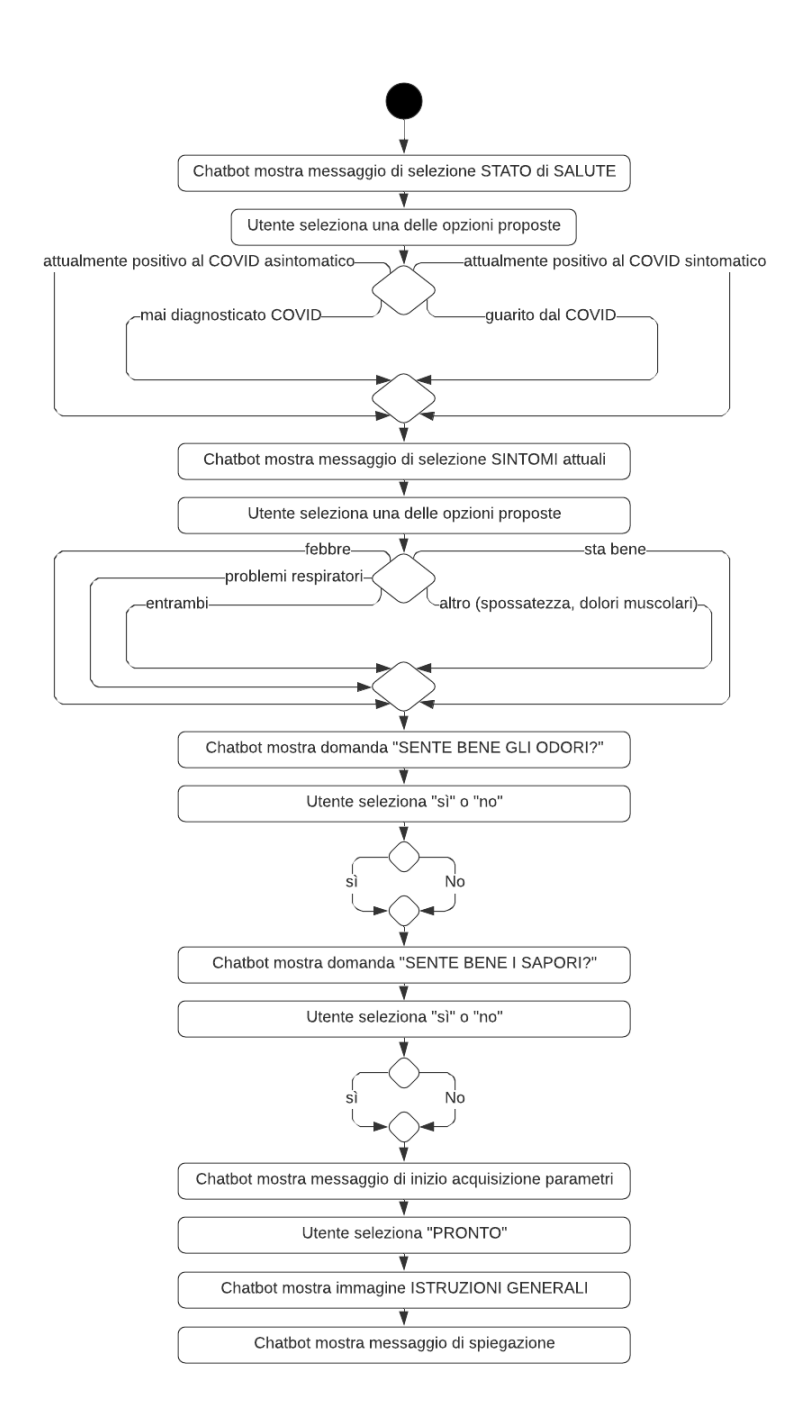

Figura 2.35: Activity Diagram relativo alla funzionalità di acquisizione dei parametri, nella versione Hospital - parte I

2.3 – Analisi dei requisiti

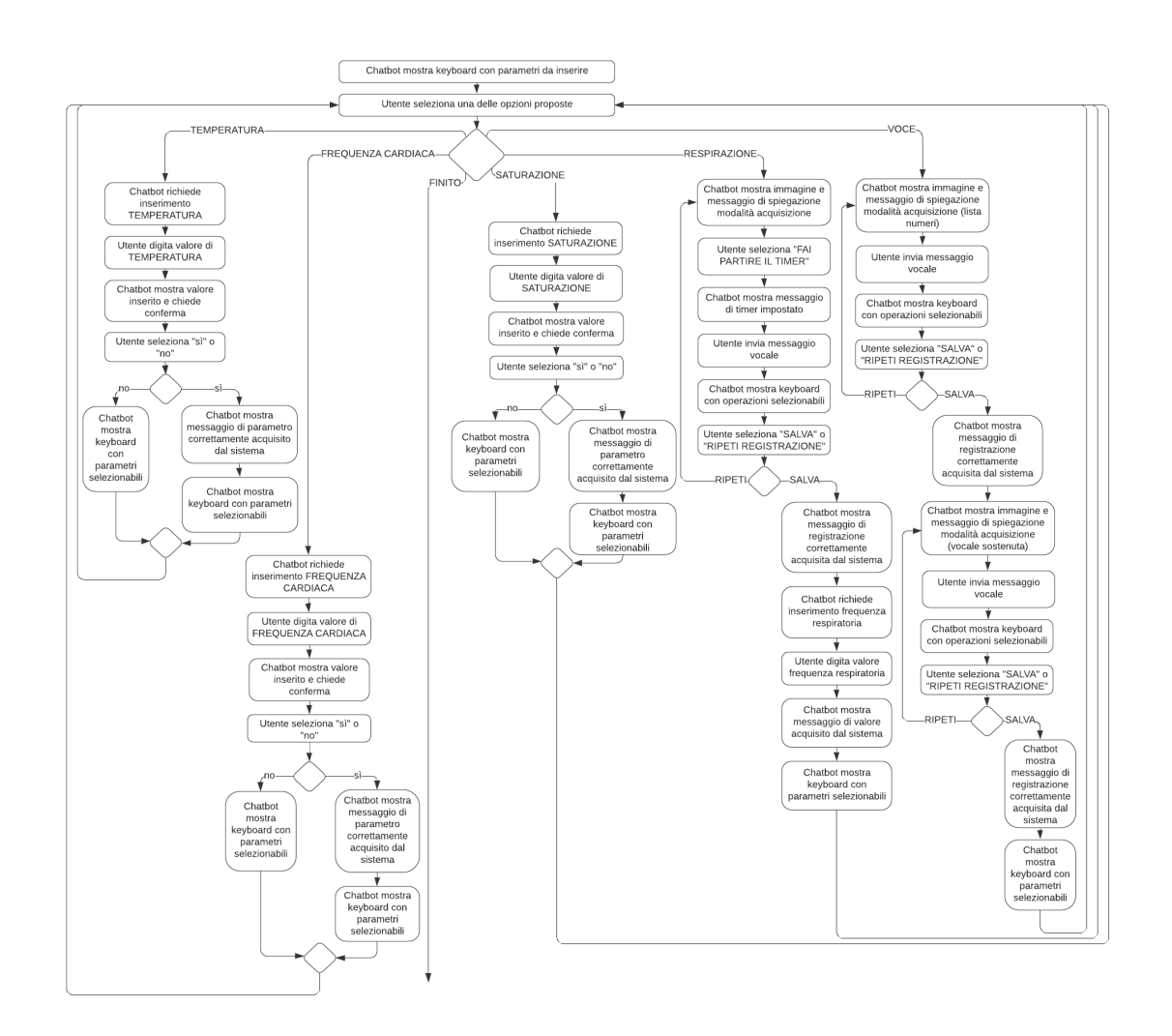

Figura 2.36: Activity Diagram relativo alla funzionalità di acquisizione dei parametri, nella versione Hospital - parte II

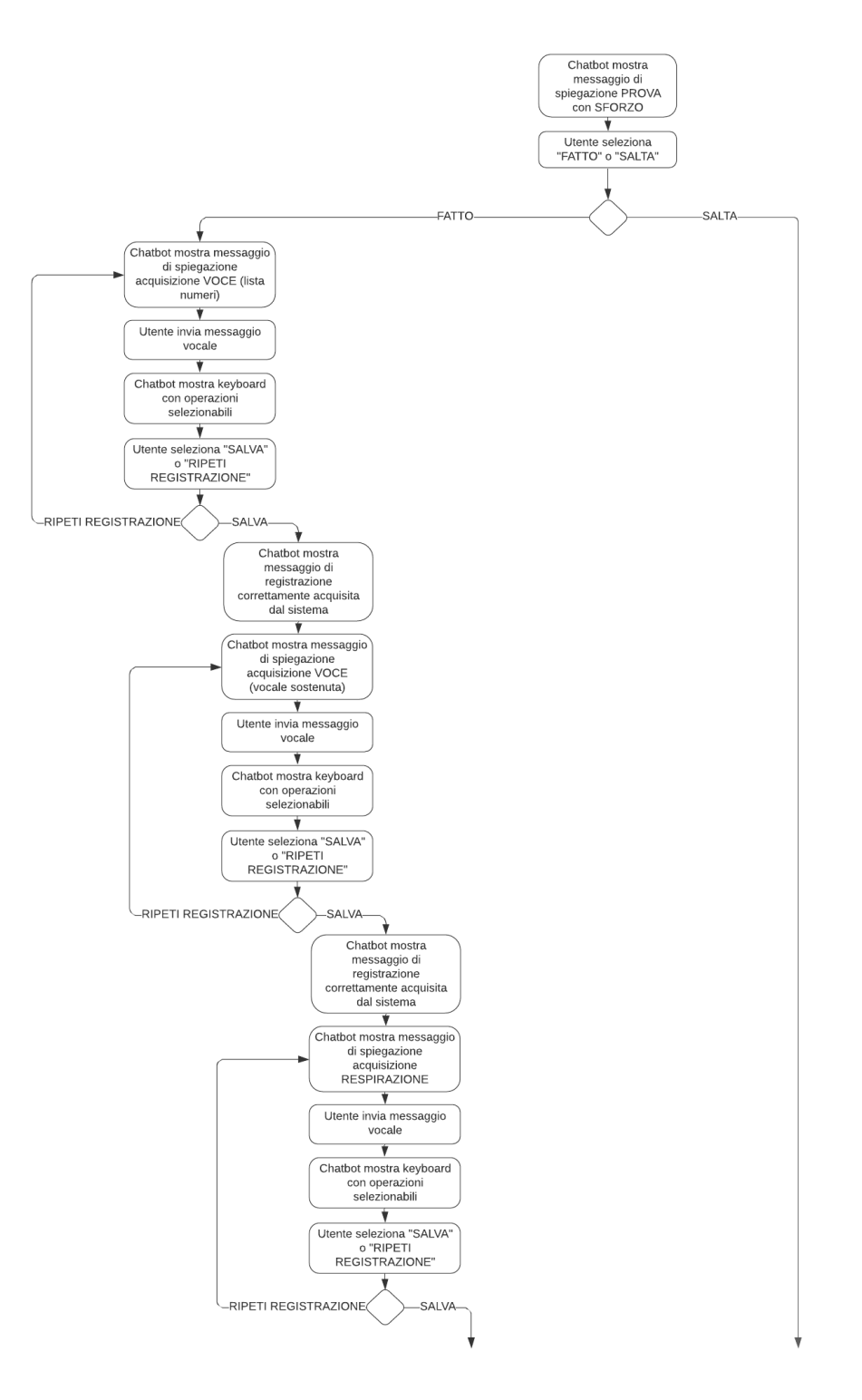

Figura 2.37: Activity Diagram relativo alla funzionalità di acquisizione dei parametri, nella versione Hospital - parte III

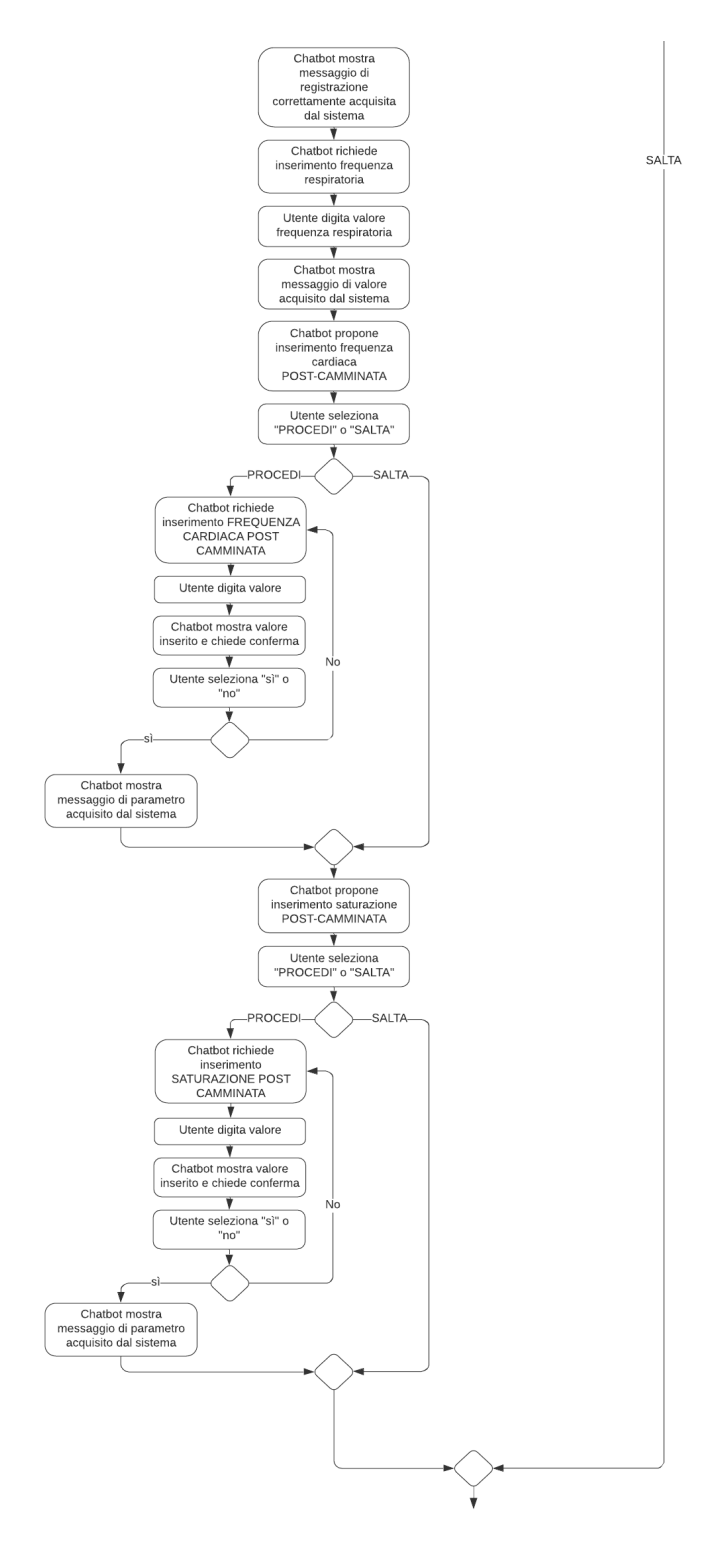

Figura 2.38: Activity Diagram relativo alla funzionalità di acquisizione dei parametri, nella versione Hospital - parte IV

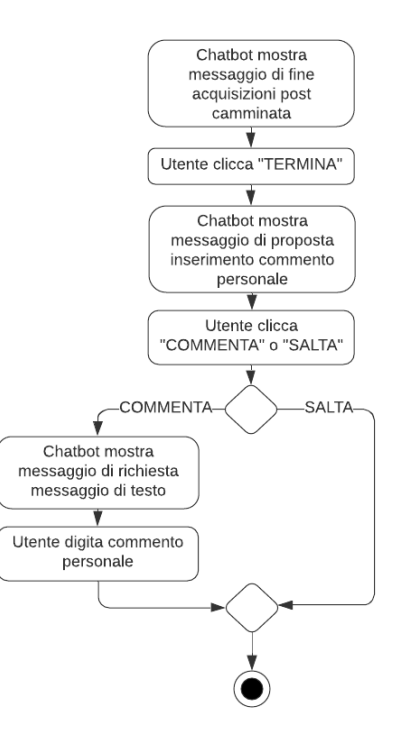

Figura 2.39: Activity Diagram relativo alla funzionalità di acquisizione dei parametri, nella versione Hospital - parte V

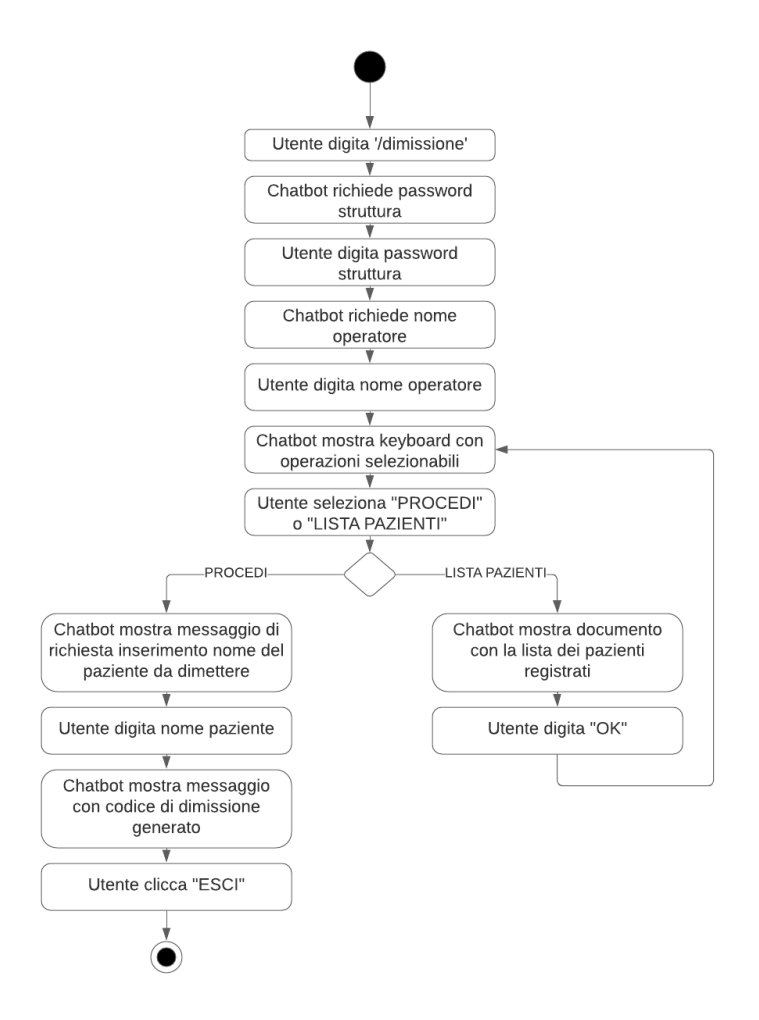

Figura 2.40: Activity Diagram relativo alla funzionalità di dimissione di un paziente, nella versione Hospital

### **2.3.4 Oggetti entità**

Gli oggetti entità sono i dati: ogni attività svolta per la gestione dei processi si basa sui dati.

Si indica come dato medico ogni possibile osservazione legata al paziente e i dati si possono riferire ad una situazione attuale (dati clinici o anamnesi recente) o ad uno stato clinico pregresso (anamnesi remota).

I dati possono derivare da test, dall'elaborazione dei segnali, possono essere sintomi riferiti dal paziente o valutazioni del medico.

Gli oggetti entità si pongono come obiettivo la rappresentazione dei dati e devono essere logicamente correlati tra loro. Il collegamento fra gli oggetti si costruisce mediante identificativi.

Un oggetto entità costituisce una serie di dati ed è caratterizzato da attributi che specificano l'oggetto entità stesso. Gli attributi permettono di individuare i dati che fanno parte di un oggetto.

Pur avendo due gestioni separate di memorizzazione dati, i sistemi *Hospital COVID-19* e *Monitoring COVID-19* usano lo stesso modello di organizzazione dei dati.

<span id="page-69-0"></span>Le Figure [2.41,](#page-69-0) [2.42,](#page-70-0) [2.43,](#page-70-1) [2.44,](#page-71-0) [2.45,](#page-71-1) [2.46,](#page-71-2) [2.47,](#page-72-0) [2.48,](#page-72-1) [2.49,](#page-72-2) [2.50,](#page-73-0) [2.51,](#page-73-1) [2.52,](#page-73-2) [2.53,](#page-73-3) [2.54,](#page-74-0) [2.55,](#page-74-1) [2.56,](#page-75-0) [2.57,](#page-75-1) [2.58,](#page-76-0) [2.59](#page-76-1) riportano gli oggetti entità; per gli oggetti che si riferiscono ad un singolo *chatbot* è stata definita l'applicazione di riferimento nella didascalia. Le Tabelle [2.2,](#page-77-0) [2.3,](#page-78-0) [2.4,](#page-79-0) [2.5](#page-80-0) specificano la tipologia di dato che caratterizza gli attributi degli oggetti entità definiti e relative modalità di lettura.

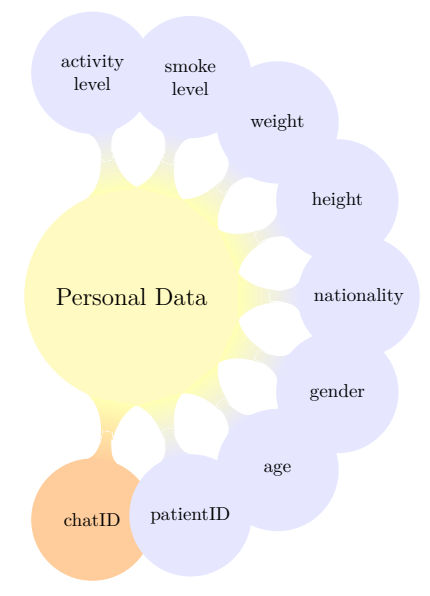

Figura 2.41: Oggetto entità Dati Personali del paziente, versione Home Monitoring

<span id="page-70-0"></span>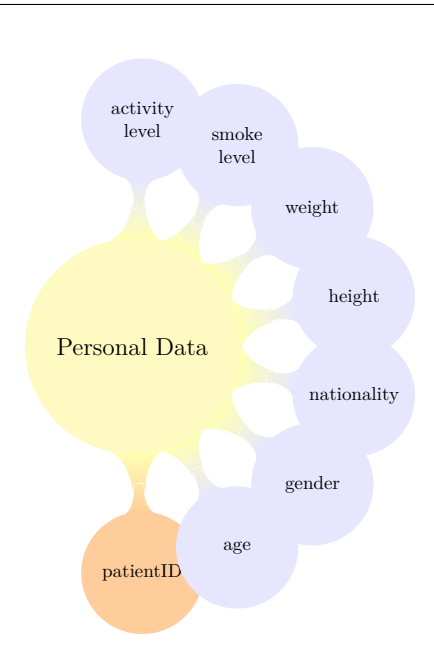

2.3 – Analisi dei requisiti

<span id="page-70-1"></span>Figura 2.42: Oggetto entità Dati Personali del paziente, versione Hospital

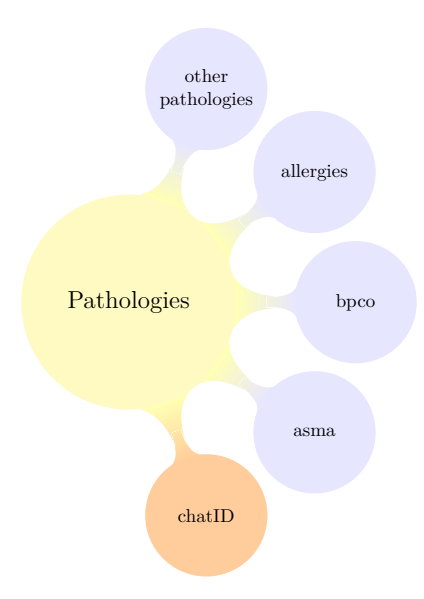

Figura 2.43: Oggetto entità Patologie, versione Home Monitoring

<span id="page-71-0"></span>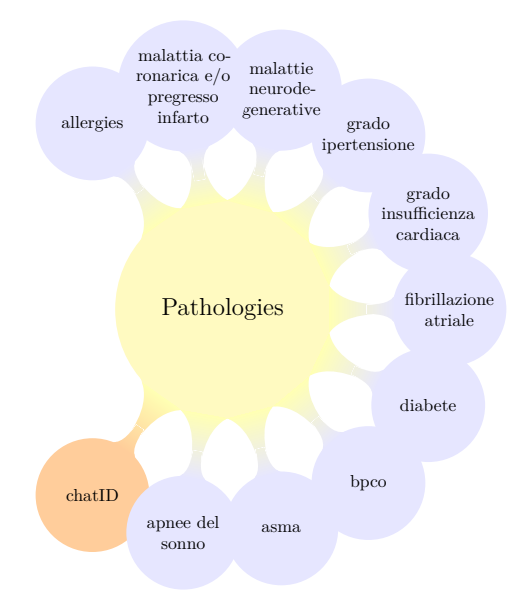

<span id="page-71-1"></span>Figura 2.44: Oggetto entità Patologie, versione Hospital

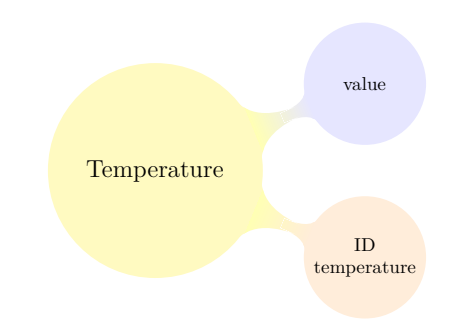

<span id="page-71-2"></span>Figura 2.45: Oggetto entità Temperatura

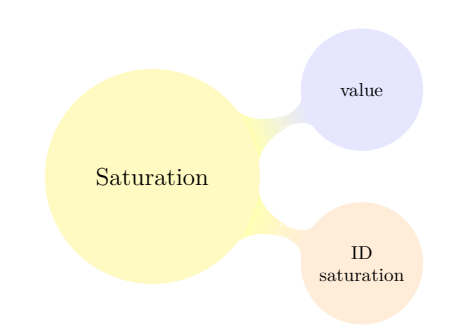

Figura 2.46: Oggetto entità Saturazione
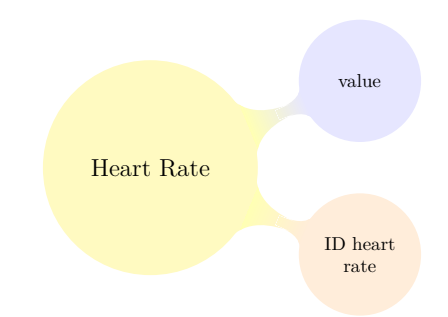

Figura 2.47: Oggetto entità Frequenza Cardiaca

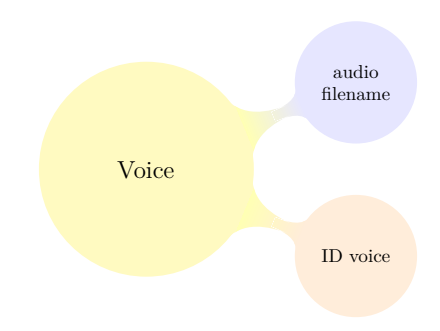

Figura 2.48: Oggetto entità Voce

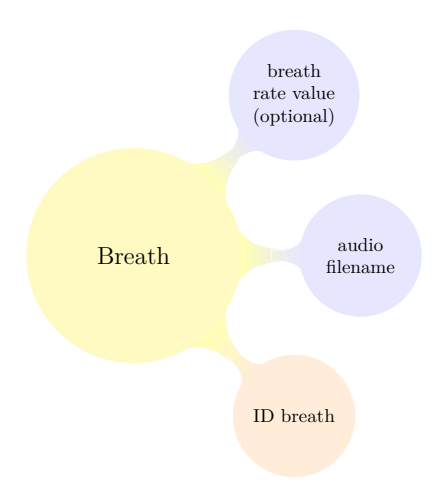

Figura 2.49: Oggetto entità Respirazione

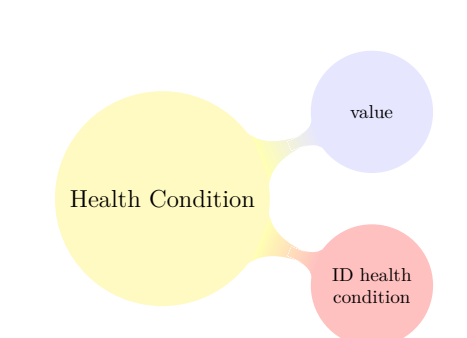

2 – Progettazione Software

Figura 2.50: Oggetto entità Condizioni di salute attuali (rispetto al COVID-19)

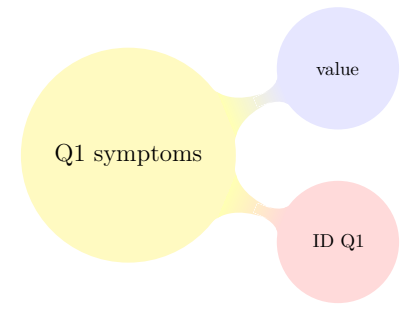

Figura 2.51: Oggetto entità Domanda 1 sintomi

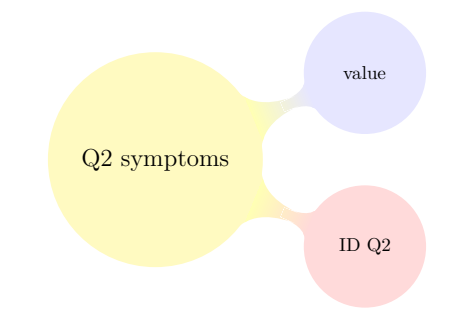

Figura 2.52: Oggetto entità Domanda 2 sintomi

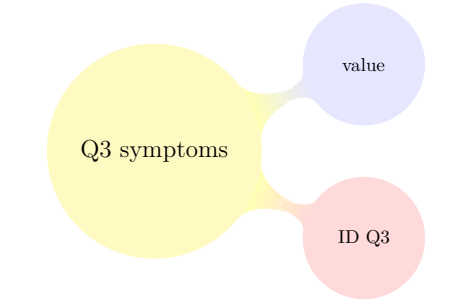

Figura 2.53: Oggetto entità Domanda 3 sintomi

2.3 – Analisi dei requisiti

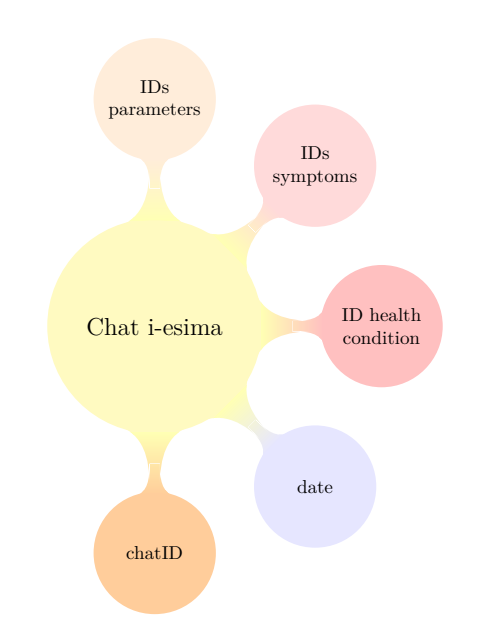

Figura 2.54: Oggetto entità chat i-esima, versione Home Monitoring

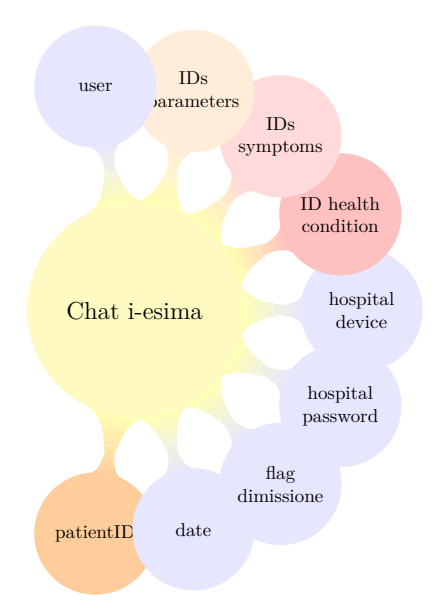

Figura 2.55: Oggetto entità chat i-esima, versione Hospital

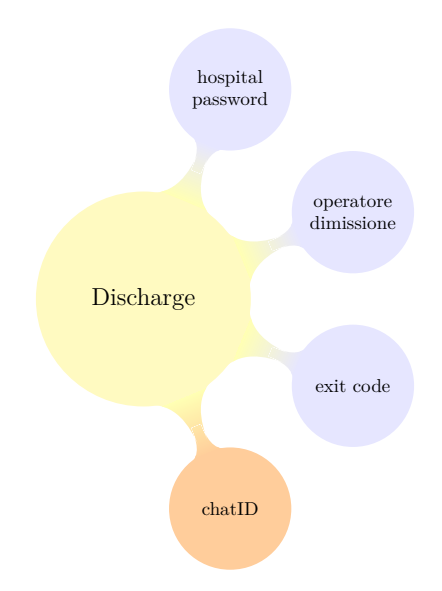

Figura 2.56: Oggetto entità Dimissione

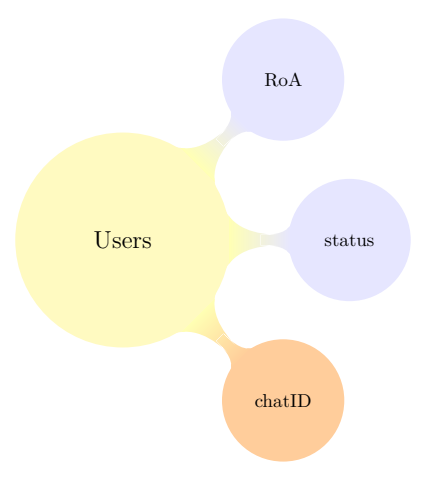

Figura 2.57: Oggetto entità Utenti

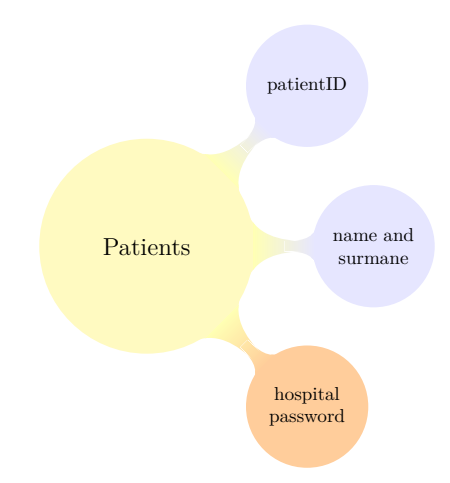

Figura 2.58: Oggetto entità Pazienti

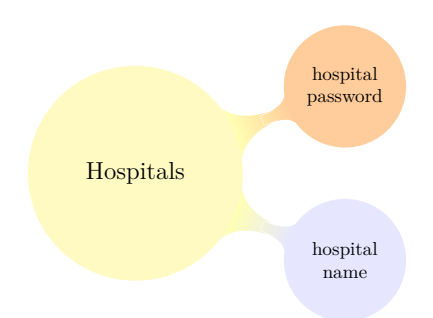

Figura 2.59: Oggetto entità Ospedali

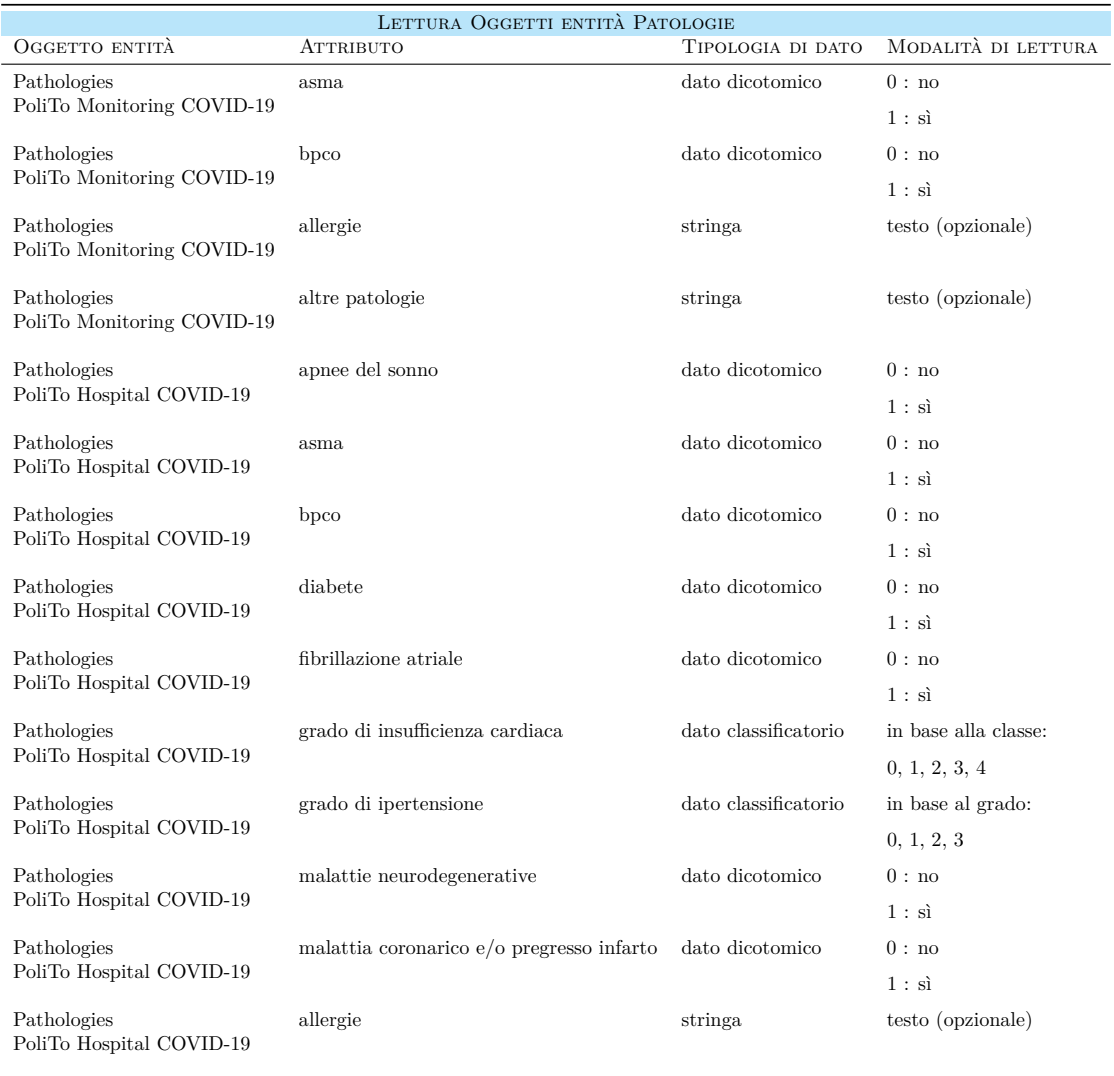

Tabella 2.2: La Tabella supporta la comprensione della struttura degli oggetti entità relativi alle patologie e la loro modalità di lettura

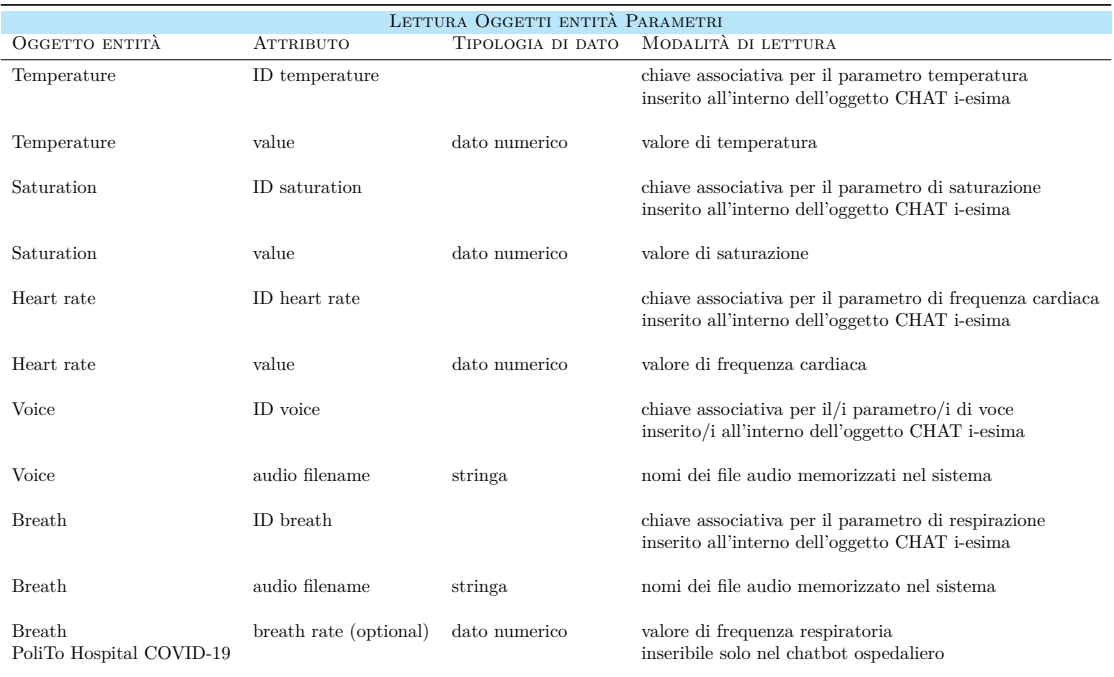

Tabella 2.3: La Tabella supporta la comprensione della struttura degli oggetti entità relativi ai parametri acquisiti e la loro modalità di lettura

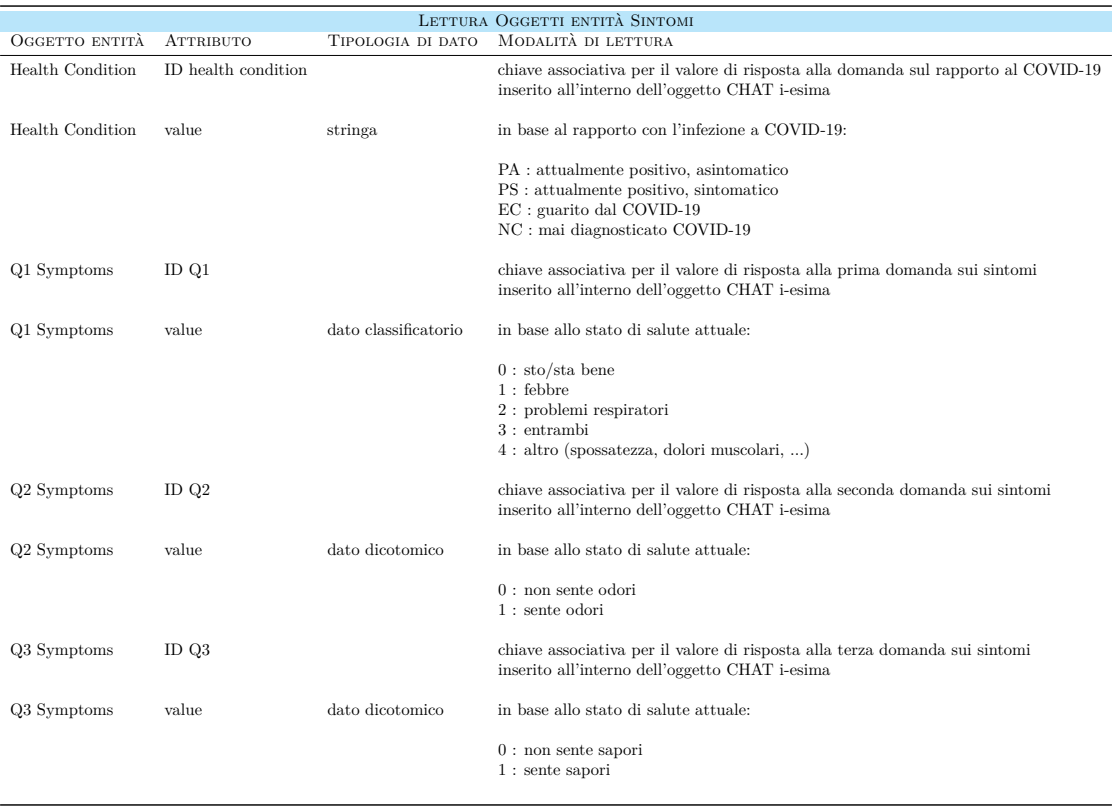

Tabella 2.4: La Tabella supporta la comprensione della struttura degli oggetti entità relativi ai sintomi e la loro modalità di lettura

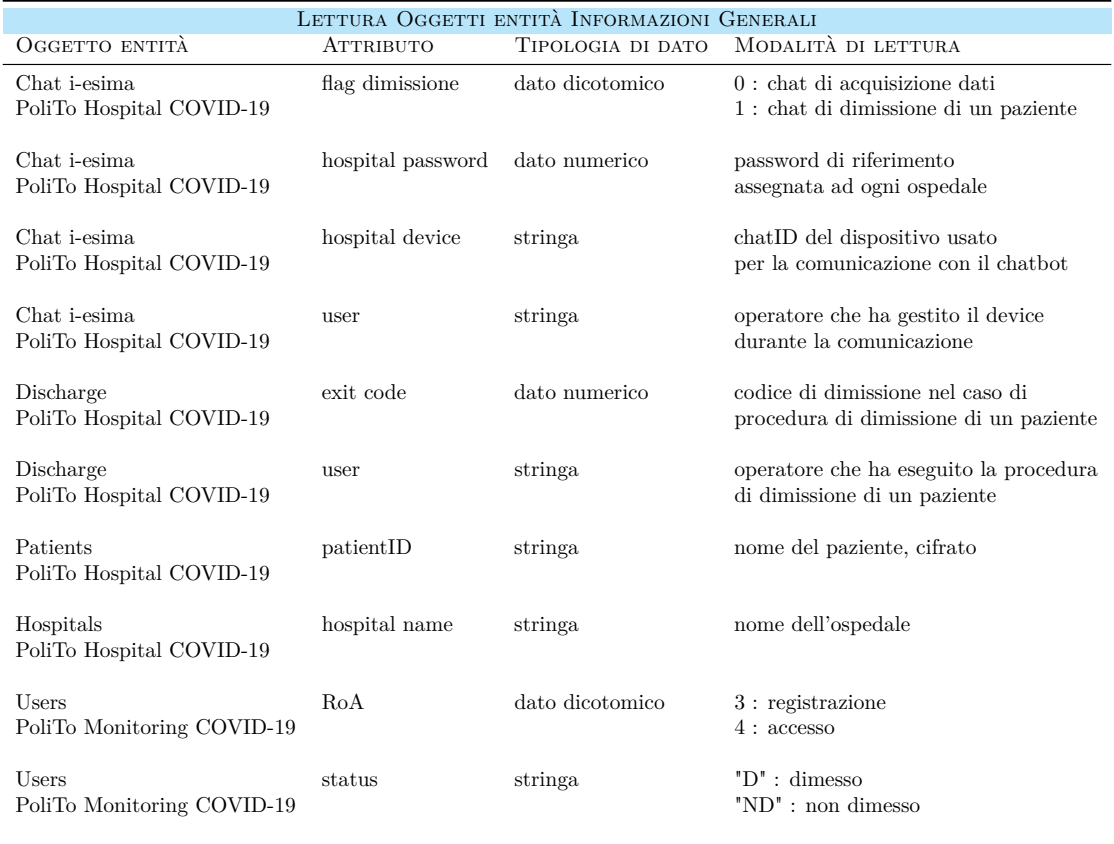

Tabella 2.5: La Tabella supporta la comprensione della struttura dei particolari attributi che caratterizzano alcuni oggetti entità e la loro modalità di lettura

# **Capitolo 3**

# **Costruzione del software**

Il processo di costruzione del software si compone di due fasi:

- fase di *design*, con le scelte di progetto;
- fase di *implementazione*, con la scrittura vera e propria del codice.

## **3.1 Fase di Design**

La scelta iniziale per la costruzione del software riguarda l'utilizzo di un *chatbot* che implementa una conversazione con l'utente utilizzando il linguaggio naturale e guidandolo verso il corretto funzionamento del sistema.

Il vantaggio del *chatbot* è quello di inserirsi all'interno di applicazioni di messaggistica e dunque essere uno strumento utilizzato abitualmente da molti potenziali utilizzatori. Inoltre, offre una comunicazione *user-friendly*.

L'applicazione di messaggistica scelta è Telegram. La piattaforma Telegram offre le API e i protocolli per poter implementare autonomamente un *client* Telegram. Il progetto è stato sviluppato in Python.

### **Telegram**

Telegram [\[33\]](#page-170-0) è un'applicazione di messaggistica istantanea gratuita che consente non solo di 'chattare' con i contatti, di organizzare gruppi pubblici e privati, di inviare messaggi vocali, foto, video, file, ma anche di usufruire di diverse funzionalità tra cui i canali e, di particolare interesse per questo progetto, i bot.

Telegram è nato nel 2013, fondato dai fratelli Nikolai e Pavel Durov, e si basa sul protocollo MTProto scritto da Nikolai Durov. E' un'applicazione disponibile per Android, iOs, Windows Phone e anche per *device* con Firefox OS. Si può anche utilizzare il client web di Telegram o installare una delle applicazioni desktop per Windows, macOS e Linux.

Telegram risulta essere uno strumento utilizzato non solo per scopi personali, ma anche per strategie di comunicazione, grazie alle seguenti peculiarità che lo caratterizzano:

• è gratuito: una volta scaricata l'app ed effettuato l'accesso, il servizio di messaggistica è gratuito;

- è sicuro: le conversazioni sono sottoposte ad un sistema crittografico *server-client* in modo tale da non rendere possibile la lettura a terzi;
- è *open source*, quindi personalizzabile attraverso le API. Le API sono aperte agli sviluppatori;
- integra i bot, *chat* automatiche che interagiscono con l'utente per guidarlo nel compiere determinati *tasks*.

Il progetto è stato sviluppato sfruttando i bot, programmi che funzionano all'interno di Telegram e sviluppati utilizzando l'API Bot di Telegram.

Il software in esecuzione sul server del bot processa i messaggi e i comandi che lo *user* invia al bot e la comunicazione avviene tramite un'interfaccia HTTPS.

### **Python**

Python è un linguaggio di programmazione interpretato, interattivo, generico di alto livello ed orientato agli oggetti. Python offre una sintassi chiara e mette a disposizione degli utilizzatori diverse librerie.

E' stata utilizzata la libreria *Python-telegram-bot*, che fornisce un'interfaccia Python per l'API Bot di Telegram e presenta classi di alto livello per rendere lo sviluppo di un bot facile e diretto. Queste classi sono contenute nel sottomodulo *telegram.ext*.

La libreria è stata rilasciata sotto licenza LGPL-3. [\[25\]](#page-169-0)

### **3.2 Storage Dati**

Un aspetto fondamentale della costruzione del software riguarda la memorizzazione dei dati. Si può scegliere di sfruttare una base dati oppure utilizzare direttamente i *file*.

Il progetto si compone di due *chatbot*, realizzati organizzando in maniera separata anche la memorizzazione dei dati e la gestione delle informazioni.

Per entrambi i bot, *PoliTo Hospital COVID-19* e *PoliTo Monitoring COVID-19*, si è scelto di sperimentare un *realtime database*, con la creazione di due progetti personalizzati su Firebase. Firebase consente di esportare i dati raccolti in formato *json*. Tuttavia, una cospicua parte delle informazioni riguardanti il bot *PoliTo Hospital COVID-19* sono state salvate in locale mediante *file json*.

### **3.2.1 JSON (JavaScript Object Notation)**

Il JSON (JavaScript Object Notation) [\[14\]](#page-168-0) è un formato semplice, standard e aperto, per memorizzare dati come oggetti nella forma di coppie attributo-valore. E' facile da leggere e scrivere; inoltre, risulta semplice l'analisi della sintassi.

JSON è stato originariamente specificato da Douglas Crockford. Attualmente è descritto da due standard, RFC 7159 e ECMA-404.

JSON è un formato di testo completamente indipendente dal linguaggio di programmazione e questa caratteristica lo promuove come buon linguaggio per lo scambio e memorizzazione di dati.

Inoltre, presenta diversi benefici tra cui un formato dati strutturato, compatto, con regole di *parsing* semplici, efficaci e consistenti, senza versioni e stabile, capace di rappresentare le strutture dati più complesse (record, liste, alberi).

### **3.2.2 Database NoSQL**

Un *database* relazionale (SQL) [\[23\]](#page-169-1) è caratterizzato da forte rigidità nelle strutture e da perdita di informazione rispetto ai dati non strutturati.

Nella trattazione dei *Big Data* è emersa la necessità di gestire una grande quantità di dati, tra cui dati semi-strutturati o non strutturati. E' richiesta la capacità di manipolazione di queste tipologie di dati per fare analisi su *dataset* più grandi e distribuiti.

I dati semi-strutturati e non strutturati possono derivare da diversi formati di dati, caratterizzati da non avere una struttura definita e pertanto denominati *schemaless*.

A differenza dei *database* SQL in cui lo schema deve essere progettato e disegnato, in un *database* NoSQL i dati vengono memorizzati in uno schema con un'organizzazione non rigida.

Per la progettazione di un *database* che gestisce una grande quantità di dati non strutturati e con diversi formati, è vantaggioso ricorrere a *database* NoSQL che si basano su un modello definito *BASE*. Questo modello è stato coniato da Erik Brewer e l'acromino *BASE* si compone delle seguenti caratteristiche:

- *basically*;
- *available*;
- *soft-state*;
- *eventually*;
- *consistency*.

L'acronimo descrive il modello, sottolineando il fatto che il *database* è disponibile di base per l'uso nella maggior parte del tempo, con l'implementazione anche di ridondanze. Lo stato del sistema non può essere garantito, ma può cambiare.

Per i *database* BASE la consistenza dei dati è un problema dello sviluppatore e non deve essere gestita dal *database*. L'unico requisito riguardante la consistenza è garantire che in un certo punto nel futuro i dati possano convergere ad uno stato consistente [\[36\]](#page-170-1).

Con il termine *Sequel*, si intende il linguaggio di programmazione, mentre con il termine *No-Sequel* non ci si riferisce ad un unico linguaggio di programmazione specifico, ma ad una serie di altre tecnologie che funzionano diversamente dai *database* relazionali. Riassumendo, i *database* NoSQL sono [\[1\]](#page-168-1):

- non relazionali;
- distribuiti;
- scalabili;
- adatti alla rappresentazione di strutture non standard.

I *database* NoSQL disponibili possono essere di diverso tipo, in base a come registrano i dati:

- Document Store: *database* che registrano i dati in documenti, senza uno schema rigido (e.g. MongoDB, CoutchDB, RavenDB, Terrastore);
- Key value Store: *database* che usano il modello dell'array associativo, chiave-valore (e.g. Voldemort, Redis, Membase, MemcacheDB e Amazon Dynamo DB);
- Database XML: *database* con struttura gerarchica ad albero, dove i campi sono separati dai tag (e.g. BaseX e eXist);
- Column-oriented: *database* che fanno corrispondere alle chiavi dei valori formati da famiglie di colonne indicizzate (e.g. Cassandra, HBase, BigTable, Cloudera, Google e Datastore);
- Grafo: *database* che usano strutture con relazioni libere e sono formati da nodi, vertici e proprietà (e.g Neo4j, FlockDB, InfiniteGraph, Apache Giraph).

### **3.2.3 Firebase**

Firebase [\[6\]](#page-168-2) è una piattaforma di sviluppo app e si posiziona sopra alla Google Cloud Platform. E' nato inizialmente come un servizio *BaaS*, ovvero *Backend as a Service*, e si è evoluto con il tempo diventando una vera e propria piattaforma.

Firebase mette a disposizione un *database* che è a tutti gli effetti un *'Real Time Database'*. A differenza di molti altri servizi, non sono utilizzate delle chiamate HTTP, ma l'applicazione comunica con il *database* tramite *WebSocket*. Ogni cambiamento al *database* avviene in tempo reale e l'aggiornamento avviene istantaneamente.

Il *database* messo a disposizione da Firebase si trova nel *cloud* ed è di tipo NoSQL, pertanto possiede ottimizzazioni e funzionalità diverse rispetto a un *database* relazionale .

Infatti, come presentato precedentemente, i *database* NoSQL non utilizzano il concetto matematico di relazione, ma risultano essere più flessibili e più veloci, quindi più adatti alla logica dei *Big Data*.

Tutti i dati sono sempre in formato *JSON*.

L'API del *database* in tempo reale è progettata per consentire solo operazioni che possono essere eseguite rapidamente e, dunque, consente di servire in tempo reale milioni di utenti senza compromettere la reattività.

Firebase si occupa di:

- archiviazione:
- sincronizzazione dati.

I dati vengono sincronizzati in tempo reale e rimangono disponibili quando l'applicazione è offline.

Il *database* in tempo reale fornisce un linguaggio di regole flessibile basato su espressioni, denominato *Firebase Realtime Database Security Rules*, per definire come devono essere strutturati i dati e quando è possibile leggere o scrivere i dati.

Se integrato con *Firebase Authentication*, si può definire chi ha accesso a quali dati e

come può accedervi. All'interno del *chatbot PoliTo Monitoring COVID-19* è stato definito uno specifico metodo che consente l'autenticazione mediante mail e password. La mail, *covidmonitoring@polito.it*, è stata fornita dal Politecnico di Torino appositamente per la gestione di questo progetto.

I vantaggi che derivano dalla scelta di sperimentare un progetto su Firebase sono:

- i *database* NoSQL supportano maggiore disponibilità, scalabilità, prestazioni e flessibilità, anche in relazione a dati non strutturati, semi-strutturati o strutturati [\[30\]](#page-170-2);
- Firebase ha una propria configurazione di scalabilità automatica per garantire che non si arresti in modo anomalo o venga sovraccaricato [\[1\]](#page-168-1);
- la possibilità di impostare l'autenticazione per Firebase che avviene quando si carica l'applicazione, per proteggere i dati dell'utente.

### **3.2.4 Organizzazione dei dati**

I dati sono stati strutturati in modo da ottenere le seguenti caratteristiche [\[30\]](#page-170-2):

- strutture poco profonde per non possedere dati profondamente annidati, ma una struttura di dati superficiali;
- equilibrio tra la ricerca di normalizzazione (struttura dati superficiale) e necessità di denormalizzazione (struttura dati profonda);
- modellazione dei dati come *stream*, che offre una grande scalabilità e previene *query* di grandi dimensioni che rallentano Firebase. Per raggiungere questo obiettivo la struttura dati non è stata progettata in modo strutturato, ma in modo piatto, usando come nodo principale le *chat* e raccogliendo i dati come flusso di *chat* numerate progressivamente.

Questa tipologia di *design* della struttura consentirà di velocizzare sia il processo di *data loading*, sia il processo di *data access*.

I dati sono stati organizzati seguendo i modelli di oggetti entità definiti nella sezione [2.3.4.](#page-69-0) La struttura ad albero come *file JSON* che ne deriva è presentata nel codice riportato di seguito.

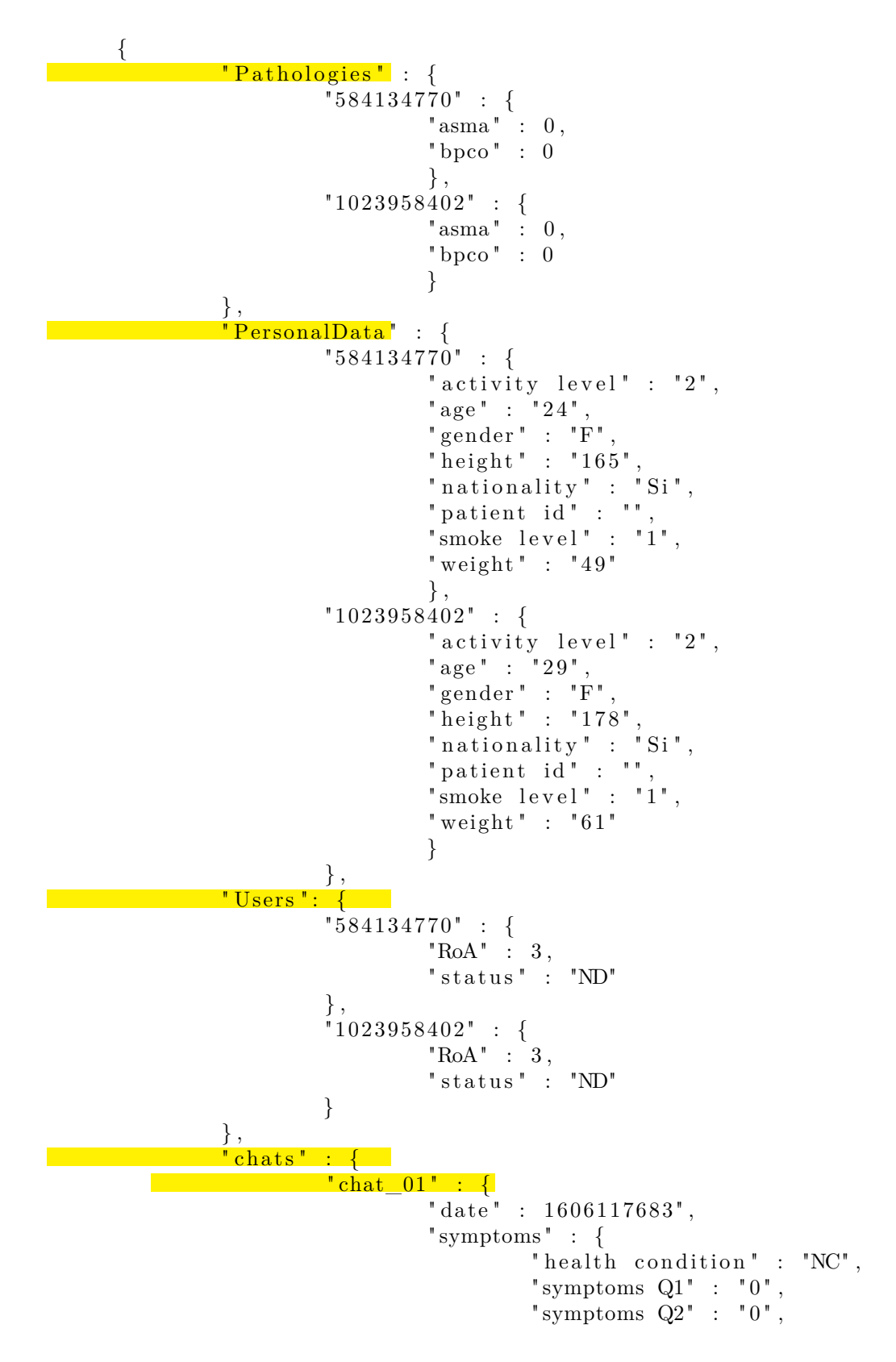

```
" symptoms Q3" : "0",} ,
                            "user" :: "1023958402"} ,
                   \frac{1}{\pi} chat 02 " : {
                            "date" : 1606117699",
                            "symptoms" : \{" health condition" : "NC"," symptoms Q1" : "0"," symptoms Q2" : "0"," symptoms Q3" : "0",} ,
                             \frac{1}{\sqrt{2}} parameters" : {
                                      " temperature" : "36.5",
                                      " hr at rest" : "49",
                                      "o2 at rest" : "99",
                                      " hr under stress" : "55",
                                      "o2 under stress" : "99",
                                      " voice at rest" : "\ldots/",
                                     " voice under stress" : "\dots/",
                                      " vowel at rest" : "\ldots/",
                                      " vowel under stress " : ".../"," image at rest" : "\ldots,",
                                      " image under stress" : ".../",
                                      " breath at rest" : "\ldots/",
                                      " breath under stress" : "\ldots/",
                            } ,
                            "user" :: "584134770"}
         }
}
```
### **3.2.5 Gestione dati Hospital COVID-19 Bot**

Il *chatbot PoliTo Hospital COVID-19* consente l'acquisizione contemporanea dei dati da diverse strutture sanitarie mediante l'utilizzo di un *realtime database* costruito in Firebase. I *file* che supportano la corretta memorizzazione di alcune informazioni acquisite con il bot sono salvati sul *server*, in locale, e comprendono:

- un *file* che contiene la corrispondenza struttura sanitaria password struttura. Questo *file* gestisce l'accesso di diverse strutture sanitarie;
- un *file* che contiene la corrispondenza tra il nome del paziente registrato al programma, la cifratura e l'associazione alla struttura sanitaria in cui si trova;
- un *file* che contiene tutti i pazienti che sono stati dimessi con l'associazione alla struttura sanitaria che ha eseguito la dimissione e il codice numerico fornito al paziente per consentirgli la registrazione al *chatbot PoliTo Monitoring COVID-19* ;
- i *file* audio di voce e respirazione, in formato *ogg*.

L'organizzazione dei *file* audio di voce e respirazione è stata pianificata in modo tale da non salvare tutti i *file* audio nello stesso *folder*, ma creare distinzione di struttura sanitaria, soggetto a cui appartengono i dati e tipologia di parametro. Pertanto, i *file* audio sono raccolti in diversi *folder*, organizzati secondo la seguente gerarchia:

- 1. Primo Livello: Cartella predisposta per raccogliere tutti i dati vocali;
- 2. Secondo Livello: Cartelle predisposte per separare i dati vocali di diverse strutture sanitarie;
- 3. Terzo Livello: Ogni cartella del secondo livello contiene una cartella personale per ogni paziente registrato al programma;
- 4a. Quarto Livello: Ogni cartella del terzo livello contiene una cartella con tutti gli audio di voce a riposo (lista di numeri);
- 4b. Quarto Livello: Ogni cartella del terzo livello contiene una cartella con tutti gli audio di voce post sforzo (lista di numeri);
- 4c. Quarto Livello: Ogni cartella del terzo livello contiene una cartella con tutti gli audio di vocale a riposo;
- 4d. Quarto Livello: Ogni cartella del terzo livello contiene una cartella con tutti gli audio di vocale post sforzo;
- 4e. Quarto Livello: Ogni cartella del terzo livello contiene una cartella con tutti gli audio di respirazione a riposo;
- 4f. Quarto Livello: Ogni cartella del terzo livello contiene una cartella con tutti gli audio di respirazione post sforzo.

Questa organizzazione, riassunta nello schema in Figura [3.1,](#page-90-0) risulta vantaggiosa per il reperimento dei dati vocali e la loro analisi.

<span id="page-90-0"></span>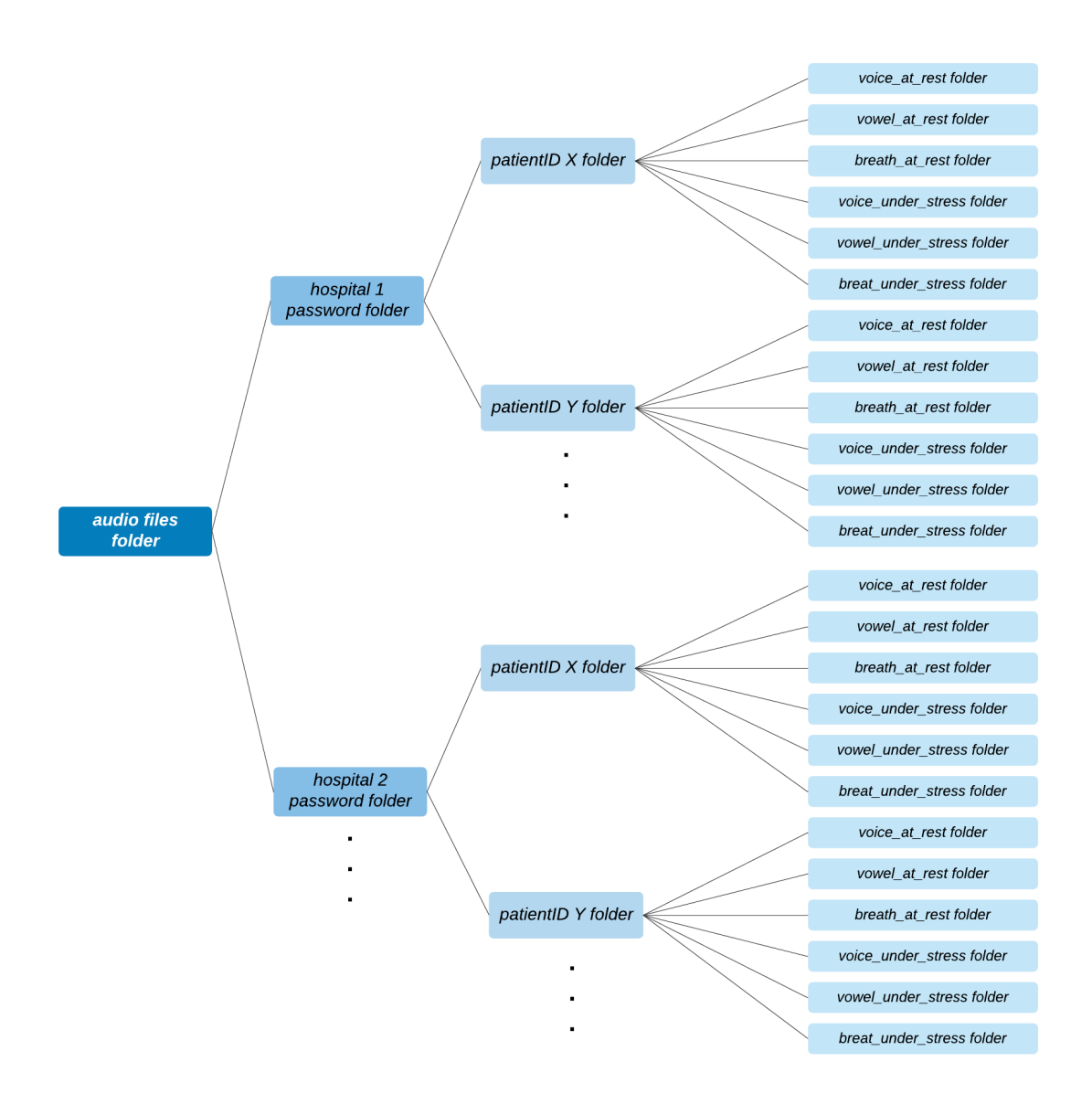

Figura 3.1: Struttura memorizzazione file audio, versione Hospital

### **3.2.6 Gestione dati Monitoring COVID-19 Bot**

Il *chatbot PoliTo Monitoring COVID-19*, destinato a soggetti a domicilio e pazienti dimessi, ha presentato sin dal principio la necessità di possedere una versione che supportasse diversi test contemporaneamente. Se da un lato le tempistiche per la prima fase di *testing* del sistema in ospedale sono state coordinate direttamente con le strutture, dall'altro la gestione di tutti i possibili volontari a domicilio e le loro tempistiche di accesso non è controllabile ed ha richiesto di disporre immediatamente di un *realtime database*. Alcune informazioni sono state mantenute in locale, quali:

- un *file* che contiene la corrispondenza tra il nome del paziente registrato al programma, il nome cifrato e la chatID del dispositivo con cui è inserito nel *realtime database*;
- i *file* audio di voce e respirazione, in formato *ogg*.

L'organizzazione dei *file* audio di voce e respirazione è stata pianificata secondo la seguente gerarchia:

- 1. Primo Livello: Cartella predisposta per raccogliere tutti i dati vocali;
- 2. Secondo Livello: Cartella predisposta per separare i dati vocali di soggetti volontari e quelli dei pazienti dimessi da una struttura sanitaria;
- 3. Terzo Livello: Ogni cartella del secondo livello contiene una cartella personale per ogni utente registrato al programma;
- 4a. Quarto Livello: Ogni cartella del terzo livello contiene una cartella con tutti gli audio di voce a riposo (lista di numeri);
- 4b. Quarto Livello: Ogni cartella del terzo livello contiene una cartella con tutti gli audio di voce post sforzo (lista di numeri);
- 4c. Quarto Livello: Ogni cartella del terzo livello contiene una cartella con tutti gli audio di vocale a riposo;
- 4d. Quarto Livello: Ogni cartella del terzo livello contiene una cartella con tutti gli audio di vocale post sforzo;
- 4e. Quarto Livello: Ogni cartella del terzo livello contiene una cartella con tutti gli audio di voce a riposo (descrizione immagine);
- 4f. Quarto Livello: Ogni cartella del terzo livello contiene una cartella con tutti gli audio di voce post sforzo (descrizione immagine);
- 4g. Quarto Livello: Ogni cartella del terzo livello contiene una cartella con tutti gli audio di respirazione a riposo;
- 4h. Quarto Livello: Ogni cartella del terzo livello contiene una cartella con tutti gli audio di respirazione post sforzo.

Questa organizzazione, riassunta nello schema in Figura [3.2,](#page-92-0) risulta vantaggiosa per il reperimento dei dati vocali e la loro analisi.

<span id="page-92-0"></span>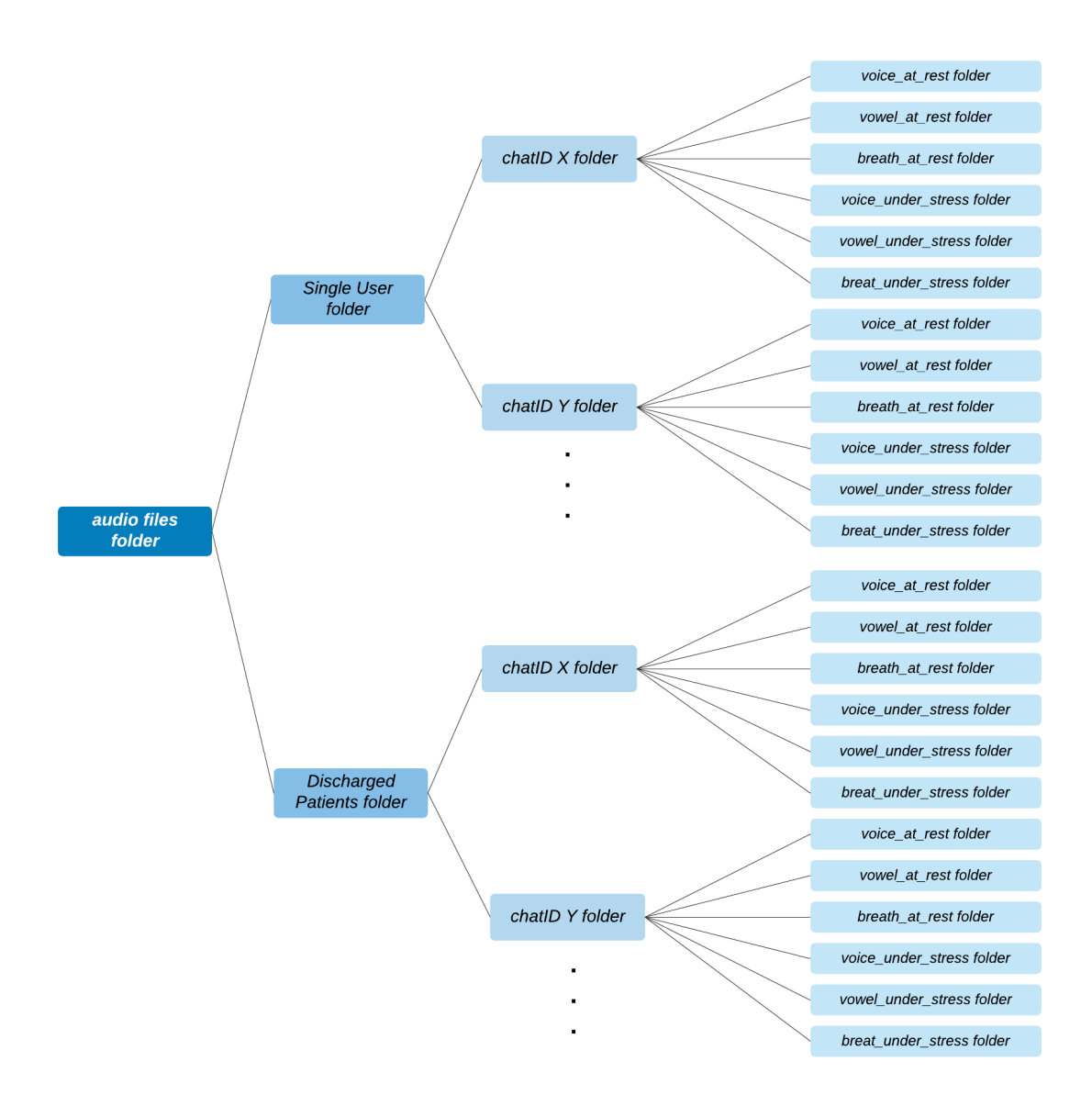

Figura 3.2: Struttura memorizzazione file audio, versione Home

# **Capitolo 4**

# **Valutazione delle problematiche regolatorie**

# **4.1 Classificazione dispositivi medici**

Il software può essere classificato come dispositivo medico se, in primo luogo, soddisfa la definizione di dispositivo medico ai sensi dell'articolo 2(1) del Regolamento (UE) 2017/745 [\[39\]](#page-170-3):

*Ai fini del presente regolamento si applicano le seguenti definizioni:*

- *• 1) "dispositivo medico": qualunque strumento, apparecchio, apparecchiatura, software, impianto, reagente, materiale o altro articolo, destinato dal fabbricante a essere impiegato sull'uomo, da solo o in combinazione, per una o più delle seguenti destinazioni d'uso mediche specifiche:*
	- *- diagnosi, prevenzione, monitoraggio, previsione, prognosi, trattamento o attenuazione di malattie,*
	- *- diagnosi, monitoraggio, trattamento, attenuazione o compensazione di una lesione o di una disabilità,*
	- *- studio, sostituzione o modifica dell'anatomia oppure di un processo o stato fisiologico o patologico,*
	- *- fornire informazioni attraverso l'esame in vitro di campioni provenienti dal corpo umano, inclusi sangue e tessuti donati,*

*e che non esercita nel o sul corpo umano l'azione principale cui è destinato mediante mezzi farmacologici, immunologici o metabolici, ma la cui funzione può essere coadiuvata da tali mezzi. Si considerano dispositivi medici anche i seguenti prodotti:*

- *- dispositivi per il controllo del concepimento o il supporto al concepimento,*
- *- i prodotti specificamente destinati alla pulizia, disinfezione o sterilizzazione dei dispositivi di cui all'articolo 1, paragrafo 4, e di quelli di cui al primo comma del presente punto.*

La Guida Medical Device Coordination Group (MDCG) 2019-11 fornisce informazioni utili per la qualifica e la classificazione dei software dispositivi medici, ai sensi del *Medical Devices Regulation* (MDR), e dei software dispositivi medico-diagnostici in vitro, ai sensi del *In-vitro Diagnostics Regulation* (IVDR).

La destinazione d'uso del software dichiarata è un aspetto di primaria importanza per la qualifica dello stesso come dispositivo medico. Infatti, un software è classificabile come dispositivo medico solo se destinato a scopi clinici e a beneficio di un paziente.

Tuttavia, non è corretto definire come dispositivo medico qualsiasi software utilizzato in ambito sanitario. Ad esempio, se un software appartenente ad un contesto sanitario svolge mansioni di finalità generale, come la gestione degli orari o del personale, non è considerabile dispositivo medico, così come i software destinati al miglioramento dello stile di vita e al supporto del benessere.

Riassumendo, per qualificare un software come dispositivo medico è necessario che lo stesso:

- sia un programma informatico (e non un semplice documento digitale);
- svolga una funzione diversa e ulteriore rispetto alla mera conservazione o trasmissione o ricerca di dati;
- operi a beneficio di specifici pazienti;
- svolga una delle funzioni incluse nella definizione di dispositivo medico (vale a dire diagnosi, prevenzione, controllo o terapia; studio, sostituzione o modifica dell'anatomia o di un processo fisiologico; intervento sul concepimento).

Il *flowchart* proposto in Figura [4.1,](#page-96-0) basato sulla Guida MDCG 2019-11, ha fornito ulteriore supporto per la determinazione del Regolamento applicabile al software di interesse [\[26\]](#page-169-2). La Guida specifica inoltre che questi criteri si applicano anche alle applicazioni (app), sia che siano installate su un telefono cellulare, su un *cloud* o su altre piattaforme: i *chatbot* sviluppati soddisfano tutti i requisiti riportati.

4.1 – Classificazione dispositivi medici

<span id="page-96-0"></span>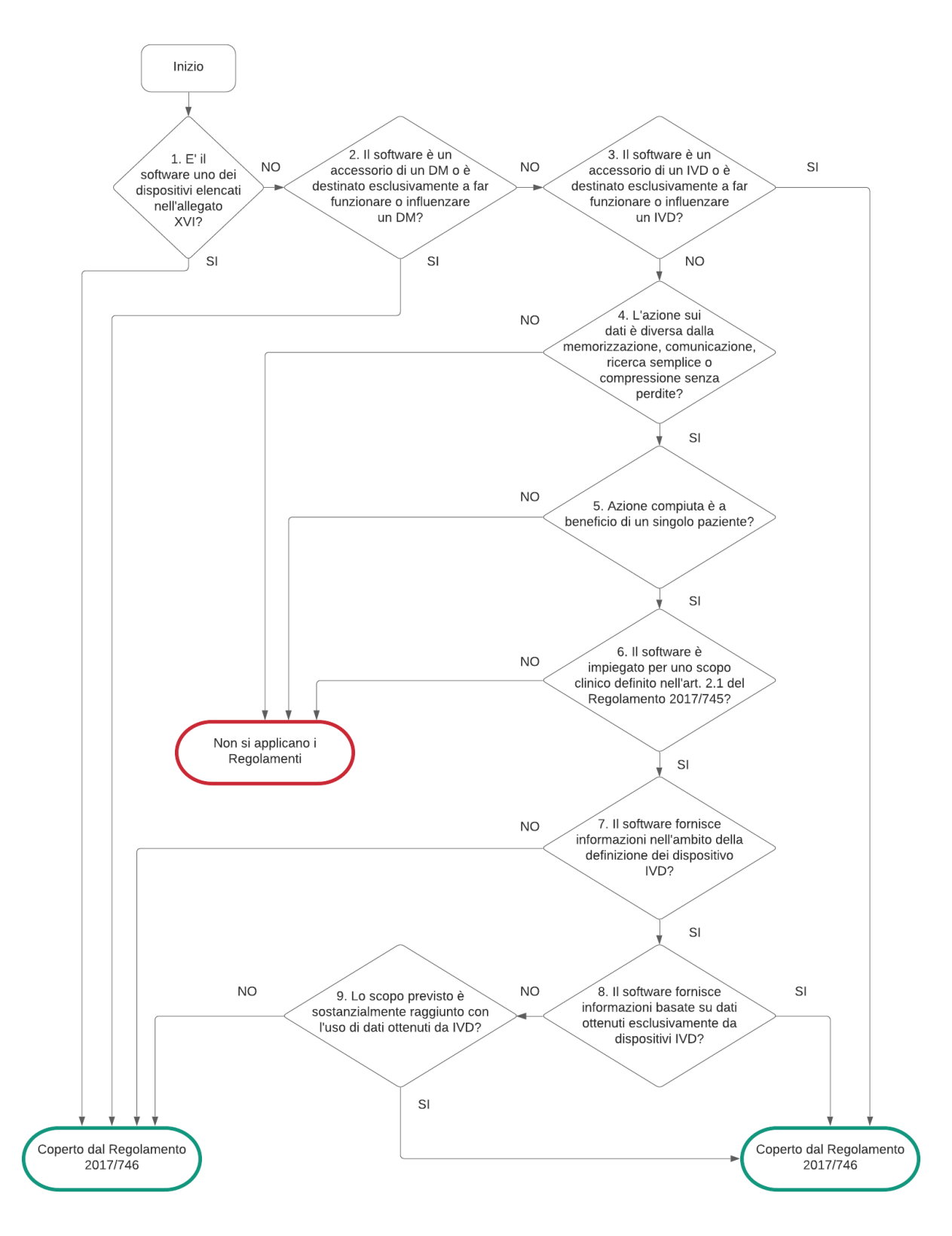

Figura 4.1: Flowchart di qualificazione di un software ai sensi dell'MDR e dell'IVDR

Per quanto riguarda invece la classificazione del software, è necessario fare riferimento alle regole elencate nell'*Allegato VIII* del Regolamento (UE) 2017/745. Infatti, i software sono classificati in una delle seguenti categorie, in base alla destinazione di utilizzo, alle funzionalità previste e ai rischi associati all'utilizzo e alla diffusione del software stesso:

- classe I;
- classe IIa;
- classe IIb;
- classe III.

In riferimento al sistema sviluppato, risultano essere di particolare interesse la *Regola X* e la *Regola XI*, che recitano:

• Regola X: I dispositivi attivi destinati alla diagnosi e al monitoraggio rientrano nella classe IIa se [...] sono destinati a consentire una diagnosi diretta o un monitoraggio dei processi fisiologici vitali, a meno che siano specificamente destinati a monitorare i parametri fisiologici vitali e la natura delle variazioni di detti parametri è tale da poter creare un pericolo immediato per il paziente, per esempio le variazioni delle funzioni cardiache, della respirazione o dell'attività del sistema nervoso centrale, ovvero siano destinati a effettuare diagnosi in situazioni cliniche in cui il paziente si trovi in pericolo immediato, nel qual caso rientrano nella classe IIb.

I dispositivi attivi destinati a emettere radiazioni ionizzanti e alla radiologia diagnostica o terapeutica, compresi i dispositivi della radiologia interventistica e i dispositivi che li controllano o che influenzano direttamente la loro prestazione, rientrano nella classe IIb.

- Regola XI: Il software destinato a fornire informazioni utilizzate per prendere decisioni a fini diagnostici o terapeutici rientra nella classe IIa, a meno che tali decisioni abbiano effetti tali da poter causare:
	- il decesso o un deterioramento irreversibile delle condizioni di salute di una persona, nel qual caso rientra nella classe III, o
	- un grave deterioramento delle condizioni di salute di una persona o un intervento chirurgico, nel qual caso rientra nella classe IIb.

Il software destinato a monitorare i processi fisiologici rientra nella classe IIa, a meno che sia destinato a monitorare i parametri fisiologici vitali, ove la natura delle variazioni di detti parametri sia tale da poter creare un pericolo immediato per il paziente, nel qual caso rientra nella classe IIb. Tutti gli altri software rientrano nella classe I.

Secondo queste disposizioni, il sistema sviluppato che prevede i due *chatbot*, *PoliTo Hospital COVID-19* e *PoliTo Monitoring COVID-19*, ha come destinazione d'uso il monitoraggio dello stato clinico e dei parametri fisiologici dei pazienti e, pertanto, entrambi i componenti del sistema sono considerabili un software qualificato come dispositivo medico. Inoltre, secondo le nuove regole di classificazione previste dal *Regolamento Europeo sui Dispositivi Medici (Regolamento)*, i *chatbot* sono collocabili nella classe IIa, che corrisponde a un livello di rischio intermedio.

# **4.2 Requisiti di sicurezza e protezione dati**

Il Regolamento generale per la protezione dei dati personali n. 2016/679 (*General Data Protection Regulation* o GDPR) è la normativa europea in materia di protezione dei dati [\[38\]](#page-170-4).

L'attuazione del Regolamento, pubblicato il 4 maggio 2016 nella Gazzetta Ufficiale europea, è avvenuta a partire dal 25 maggio 2018.

Il Regolamento si occupa della protezione dei dati personali all'interno dell'Unione Europea, tematica sempre più centrale con l'avvento della digitalizzazione. Infatti, si è operato nell'ottica di favorire la libera circolazione dei dati, garantendo al contempo uno stringente controllo sul trattamento dei dati per tutelare i diritti dell'interessato. In particolare:

### Art.1 par.2

Il presente regolamento protegge i diritti e le libertà fondamentali delle persone fisiche, in particolare il diritto alla protezione dei dati personali.

Inoltre, secondo la *Carta dei diritti fondamentali dell'Unione europea*:

#### Art.8

Ogni individuo ha diritto alla protezione dei dati di carattere personale che lo riguardano; tali dati devono essere trattati secondo il principio di lealtà, per finalità determinate e in base al consenso della persona interessata o a un altro fondamento legittimo previsto dalla legge. Ogni individuo ha il diritto di accedere ai dati raccolti che lo riguardano e di ottenerne la rettifica. Il rispetto di tali regole è soggetto al controllo di un'autorità indipendente.

Sono dati personali le informazioni che identificano o rendono identificabile una persona fisica ('interessato') e che possono fornire dettagli sulle sue caratteristiche, le sue abitudini, il suo stile di vita, le sue relazioni personali, il suo stato di salute, la sua situazione economica ecc.

Sono dati personali, ad esempio:

- nome, cognome e soprannome;
- indirizzo mail personale/aziendale;
- indirizzo IP;
- numero di telefono.

L'art. 9 del GDPR non parla di dati sensibili ma di categorie particolari di dati personali che rivelano, tra gli altri:

- i dati genetici, dati biometrici intesi a identificare in modo univoco una persona fisica;
- i dati relativi alla salute o alla vita sessuale o all'orientamento sessuale della persona.

Il trattamento di dati è definito come qualsiasi operazione o insieme di operazioni compiute con o senza l'ausilio di processi automatizzati e applicate a dati personali o insiemi di dati

personali.

L'*art. 4 GDPR* fornisce un'utile elencazione esemplificativa di cosa debba intendersi come trattamento: la raccolta, la registrazione, l'organizzazione, la strutturazione, la conservazione, l'adattamento o la modifica, l'estrazione, la consultazione, l'uso, la comunicazione mediante trasmissione, la diffusione o qualsiasi altra forma di messa a disposizione, il raffronto o l'interconnessione, la limitazione, la cancellazione o la distruzione.

L'operazione che deve essere effettuata è la pseudonimizzazione dei dati.

Pseudonimizzare un dato significa conservarlo in una forma che impedisca l'identificazione del soggetto senza l'utilizzo di informazioni aggiuntive. Tali informazioni aggiuntive vanno conservate separatamente. Il soggetto, pur difficilmente, rimane identificabile.

I principi generali del trattamento dei dati sono:

- integrità e riservatezza: si devono adottare misure tecniche e organizzative adeguate per proteggere i dati da trattamenti non autorizzati, dalla perdita e dalla distribuzione;
- liceità: si deve definire la base giuridica in funzione della quale si effettua il trattamento (lo strumento utilizzato se non ci sono altre basi giuridiche è il consenso);
- trasparenza: si devono prevedere le modalità attraverso cui informare l'interessato sul trattamento dei dati;
- correttezza: deve esserci congruenza tra ciò che si prospetta l'nteressato e il trattamento dei dati effettuato;
- finalità: devono essere chiare le finalità per le quali si vuole impiegare un trattamento sui dati raccolti;
- minimizzazione: si devono raccogliere esclusivamente i dati pertinenti e limitati a quanto necessario rispetto alle finalità dichiarate;
- esattezza: si devono prevedere delle misure per cancellare o rettificare tempestivamente i dati inesatti;
- conservazione: si deve prevedere che i dati siano conservati in una forma che consenta l'identificazione degli interessati per un arco di tempo non superiore al conseguimento delle finalità.

L'approccio suggerito dal GDPR è *risk based*, basato sulla valutazione del rischio e sull'applicazione di misure preventive di sicurezza per ridurre la probabilità di un rischioso trattamento dei dati.

Con specifico riferimento alle disposizioni del *General Data Protection Regulation*, ed in particolar modo ai principi generali relativi al trattamento dei dati, la Sezione [4.3](#page-101-0) presenta le modalità di gestione dati e le norme per la *privacy* supportate da Telegram.

Per garantire le condizioni di liceità del trattamento è stato fornito ad ogni soggetto partecipante al programma, immediatamente prima la fase di registrazione, un Modulo di Consenso Informato, riportato in Appendice [A.](#page-172-0) Secondo l'*art. 110 del Codice Privacy*, il consenso esplicito deve essere:

- informato, ossia preceduto da una chiara informativa in merito alle finalità della ricerca e della modalità del trattamento dei dati personali;
- specifico, cioè riferito ad una determinata finalità;
- inequivocabile, quindi esplicito, scritto e documentato per iscritto;
- libero, ossia non condizionato.

Nell'ottica di adottare un approccio basato sulla valutazione dei rischi, la Sezione [4.4](#page-102-0) analizza le eventuali criticità associate all'utilizzo del sistema, adottando come strumento di analisi e pianificazione delle attività la normativa dedicata al *risk management*. Basandosi sulla specifica normativa, sono state intraprese misure di prevenzione dell'errore umano raggiungendo la conseguente diminuzione del rischio di uso scorretto del sistema.

In ultimo, per supportare l'utilizzo della piattaforma resa disponibile e per tutelare il principio di esattazza dei dati raccolti, la Sezione [4.5](#page-108-0) dichiara le misure intraprese per garantire al contempo un uso facile e corretto del sistema. Considerando quanto suggerito dalla normativa inerente a *usability engineering to medical devices*, sono state adottate misure focalizzate ad ottenere una comunicazione semplice ed immediata con l'utente, consentendo un uso corretto, ma autonomo, del sistema.

### <span id="page-101-0"></span>**4.3 Normativa sulla privacy supportata da Telegram**

Telegram è un'applicazione di messaggistica di massa sicura che si basa sul protocollo MTProto costruito usando algoritmi testati per rendere la sicurezza compatibile con una grande velocità e affidabilità. [\[34\]](#page-170-5)

Telegram supporta la crittografia server-client in cui tutti i dati, sia che siano testi, media o *file*, sono crittografati nella stessa maniera. La crittografia è basata sulla crittografia simmetrica a 256-bit, sulla crittografia RSA 2048 e sullo scambio di chiavi di sicurezza Diffie-Hellman.

Riferendosi ai principi generali designati dal *General Data Protection Regulation*:

- Telegram garantisce il diritto alla *privacy* e conserva solo le informazioni di cui ha bisogno per funzionare come servizio *cloud* e di messaggistica sicuro e ricco di funzionalità. Pertanto, si dichiara conforme al principio di minimizzazione dei dati raccolti;
- Garantendo il principio di liceità, la base giuridica per il trattamento dei dati personali dichiarata da Telegram afferma che i dati personali vengono trattati sulla base del fatto che tale trattamento è necessario per promuovere interessi legittimi tra cui: fornire servizi efficaci e innovativi agli utenti; rilevare, prevenire o affrontare frodi o problemi di sicurezza;
- Secondo i principi di integrità e riservatezza dei dati, prima che i dati raggiungano i server di Telegram, vengono crittografati con una chiave nota solo all'utente e al destinatario.

Sebbene i server di Telegram gestiscano questi dati crittografati *end-to-end* per consegnarli al destinatario o archiviarli, non hanno modo di decifrare le informazioni effettive.

Infatti, non memorizzano e non elaborano i dati personali, ma archiviano ed elaborano sequenze casuali di simboli senza significato dal momento che non sono in possesso delle chiavi di decifratura.

### <span id="page-102-0"></span>**4.4 Analisi dei rischi e mitigazione dei rischi**

L'analisi dei rischi associati all'utilizzo del sistema è stata condotta con riferimento alla Norma ISO 14971:2007 - *Application of risk management to medical devices* [\[12\]](#page-168-3). In dettaglio:

*Per il particolare dispositivo medico considerato, il produttore deve documentare l'uso previsto e l'uso improprio ragionevolmente prevedibile. Il fabbricante identifica e documenta le caratteristiche qualitative e quantitative che potrebbero influenzare la sicurezza del dispositivo medico e, se del caso, i limiti definiti. (pag. 9)*

Sono stati identificati i rischi e definite le corrispettive misure di mitigazione intraprese. La diversa destinazione d'uso dei due *chatbot* ha reso inevitabile un'analisi separata: i paragrafi successivi riportano i rischi e le azioni attuate per entrambi i *chatbot*.

### **4.4.1 Rischi associati al sistema Monitoring COVID-19**

Considerando l'utilizzo del sistema a domicilio, si evidenziano alcuni particolari aspetti.

• Ogni dispositivo (smartphone o tablet) con cui un utente accede a Telegram è identificato dal *server* con una chatID. Pertanto, ogni utente è univocamente identificabile tramite questa chatID.

Tuttavia, dal momento che l'applicazione *PoliTo Monitoring COVID-19* si pone come obbiettivo la gestione sia di pazienti dimessi da una struttura ospedialiera, sia dei soggetti volontari a domicilio, la chatID non aiuta nel discriminare le due tipologie di attori che si interfacciano con il sistema. E' stata dunque introdotta una prima fase di registrazione dell'utente al sistema, tramite *username*:

- **–** i soggetti volontari a domicilio possono registrarsi con uno *username* a propria scelta (componbile con lettere, numeri e caratteri speciali);
- **–** i pazienti dimessi riceveranno un codice di 8 cifre numeriche dalla struttura ospedaliera con cui dovranno effettuare la registrazione. In questo modo, il sistema capta una sequenza di 8 numeri non intervallati da lettere né caratteri speciali e attua il confronto domandando al *chatbot PoliTo Hospital COVID-19* se il codice numerico è stato generato per un paziente in fase di dimissione. In caso di risposta affermativa, la registrazione si conclude in maniera positiva.

Grazie alla fase di registrazione tramite *username*, i pazienti dimessi sono gestiti separatamente minimizzando il rischio di alcuni aspetti critici ed ottenendo diverse implicazioni positive:

- **–** qualora l'ospedale richiedesse informazioni sull'evoluzione dello stato di un paziente dimesso, la ricerca e l'estrazione dei dati risulterebbe veloce e diretta;
- **–** non si presenta il rischio di fornire materiale aggiuntivo di non interesse per il personale medico-sanitario;
- **–** i dati personali dei soggetti volontari a domicilio che si iscrivono al programma, accettando il Modulo di Consenso Informato (Appendice [A\)](#page-172-0)) unicamente con il Politecnico di Torino, non vengono divulgati ad altre strutture.
- E' stata bloccata la possibilità che due utenti si registrino al sistema con due *username* identici, pur possedendo due chatID diverse, per rendere remota la possibilità di associazione errata dei dati inviati.
- Per garantire ulteriore sicurezza, lo *username* con cui il soggetto si registra al programma non viene memorizzato in chiaro, bensì è impiegato l'utilizzo delle funzioni di *hash*, metodo per la pseudonimizzazione dei dati. Le funzioni di *hash* non sono invertibili, quindi chiunque provasse ad accedere al *database* contenente le informazioni di un soggetto non potrà risalire al nome del soggetto stesso.

Una tabella di corrispondenza, *username-hash*, contenuta all'interno di un *file* separato e privato, come richiede la Normativa GDPR, costituirà lo strumento con cui poter eventualmente possedere le informazioni aggiuntive necessarie per risalire al soggetto. A livello pratico, l'utente digita lo *username* con cui vuole registrarsi (qualsiasi stringa) e viene calcolato l'*hash* di questa stringa, che costituirà l'*ID\_paziente* memorizzato nel *database*.

L'implementazione in Python è stata effettuata tramite la libreria *hashlib* e, in particolare, mediante l'utilizzo di MD5 Hash, una funzione che accetta sequenze di byte e restituisce un valore a 128 bit.

- I dati personali inseriti dal paziente, una volta inviati, non sono più modificabili. Questa scelta ha il vantaggio di evitare un grado di difficoltà maggiore nelle operazioni concesse al paziente, ma limita la mitigazione dei rischi associati ad un inserimento errato. Pertanto, è stato inserito un riassunto dei dati personali inviati, in modo tale da condurre l'utente in una rilettura finale e permettergli di ricompilare, se necessario, la prima breve sezione proposta dal sistema.
- I dati relativi ai parametri fisiologici sono accompagnati da una richiesta di conferma e, quindi, modificabili. Pertanto, l'utente non solo può digitare più volte il valore di temperatura/saturazione/frequenza cardiaca da inviare al sistema, ma anche ripetere più volte la nota vocale (voce o respirazione) da trasferire e inviare quella più soddisfacente. Questa scelta supporta la necessità di una massiva raccolta dati per gli studi futuri e aumenta la probabilità di possedere meno dati *outlier* e audio meno rumorosi o errati.
- E' previsto un controllo sulla validità del dato di ogni parametro inserito, fissando un *range* di valori accettabili, ma non è previsto un controllo sulla correttezza del dato stesso. I *range* stabiliti sono riportati in Tabella [4.1.](#page-107-0) A tal proposito, si faccia riferimento agli obblighi del paziente citati nel Modulo di Consenso Informato, in Appendice [A.](#page-172-0)
- Per evitare un inserimento errato, sono stati inseriti dei filtri specifici nella sezione relativa alla registrazione dei dati personali, come riportato in Tabella [4.2.](#page-107-1)
- Considerato il *range* vasto di età dei potenziali utilizzatori e la possibilità di un non abituale uso dell'applicazione di messaggistica Telegram, si è introdotta nel *chatbot*

*PoliTo Monitoring COVID-19* una sezione di istruzioni che illustra la modalità con la quale si inviano le note vocali. L'immagine di spiegazione è riportata in Appendice [B.](#page-174-0) Questa sezione è utile per evitare il blocco degli utenti durante l'utilizzo del sistema. Inoltre, è stata resa evitabile per coloro che non necessitano di ulteriori spiegazioni, in modo da velocizzare le tempistiche di utilizzo per questi utenti.

• La prova di respirazione richiede al paziente di respirare con la bocca chiusa, mantenendo un ciclo di inspirazione ed espirazione normale, per 30 *s*. Considerata la difficoltà di gestire contemporaneamente l'attivazione della nota vocale, il cronometrarsi, e mantenere una respirazione non forzata, è stato inserito un indicatore di stop. Allo scadere del tempo necessario per una buona lunghezza della registrazione, appare sullo schermo un GIF di stop che suggerisce all'utente di terminare la nota vocale ed inviarla.

L'indicatore di stop consente agli utenti di non preoccuparsi del cronometro e della durata della prova, ma di focalizzarsi unicamente sul test di respirazione.

- Per evitare il rischio di ricevere dati di voce e respirazione acquisiti a domicilio con un posizionamento totalmente errato, sono state inserite delle immagini esplicative che suggeriscono come deve essere effettuato il test proposto e mostra il posizionamento corretto del microfono e la relativa distanza dal volto. Le immagini proposte, inviate automaticamente all'utente, sono riportate in Appendice [B.](#page-174-0)
- Per prevenire la possibilità di errore umano, la fase di registrazione di un paziente è stata sviluppata in modalità *no case-sensitive*.

### **4.4.2 Rischi associati al sistema Hospital COVID-19**

Considerando l'utilizzo del sistema in diverse strutture ospedaliere, si evidenziano alcuni particolari aspetti.

- L'utilizzo di password personalizzate, fornite ad ogni struttura sanitaria, permettono la gestione separata dei dati provenienti da ogni ospedale. A differenza del chatbot *Monitoring COVID-19* in cui l'obiettivo primario è il riconoscimento dei diversi utenti che inseriscono dati propri nel programma, in questa versione del bot l'obiettivo primario è la distinzione delle diverse strutture sanitarie per una raccolta ordinata di dati.
- La richiesta di inserimento del nome di un operatore sanitario garantisce il tracciamento di chi si è interfacciato con il dispositivo e ha condotto il *test* sul paziente. Il tracciamento del personale sanitario potrebbe rivelarsi utile per risolvere problematiche riguardanti dati mancanti o anomali, sapendo direttamente a chi rivolgersi.
- E' stata bloccata la possibilità che due pazienti vengano registrati nel sistema con due *username* identici, per rendere remota la possibilità di associazione errata dei dati inviati.
- I dati personali del paziente inseriti dall'operatore, una volta inviati, non sono più modificabili. Questa scelta ha il vantaggio di evitare un grado di difficoltà maggiore nelle operazioni concesse al paziente, ma limita la mitigazione dei rischi associati ad un inserimento errato. Pertanto, è stato inserito un riassunto dei dati personali inviati, in modo tale da condurre l'utente in una rilettura finale e permettergli di ricompilare, se necessario, la prima breve sezione proposta dal sistema.
- E' previsto un controllo sulla validità del dato di ogni parametro inserito, fissando un *range* di valori accettabili, ma non è previsto un controllo sulla correttezza del dato stesso. I *range* stabiliti sono riportati in Tabella [4.1.](#page-107-0) Il personale medico/infermieristico è stato informato e formato nell'utilizzo dell'applicazione *PoliTo Hospital COVID-19*.
- Per evitare un inserimento errato, sono stati inseriti dei filtri specifici nella sezione relativa alla registrazione dei dati personali, come riportato in Tabella [4.2.](#page-107-1)
- I dati relativi ai parametri fisiologici sono accompagnati da una richiesta di conferma e, quindi, modificabili. Pertanto, il medico/infermiere non solo può digitare più volte il valore di temperatura/saturazione/frequenza cardiaca da inviare al sistema, ma anche ripetere più volte la nota vocale (voce o respirazione) da trasferire e inviare quella più soddisfacente. Questa scelta supporta la necessità di una massiva raccolta dati per gli studi futuri e aumenta la probabilità di possedere meno dati *outlier* e audio meno rumorosi o errati.
- La prova di respirazione richiede che il paziente respiri con la bocca chiusa, mantenendo un ciclo di inspirazione ed espirazione normale, per 30 *s*. A differenza della versione domiciliare, il bot dedicato alle strutture ospedaliere richiede che venga inserito un parametro aggiuntivo all'interno del sistema: il medico/infermiere

deve indicare il numero di respiri effettuati dal paziente nell'arco dei 30 *s* di prova. Grazie all'inserimento del valore di frequenza respiratoria, si potrà procedere con la validazione dell'algoritmo impostato dal gruppo di ricerca.

Considerata la difficoltà di gestire contemporaneamente l'attivazione della nota vocale, il cronometrare il tempo, e contare il numero di respiri effettuati dal paziente, è stato inserito un indicatore di stop.

Allo scadere del tempo necessario per una buona lunghezza della registrazione, appare sullo schermo un GIF di stop che suggerisce al medico/infermiere di terminare la nota vocale ed inviarla.

L'indicatore di stop consente agli utenti di non preoccuparsi del cronometro e della durata della prova, ma focalizzarsi unicamente sul contare il numero di respiri fatti dal paziente.

- Per evitare il rischio di ricevere dati di voce e respirazione acquisiti dal medico/infermiere con un posizionamento totalmente errato, sono state inserite delle immagini esplicative che suggeriscono come deve essere effettuato il test proposto e mostra il posizionamento corretto del microfono e la relativa distanza dal volto del paziente. Le immagini proposte, inviate automaticamente all'utente, sono riportate in Appendice [B.](#page-174-0)
- Per prevenire la possibilità di errore umano, la fase di registrazione di un paziente è stata sviluppata in modalità *no case-sensitive*.
- La procedura di dimissione di un paziente prevede l'attivazione di un generatore di numeri *random*. Il codice numerico a 8 cifre creato ha di per sé una bassa probabilità di essere generato due volte. Tuttavia, è stato aggiunto un controllo ulteriore grazie il quale, dopo la generazione del codice numerico, si verifica che all'interno dei file con i pazienti dimessi di tutte le strutture sanitarie non sia già presente il medesimo codice numerico. Nella remota eventualità in cui sia presente lo stesso codice, si attiva nuovamente il generatore di numeri *random* e la procedura di creazione di un nuovo codice numerico.

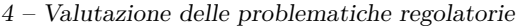

<span id="page-107-0"></span>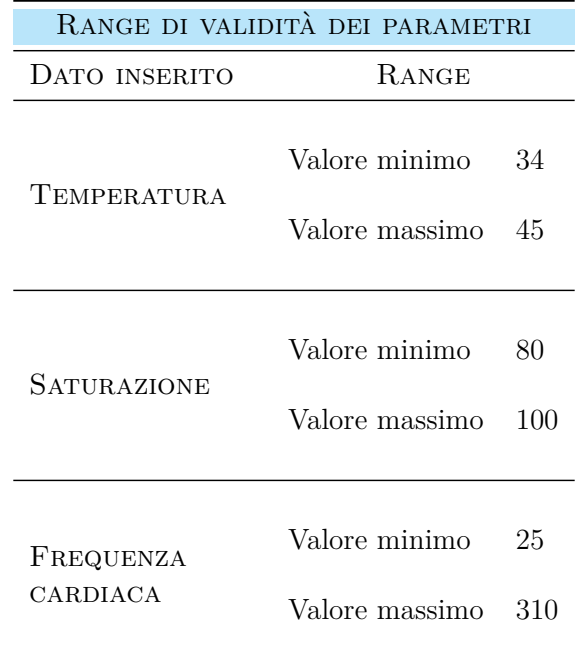

Tabella 4.1: La Tabella riporta i range scelti per ogni parametro acquisito, limitando la validità del dato inserito

<span id="page-107-1"></span>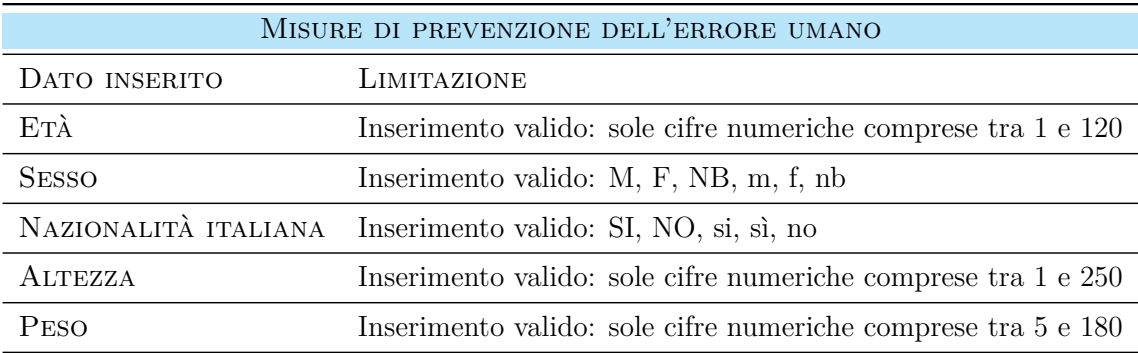

Tabella 4.2: La Tabella riporta le misure di prevenzione attuate per ridurre gli errori di inserimento dati, limitando la validità del dato inserito
## **4.5 Usabilità e Formazione**

La progettazione delle interfacce dei *chatbot PoliTo Monitoring COVID-19* e *PoliTo Hospital COVID-19* è stata condotta in riferimento all'Allegato C della Norma ISO 14971:2007 - *Questions that can be used to identify medical device characteristics that could impact on safety* [\[12\]](#page-168-0).

La Norma applica i principi ingegneristici di usabilità ai dispositivi medici per raggiungere un buon grado di usabilità, connesso alla sicurezza degli beneficiari del sistema. Seguendo i riferimenti della Norma, il *design* delle interfacce presenta:

- avvisi ben visibili;
- spiegazioni dettagliate per un rapido raggiungimento degli obbiettivi;
- icone di adeguate dimensioni per illustrare in maniera più immediata le modalità corrette di posizionamento dello smartphone per l'acquisizione di note vocali.

La Norma EN 62366-1:2015 - *Application of usability engineering to medical devices* [\[13\]](#page-168-1) si concentra sull'ingegneria dei fattori umani, ponendosi come priorità:

- sicurezza;
- efficacia;
- usabilità.

Il settore biomedicale è caratterizzato da grande variabilità dei dati di *input*, pertanto si devono gestire in maniera accurata e sicura questi dati in ingresso. Una buona gestione delle informazioni si concentrizza in una progettazione strutturata.

Infatti, se un dispositivo è facile da usare, risulta essere anche più sicuro. I problemi di interfaccia complessa, indicazioni poco intuitive e poco dirette aumentano la probabilità di avventi avversi (errori nell'utilizzo del sistema) oppure inducono ad un non utilizzo del sistema.

La Norma si focalizza sulla soddisfazione degli utenti finali e sul raggiungimento dell'efficienza del sistema, ossia la capacità di ottenere un buon risultato con un basso numero di risorse. Seguendo questi suggerimenti, la progettazione dei *chatbot* è stata organizzata richiedendo unicamente l'inserimento delle informazioni fondamentali, in modo da ridurre le tempistiche del flusso operativo. Svolgere le operazioni in breve tempo conduce alla diminuzione del tempo impiegato dai professionisti e della loro fatica nel praticare la sperimentazione, comportando quindi l'ottenimento di un buon grado di efficienza del sistema. I principi generali da seguire sono:

- semplicità;
- flessibilità;
- navigabilità;
- immediatezza nella comunicazione delle operazioni da eseguire.

Per supportare il personale medico e paramedico nell'utilizzo del sistema, è stata inserita la funzionalità aggiuntiva di consulto della lista pazienti. Considerando il numero elevato di possibili pazienti da monitorare in ospedale, potrebbe risultare difficile ricordare quali pazienti sono già stati registrati nel programma e per quali deve essere svolta la procedura di registrazione ed inserimento dati personali.

Selezionando direttamente il pulsante disponibile 'LISTA PAZIENTI', l'operatore sanitario può consultare la lista dei pazienti già registrati, evitando di perdere tempo per stabilire se la procedura da effettuare deve essere:

- 'REGISTRAZIONE' per inserire un nuovo paziente nel programma;
- 'ACCESSO' per prendere una nuova misura su un paziente già registrato.

Inoltre, è stata resa opzionale la sezione relativa al questionario delle patologie. Il *chatbot* prevede che, all'atto della registrazione di un paziente al programma, i dati personali (età, sesso, peso, altezza, livello di fumo e livello di attività fisica) siano obbligatoriamente da inserire, dando però la possibilità di compilare successivamente il questionario delle patologie.

In qualsiasi momento, il medico può procedere con la compilazione dei dati patologici di un paziente già registrato. Infatti, ad ogni accesso il sistema controlla l'avvenuta registrazione delle informazioni inerenti alla presenza/assenza di specifiche patologie richieste:

- se il questionario non è stato ancora compilato, viene inviato un messaggio all'operatore sanitario che suggerisce di compilare la sezione incompleta. L'utente può accogliere positivamente o negativamente la nuova richiesta di compilazione;
- se il questionario è stato compilato, il *chatbot* propone direttamente la sezione relativa ai sintomi attuali del paziente.

In questo modo, il personale sanitario può riservarsi di registrare le informazioni patologiche utili nel momento più opportuno e procedere più velocemente in fase di registrazione.

Infine, sempre nell'ottica di agevolare l'operato del personale medico e paramedico, si è ritenuto opportuno inserire un'ulteriore funzionalità nel *chatbot PoliTo Hospital COVID-19*, non presente nel *chatbot* di uso domiciliare. Dopo l'avvio della comunicazione e l'inserimento della password per il riconoscimento della struttura sanitaria, il *chatbot* richiede all'operatore l'inserimento del proprio nominativo, per soddisfare i requisiti di tracciabilità degli utenti. Tuttavia, considerando lo svolgimento delle attività in una struttura ospedaliera, si è valutata la possibilità che lo stesso operatore sanitario acquisisca i parametri su più soggetti in un determinato *slot* temporale.

Pertanto, è stata fornita la possibilità di selezionare, al termine di una prova, il pulsante 'NUOVA ACQUISIZIONE', che riconosce automaticamente il nome dell'operatore sanitario senza richiederne nuovamente l'inserimento.

Questa funzionalità aggiuntiva consente la riduzione delle tempistiche di utilizzo.

In linea con le indicazioni del punto 5.8 della Norma EN 62366-1:2015 - *Application of usability engineering to medical devices*, è stata prevista un'adeguata formazione del personale medico e infermieristico sull'utilizzo dell'applicazione *PoliTo Hospital COVID-19*, come misura di prevenzione dell'errore umano.

A questo proposito, è stato erogato un video alle strutture ospedaliere. Il video mostra il corretto utilizzo del *chatbot* e spiega il normale funzionamento di acquisizione dei dati. Inoltre, è stato fornito al personale sanitario un documento, consultabile qualora si presentasse la necessità, contenente un riassunto di tutte le funzionalità del *chatbot* e le istruzioni

principali per un corretto utilizzo.

In conformità con la Norma, al termine della sperimentazione è stata inserita una sezione dedicata a raccogliere i commenti degli utenti per una valutazione del grado di usabilità nella gestione delle interfacce. I *feedback* raccolti consentiranno di procedere con le pianificazioni future per una nuova *release* della piattaforma.

La sezione di commento è disponibile sia nel *chatbot* in versione domiciliare che nel *chatbot* in versione ospedaliera.

Infine, è stata resa disponibile una mail apposita per il progetto, *covidmonitoring@polito.it*, contattabile da chiunque lo ritenesse opportuno per un supporto nell'utilizzo del sistema.

# <span id="page-112-0"></span>**Capitolo 5 Distribuzione dei chatbot**

La distribuzione dei *chatbot* è stata ufficialmente supportata dal Politecnico di Torino mediante l'articolo 'Monitorare il Covid-19 grazie a Telegram', nella sezione 'Ricerca e Innovazione' del Poliflash Magazine [\[20\]](#page-169-0).

La divulgazione del progetto è stata particolarmente utile per promuovere l'utilizzo del bot destinato ai soggetti a domicilio, dal momento che i contatti con le strutture ospedaliere disposte alla sperimentazione erano già stati precedentemente consolidati. Gli obiettivi principali di questa fase sono:

- monitorare la fase di sperimentazione, raccogliendo i *feedback* degli utenti;
- raccogliere i dati dei pazienti (voce, respirazione, saturazione, temperatura e frequenza cardiaca) per iniziare le prime analisi.

## **5.1 PoliTo Monitoring COVID-19**

Il bot destinato all'uso domiciliare, *PoliTo Monitoring COVID-19*, è stato sottoposto alla prima fase di *testing* durante la quale sono stati monitorati gli accessi e gli eventuali commenti inseriti dagli utenti a domicilio, nella sezione predisposta.

I dati personali acquisiti mediante il bot hanno consentito di estrapolare alcune informazioni relative ai soggetti che si sono registrati al programma. Questi dati sono stati raccolti e riorganizzati in Tabella [5.1.](#page-113-0)

E' importante sottolineare il fatto che non tutti i soggetti hanno completato la procedura proposta dal *chatbot*, bensì hanno fornito alcuni tra i parametri e i dati vocali richiesti.

<span id="page-113-0"></span>

| UTENTI REGISTRATI NEL SISTEMA          |                              |                 |
|----------------------------------------|------------------------------|-----------------|
| DESCRIZIONE                            |                              | NUMERO SOGGETTI |
| NUMERO TOTALE DI UTENTI REGISTRATI     |                              | 96              |
| <b>SUDDIVISIONE</b><br>PER SESSO       | Donne                        | 32              |
|                                        | Uomini                       | 41              |
|                                        | NB                           | $\mathbf{1}$    |
|                                        | Informazione non disponibile | 22              |
|                                        |                              |                 |
| <b>SUDDIVISIONE</b><br>PER FASCE D'ETÀ | 18-24                        | 35              |
|                                        | $25 - 34$                    | 24              |
|                                        | 35-44                        | $\bf 5$         |
|                                        | $45 - 54$                    | $\overline{4}$  |
|                                        | 55-64                        | $\overline{5}$  |
|                                        | $65+$                        | $\mathbf{1}$    |
|                                        | Informazione non disponibile | 22              |

Tabella 5.1: Tabella relativa agli utenti registrati nel chatbot *PoliTo Monitoring COVID-19*

## **5.2 PoliTo Hospital COVID-19**

Il bot *PoliTo Hospital COVID-19* è stato diffuso, per il *testing* iniziale, nei reparti COVID dell'Ospedale Molinette di Torino, nell'Istituto Auxologico Piancavallo (VB) e nell'Azienda Ospedaliera Universitaria di Verona.

E' stata intrapresa una stretta comunicazione con i medici che hanno accettato di sperimentare il bot, raccogliendone commenti relativi all'usabilità del bot. Inotre, sono state registrate tutte le proposte di miglioramento/modifica per considerarle durante la successiva pianificazione di una nuova *release*.

Gli aspetti principali che sono emersi durante l'utilizzo del bot sono:

- 1. velocizzare la fase di acquisizione dei parametri, riducendo in questo modo le tempistiche di utilizzo del *chatbot* per ogni singolo paziente monitorato;
- 2. rendere la lista dei pazienti registrati cliccabile in modo da selezionare automaticamente un paziente, senza doverne scrivere il nome ad ogni accesso.

I suggerimenti sono stati valutati positivamente e, pertanto, si è proseguito con la pianificazioni delle azioni future per il miglioramente del sistema, organizzando le modifiche mediante un'analisi della fattibilità e delle priorità:

1. La sezione di acquisizione dei dati prevede la registrazione di voce e respirazione e l'inserimento dei parametri di saturazione e frequenza cardiaca sia con il soggetto a riposo, sia dopo che il soggetto ha eseguito 30 *s* di camminata.

Il *task* non richiede il raggiungimento di uno sforzo fisico importante, in quanto si è preferito proporre un'attività eseguibile dal maggior numero di utenti possibili, considerando pazienti in fascia d'età avanzata e/o pazienti che presentano uno stato fisico debole per compiere attività più impegnative.

Si è ritenuto necessario procedere con uno studio sui segnali vocali raccolti per verificare se la camminata richiesta consenta di estrarre informazioni aggiuntive rispetto allo stato del soggetto a riposo, oppure se la camminata stessa comporti una duplicazione dei dati registrati.

Pertanto, si è deciso di giustificare con uno studio sperimentale un'eventuale azione futura di modifica, ossia prima di operare la definitiva rimozione del *walking test* dalla procedura del *chatbot*;

2. La richiesta è stata accolta positivatamente ed è stata inserita negli sviluppi futuri previsti per una nuova *release* del bot.

## **5.3 Commenti e pianificazioni future**

Il presente capitolo si propone di stabilire una connessione logica tra il lavoro di progettazione iniziale, con la relativa implementazione del sistema, ed il successivo studio di ricerca. Riassumendo la prima parte del progetto di tesi, può essere impiegata la definizione utilizzata dall'*International Telecommunication Union* (ITU) per descrivere la *Smart Sustainable City* [\[16\]](#page-169-1). Infatti, il sistema sviluppato costituisce un primo passo in questa direzione.

In particolare, l'*International Telecommunication Union* (ITU) definisce la *Smart Sustainable City* 'una città innovativa, che utilizzata le 'Information and Communication Technologies' (ICT) per migliorare la qualità della vita e l'efficienza delle operazioni urbane, dei servizi, ...'

La *British Standards Insitution* (BSI) descrive questa innovativa città intelligente come 'un'efficace integrazione di fisica, sistemi digitali e umani nell'ambiente costruito per offrire un futuro sostenibile, prospero e inclusivo per i cittadini' [\[24\]](#page-169-2).

Una piattaforma *smart city* è un ecosistema composto da persone, processi, strumenti e tecnologie. Inoltre, può essere visto come un sistema di sistemi, in cui i singoli sistemi sono collegati per fornire nuovi servizi e funzionalità agli utenti finali. I servizi per *smart city* possono essere sfruttati in molti domini applicativi; nel nostro caso, il dominio applicativo di interesse è quello sanitario (*Health Domain*).

All'interno di questo scenario, il ciclo di vita di un sistema, il cosidetto *General Service Lifecycle* (Figura [5.1\)](#page-116-0), è costituito da alcune fasi successive, che sono state utilizzate come riferimento per organizzare e seguire l'evoluzione del progetto:

- *Service Definition*: il servizio è descritto evidenziandone le principali caratteristiche e funzionalità (Capitolo [1\)](#page-18-0);
- *Service Design*: si analizzano i requisiti e si individuano le funzioni e le caratteristiche del sistema. Inoltre, si modellano i casi d'uso concreti in scenari differenti (Capitolo [2\)](#page-24-0);
- *Service Implementation*: si costruisce il servizio garantendo un adeguato scambio di informazioni e la corretta interazione tra le entità del sistema. Si verifica il servizio con metologie di *test* adeguate per procedere con la fase successiva [\(3\)](#page-82-0);
- *Service Delivery*: nella fase di erogazione, il servizio viene monitorato costantemente per verificare il raggiungimento delle condizioni di utilizzo prefissate. Inoltre, vengono identificati potenziali miglioramenti del servizio [\(5\)](#page-112-0);
- *Service Decommission*: include le attività per la disattivazione del servizio o per la sostituzione del servizio con uno aggiornato [\(6.7\)](#page-164-0).

<span id="page-116-0"></span>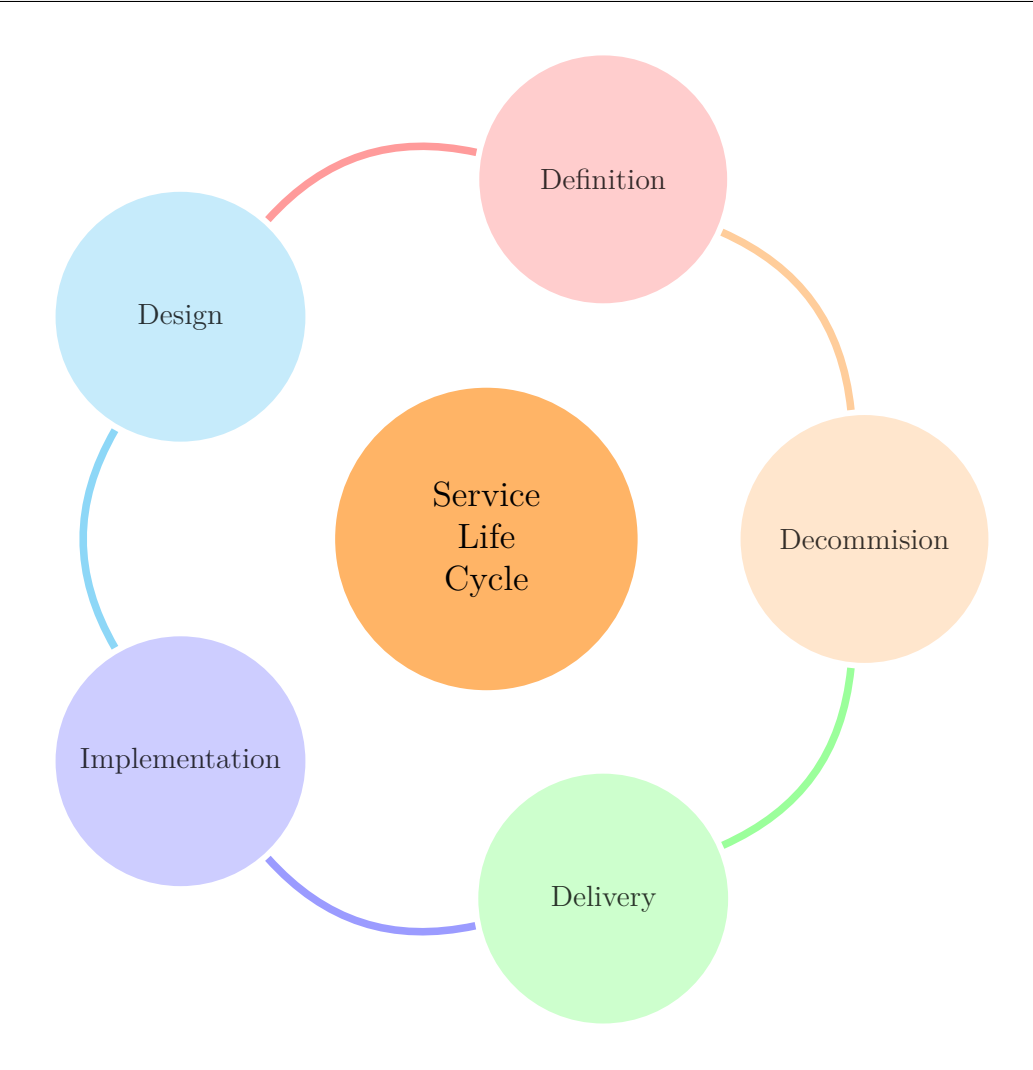

Figura 5.1: Services Life Cycle Diagram

Il ciclo del *General Service Lifecycle* si riavvia per l'aggiornamento del servizio in quanto potrebbe essere necessaria una ridefinizione del *service* sulla base di potenziali miglioramenti derivanti dalle fasi precedenti.

L'analisi dei segnali vocali costituisce la Seconda Parte del lavoro svolto, il cui obiettivo è quello di ottenere valide risposte per l'implementazione di eventuali modifiche. Lo studio della voce è stato condotto mediante l'impiego di tecniche di *signal processing* e *data mining*, strumenti utilizzati per la ri-definizione del sistema.

La necessità di ridurre le tempistiche del chatbot per favorirne l'uso non solo da parte del personale medico, ma anche dei soggetti a domicilio, ha consentito il proseguimento del mio progetto di tesi mediante uno studio di ricerca sulla voce umana.

# **Parte II Seconda Parte**

# **Capitolo 6 Analisi dei Segnali**

La ricerca condotta si propone di capire se e quanto una camminata di 30 secondi possa influenzare la voce di un soggetto.

Infatti, qualora si verificasse una differenza significativa tra i due segnali vocali, pre e post camminata, è possibile confermare la necessità di mantenere inalterata la procedura proposta dal *chatbot* di Telegram. Al contrario, se i due segnali risultano non presentare sostanziali differenze, i parametri che si estraggono dal secondo segnale non aggiungono ulteriori informazioni a quelle ricavate dal segnale a riposo. Per evitare una duplicazione dei parametri estratti, si può procedere con una pianificazione del nuovo flusso di lavoro dell'applicazione e rimuovere la sezione relativa al *walking test*.

La rimozione del *walking test* porterebbe implicazioni interessanti nel rendere il *chatbot* per uso domiciliare più controllabile dal punto di vista dell'acquisizione dati. Infatti, è importante considerare il fatto che, a domicilio, il soggetto non è sorvegliato nell'esecuzione del *test* del cammino. Pertanto, semplificare i *task* renderebbe la raccolta dati maggiormente comparabile nelle diverse modalità di utilizzo dei *chatbot*: auto-monitoraggio e monitoraggio da parte del personale sanitario.

Lo studio riguarda dunque l'analisi sull'effettiva relazione (forte o debole) tra la voce a riposo e la voce dopo la breve camminata, verificando quindi l'influenza dell'evento che li ha generati.

Per raggiungere la soluzione al problema, si è approfondita non solo l'elaborazione e l'analisi del segnale vocale, ma soprattutto l'analisi del segnale vocale in un contesto di sforzo fisico.

Tuttavia, rivolgendo l'attenzione all'obiettivo centrale del progetto di monitorare la voce del paziente per seguirne l'evoluzione dello stato clinico, è emersa la necessità di considerare anche i parametri vocali impiegati per estrarre informazione di un eventuale stato patologico del soggetto e, più in generale, i parametri che sintetizzano in maniera oggettiva la voce. Infatti, la ricerca riflette un duplice scopo:

1. Ottenere la risposta alla domanda cardine 'I due segnali pre e post camminata presentano una differenza significativa? Quanto incide la breve camminata sulla voce?';

2. Verificare la validità della risposta del punto 1. direttamente sui parametri che verranno utilizzati per monitorare lo stato clinico del paziente.

Il *dataset* analizzato è costituito da segnali vocali appartenenti a 33 soggetti che hanno acquisito personalmente i segnali a domicilio, inviandoli al *server* tramite l'utilizzo del *chatbot* sviluppato, *PoliTo Monitoring COVID-19*. Il campione analizzato è dettagliato in Tabella [6.1.](#page-121-0)

Sono stati estratti unicamente gli utenti che hanno completato sia la prova vocale a riposo, sia la sezione relativa al *walking test*, effettuando i 30 s di camminata previsti. Oltre ai dati di voce, l'altra informazione utile è quella relativa al sesso del soggetto, ricavata dalla sezione *'Personal Data'* che richiede l'inserimento di alcuni dati personali e relativi alle patologie. Talvolta, questa informazione non è disponibile, dato il mancato inserimento dei propri dati personali.

<span id="page-121-0"></span>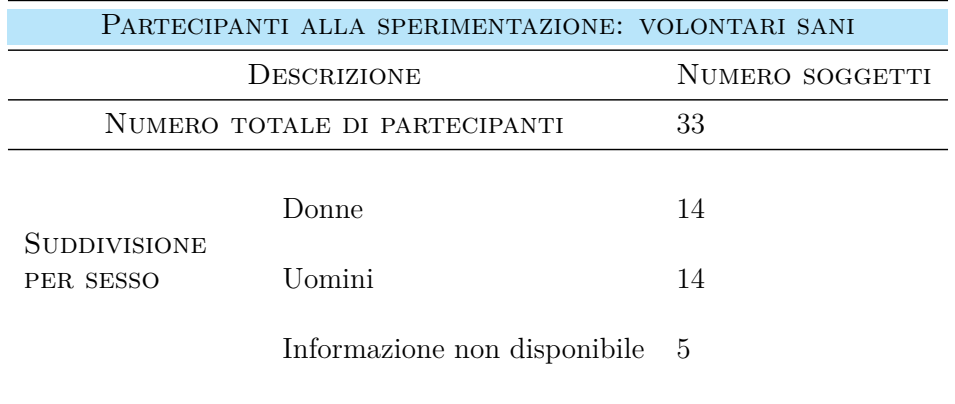

Tabella 6.1: Partecipanti alla sperimentazione: volontari sani

Il presente capitolo si compone di una prima parte di ricerca in letteratura, affrontata in Sezione [6.1,](#page-123-0) nella quale sono esposti i concetti teorici della natura del suono e le caratteristiche del suono, focalizzando successivamente l'attenzione sulla voce e la produzione della voce, per poi concludere con il segnale vocale e la sua rappresentazione.

Dopo la prima analisi teorica, la ricerca in letteratura si è concentrata sulle caratteristiche principali estraibili dal segnale vocale. Le *feature* estratte, approfondite in Sezione [6.2,](#page-126-0) sintetizzano l'informazione necessaria e supportano lo svolgimento delle analisi successive per il raggiungimento della soluzione al problema.

La Sezione [6.3](#page-138-0) si propone un'analisi a priori per condurre una vantaggiosa gestione del problema. In questa fase, sono state definite le scelte iniziali e le principali analisi da eseguire a partire dal materiale raccolto e selezionato.

Le Sezioni [6.4,](#page-140-0) [6.5](#page-142-0) e [6.6](#page-158-0) presentano le analisi pratiche sul campione, esponendo le operazioni eseguite e i relativi risultati ottenuti.

Infine, nella Sezione [6.7](#page-164-0) sono riassunte le conclusioni finali che hanno permesso di pianificare consapevolmente le azioni future per la nuova *release* del sistema di telemonitoraggio. Lo studio è considerabile base iniziale per validare i risultati su un campione più ampio, con la prospettiva di estendere l'analisi su soggetti non sani, e per possibili ricerche future.

### <span id="page-123-0"></span>**6.1 Concetti generali: suono, voce, segnale vocale**

Il suono [\[2\]](#page-168-2) è un segnale di pressione generato da una sorgente in vibrazione e che si propaga in un mezzo elastico, quali ad esempio aria o acqua, fino a raggiungere un apparato sensoriale.

La natura del suono è di tipo ondulatorio: si tratta di onde meccaniche che trasportano energia lontano dalla sorgente sonora; dunque, viene trasportato un segnale.

Inoltre, il suono è un'onda longitudinale perchè la sorgente sonora vibra nella stessa direzione di propagazione del suono.

Per quanto riguarda la natura percettiva del suono, il nostro apparato uditivo può percepire [\[2\]](#page-168-2): linguaggio; musica; rumore.

Le tre caratteristiche fondamentali del suono sono:

- altezza:
- intensità;
- timbro.

Le caratteristiche presentate sono tutte grandezze percettive, pertanto è stato necessario introdurre altrettanti parametri di tipo fisico per misurarle. Esiste una relazione diretta tra i parametri percettivi e i relativi parametri fisici dell'onda [\[2\]](#page-168-2). In particolare:

- il parametro fisico corrispondente all'altezza è la frequenza e rappresenta le tonalità audio (bassi, medi, alti);
- il parametro fisico corrispondente all'intensità è l'ampiezza e rappresenta il volume;
- il parametro fisico corrispondente al timbro è lo spettro e rappresenta la tipologia di strumento.

La voce [\[17\]](#page-169-3) si basa su un flusso di aria che parte dai polmoni, attraversa la trachea e si dirige verso la laringe, dove la vibrazione delle corde vocali dà origine ad un suono. Pertanto, la voce è il suono generato dal fiato per la vibrazione delle corde vocali e modulato timbricamente nel canale vocale, formato dalla faringe e dalla continuazione nella bocca. L'onda prodotta dalla vibrazione delle corde vocali non è un suono puro, ma contiene diverse armoniche. L'intensità di queste armoniche subisce modulazioni attraversando la parte finale dell'apparato vocale.

La produzione della voce è definita fonazione, funzione in cui diversi organi collaborano nella costruzione dei suoni. La fonazione consta di tre funzioni elementari: la produzione del fiato, la generazione del suono e la modulazione del suono [\[17\]](#page-169-3). Le strutture anatomiche coinvolte nella fonazione sono: laringe, apparato respiratorio, corde vocali, sistema uditivo e sistema nervoso centrale [\[7\]](#page-168-3). Lo schema funzionale della fonazione, tratto dalla Tesi di Laurea di Angelo Antonio Salatino, *'Progettazione e implementazione di un innovativo framework per il riconoscimento delle emozioni vocali'* [\[29\]](#page-169-4), è riportato in Figura [6.1.](#page-124-0)

<span id="page-124-0"></span>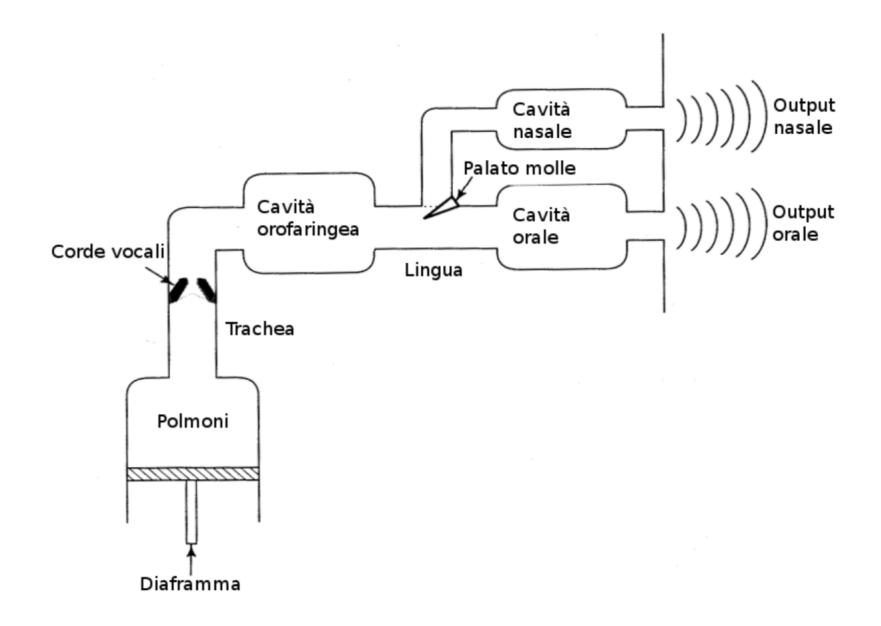

Figura 6.1: Schema funzionale della fonazione

Le pliche vocali , formate da tessuto collagene ed elastico ricoperto da una mucosa, sono disposte orizzontalmente all'interno della laringe, vincolati al sistema di sostegno laringeo [\[7\]](#page-168-3). Lo spazio tra le due corde vocali è detto glottide [\[7\]](#page-168-3).

Le corde vocali rappresentano la struttura grazie alla quale l'aria uscente dai polmoni viene modulata e consente la produzione della voce.

La sola vibrazione delle corde vocali non riesce a produrre suoni chiaramente percettibili: l'apparato risonatore, costituito dalla cavità orale e faringea che agiscono accoppiate, si comporta come amplificatore sonoro e come filtro.

Le funzioni del risonatore orale e faringeo sono regolate dai movimenti della lingua e dall'azione dei muscoli orofaringei: la lingua si comporta come regolatore dell'apparato di risonanza e riveste un ruolo nell'articolazione dei suoni; le azioni muscolari dell'orofaringe modificano il calibro e la lunghezza del canale di risonanza.

Pertanto, dal punto di vista fisiologico, la voce umana è un complesso processo di espirazione controllata, in cui sono coordinati diversi processi [\[7\]](#page-168-3):

- la chiusura delle corde vocali e la loro tensione variabile e controllata;
- l'apertura, la forma e la risonanza orale;
- la quantità di aria emessa e la risonanza di orofaringe e diaframma, che determina l'intensità del suono;
- i movimenti e le posizioni tra lingua, labbra, palato e orofaringe che interrompono il flusso di aria e lasciano fuoriusciure aria tra bocca e naso formando consonanti.

Il segnale vocale è un'onda di pressione acustica che viene prodotta mediante la fonazione [\[29\]](#page-169-4), quindi generato da una variazione di pressione nel mezzo.

Può essere considerato, dal punto di vista statistico, un processo aleatorio non stazionario. Il processo di acquisizione di un segnale vocale consiste nella trasduzione dell'onda acustica in segnale elettrico. Infatti, è necessario manipolare il segnale acustico e convertirlo in una forma elettronicamente elaborabile. L'operazione di trasduzione comporta la trasformazione di una forma di energia in un'altra forma di energia.

La conversione viene effettuata tramite microfono, che opera da trasduttore.

L'informazione acquisita è un segnale di tipo analogico e, pertanto, presenta le seguenti caratteristiche:

- tempo continuo;
- dinamica continua.

Per studiare un segnale vocale sono quindi necessarie alcune operazioni preliminari, quali campionamento, quantizzazione e codifica [\[29\]](#page-169-4).

Le caratteristiche del segnale vocale, e più in generale di un suono, sono rappresentabili in due domini differenti [\[2\]](#page-168-2):

- dominio del tempo: rappresenta come varia la pressione sonora nel tempo in corrispondenza di uno specifico punto di ascolto. La rappresentazione del segnale nel dominio del tempo descrive l'andamento nel tempo dell'ampiezza del segnale;
- dominio della frequenza: rappresenta da quante e quali componenti elementari (toni) è composto il segnale sonoro.

La rappresentazione del segnale nel dominio della frequenza descrive il contenuto frequenziale del segnale.

La rappresentazione di un segnale nel dominio del tempo consente il riconoscimento di tre diversi stati potenzialmente presenti all'interno del segnale stesso [\[29\]](#page-169-4):

- segmenti *voiced*;
- segmenti *unvoiced*;
- *silence*.

Le porzioni *voiced* sono periodiche o quasi-periodiche e sono ricche di energia.

Le porzioni *unvoiced* caratterizzano un transitorio o rumore turbolento.

Infine, durante la generazione di un segnale vocale, a parti *voiced* e *unvoiced* si possono alternare alcuni segmenti definiti regioni del silenzio: questi segmenti di segnale contengono solo rumore, contraddistinguibile da ampiezze relativamente basse e da caratteristiche aperiodiche.

I tre possibili stati sono visualizzabili e distinguibili in Figura [6.2.](#page-126-1)

<span id="page-126-1"></span>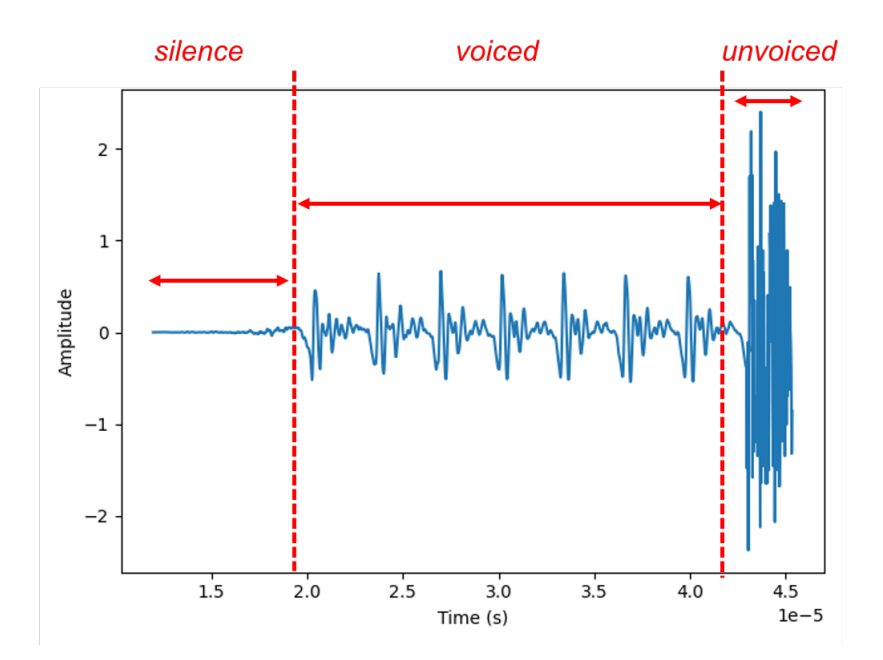

Figura 6.2: Segmento di segnale vocale in cui sono distinguibili: a) Silence b) Voiced c) Unvoiced

La digitalizzazione dei segnali vocali ha permesso l'impiego di tecniche matematicoingegneristiche per procedere con la loro manipolazione, elaborazione e analisi.

## <span id="page-126-0"></span>**6.2 Stato dell'arte: features**

Per estrarre informazioni utili da un segnale vocale si procede con l'elaborazione dello stesso per estrapolarne alcune caratteristiche intrinsiche. Infatti, lo scopo è quello di ottenere una buona rappresentazione del segnale vocale tramite l'estrazione di parametri che sintetizzino l'analisi del parlato e che ne evidenzino gli aspetti più significativi.

Il lavoro di *Feature Extraction* è fondamentale nel *signal processing*: il primo compito è raccogliere una serie di *feature*, o caratteristiche, da estrarre a partire dai segnali a disposizione.

In generale, i passi successivi coinvolgono:

- 1. l'analisi delle *feature* estratte per capire se siano rilevanti per la risoluzione del problema iniziale;
- 2. una fase di *Dimensionality Reduction* in cui si selezionano esclusivamente le *feature* rilevanti. E' necessario rimuovere le *feature* non rilevanti in quanto:
	- **–** non supportano il raggiungimento della soluzione al problema, ma rendono maggiormente difficoltosa l'analisi;
	- **–** aumentano la complessità dal punto di vista computazionale.

La fase di *Feature Selection* opera un'ulteriore selezione all'interno del materiale raccolto.

Quando nel punto 1. o nel punto 2. non si rileva la presenza di *feature* informative, si può concludere che i dati elaborati non sono discriminanti e significativi per procedere con il problema affrontato, concludendo una risposta negativa dell'ipotesi iniziale. In questo caso, l'analisi termina senza procedere con lo step successivo;

3. l'impiego delle *feature* rimaste per raggiungere la soluzione al problema.

Pertanto, la prima ricerca in letteratura è stata condotta con particolare riferimento alle *feature* estratte durante gli studi di voce in condizioni di attività fisica e, più in generale, durante gli studi relativi a *voice disorders*.

In elenco, si presentano tutte le features estratte, descritte nelle sezioni successive:

- Frequenza fondamentale (f0);
- Formanti  $(f1, f2, f3, f4);$
- 13 coefficienti MFC (Mel-Frequency Cepstrum) o MFCCs;
- Harmonics-to-Noise Ratio (HNR);
- Shimmer (apq5);
- Jitter (local jitter and ppq5);
- Cepstral Peak Prominence (CPP);
- Glottal to Noise Excitation Ratio (GNE);
- Root Mean Square Energy (RMSE).

#### **6.2.1 Frequenza fondamentale**

Le frequenze audio consentono una misura quantitativa di quanto sia bassa o alta l'altezza di un suono. Un audio contiene energia acustica a molte frequenze, ma è caratterizzato da una frequenza dominante che gioca un ruolo primario nel descrivere la sua qualità. La frequenza fondamentale è dunque un parametro strettamente correlato all'altezza:

- l'altezza descrive come le orecchie ed il cervello interpretano il segnale in termini di periodicità e si riferisce alla nostra percezione della frequenza fondamentale;
- la frequenza fondamentale descrive il fenomeno fisico, trasmette molte informazioni riguardanti l'intonazione della voce in un punto e l'intonazione complessiva del discorso.

La frequenza fondamentale è la più bassa del segnale vocale e varia non solo a seconda del sesso del soggetto, ma anche a seconda degli aspetti culturali e stilistici del linguaggio. Inoltre, la frequenza fondamentale stessa cambia, pertanto non è un valore puntuale costante, ma varia come una gamma di valori [\[35\]](#page-170-0). Queste variazioni sono dovute alla velocità di movimento delle corde vocali, al modo in cui vengono utilizzate ed alla loro dimensione, quindi la lunghezza delle corde vocali che dipende dalla dimensione corporea del soggetto [\[8\]](#page-168-4). Pertanto, definiamo i valori medi di frequenza fondamentale [\[35\]](#page-170-0):

- f0 = 125 Hz voce maschile;
- $f0 = 200$  Hz voce femminile:
- $f0 = 300$  Hz voce di un bambino.

Le corde vocali oscillano nel flusso d'aria quando sono opportunamente tese. Si definisce *frequenza fondamentale*, espressa in *Hertz*, il numero medio di oscillazioni al secondo [\[8\]](#page-168-4). Tipicamente, la frequenza fondamentale non è stazionaria, ma cambia costantemente all'interno di una frase. Inoltre, si riferisce alla frequenza della struttura (quasi) periodica dei segnali vocali. L'oscillazione non è esattamente periodica, ma contiene fluttuazioni significative perchè è provocata all'interno di una struttura organica ed, in particolare, si considerano rispettivamente la quantità di variazione nella lunghezza del periodo (jitter) e la quantità di variazione nell'ampiezza del periodo (shimmer).

In Figura [6.3](#page-129-0) ([\[8\]](#page-168-4)) è riportato un esempio chiarificativo con un segmento di segnale vocale sul quale sono stati definiti sia il periodo fondamentale (L), sia la frequenza fondamentale (F0), legate dalla seguente relazione [\(6.1\)](#page-128-0):

<span id="page-128-0"></span>
$$
F0 = \frac{1}{L}.\tag{6.1}
$$

Nello studio *'Physical task stress and speaker variability in voice quality'*, pubblicato da Keith W. Godin and John H. L. Hansen [\[9\]](#page-168-5), gli autori affermano come la frequenza fondamentale sia stata l'oggetto principale di studio del linguaggio sotto stress, dovuto ad attività fisica. La maggior parte degli studi ha concluso che lo stress si traduce in un aumento di frequenza fondamentale. Tuttavia, esiste una significativa variabilità tra soggetti diversi in termini di effetto dello stress fisico sulla frequenza fondamentale, poichè Godin e Hansen hanno notato un aumento della frequenza fondamentale solo nel 61% dei

<span id="page-129-0"></span>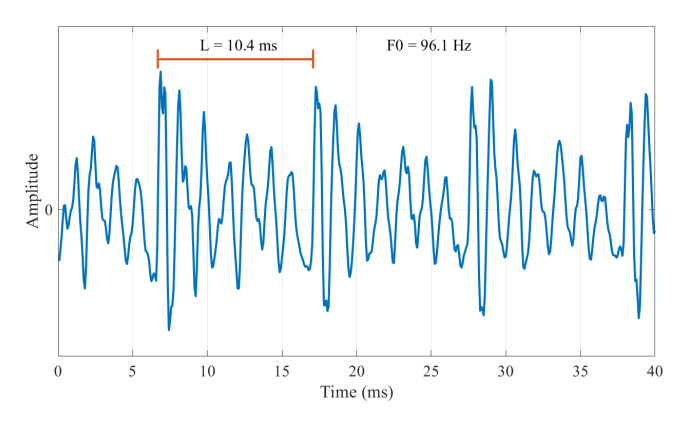

Figura 6.3: Segmento di segnale vocale

soggetti e una diminuzione della frequenza fondamentale nel 14% dei soggetti.

L'articolo *'Voice Stress Analysis: A New Framework for Voice and Effort in Human Performance'* [\[40\]](#page-170-1), non solo delinea le diverse fasi dell'emissione vocale (respirazione, fonazione e risonanza) in relazione ad una prospettiva integrata sullo stress e sulle *performance* umane, ma anche fornisce una panoramica dei parametri vocali riscontrati negli studi sull'analisi dello stress vocale (VSA) considerando l'impatto di diversi tipi di carico (fisiologico, cognitivo, emotivo).

Durante la fonazione, lo stress aumenta la tensione del muscolo cricotiroideo e intensifica la pressione sottoglottale. L'aumento della tensione del muscolo cricotiroideo influisce sulla frequenza della vibrazione delle corde vocali, mentre l'aumento della pressione sottoglottale ha un impatto sul volume vocale. La vibrazione periodica delle corde vocali è misurata dalla frequenza fondamentale di un suono, che esprime direttamente il numero di cicli al secondo (Hz) di un'onda sonora. All'interno dell'analisi dello stress vocale (VSA), le misure comuni relative alla frequenza fondamentale (F0) che forniscono informazioni utili sui processi in corso nei nervi laringei e nel sistema muscolare cricotiroideo sono: la variazione di F0 medio, F0 SD, il range minimo-massimo e i picchi F0 più estremi.

Inoltre, nell'articolo sono stati citati sei studi che hanno esaminato l'impatto del carico fisico sulla voce.

In uno studio precedente, Mohler (1982) ha riportato indicazioni riguardo ad una relazione lineare tra F0 e il carico fisico in termini di dispnea, consumo di ossigeno e ventilazione. Mohler ha studiato 44 soggetti maschi sani che sono stati condotti al loro consumo massimo di ossigeno (VO2max) mediante un test incrementale su *tapis roulant* con intervalli di esercizio di 4 minuti (o fino a quando il soggetto era stanco) e 15 minuti di riposo nel mezzo. Il campione di segmento vocale, costituito da una 'a' allungata per 3-5 secondi, è stato registrato ogni terzo minuto dell'esercizio e lo stato di ansia dei soggetti è stato incluso come variabile.

Tuttavia, la relazione tra il carico fisico lineare e la frequenza fondamentale non è persistita. In primo luogo, la linearità non è stata trovata quando il carico di lavoro fisico era basso e in secondo luogo si è registrata l'influenza dello stato di ansia dei partecipanti.

#### **6.2.2 Formanti**

La laringe è l'organo in cui si genera la voce, processo definito fonazione, ed assume il ruolo di generatore di un'eccitazione variabile (sorgente), costituita da una vibrazione periodica. Le cavità superiori sono modellizzabili come casse di risonanza a geometria variabile e, grazie a questa variabilità, rendono possibile un'azione selettiva dinamica (filtro) tale da consentire una modifica timbrica della voce e quindi l'articolazione di suoni qualitativamente distinti.

Lo spettro del segnale vocale è caratterizzato da picchi, che corrispondono alle frequenze di risonanza della cavità: le frequenze corrispondenti ai picchi sono definite formanti.

Il capitolo IV del *'Manuale di Fonetica'* di A.Romano [\[28\]](#page-169-5) chiarisce che le formanti sono le maggiori componenti del timbro di un suono e dipendono quasi esclusivamente dalla conformazione istantanea delle cavità epilaringee. Pertanto, sono notevolmente indipendenti dalle armoniche, le quali dipendono dalle caratteristiche del suono prodotto dal movimento delle pliche vocali.

Lo spettro di un suono è visto come il risultato dell'interazione tra lo spettro della sorgente glottidale (Figura [6.4\(a\),](#page-131-0) [\[28\]](#page-169-5)) e le caratteristiche filtranti del tratto vocale, configurato per determinare il timbro particolare (Figura [6.4\(b\),](#page-131-1) [\[28\]](#page-169-5)). Dallo spettro di un suono (Figura [6.4\(c\),](#page-131-2) [\[28\]](#page-169-5)) è possibile ottenere informazioni sulle caratteristiche della fonazione.

La Figura [6.5](#page-132-0) ([\[28\]](#page-169-5)) riporta, rispettivamente, gli spettri di un uomo, una donna e un bambino e consente di individuare facilmente i picchi delle prime tre formanti tramite l'inviluppo tra le sommità delle armoniche.

<span id="page-131-0"></span>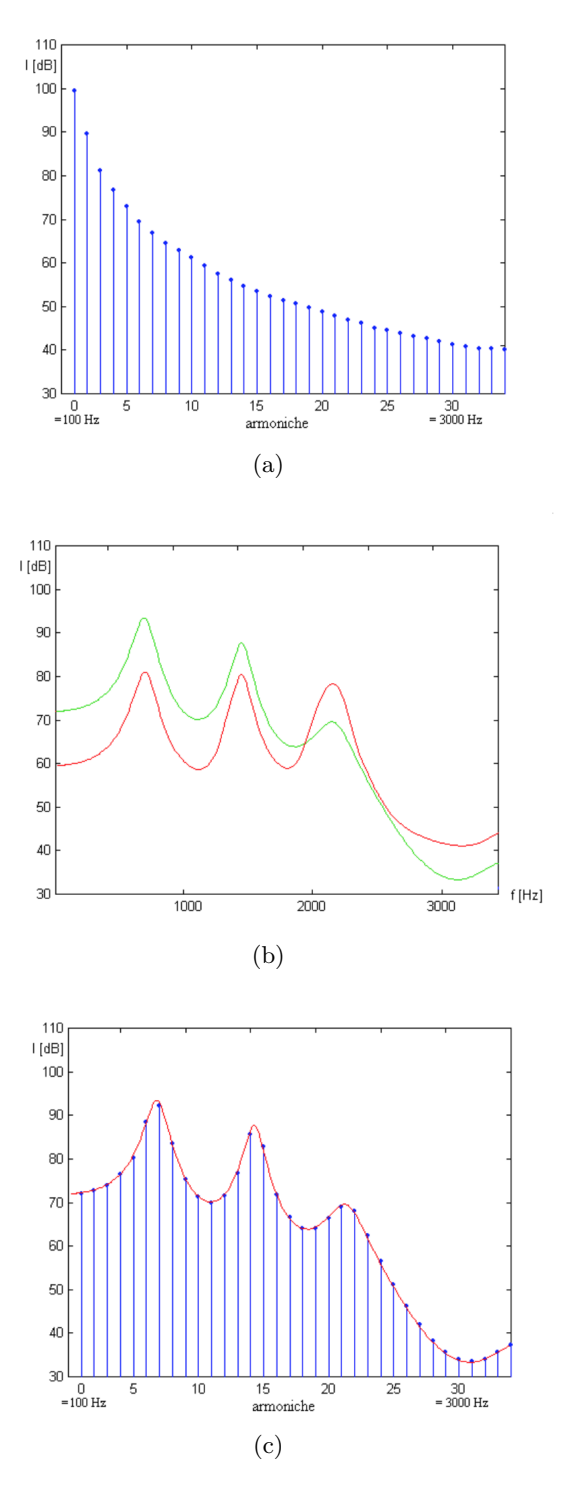

<span id="page-131-2"></span><span id="page-131-1"></span>Figura 6.4: Figura *a*: Rappresentazione armonica di un segnale di sorgente ideale (spettro glottidale). Figura *b*: Funzione di trasferimento delle cavità epilaringee. Figura *c*: Spettro del suono, segnale risultante immesso nell'ambiente di propagazione

<span id="page-132-0"></span>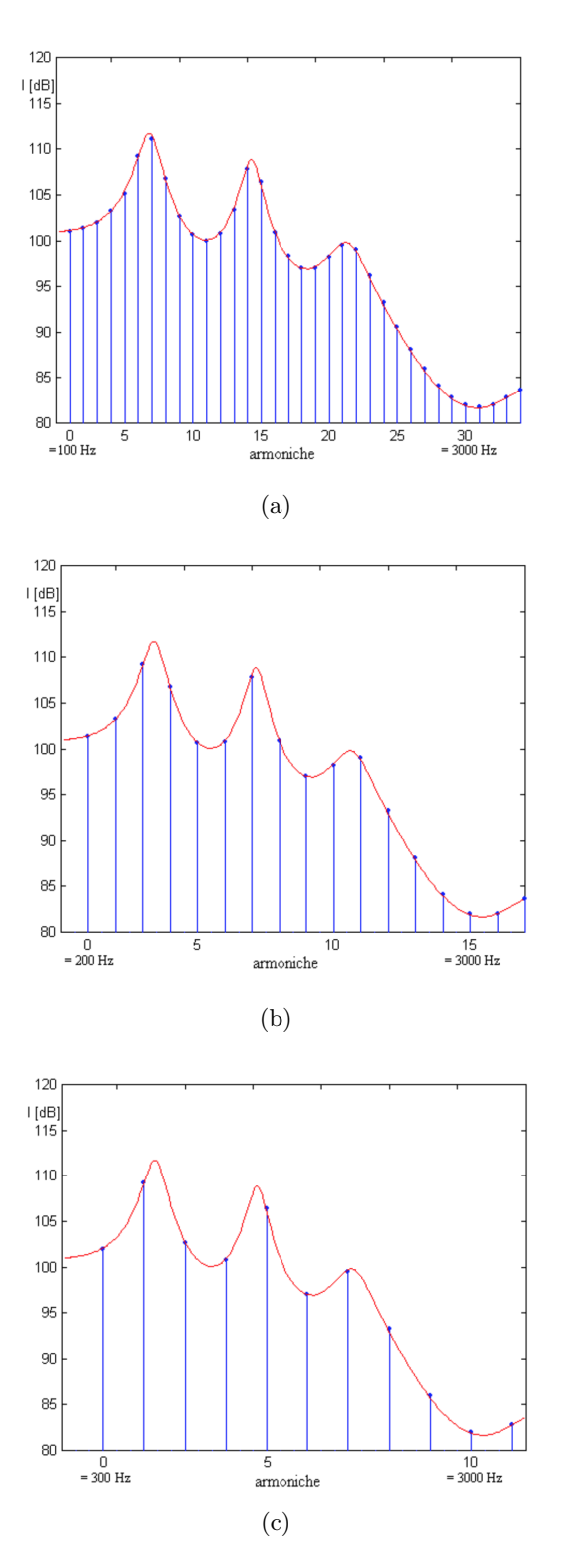

Figura 6.5: Spettri con l'indicazione del profilo della funzione di trasferimento del filtro vocale: spettro di una voce ideale maschile, bassa f0 (*a*); spettro di una voce ideale femminile, media f0 (*b*) e spettro di una voce ideale di bambino, alta f0 (*c*)

Nel manuale *'Speech Signal Processing with Praat'* di David Weenink [\[42\]](#page-170-2), le formanti vengono definite da tre punti di vista diversi:

- Da una visione orientata alla produzione, si definisce una formante come una risonanza del tratto vocale, risultato dell'interferenza tra le onde sonore. Per tratti vocali maschili, si dimostra che in media c'è una risonanza in ogni intervallo di frequenza di 1000 Hz, mentre per tratti vocali femminili approssimativamente una risonanza in ogni intervallo di 1100 Hz. Poichè l'ampiezza delle componenti spettrali in una sorgente vocale decade approssimativamente come -12 dB/oct: per i tratti vocali maschili, il contenuto di frequenza superiore a 5000 Hz può essere trascurato e all'interno sono pertanto presenti circa cinque formanti; per la voce femminile, a causa delle lunghezze del tratto vocale più brevi, circa cinque formanti in media rientrano nel primo intervallo di frequenza di 5500 Hz.
- Da una visione orientata alla percezione, le formanti sono parti salienti nello spettro che possono servire a distinguere, ad esempio, fonemi vocalici diversi tra loro.
- Da una visione di tipo acustico, definiamo le formanti come picchi nell'inviluppo dello spettro di un suono vocale.

Lo schema dei picchi formanti più salienti sono talvolta chiamati 'una funzione di trasferimento del tratto vocale', una curva continua che descrive il rapporto tra l'ingresso e l'uscita acustica per il tratto vocale. Questa curva si riferisce al modo in cui il tratto vocale trasferisce l'energia sorgente della vibrazione delle corde vocali alla sua uscita acustica finale. Poichè le formanti forniscono informazioni sul funzionamento del tratto vocale e del sistema muscolare laringeo, sono anche interessanti per le perturbazioni articolatorie. Infatti, qualsiasi cambiamento nel controllo del sistema laringeo e/o faringeo può riflettersi nell'uso delle cavità orali [\[40\]](#page-170-1). Inoltre, un vantaggio dell'utilizzo delle formanti è che una rappresentazione di vocali con frequenze formanti è estremamente robusta contro i canali di trasmissione rumorosi, cioè una piccola distorsione di una frequenza formante influenza in modo non rilevante la qualità delle vocali ([\[42\]](#page-170-2)).

#### **6.2.3 Mel-Frequency Cepstrum Coefficients (MFCCS)**

I Mel-Frequency Cepstrum Coefficients derivano dall'utilizzo della scala *mel*. Si è dimostrato che l'uomo non percepisce le frequenze su scala lineare, ma riesce a rilevare meglio le differenze nelle frequenze più basse rispetto alle frequenze più alte. Pertanto, nel 1937, è stata proposta questa nuova scala di misura da Stevens, Volkmann e Newmann. La scala *mel* offre un'unità di intonazione tale che le distanze uguali in intonazione (e.g 500 e 1000 Hz; 10.000 e 10.500 Hz) siano percepite ugualmente distanti dall'ascoltatore [\[27\]](#page-169-6). L'estrazione dei coefficienti MFCCs si esegue operando i seguenti passaggi:

• il segnale originale, nel dominio del tempo, deve essere rappresentato nel dominio della frequenza utilizzando la *Fast Fourier Transform (FFT)*. Per questa elaborazione, il segnale viene suddiviso in segmenti, operando una finestratura del segnale con finestre sovrapposte;

- si procede con l'analisi del contenuto in frequenza del segnale, ottenendo lo spettrogramma. Infatti, i segnali audio variano nel tempo e sono pertanto definiti non periodici. Per rappresentare lo spettro di segnali che variano nel tempo si procede con il calcolo della FFT su piccoli segmenti di segnale ottenuti a partire da finestre sovrapposte. Questa operazione, definita *Short Time Fourier Transform*, consente di ottenere lo spettrogramma del segnale;
- si prosegue con la mappatura dell'asse y dello spettrogramma (frequenza), in scala logaritmica, sulla scala *mel* per formare lo spettrogramma *mel*;
- gli MFCCs sono presi dalla Trasformata Coseno Discreta di queste ampiezze. Il numero di coefficienti solitamente estratti è pari a 12 o 13.

Nello studio presentato in *'A Comparative Study of Traditional and Newly Proposed Features for Recognition of Speech Under Stress'* [\[4\]](#page-168-6) è stato dimostrato che le *feature* estratte nel dominio cepstrale superano le prestazioni delle *feature* a base lineare nel rilevare lo stress nel segnale vocale.

Inoltre, i coefficienti MFCCs possono essere considerati come lo spettro di uno spettro e sono indicativi di condizione di respiro affannoso nella voce [\[40\]](#page-170-1).

#### **6.2.4 Harmonic-to-Noise Ratio (HNR)**

Il parametro Harmonic-to-Noise Ratio consente una valutazione del rapporto tra componenti periodiche e non periodiche all'interno di un segmento di parlato. La componente periodica nasce dalla vibrazione delle corde vocali, mentre la componente non periodica deriva dal rumore della glottide, espresso in dB. La valutazione del rapporto tra le due componenti riflette l'efficienza della parola. Infatti, maggiore è il flusso d'aria espulso dai polmoni in energia di vibrazione delle corde vocali, maggiore sarà il parametro HNR. Il parametro HNR è associato ad una voce armonica e sonora, quindi un suono vocale è caratterizzato da un alto valore di HNR. Per contro, un basso valore di HNR denota una voce astenica e disfonia: un valore di HNR inferiore a 7 dB è considerato patologico [\[31\]](#page-170-3).

Il parametro HNR è stato ampiamente studiato ed è fortemente correlato alla voce affannosa e roca [\[10\]](#page-168-7).

#### **6.2.5 Jitter e Shimmer**

Il jitter e lo shimmer sono misure delle variazioni *cycle-to-cycle* di, rispettivamente, frequenza vocale e ampiezza (Figura [6.6\)](#page-135-0). Questi due parametri relativi alla perturbazione della frequenza vocale e dell'ampiezza sono utilizzati per eseguire un esame vocale completo e sono stati ampiamente utilizzati per la descrizione della voce patologica. In genere, la computazione del jitter e dello shimmer viene eseguita su vocali prolungate, ossia voce ferma che produce una vocale continuamente. ([\[5\]](#page-168-8), [\[32\]](#page-170-4), [\[31\]](#page-170-3))

Per quanto riguarda lo shimmer, ci sono sei tipi di possibili misurazioni: shimmer (local), shimmer (local, dB), shimmer (apq3), shimmer (apq5), shimmer (apq11), shimmer (ddp). In particolare, lo shimmer apq5 è il *five-point Amplitude Perturbation Quotient* ed è calcolato come differenza media assoluta tra l'ampiezza di un periodo e la media delle ampiezze di esso e dei suoi quattro vicini più vicini, divisa per l'ampiezza media [\[3\]](#page-168-9).

<span id="page-135-0"></span>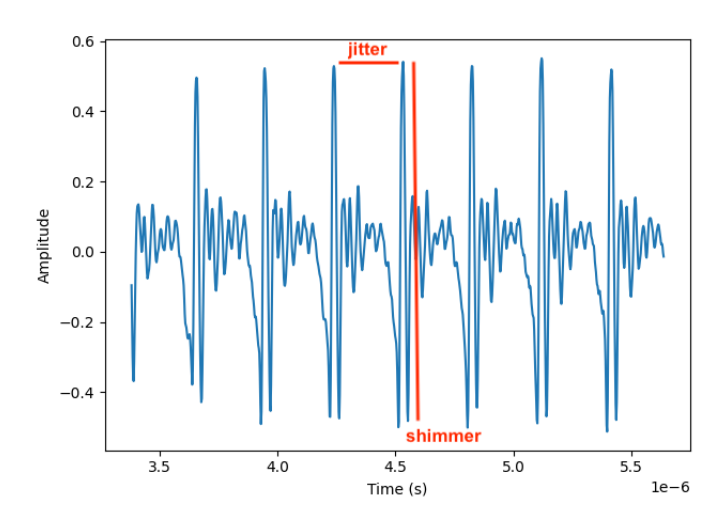

Figura 6.6: Identificazione dei parametri jitter e shimmer

Lo shimmer cambia con la riduzione della resistenza glottale e delle lesioni di massa sulle corde vocali ed è correlato alla presenza di emissione di rumore e respiro affannoso. E' considerata voce patologica per valori inferiori al 3% per gli adulti e intorno allo 0.4 e 1% per i bambini [\[31\]](#page-170-3).

Per quanto riguarda il jitter, ci sono cinque tipi di possibili misurazioni: jitter (local), jitter(local, absolute), jitter (rap), jitter (ppq5), jitter (ddp). In particolare ([\[3\]](#page-168-9)):

- il jitter local è la differenza assoluta media tra periodi consecutivi, divisa per il periodo medio. La soglia per le patologie è fissata a 1.040%;
- il jitter ppq5 è il *five-point Period Perturbation Quotient* ed è definito come differenza assoluta media tra un periodo e la media di esso e dei suoi quattro vicini più vicini, divisa per il periodo medio. La soglia per le patologie è fissata a 0.840%.

Il jitter risente principalmente del mancato controllo della vibrazione delle corde e i segnali vocali derivanti da pazienti con patologie hanno spesso una maggiore percentuale di jitter. Da molteplici studi si è considerata una variazione di valore tipica tra lo 0.5 e l'1.0% per la fonazione sostenuta nei giovani adulti [\[31\]](#page-170-3).

#### **6.2.6 Cepstral Peak Prominence (CPP)**

Nell'analisi della voce, la conversione al dominio cepstrale è ottenuta mediante la traformata di Fourier inversa dello spettro acustico. In particolare, sulla forma d'onda iniziale si applica la trasformata di Fourier, con il relativo passaggio al dominio spettrale; successivamente, si considera il logaritmo dello spettro, si esegue una trasformata di Fourier inversa e si ottiene il passaggio al dominio cepstrale.

L'asse orizzontale di uno spettro mostra una gamma di frequenze e, per analogia, l'asse orizzontale del *cepstrum* è una dimensione simile al tempo chiamata *quefrency*. Nel dominio cepstrale, i picchi armonici periodici nello spettro sono rappresentati come un unico grande picco (e le sue armoniche) attorno a una *quefrenza* corrispondente al periodo del segnale vocale. L'altezza di quel picco, definita anche prominenza, rispetto a una linea di regressione attraverso il cepstrum complessivo è chiamata 'prominenza del picco cepstrale' o CPP. Generalmente, il parametro è riportato in unità di Decibel (dB). Inoltre, i valori di CPP rientrano in un intervallo continuo, in cui i valori più bassi sono tipicamente correlati a livelli maggiori di disfonia.

Infatti, un lavoro recente nell'analisi della voce acustica ha sostenuto ulteriormente il parametro Cepstral Peak Prominence (CPP) come misura oggettiva della respirazione e della disfonia generale.

Nel 2018, la guida dell'*American Speech-Language-Hearing Association* (ASHA) ha raccomandato il CPP come strumento per 'misurare il livello complessivo di rumore nel segnale vocale' e come 'misura generale della disfonia'.

Le tradizionali misurazioni di perturbazione acustica tra cui jitter, shimmer e harmonic-tonoise ratio possono essere estratte solo dalle vocali sostenute e sono basate sul calcolo della frequenza fondamentale che potrebbe essere non affidabile per i soggetti che presentano disfonia moderata. Al contrario, il parametro CPP può essere estratto sia da parlato connesso sia da vocali sostenute e non si basa sul calcolo della frequenza fondamentale.

E' stata dimostrata la capacità del CPP di differenziare le voci percettivamente disfoniche e non disfoniche tra lingue, tipi di disturbo e compiti di conversazione, anche se l'uso clinico di questo parametro è limitato a causa della mancanza di soglie che specificano quando i valori indicano un'eventuale anomalia. Le soglie di *cutoff* rivestono un ruolo importante per il supporto dell'interpretazione clinica, per il rilevamento della presenza/assenza di un disturbo della voce e per fornire informazioni sulla correlazione tra valori di CPP e la gravità della disfonia. [\[21\]](#page-169-7)

#### **6.2.7 Glottal to Noise Excitation Ratio (GNE)**

Il Glottal to Noise Excitation Ratio (GNE) si basa sulla correlazione tra inviluppi di Hilbert di diversi canali di frequenza distribuiti uniformemente in tutto lo spettro.

A differenza di altri parametri acustici, come il jitter e lo shimmer, un aspetto interessante del GNE è dato dal fatto che il suo calcolo può essere considerato robusto in quanto non necessita di una stima preventiva della frequenza fondamentale, difficilmente stimabile in presenza di patologie. Inoltre, è adatto anche ad oscillazioni glottali molto irregolari.

Il GNE può consentire il calcolo della quantità di eccitazione dovuta alle oscillazioni delle corde vocali rispetto all'eccitazione data dal rumore turbolento. Pertanto, è strettamente correlato alla respirazione ed è considerato una misura affidabile per il livello di rumore relativo, anche in presenza di forti perturbazioni di ampiezza e frequenza. [\[18\]](#page-169-8)

I risultati dello studio *'Screening voice disorders with the glottal to noise excitation ratio'* [\[18\]](#page-169-8) suggeriscono che le *noise features*, di cui fa parte il GNE, sono buoni indicatori della presenza o assenza di patologia.

### **6.2.8 Root Mean Square Energy**

L'Equazione [6.2](#page-137-0) riporta la formula per il calcolo dell'energia quadratica media di un segnale (RMSE).

<span id="page-137-0"></span>
$$
E_j = \sqrt{\left[\frac{1}{N} * \sum_{i=(j-1)*N+1}^{j*N} x^2(i)\right]},\tag{6.2}
$$

dove *N* è il numero di campioni nella finestra processata e *x(i)* è il valore del campione *i-esimo*.

## <span id="page-138-0"></span>**6.3 Scelte iniziali per la gestione del problema**

La prima *release* del sistema sviluppato prevede l'acquisizione di tre tipologie di segnali vocali differenti. Si richiede al soggetto di:

- pronunciare la lista di numeri da 1 a 10;
- pronunciare la vocale */a/* in maniera prolungata fino a quando il fiato del soggetto lo consente;
- descrivere un'apposita immagine, inviata automaticamente dal sistema al soggetto poco prima del test.

Per la prima fase dell'analisi, si è deciso di concentrare l'attenzione sui segnali contenenti la vocale */a/* pronunciata in modo prolungato, al fine di:

- semplificare il problema;
- ridurre le differenti condizioni al contorno. Infatti, selezionando altre tipologie di segnali si incontrerebbero:
	- **–** un numero di pause diverse effettuate dai soggetti partecipanti alla sperimentazione;
	- **–** differenti posizioni delle pause all'interno dei segmenti vocali;
	- **–** variabilità delle parole pronunciate per la descrizione dell'immagine proposta;
- a partire dallo stato dell'arte, presentato nella Sezione [6.2,](#page-126-0) si evince come per procedere con un'analisi dettagliata della frequenza fondamentale è necessario promuovere la vibrazione delle corde vocali.

Dalla letteratura emerge come sia difficile estrarre un valore accurato di frequenza fondamentale: indurre la vibrazione delle corde vocali aiuta ad estrarre il parametro in modo più preciso.

Pertanto, la scelta è ricaduta sulla tipologia di segnale con la vocale prolungata in quanto, provando ad eseguire un suono prolungato, il soggetto è condotto ad uno sforzo vocale che provoca la contrazione delle corde vocali.

Inoltre, gli studi considerati in letteratura presentano questa tipologia di segnale vocale (vocale sostenuta) per l'estrazione delle *feature*.

Il flusso di lavoro, riportato in Figura [6.7,](#page-139-0) presenta i passaggi principali principali pianificati per raggiungere la soluzione del problema.

<span id="page-139-0"></span>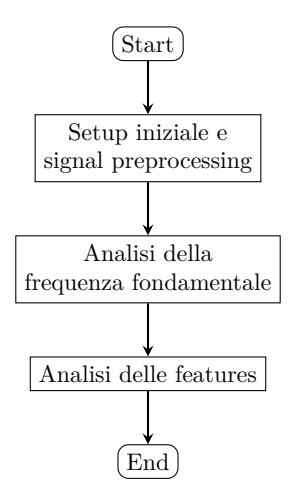

Figura 6.7: Flusso di lavoro proposto

Per procedere con l'analisi, si è deciso di utilizzare il linguaggio di programmazione Python e sfruttare il software PRAAT.

**Praat** Praat è un programma *freeware* per l'analisi, la sintesi e la manipolazione dei segnali, sviluppato da Paul Boersma e David Weenink dell'Istituto di Fonetica dell'Università di Amsterdam.

Questo software può essere utilizzato su diversi sistemi operativi: è uno strumento molto flessibile per fare analisi del parlato e per valutazioni acustiche di voce e campioni vocali. Per automatizzare le procedure di analisi, si può ricorrere alla scrittura di *script* che però non è supportata da un linguaggio di programmazione, bensì dalla descrizione dei passi sequenziali che devono essere eseguiti.

Praat gestisce gli elementi come oggetti che possono essere suoni, tabelle, stringhe, *pitch*, *textgrid*.

**Python** Python fornisce diverse librerie utili per l'analisi di segnali vocali, tra le quali *librosa* è stata la maggiormente utilizzata.

Inoltre, Python permette di eseguire codici scritti in PRAAT.

## <span id="page-140-0"></span>**6.4 Processing dei segnali**

Un segnale diventa accessibile ad un elaboratore digitale dopo che sono state eseguite le seguenti operazioni:

- campionamento, per passare da tempo continuo a tempo discreto;
- quantizzazione, per passare da dinamica di valori continua a dinamica discreta;
- codifica.

L'acquisizione degli audio vocali avviene in tempo continuo e richiede necessariamente, per procedere con la loro elaborazione, un'approssimazione da tempo continuo a tempo discreto. Pertanto, i segnali continui subiscono la discretizzazione tramite la selezione di campioni. Nell'elaborazione del segnale digitale, la frequenza di campionamento è definita come l'inverso della quantità di tempo, in secondi, tra due campioni successivi. In altre parole, è il numero di osservazioni al secondo nel segnale a tempo discreto.

La teoria dei segnali digitali è governata dal Teorema del campionamento di Nyquist e Shannon. Il teorema afferma che: 'Dato un segnale *x(t)* il cui spettro ha banda limitata B, si può ricostruire completamente il segnale a partire da un campionamento dello stesso se la frequenza di campionamento è  $F \geq 2B'$  [\[19\]](#page-169-9).

Quindi, la frequenza di campionamento deve essere almeno pari al doppio della massima frequenza contenuta nel segnale e, in questo modo, si garantisce la possibilità di ricostruire il segnale senza l'introduzione di artefatti di *aliasing*.

La prima fase di analisi dei segnali vocali raccolti ha coinvolto alcune operazioni di *processing* iniziale.

**Ricampionamento dei segnali** E' fondamentale tenere conto della frequenza di campionamento dei *file* originali e lo *script* di analisi deve comportarsi in modo coerente sui segnali in *input* e non dipendere dalla frequenza di campionamento.

Pertanto, operare il ricampionamento dei segnali vocali in fase di caricamento risulta essere una buona soluzione.

A tal proposito, è stata utilizzata la libreria *librosa* per il caricamento dei file, in quanto dispone di un ricampionamento automatico a 22050 Hz.

Lo standard per l'archiviazione audio di alta qualità è 44100 Hz. Tuttavia, gli sviluppatori della libreria *librosa* [\[43\]](#page-170-5) hanno optato per una frequenza di campionamento inferiore in quanto:

- riduce il consumo di memoria;
- è sufficiente per le comuni attività svolte su questa tipologia di segnali. Il contenuto sopra 11025 Hz risulta spesso essere rumoroso o ridondante con le parti inferiori dello spettro e quindi non informativo per le analisi.

E' comunque consentito utilizzare un'altra frequenza di campionamento, ma per lo studio condotto abbiamo mantenuto la frequenza di campionamento di *default*.

**Sottrazione della media, Normalizzazione, Detrending e Filtraggio** Dopo il caricamento e il ricampionamento dei segnali in ingresso, sono state eseguite le seguenti operazioni:

- sottrazione della media, per la rimozione della linea di base dei segnali;
- normalizzazione, in modo da ottenere un range di ampiezze tra [0, 1]. La normalizzazione è stata eseguita con il *min-max scaling*, verificando la non distorsione del segnale processato.
- *detrending*: la rimozione del *trend* è stato eseguita applicando un filtro di Chebyschev. Il filtro applicato, la cui risposta in frequenza è mostrata in Figura [6.8](#page-141-0) *a*, presenta le seguenti caratteristiche: di tipo passa alto, ordine 4, frequenza di taglio pari a 0.0000001 Hz, *ripple* 0.5.
- filtraggio, per la selezione della banda più rilevante e per promuovere il *denoising*. Il filtro applicato, la cui risposta in frequenza è riportata in Figura [6.8](#page-141-0) *b* , è un filtro di Butterworth di tipo passa basso, ordine 10, con una frequenza di taglio pari a 4000 Hz.

<span id="page-141-0"></span>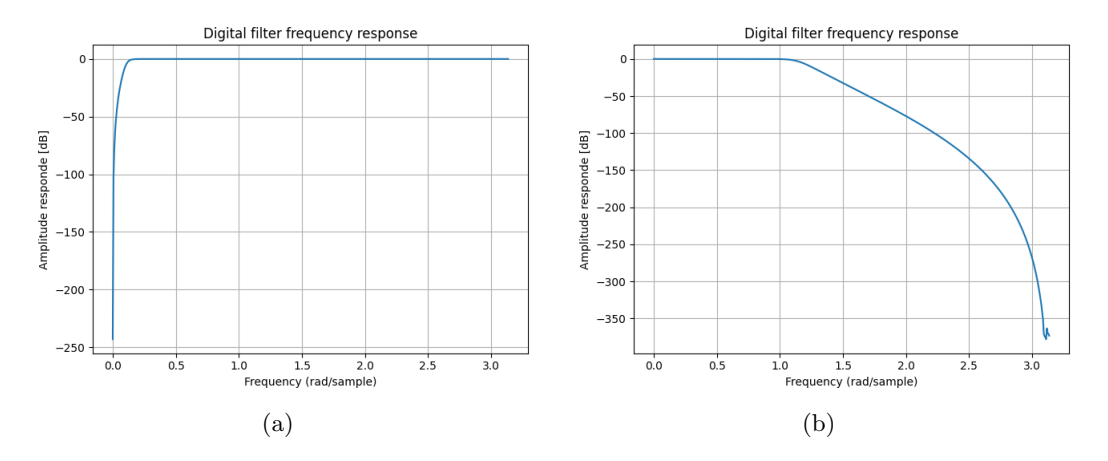

Figura 6.8: Filtro per la rimozione del trend (*a*) e selezione della banda più rilevante (*b*)

## <span id="page-142-0"></span>**6.5 Analisi della frequenza fondamentale**

La Figura [6.9](#page-142-1) presenta il flusso di lavoro seguito per completare le analisi proposte. Il primo passaggio vede lo studio approfondito circa il parametro frequenza fondamentale, estratto utilizzando il software Praat.

<span id="page-142-1"></span>L'algoritmo di stima della frequenza fondamentale utilizzato da Praat è stato originaria-

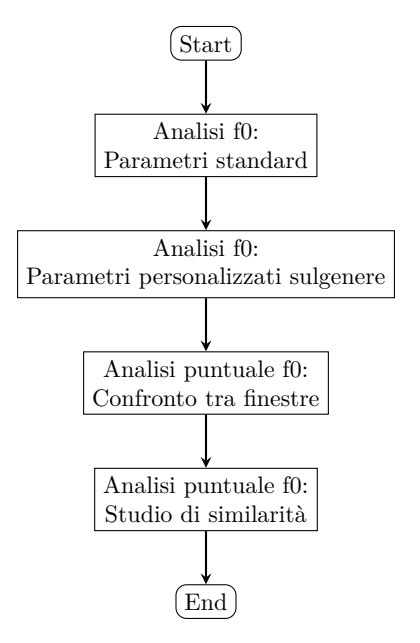

Figura 6.9: Flusso di lavoro per le analisi sulla frequenza fondamentale

mente proposto da Boersma.

Si tratta di un approccio nel dominio del tempo che si basa sull'autocorrelazione per calcolare i valori stimati di frequenza fondamentale.

In particolare, il segnale viene suddiviso in *frame* utilizzando una finestra appropriata per ridurre al minimo la dispersione spettrale: per ciascun *frame*, viene stimato il valore di frequenza fondamentale.

Praat normalizza l'autocorrelazione del segnale dividendo l'autocorrelazione del segnale con l'autocorrelazione della finestra. L'algoritmo originale utilizzava la finestra di *Hanning*, ma Boersma ha successivamente indicato che Praat fornisce stime migliori quando viene utilizzata la finestra gaussiana. Praat usa la post-elaborazione per ridurre grandi cambiamenti nelle successive stime di frequenza fondamentale. [\[3\]](#page-168-9)

#### **6.5.1 Frequenza fondamentale - parametri standard**

La prima analisi si è concentrata sull'estrazione della frequenza fondamentale, senza cambiare i parametri in *input* al sistema stabiliti da Praat. I parametri *standard* sono [\[3\]](#page-168-9):

• *time step*, valore standard: 0.0. Il *time step* è l'intervallo di misurazione (durata del *frame*), in secondi;

- *pitch floor*, valore standard: 75 Hz. I candidati al di sotto del valore di frequenza del *pitch floor* non verranno reclutati per la stima della frequenza fondamentale. Questo parametro determina la durata effettiva della finestra di analisi ed in particolare la durata sarà 3 periodi più lunghi, cioè, se il *pitch floor* è di 75 Hz, la finestra sarà effettivamente  $(1/75)^*3 = 0.04$  secondi;
- *pitch ceiling*, valore standard: 600 Hz. I candidati al di sopra di questa frequenza verranno ignorati per la stima della frequenza fondamentale.

I valori estratti per un'analisi più completa sulla frequenza fondamentale sono:

- f0  $mean = valore$  medio;
- f0  $\min =$  valore minimo;
- f0  $max =$  valore massimo;
- f0  $\operatorname{std} =$  deviazione standard.

Per la presentazione dei risultati sono stati considerati i valori medi di frequenza fondamentale calcolati sul segnale vocale a riposo e sul segnale vocale acquisito dopo 30 secondi di camminata. In particolare, è stata calcolata la variazione percentuale, espressa nell'Equazione [6.3.](#page-143-0)

<span id="page-143-0"></span>variazione (
$$
\%
$$
) =  $\frac{f_{0 \text{mean}}}{f_{0 \text{mean}}}$  \* 100 (6.3)

La Tabella [6.2](#page-144-0) mostra i valori medi e le deviazioni standard della frequenza fondamentale estratti, per ogni soggetto del campione e entrambe le tipologie di segnale (a riposo e post camminata).

Nella colonna *variazione\_%* sono riportati i valori di variazione percentuale, calcolati a partire dai valori medi. La scala colori consente una prima interpretazione dei risultati ottenuti, con una visualizzazione immediata del rapporto tra il numero di variazioni percentuali significative (colorazione più intensa) e del numero di variazioni percentuali non significative (colorazione più tenue).

Ricordando che i risultati ottenuti possono essere affetti da errori di *voiced* e *unvoiced* più o meno importanti, si è deciso di stabilire una soglia per discriminare le variazioni percentuali considerabili significative da quelle che presentano un valore sufficientemente basso da ricadere nell'errore della stima di frequenza fondamentale.

La soglia stabilita definisce:

- variazione  $\%$  < 10% : non significativa;
- variazione  $\% > 10\%$ : significativa.

Applicando la soglia sui risultati ottenuti si evince che sul campione analizzato, costituito da 33 soggetti:

• 12 soggetti presentano una variazione percentuale significativa. Di questi:

**–** 7 soggetti presentano un incremento percentuale;
|            |                  | ID $F0_m$ rest (Hz) $F0_m$ stress (Hz) | Var $%$          |                                        | $F0_{std}$ rest (Hz) $F0_{std}$ stress (Hz) |
|------------|------------------|----------------------------------------|------------------|----------------------------------------|---------------------------------------------|
| 01         | 110.00           | 112.00                                 | 1.82             | 2.00                                   | 2.00                                        |
| 02         | $209.00\,$       | $212.00\,$                             | 1.44             | $1.00\,$                               | $2.00\,$                                    |
| 03         | 193.00           | 191.00                                 | $-1.04$          | 7.00                                   | 1.00                                        |
| 04         | 140.00           | 122.00                                 | $-12.86$         | 47.00                                  | 2.00                                        |
| 05         | 177.00           | 157.00                                 | $-11.30$         | 70.00                                  | 12.00                                       |
| 06         | 200.00           | 236.00                                 | 18.00            | 8.00                                   | 31.00                                       |
| 07         | 123.00           | 107.00                                 | $-13.01$         | 69.00                                  | 4.00                                        |
| 08         | 186.00           | 180.00                                 | $-3.23$          | $3.00\,$                               | 29.00                                       |
| 09         | 196.00           | 144.00                                 | $-26.53$         | 45.00                                  | 50.00                                       |
| 10         | 106.00           | 107.00                                 | 0.94             | $2.00\,$                               | 1.00                                        |
| 11         | 108.00           | 168.00                                 | 55.56            | 38.00                                  | 18.00                                       |
| 12         | 165.00           | 171.00                                 | 3.64             | 26.00                                  | 19.00                                       |
| 13         | 177.00           | 143.00                                 | $-19.21$         | 26.00                                  | 43.00                                       |
| 14         | 130.00           | 125.00                                 | $-3.85$          | 47.00                                  | 5.00                                        |
| 15         | 214.00           | 221.00                                 | 3.27             | 19.00                                  | 4.00                                        |
| 16         | 82.00            | 85.00                                  | 3.66             | 20.00                                  | 22.00                                       |
| 17         | 84.00            | 80.00                                  | $-4.76$          | 2.00                                   | 3.00                                        |
|            |                  |                                        |                  |                                        |                                             |
| 18         | 112.00           | 108.00                                 | $-3.57$          | 1.00                                   | 1.00                                        |
|            |                  |                                        |                  |                                        |                                             |
| ID         |                  | $F0_m$ rest (Hz) $F0_m$ stress (Hz)    | Var $%$          | $F0_{std}$ rest (Hz) $F0_{std}$ stress | (Hz)                                        |
| 19         | 203.00           | 228.00                                 | 12.32            | 2.00                                   | 2.00                                        |
| 20         | 203.00           | 214.00                                 | 5.42             | 52.00                                  | $3.00\,$                                    |
| 21         | 204.00           | 198.00                                 | $-2.94$          | 25.00                                  | 27.00                                       |
| 22         | 235.00           | 217.00                                 | $-7.66$          | 27.00                                  | 31.00                                       |
| $23\,$     | 117.00           | 119.00                                 | 1.71             | 7.00                                   | 1.00                                        |
| 24         | 163.00           | 193.00                                 | 18.40            | 46.00                                  | 34.00                                       |
| $25\,$     | 92.00            | 105.00                                 | 14.13            | $2.00\,$                               | 2.00                                        |
| 26         | 220.00           | 235.00                                 | 6.82             | 13.00                                  | 2.00                                        |
| $27\,$     | 98.00            | 107.00                                 | 9.18             | $3.00\,$                               | $35.00\,$                                   |
| ${\bf 28}$ | 108.00           | 99.00                                  | $-8.33$          | $3.00\,$                               | $2.00\,$                                    |
| $\,29$     | 88.00            | 100.00                                 | 13.64            | 8.00                                   | 9.00                                        |
| 30         | 257.00           | 248.00                                 | $-3.50$          | 4.00                                   | 3.00                                        |
| 31         | 168.00           | 173                                    | 2.98             | 3.00                                   | 3.00                                        |
| 32<br>33   | 102.00<br>122.00 | 100.00<br>142.00                       | $-1.96$<br>16.39 | $2.00\,$<br>28.00                      | 1.00<br>76.00                               |

Tabella 6.2: Risultati ottenuti utilizzando i parametri standard per l'estrazione della frequenza fondamentale in Praat

**–** 5 soggetti presentano un decremento percentuale;

• 21 soggetti non presentano una variazione percentuale significativa.

### **6.5.2 Frequenza fondamentale - personalizzazione sulla base del genere**

A partire dalla precedente analisi, si è considerata la possibilità di personalizzare i parametri in *input* forniti al sistema per l'estrazione della frequenza fondamentale.

Infatti, come riportato nella sezione [6.2.1,](#page-128-0) si evince come i valori medi della frequenza fondamentale appartengono ad intervalli di valori diversi a seconda del sesso del soggetto analizzato.

Inoltre, nello studio di ricerca condotto da Adam P. Vogel, Paul Maruff, Peter J. Snyder, and James C. Mundt [\[41\]](#page-170-0) viene affermato come l'identificazione del sesso del soggetto permette di aumentare l'efficienza dell'analisi.

Considerando la disponibilità di reperire automaticamente l'informazione sul sesso del soggetto dai dati raccolti dal bot *Monitoring COVID-19 Bot* (sezione *Personal Data*), sono stati stabiliti i parametri da fornire in input al sistema. Dal momento che non tutti i partecipanti hanno inserito i propri dati personali durante l'utilizzo del *chabot*, è stata considerata e valutata anche questa casistica di soggetti, conferendo loro i valori standard fissati da Praat.

La scelta dei valori è stata supportata da un confronto con la letteratura:

- *pitch floor*:
	- **–** sesso maschile: 70 Hz;
	- **–** sesso femminile: 100 Hz;
	- **–** informazione non disponibile: 75 Hz (*default value*).
- *pitch ceiling*:
	- **–** sesso maschile: 250 Hz;
	- **–** sesso femminile: 300 Hz;
	- **–** informazione non disponibile: 600 Hz (*default value*).

L'analisi è stata condotta seguendo le medesime procedure presentate precedentemente:

- per ogni soggetto, sono stati considerati i valori di frequenza fondamentale medi del segnale vocale a riposo e di quello post-camminata;
- per ogni soggetto, è stata calcolata la variazione percentuale in termini di frequenza fondamentale media;
- i risultati ottenuti, riportati in Tabella [6.3,](#page-146-0) sono stati prima valutati in maniera qualitativa tramite analisi visiva supportata dalla scala a colori;
- la valutazione quantitativa dei risultati è stata eseguita dopo aver applicato la soglia di discriminazione tra variazioni percentuali significative e non significative. La soglia è stata mantenuta pari al 10% per effettuare un confronto con l'analisi precedente.

<span id="page-146-0"></span>

|                 |                  | ID F0 <sub>m</sub> rest (Hz) F0 <sub>m</sub> stress (Hz) | Var $%$  |          | $F0_{std}$ rest (Hz) $F0_{std}$ stress (Hz) |
|-----------------|------------------|----------------------------------------------------------|----------|----------|---------------------------------------------|
| 01              | 110.00           | 112.00                                                   | 1.82     | 2.00     | 2.00                                        |
| 02              | 209.00           | 212.00                                                   | 1.44     | $1.00\,$ | 2.00                                        |
| 03              | 194.00           | 191.00                                                   | $-1.55$  | 1.00     | 1.00                                        |
| 04              | 133.00           | 122.00                                                   | $-8.27$  | 9.00     | 2.00                                        |
| $05\,$          | 156.00           | 156.00                                                   | $-0.00$  | 17.00    | 3.00                                        |
| 06              | 200.00           | 236.00                                                   | 18.00    | 6.00     | 31.00                                       |
| 07              | 103.00           | 107.00                                                   | $-3.88$  | 20.00    | 4.00                                        |
| ${\bf 08}$      | 186.00           | 189.00                                                   | $-1.61$  | 3.00     | 4.00                                        |
| 09              | 196.00           | 144.00                                                   | $-26.53$ | 45.00    | 50.00                                       |
| 10              | 106.00           | 107.00                                                   | 0.94     | 2.00     | 1.00                                        |
| 11              | 155.00           | 172.00                                                   | 10.97    | $3.00\,$ | 3.00                                        |
| 12              | 173.00           | 175.00                                                   | 1.16     | 3.00     | 7.00                                        |
| $13\,$          | 184.00           | $175.00\,$                                               | $-4.89$  | 4.00     | 2.00                                        |
| 14              | 124.00           | 125.00                                                   | $-3.85$  | 19.00    | 5.00                                        |
| 15              | 214.00           | 221.00                                                   | 3.27     | 19.00    | 4.00                                        |
| 16              | 81.00            | 83.00                                                    | 3.66     | 11.00    | 11.00                                       |
| 17              | 84.00            | 80.00                                                    | $-4.76$  | 2.00     | 3.00                                        |
|                 |                  |                                                          |          |          |                                             |
| 18              | 112.00           | 108.00                                                   | $-3.57$  | 1.00     | 1.00                                        |
|                 |                  |                                                          |          |          |                                             |
|                 |                  | ID $F0_m$ rest (Hz) $F0_m$ stress (Hz)                   | Var $\%$ |          | $F0_{std}$ rest (Hz) $F0_{std}$ stress (Hz) |
| $\overline{19}$ | 203.00           | 228.00                                                   | 12.32    | 2.00     | 2.00                                        |
| $20\,$          | 196.00           | 214.00                                                   | 5.42     | 32.00    | 3.00                                        |
| 21              | 204.00           | 198.00                                                   | $-2.94$  | 24.00    | 27.00                                       |
| 22              | $233.00\,$       | 216.00                                                   | $-7.66$  | 30.00    | 31.00                                       |
| 23              | 117.00           | 119.00                                                   | 1.71     | 2.00     | 1.00                                        |
| 24              | 163.00           | 193.00                                                   | 18.40    | 46.00    | 34.00                                       |
| $25\,$          | 92.00            | 105.00                                                   | 14.13    | 2.00     | 2.00                                        |
| $26\,$          | 220.00           | 235.00                                                   | 6.82     | 13.00    | 4.00                                        |
| 27              | 98.00            | 107.00                                                   | 9.18     | 3.00     | 35.00                                       |
| $\sqrt{28}$     | 108.00           | 99.00                                                    | $-8.33$  | 3.00     | 2.00                                        |
| $\,29$          | 88.00            | 100.00                                                   | 13.64    | 8.00     | 8.00                                        |
| 30              | 257.00           | 248.00                                                   | $-3.50$  | 4.00     | 3.00                                        |
| 31              | 168.00           | 173                                                      | 2.98     | 3.00     | 3.00                                        |
| 32              | 102.00<br>120.00 | 100.00                                                   | $-1.96$  | 2.00     | 1.00                                        |

Tabella 6.3: Risultati ottenuti utilizzando i parametri personalizzati sulla base del genere per l'estrazione della frequenza fondamentale in Praat

Dai risultati ottenuti, si è osservato che:

- 7 soggetti presentano una variazione percentuale significativa. Di questi:
	- **–** 6 soggetti presentano un incremento percentuale;
	- **–** 1 soggetto presenta un decremento percentuale;
- 26 soggetti non presentano una variazione percentuale significativa.

Effettuando un confronto con l'analisi precedente si può notare come su alcuni soggetti del campione fornire in input all'algoritmo di estrazione della frequenza fondamentale in Praat un range di valori personalizzato sulla base del sesso sposta il soggetto dalla classe in cui era stato precedentemente assegnato. Infatti, 5 soggetti che presentavano una variazione percentuale significativa in termini di valori di frequenza fondamentale media sono stati rivalutati nella classe in cui la variazione della voce non è sufficientemente elevata.

Dunque, si registra un comportamento di variabilità intra-soggetto in dipendenza delle informazioni aggiuntive fornite per la stima della frequenza fondamentale.

Inoltre, non si osserva frequentemente un incremento nel valore frequenza fondamentale medio tra lo stato a riposo e quello dopo la camminata, bensì su circa l'80% del campione analizzato si registra una variazione decisamente non rilevante.

Questi risultati portano in direzione di concludere che 30 secondi di camminata non sono sufficienti per alterare significativamente il segnale vocale. Tuttavia, sono state effettuate ulteriori analisi per rispondere con maggiore sicurezza alla domanda iniziale relativa alla rimozione del *walking test*.

### **6.5.3 Frequenza fondamentale - analisi puntuale**

L'analisi è proseguita focalizzando l'attenzione sul procedimento di estrazione della frequenza fondamentale e sulla modalità di elaborazione dei dati raccolti.

In particolare, il valore di frequenza fondamentale utilizzato nel calcolo della variazione percentuale deriva dalla media totale calcolata a partire dai valori di frequenza fondamentale stimati per ogni segmento di segnale. Infatti, il segnale subisce una finestratura in cui la durata di ogni finestra è pari a 25 ms.

Il calcolo della media totale è un approccio che potrebbe polarizzare il risultato del confronto. Pertanto, si è deciso di studiare come il calcolo della media possa influenzare il confronto finale mediante un'analisi più puntuale, sempre considerando esclusivamente il parametro di frequenza fondamentale. L'analisi puntuale è stata organizzata secondo i seguenti passaggi:

- analisi preliminare visiva della distribuzione della frequenza fondamentale, confrontando su uno stesso grafico la distribuzione a riposo e quella post-camminata (esempio in Figura [6.10\)](#page-148-0);
- calcolo della variazione percentuale valutando i valori di frequenza fondamentale stimati per ogni segmento di segnale di 25 ms. Successivamente, è stata calcolata la media delle variazioni percentuali. Per questa analisi, sono state considerate le porzioni centrali dei due segnali confrontati (presentazione grafica in Figura [6.11\)](#page-148-1).

<span id="page-148-0"></span>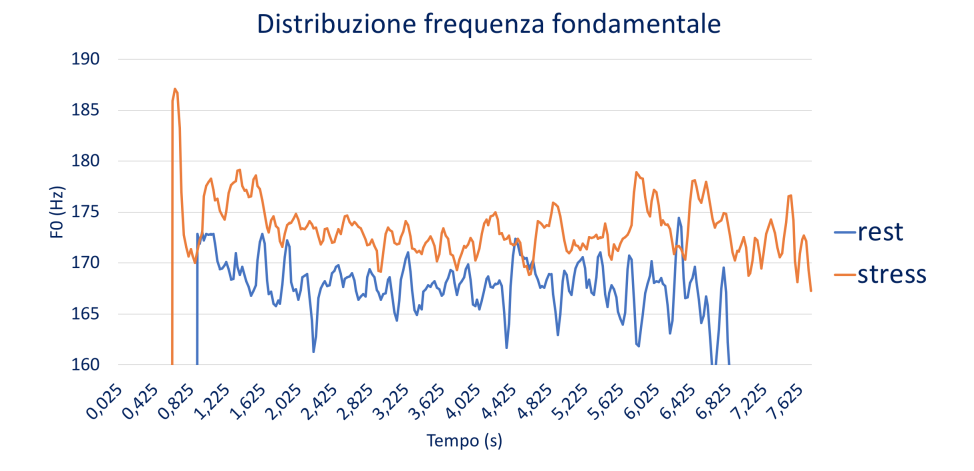

Figura 6.10: Presentazione dell'analisi visiva preliminare sulle distribuzioni di frequenza fondamentale

<span id="page-148-1"></span>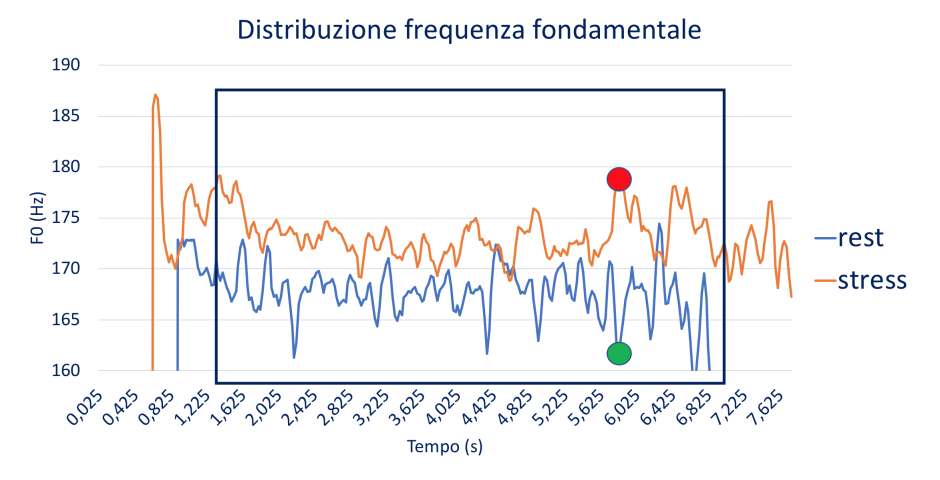

Figura 6.11: Presentazione del confronto puntuale per il calcolo delle variazioni percentuali di frequenza fondamentale

**Analisi visiva delle distribuzioni di frequenza fondamentale** L'analisi visiva preliminare delle distribuzioni dei valori frequenza fondamentale dei due segnali vocali, rappresentati sullo stesso grafico, è emerso che:

- alcuni soggetti (esempio in Figura [6.12\)](#page-149-0) mostrano parziali sovrapposizioni;
- alcuni soggetti (esempio in Figura [6.13\)](#page-150-0) mostrano sufficiente distanza tra le distribuzioni, nonostante la lunghezza dei due segnali sia diversa. Infatti, il confronto è stato eseguito sulle porzioni centrali in comune dei due segnali;
- alcuni soggetti (esempio in Figura [6.14\)](#page-150-1) presentano una distanza significativa tra le due distribuzioni, trascurando i segmenti *unvoiced*. Dunque, nonostante siano state considerati solo le porzioni centrali dei segnali, si è osservata comunque la possibile presenza di segmenti *unvoiced*. Questo fatto può essere dovuto a un momento di pausa del soggetto, nonostante il *task* da eseguire prevedesse di mantenere la vocale prolungata finchè non mancasse il fiato, oppure alla non riuscita dell'algoritmo di fornire in *output* un valore candidato di frequenza fondamentale.

Questi casi sono stati gestiti durante l'analisi successiva andando prima ad ottenere una classificazione dei segmenti in *voiced/unvoiced* per poi considerare solo i segmenti *voiced* per la comparazione dei segnali. Quindi, sono stati selezionati i segmenti in comune, entrambi *voiced*, dei segnali.

<span id="page-149-0"></span>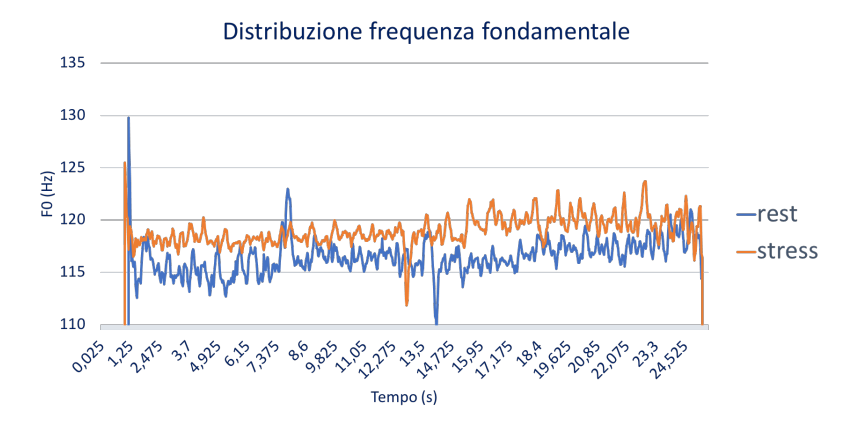

Figura 6.12: Esempio 1 di confronto a partire dal grafico con le distribuzioni di frequenza fondamentale

<span id="page-150-0"></span>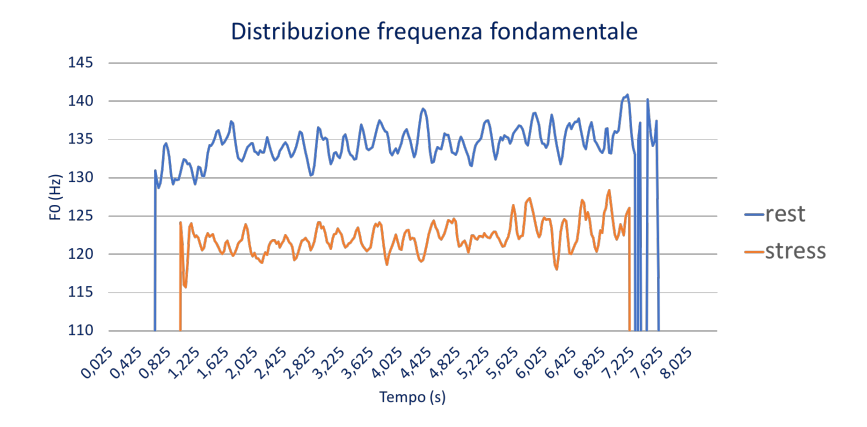

Figura 6.13: Esempio 2 di confronto a partire dal grafico con le distribuzioni di frequenza fondamentale

<span id="page-150-1"></span>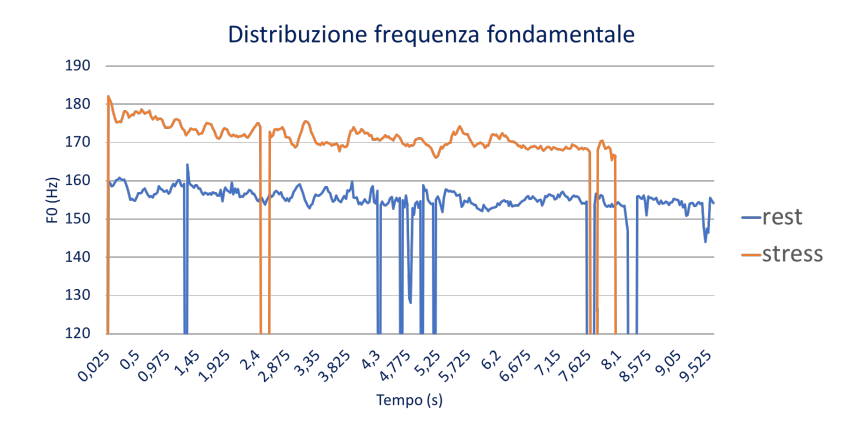

Figura 6.14: Esempio 3 di confronto a partire dal grafico con le distribuzioni di frequenza fondamentale

**Analisi sulla media delle variazioni percentuali** L'analisi visiva sulle distribuzioni di frequenza fondamentale ha consentito di impostare le modalità di operazione per la presente analisi. Come precedentemente riportato, questo confronto è finalizzato a capire se il calcolo della media delle frequenze fondamentali stimate ogni 25 ms di segnale possa polarizzare il risultato finale. Dunque, l'analisi consiste nel confrontare due metodi di elaborazione dei dati:

• variazione percentuale della frequenza fondamentale media su ogni soggetto (media dei valori di *f0* stimati ogni 25 ms), calcolate secondo l'Equazione [6.4;](#page-151-0)

<span id="page-151-0"></span>variazione (
$$
\%
$$
) =  $\frac{f_{0\text{mean}}_{stress} - f_{0\text{mean}}_{rest}}{f_{0\text{mean}}_{rest}} * 100$  (6.4)

• media delle variazioni percentuali di frequenza fondamentale su ogni soggetto (media dei valori di variazione percentuale stimati ogni 25 ms), calcolata secondo l'Equazione [6.5.](#page-151-1)

<span id="page-151-1"></span>mediavariazioni (%) = 
$$
\frac{1}{N} * \sum_{i=1}^{N} \frac{f_{0\text{mean}}_{stress} - f_{0\text{mean}}_{rest}}{f_{0\text{mean}}_{rest}} * 100,
$$
 (6.5)

*con N = numero di frames di durata 25 ms considerati nel confronto*

La Tabella [6.4](#page-152-0) mostra il confronto diretto dei due metodi, a partire dalla quale si constata come:

- 7 soggetti presentano una variazione percentuale significativa. Di questi:
	- **–** 6 soggetti presentano un incremento percentuale;
	- **–** 1 soggetto presenta un decremento percentuale;
- 26 soggetti non presentano una variazione percentuale significativa.

Si può concludere che i due metodi di valutazione, nonostante operino in maniera diversa, non provocano una netta variazione nei risultati finali. Infatti, la suddivisione dei soggetti nelle due classi principali (variazione percentuale significativa/variazione percentuale non significativa) è rimasta inalterata.

<span id="page-152-0"></span>

| ID paziente       | Variazione % delle F0 medie    | Media delle variazioni %    |
|-------------------|--------------------------------|-----------------------------|
| 01                | 1.82                           | 2.29                        |
| 02                | 1.44                           | 1.49                        |
| 03                | $-1.55$                        | $-1.49$                     |
| 04                | $-8.27$                        | $-9.16$                     |
| 05                | $\overline{0}$                 | 2.82                        |
| 06                | 18.00                          | 17.91                       |
| 07                | 3.88                           | 6.17                        |
| $08\,$            | 1.61                           | 1.87                        |
| 09                | $-26.53$                       | $-33.18$                    |
| $10\,$            | 0.94                           | 0.17                        |
| 11                | 10.97                          | 10.11                       |
| 12                | 1.16                           | 0.56                        |
| 13                | $-4.89$                        | $-4.55$                     |
| 14                | 0.81                           | 6.13                        |
| $15\,$            | 3.27                           | 4.1                         |
| 16                | 2.47                           | 5.45                        |
| 17                | $-4.76$                        | $-4.25$                     |
|                   |                                |                             |
| 18                | $-3.57$                        | $-3.89$                     |
|                   |                                |                             |
| ID paziente<br>19 | Variazione $\%$ delle F0 medie | Media delle variazioni $\%$ |
| 20                | 12.32                          | 12.71                       |
| 21                | 9.18                           | 16.78                       |
| 22                | $-2.94$                        | 0.12                        |
| 23                | $-7.30$                        | $-0.58$                     |
| 24                | 1.71                           | 2.13                        |
| $25\,$            | 18.40                          | 8.07                        |
| ${\bf 26}$        | 14.13<br>6.82                  | 13.67<br>7.51               |
| 27                | 9.18                           | 7.03                        |
| 28                | $-8.33$                        | $-6.95$                     |
| 29                | 13.64                          | 12.59                       |
| $30\,$            |                                |                             |
| $31\,$            | $-3.50$                        | $-2.97$<br>3.47             |
| 32                | 2.98<br>$-1.96$                | $-0.54$                     |

Tabella 6.4: Confronto tra due metodi di elaborazione dei risultati: variazione\_% della f0 media vs. media delle variazioni percentuali

### **6.5.4 Frequenza fondamentale - indice di similarità**

Con l'obiettivo di proseguire l'analisi puntuale iniziata considerando ogni 25 ms di segnale, per ciascun soggetto, si è deciso di iniziare uno studio di similarità, sfruttando i concetti di base del *data mining*.

Lo studio è stato organizzato in due passaggi principali:

- 1. identificazione di una soglia di similarità necessaria per il secondo passaggio di valutazione;
- 2. assegnazione di un coefficiente di similarità ad ogni soggetto presente nel campione studiato.

Il coefficiente di similarità assegnato ad ogni soggetto, valutato a partire dalla distanza tra i suoi due segnali (a riposo e post camminata) assume valori compresi nel range [0,1]. Pertanto, l'indice di similarità calcolato risulta utile per una più facile ed immediata interpretazione dei risultati.

**Identificazione della soglia di similarità** La soglia di similarità è stata stabilita a partire dal campione a disposizione. In particolare:

- è stata calcolata la distanza euclidea tra i valori di frequenza fondamentale stimati, per una stessa finestra di 25 ms, sul segnale a riposo e sul segnale acquisito post camminata. I valori di distanza sono ottenuti seguendo l'Equazione [6.6;](#page-153-0)

<span id="page-153-0"></span>
$$
d_i(Hz) = |f0mean_{stress} - f0mean_{rest}|
$$
\n(6.6)

- i valori di distanza sono stati calcolati per ogni soggetto del campione studiato;
- tutti i possibili valori di distanza di tutti i soggetti sono stati ordinati in modo crescente;
- è stato costruito il grafico a partire dal quale si è stabilita la soglia di similarità. Il grafico, in Figura [6.15,](#page-154-0) deriva dalla matrice costruita calcolando tutte le distanze tra le frequenze fondamentali delle due tipologie di segnali e mostra in ordine crescente i valori ottenuti.

La soglia di similarità è stata selezionata a partire dalla distribuzione dei valori di distanza, considerando il punto in cui si osserva un netto incremento della pendenza della curva;

<span id="page-154-0"></span>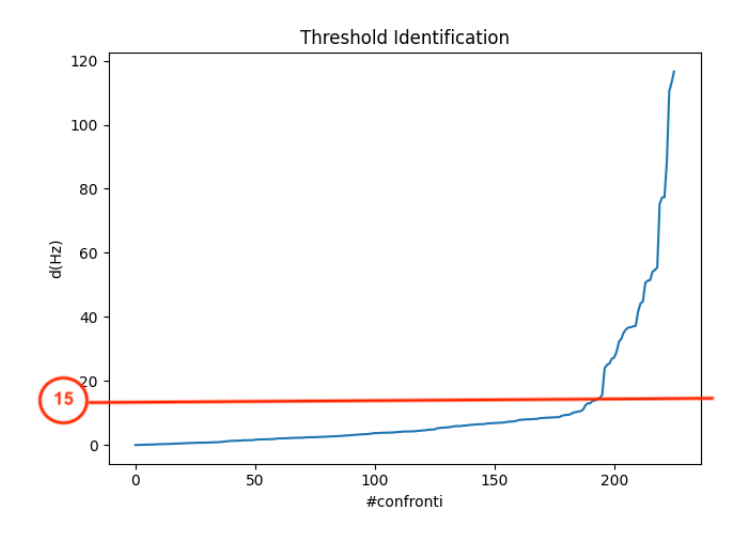

Figura 6.15: Identificazione della soglia di similarità

- è stata scelta la soglia di similarità: *th = 15*, in base alla quale verranno effettuate le valutazioni successive.

**Assegnazione del coefficiente di similarità** Ad ogni soggetto è stato assegnato un indice di similarità, sulla base dei valori di distanza presentati. In particolare, per ogni singolo soggetto:

• sono stati calcolati tutti i valori di distanza tra il segnale del soggetto a riposo e il segnale del soggetto dopo la camminata. Ogni valore è stato classificato come 'sopra soglia' o 'sotto soglia':

**–** *d(w) < th* → valori di *f0* considerabili *simili*;

- $d(w) > th \rightarrow$  valori di *f0* considerabili *non simili*;
- sono stati assegnati i coefficiente di similarità a partire dalla prima valutazione, mediante il calcolo riportato nell'Equazione [6.7.](#page-154-1)

<span id="page-154-1"></span>
$$
indice\_di\_similarit\grave{a}_i = \frac{\#distanzesimili}{\#confronti}
$$
\n(6.7)

*con i = i-esimo soggetto*

Considerando i possibili valori assunti dal coefficiente di similarità, si evidenzia che:

- se tutti i valori di distanza calcolati, di tutti i confronti considerati, sono minori del valore di soglia significa che i due segnali non sono diversi tra loro e l'indice di similarità assume un valore pari a: *indice\_di\_similarità = 1* ;
- se tutti i valori di distanza calcolati, di tutti i confronti considerati, sono maggiori del valore di soglia significa che i due segnali sono sufficientemente distanti tra loro e l'indice di similarità assume un valore pari a: *indice\_di\_similarità = 0*.

<span id="page-155-0"></span>

| ID paziente | Indice di similarità | Media delle variazioni % |
|-------------|----------------------|--------------------------|
| 01          | 1.00                 | 2.29                     |
| 02          | 1.00                 | 1.49                     |
| 03          | 1.00                 | $-1.49$                  |
| 04          | 1.00                 | $-9.16$                  |
| 05          | 0.89                 | 2.82                     |
| 06          | 0.07                 | 17.91                    |
| 07          | 0.98                 | 6.17                     |
| 08          | 0.99                 | 1.87                     |
| 09          | 0.98                 | $-33.18$                 |
| 10          | 1.00                 | 0.17                     |
| 11          | $0.14\,$             | 10.11                    |
| 12          | 0.81                 | 0.56                     |
| 13          | 1.00                 | $-4.55$                  |
| 14          | 0.97                 | 6.13                     |
| $15\,$      | 0.97                 | 4.1                      |
| 16          | 0.88                 | 5.45                     |
| 17          | 1.00                 | $-4.25$                  |
| 18          | 1.00                 | $-3.89$                  |
|             |                      |                          |
| ID paziente | Indice di similarità | Media delle variazioni % |
| 19          | 0.02                 | 12.71                    |
| $20\,$      | 0.80                 | 16.78                    |
| 21          | 0.94                 | 0.12                     |
| 22          | 0.92                 | $-0.58$                  |
| 23          | 1.00                 | 2.13                     |
| 24          | 0.88                 | 8.07                     |
| 25          | 0.78                 | 13.67                    |
| 26          | 0.65                 | 7.51                     |
| $27\,$      | 1.00                 | 7.03                     |
| 28          | 1.00                 | $-6.95$                  |
| $\,29$      | 0.99                 | 12.59                    |
| $30\,$      | 1.00                 | $-2.97$                  |
| $31\,$      | 0.98                 | 3.47                     |
| 32          | 1.00                 | $-0.54$                  |
|             |                      |                          |

Tabella 6.5: Confronto tra gli indici di similarità calcolati e la media delle variazioni %

I risultati ottenuti sono riportati in Tabella [6.5.](#page-155-0)

La scala a colori costruita sugli indici di similarità si distingue chiaramente dalla colonna adiacente con la media delle variazioni percentuali calcolate durante l'analisi precedente. In particolare, si registra una colorazione tendente al verde, indice di un elevato numero di valori spostati verso l'estremo superiore del range, pari ad 1.

Pertanto, già la prima analisi visiva suggerisce che la maggior parte delle persone non presenta una significativa differenza di voce pre e post camminata, possedendo un elevato indice di similarità.

I dati quantitativi dimostrano che: 28 soggetti presentano un indice di similarità *index* ≥ *0.8* e, più in generale, circa il 85% del campione studiato non presenta variazioni rilevanti all'interno della voce dopo 30 s di camminata.

Dal confronto tra gli indici di similarità assegnati e i risultati derivanti dal calcolo della media delle variazioni percentuali di frequenza fondamentale, si evince che i soggetti che possiedono un indice di similarità basso presentano un incremento percentuale sufficientemente elevato.

Inoltre, si sottolinea che sfruttare un indice di similarità i cui valori sono necessariamente compresi tra 0 e 1 ha consentito di considare all'interno della stessa classe (*index* ≥ *0.8* ) sia le situazioni precedemente contraddistinte come decrementi percentuali sopra soglia del 10%, sia le situazioni valutate come variazione percentuale non significativa.

Per verificare i risultati ottenuti, è stato predisposto un confronto tra un segnale vocale in cui il soggetto si trova a riposo e un segnale vocale dopo che il soggetto ha eseguito uno sforzo fisico più importante (e.g. breve corsa).

Dopo una corsa, la respirazione del soggetto subisce un'alterazione maggiore rispetto a quella subita dopo circa 30 passi di camminata. Queste considerazioni iniziali portano a pensare che la differenza nei due segnali sia maggiore.

L'analisi ripercorre gli stessi passaggi della precedente, procedendo con il calcolo delle distanze tra i valori di frequenza fondamentale media a riposo e post sforzo.

I valori di frequenza fondamentale per il calcolo delle distanze sono stati stimati in ogni finestra di 25 ms di segnale, considerando le porzioni centrali in comune tra le due tipologie di segmenti vocali e scartando i tratti di segmenti *unvoiced*.

I valori di distanza sono stati classificati come sopra soglia o sotto soglia, considerando come soglia di similarità il valore stimato nell'analisi precedente, pari a *th = 15*. La soglia di similarità ha consentito l'assegnazione dell'indice di similarità, mediante il calcolo riportato in Equazione [6.7.](#page-154-1)

I coefficienti di similarità ottenuti, riportati in Figura [6.6,](#page-157-0) sono supportati dalla scala a colori secondo la quale:

- in rosso, arancione e giallo si presentano i valori inferiori a 0.8;
- in verde si presentano i valori superiori a 0.8.

Dai risultati si evince che il 72% dei casi studiati presenta un coefficiente di similarità basso, indice del fatto che uno sforzo fisico più rilevante della camminata provoca una maggiore variazione all'interno del segnale vocale.

La studio costituisce il primo passo per proseguire con una valutazione più accurata, disponendo di un campione di analisi più ampio. Inoltre, si presentano le seguenti criticità:

- non è stato predisposto un protocollo da seguire, ma i soggetti hanno eseguito lo sforzo fisico scegliendo tempi e modalità di esecuzione, pur garantendo di aver effettuato uno sforzo entità più elevata rispetto a 30 s di camminata. Pertanto, si deve considerare un ulteriore elemento che aumenta la variabilità inter-soggetto;

<span id="page-157-0"></span>ID paziente Indice di similarità 01 **0** 0 02 0.58 03 0.96 04 0.89 05 0.19 06 0.76 07 0.02 08 0.01 0.9 0.18 10 0.12 11 0.96 12 0.36 13 0.18 14 0.08 **15** 16 0.25 17 1 18 0.95

6 – Analisi dei Segnali

Tabella 6.6: Indici di similarità assegnati ai soggetti dopo l'esecuzione di una breve corsa

- la soglia identificata per la classificazione dei confronti di frequenza fondamentale in simili/non simili è stata scelta a partire dalle distanze raccolte sui 33 soggetti della prima analisi. Pertanto, la soglia è polarizzata dal campione analizzato. Un numero maggiore di soggetti per la selezione della soglia di similarità o la definizione di un metodo automatico per la sua identificazione consentirebbero risultati più accurati;
- per confrontare meglio il comportamento dell'indice di similarità intra-soggetto, sarebbe necessario un confronto tra il valore assegnato ad un soggetto nelle due diverse analisi, post-camminata e post-corsa.

Nonostante gli aspetti critici mostrati, questa modalità di verifica si è rivelata appropriata e soddisfacente per essere applicata nuovamente su un dataset più numeroso.

### **6.6 Analisi delle features**

Lo studio è proseguito con una fase di *Feature Extraction* nella quale è stato calcolato un elevato numero di *feature*.

L'obiettivo finale è quello di verificare la presenza di una correlazione tra alcune di queste *feature* e le due classi (segnale a riposo/segnale post-camminata).

Le *feature* sono state scelte tra quelle più utilizzate nello studio della voce umana acquisita durante uno sforzo fisico e, più in generale, tra quelle utilizzate per *screening* patologico. Infatti, le fasi successive del progetto riguardano lo studio della voce per identificare precocemente il rischio di infezione di COVID-19.

<span id="page-158-0"></span>Le *feature* estratte sono state presentate in Sezione [6.2](#page-126-0) e la Tabella [6.7](#page-158-0) mostra le modalità con cui sono state estratte (libreria *librosa* di Python o Praat). In particolare, a seconda

| <b>FEATURES</b>             |                      |  |  |
|-----------------------------|----------------------|--|--|
| Feature                     | Strumento utilizzato |  |  |
| fθ                          | Praat                |  |  |
| HNR.                        | Praat                |  |  |
| $MFCCs$ (13 coefficients)   | librosa (Python)     |  |  |
| formanti $(f1, f2, f3, f4)$ | Praat                |  |  |
| jitter                      | Praat                |  |  |
| shimmer                     | Praat                |  |  |
| GNE                         | Praat                |  |  |
| CPP                         | Praat                |  |  |
| <b>RMSE</b>                 | librosa (Python)     |  |  |

Tabella 6.7: Partecipanti alla sperimentazione: volontari sani

delle feature estratte, sono stati calcolati molteplici parametri derivanti dalla statistica descrittiva quali valor medio, deviazione standard, mediana, skewness, kurtosis, per un totale di 90 features. Il flusso di lavoro è stato organizzato con:

- *Feature Extraction*;
- analisi dei *boxplot*;
- calcolo del coefficiente di Pearson.

### **6.6.1 Analisi dei Boxplot**

I *boxplot* ricavati mostrano come le variabili estratte non sono in grado di distinguere chiaramente le due classi (pre e post camminata). Infatti, le mediane e la distribuzione dei valori non sono nettamente separate.

Le Figure [6.16\(a\),](#page-159-0) [6.16\(b\),](#page-159-1) [6.17\(a\),](#page-160-0) [6.17\(b\),](#page-160-1) [6.17\(c\),](#page-160-2) [6.18\(a\),](#page-161-0) [6.18\(b\)](#page-161-1) e [6.18\(c\)](#page-161-2) riportano alcuni *boxplot* di esempio, nei quali:

- 1: si riferisce alla classe *a riposo*;
- <span id="page-159-0"></span>• 2: si riferisce alla classe *post camminata*.

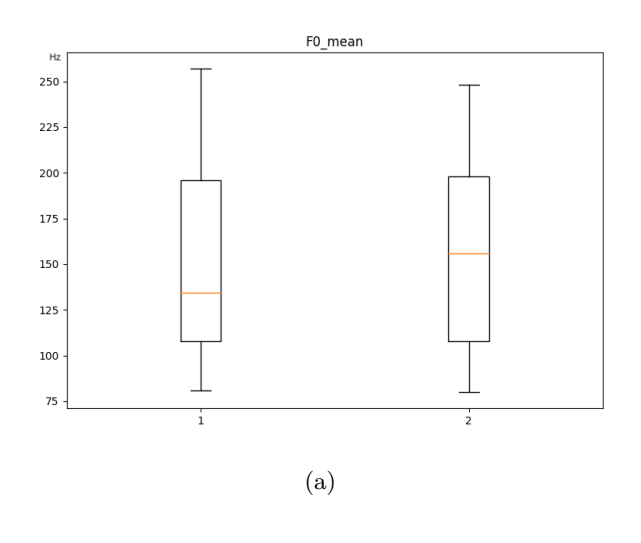

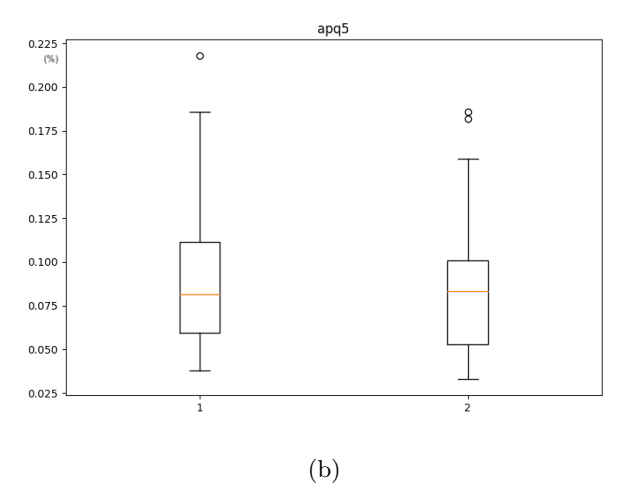

<span id="page-159-1"></span>Figura 6.16: Boxplot di esempio (I)

<span id="page-160-0"></span>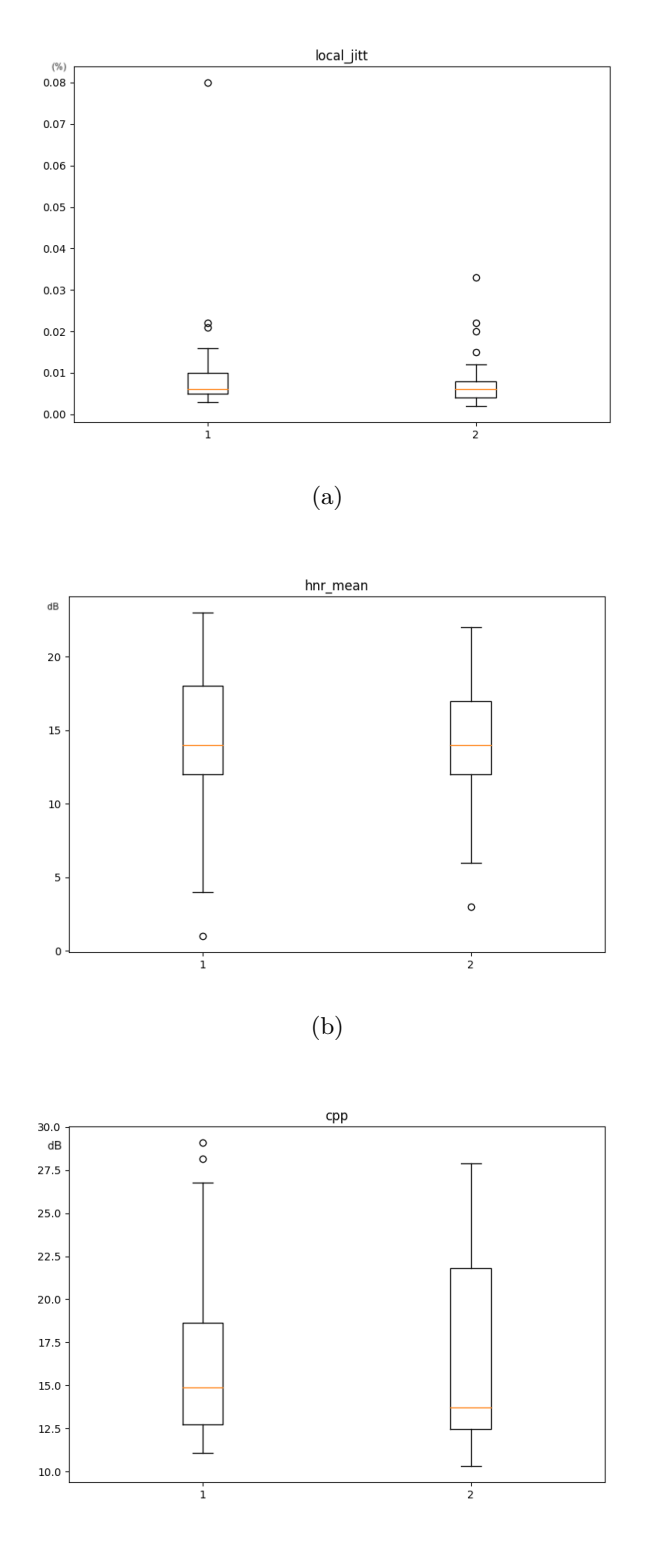

(c)

<span id="page-160-2"></span><span id="page-160-1"></span>Figura 6.17: Boxplot di esempio (II)

<span id="page-161-0"></span>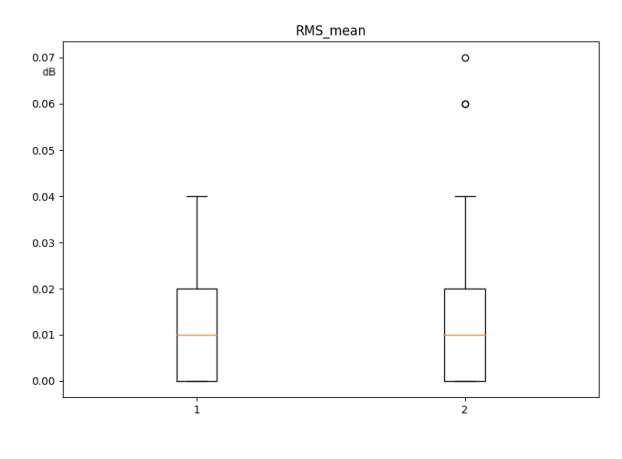

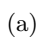

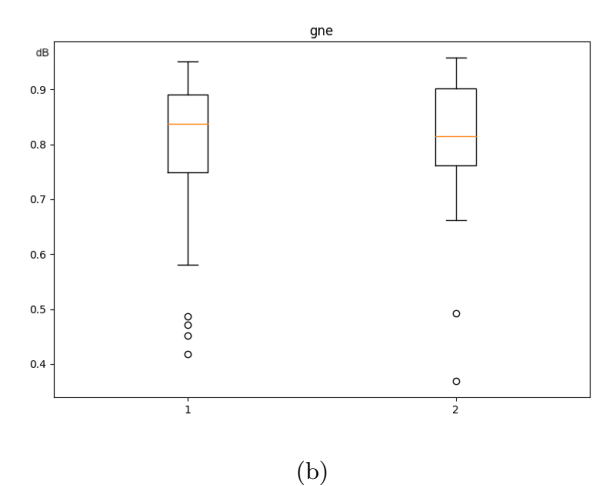

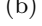

<span id="page-161-1"></span>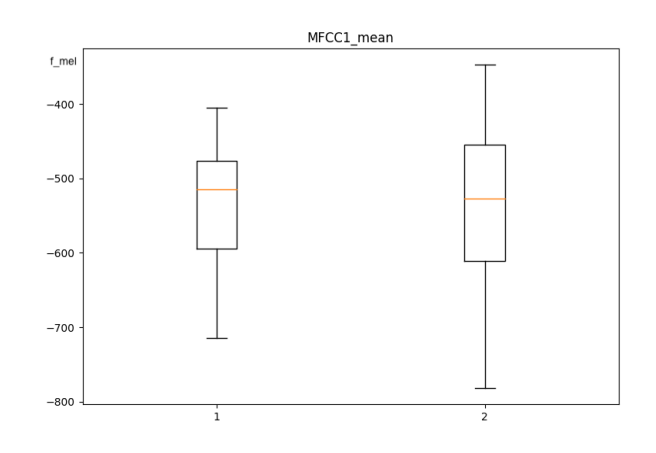

(c)

<span id="page-161-2"></span>Figura 6.18: Boxplot di esempio (III)

### **6.6.2 Analisi della correlazione**

Il coefficiente di correlazione è una misura che consente di quantificare la forza della relazione tra due variabili. Il coefficiente di correlazione, indicato con *r*, è un valore compreso tra -1 e +1, che rispettivamente indicano perfetta anticorrelazione e perfetta correlazione tra le due variabili considerate. Invece, un valore di correlazione tendente a 0 indica una correlazione debole.

La significatività statistica è indicata tramite il valore di *p-value*. Il *p-value* contribuisce a determinare se, in base a quanto osservato sul campione, si possa concludere in modo significativo che il coefficiente di correlazione è diverso da 0. Se il *p-value* è inferiore al valore convenzionale, pari a  $5\%$  ( $p < 0.05$ ), il coefficiente di correlazione è considerato statisticamente significativo.

E' importante sottolineare che l'analisi di correlazione può essere influenzata da eventuali *outlier* o valori anomali e, pertanto, il risultato finale dell'analisi potrebbe esserne polarizzato. Per completare l'analisi sulla correlazione tra le *feature* estratte e la tipologia di segnale acquisito (a riposo e post-camminata) è stato costruito un vettore target, composto da due possibili valori:

- 0: segnale a riposo;
- 1: segnale post-camminata.

Si è proseguito con il calcolo del coefficiente di correlazione di Pearson tra la variabile considerata e il vettore target di riferimento. Insieme al calcolo del coefficiente di correlazione, per ogni variabile è stato estratto anche il valore *p-value*.

Sono state considerate sia correlazioni che anticorrelazioni, e a partire dai risultati ottenuti sono stati selezionati unicamente i valori di correlazione maggiori di 0.2 (in valore assoluto). Tra le 90 features calcolate emerge solo una variabile con un coefficiente di correlazione superiore a 0.2, in valore assoluto (MFCC12\_kurtosis). Il corrispondente *p-value* è pari a 0.06, quindi sopra il valore convenzionale per cui il coefficiente di correlazione è considerabile statisticamente significativo.

Questo risultato dimostra come non ci sia una relazione forte tra le *feature* generalmente estratte per l'analisi della voce e la condizione di attività fisica in cui il segnale è stato acquisito, consentendo di affermare che 30 secondi di camminata non sono sufficienti per creare variazioni significative e rilevabili nella voce di un soggetto.

La medesima analisi è stata applicata ai 18 casi di segnali vocali che contengono la voce a riposo e post corsa, dunque attività fisica più intensa. E' stato calcolato anche in questo caso il *p-value*, per valutare la significatività statistica del coefficiente di correlazione, e sono stati considerati unicamente i valori del coefficiente di Pearson maggiori di 0.2, in valore assoluto.

Dai risultati ottenuti è emerso che:

- 33 *feature* presentano un coefficiente di correlazione maggiore di 0.2, ma non tutte possiedono un *p-value* inferiore a 0.05;
- 20 *feature* presentano un coefficiente di correlazione maggiore di 0.2 e possiedono un *p-value* inferiore a 0.05. I valori puntuali calcolati sono riportati in Tabella [6.8.](#page-163-0)

Tuttavia, si sottolinea il fatto che nessuna *feature* presenta un coefficiente di Pearson che evidenzia una forte correlazione, cioè superiore a 0.7.

<span id="page-163-0"></span>Si osserva che, coerentemente con il comportamento dell'indice di similarità, una breve camminata non è sufficiente per provocare alcuna variazione dei parametri estratti dai segmenti vocali. Invece, uno sforzo fisico maggiore determina una variazione rilevabile in alcune *feature* calcolate pre e post sforzo, anche se con una relazione bassa o moderata.

| <b>ANALISI CORRELAZIONE</b> |           |           |  |
|-----------------------------|-----------|-----------|--|
| Feature                     | r         | p-value   |  |
| Duration                    | 0,29      | 0,016     |  |
| F1 std                      | $-0,46$   | 0,00008   |  |
| $F2$ std                    | $-0,26$   | 0,03      |  |
| MFCC1 kurtosis              | $_{0,28}$ | 0,022     |  |
| MFCC2 kurtosis              | 0,30      | 0,01      |  |
| MFCC2 skewness              | $-0,33$   | 0,005     |  |
| MFCC3 skewness              | 0,25      | 0,04      |  |
| MFCC4 kurtosis              | 0,28      | 0,02      |  |
| MFCC5 std                   | $-0,30$   | 0,01      |  |
| MFCC5 kurtosis              | 0,35      | 0,003     |  |
| MFCC <sub>5</sub> skewness  | 0,25      | 0,04      |  |
| MFCC7 kurtosis              | 0,26      | 0,03      |  |
| MFCC9 mean                  | $-0,32$   | 0,007     |  |
| MFCC9 median                | $-0,28$   | 0,02      |  |
| MFCC9 kurtosis              | 0,34      | 0,004     |  |
| MFCC9 skewness              | 0,29      | 0,017     |  |
| MFCC10 std                  | $-0,31$   | 0,0099    |  |
| MFCC11 std                  | $-0,27$   | 0,03      |  |
| MFCC13 std                  | $-0,44$   | 0,0002    |  |
| RMS kurtosis                | 0,52      | 0,0000005 |  |

Tabella 6.8: Coefficienti di Pearson e relativi p-value

## **6.7 Commenti finali**

Le analisi presentate hanno condotto alla risoluzione del problema iniziale considerando punti di vista diversi: in un primo momento si è focalizzata l'attenzione sulla frequenza fondamentale, per poi analizzare più in generale un numero molto più elevato di *feature*. I risultati hanno permesso di concludere che il *task* relativo alla camminata proposto in entrambi i *chatbot*, *PoliTo Monitoring COVID-19* e *PoliTo Hospital COVID-19*, non è utile per raccogliere dati vocali contenenti informazioni aggiuntive e rilevanti rispetto a quelli raccolti con il soggetto a riposo.

Inoltre, come presentato nel capitolo introduttivo del lavoro di analisi dei segnali [5,](#page-112-0) l'entità di attività fisica richiesta è difficilmente modificabile, date le probabili limitazioni dei pazienti ricoverati. Dunque, non sarebbe produttivo aumentare il livello di sforzo fisico richiesto al paziente in quanto risulterebbe un'attività eseguibile da una percentuale di pazienti molto bassa.

Per quanto riguarda il *chatbot* destinato all'uso domiciliare, che ha come utenti principali soggetti sani, è stato dimostrato che i segnali vocali post-camminata non forniscono informazioni aggiuntive rispetto a quelle estratte dalla voce con il soggetto a riposo. La possibilità di alleggerire il protocollo di esecuzione per l'auto-monitoraggio riveste un ruolo di particolare importanza per minimizzare i rischi dovuti al minor livello di controllo dei dati acquisiti direttamente dagli utenti, dal proprio domicilio.

Considerando tutti questi aspetti, si è deciso di rimuovere la sezione relativa al *walking test*, velocizzando le tempistiche relative alla procedura di utilizzo.

Lo studio dei segnali si è rivelato utile per gestire la pianificazione delle nuova *release* dei due *chatbot*:

- i *feedback* degli utenti hanno fatto emergere possibili miglioramenti in termini di usabilità e soddisfacimento dell'utente. In questo caso, velocizzare il flusso di lavoro, minimizzare l'inserimento di dati e semplificare le richieste;
- i *feedback* conducono verso la proposta di possibili cambiamenti;
- i cambiamenti proposti necessitano di un'analisi dei rischi per valutare consapevolmente il rapporto rischio/beneficio nell'operare il cambiamento;
- la prima valutazione qualitativa e la successiva valutazione tecnica forniscono le risposte utili per dimostrare la fattibilità della nuova proposta;
- le risposte ottenute permettono di pianificare e progettare le modifiche da implementare;
- la progettazione supporta la fase di costruzione, facilitando la revisione del codice;
- il nuovo sistema costituisce la nuova *release*, pronta per essere sottoposta ad ulteriori test, raccogliere nuovi *feedback* e subire eventuali nuove modifiche.

Lo studio presentato sui segnali vocali deve essere considerato come prima ricerca da sviluppare con analisi che prevedono:

• analisi sulla sensibilità della soglia;

- identificazione di una soglia più robusta, impostata a partire da un campione statisticamente più significativo di quello considerato, o identificazione di una soglia automatica;
- analisi sui segnali vocali di soggetti contagiati da COVID-19;
- analisi sul comportamento dell'indice di similarità per seguire l'evoluzione dello stato di salute di un paziente;
- miglioramento dell'accuratezza dell'indice di similarità a partire dal miglioramento dell'accuratezza in termini di estrazione della frequenza fondamentale.

# **Capitolo 7 Conclusione e Sviluppi Futuri**

Il sistema sviluppato e la sperimentazione condotta tramite analisi dei segnali hanno raggiunto gli obiettivi prefissati, contemplando ampi margini di innovazione scientifica, con le seguenti implicazioni pratiche:

- i *chabot* consentono una massiva raccolta dati clinici ed assistenziali anonimi per l'addestramento di algoritmi di *Machine Learning* e *Deep Learning*;
- il *chatbot PoliTo Hospital COVID-19* costituisce un supporto per l'impiego di nuove pratiche cliniche nelle strutture ospedaliere, grazie allo sviluppo di un sistema di telemedicina facilmente utilizzabile dall'utente;
- il *chatbot PoliTo Monitoring COVID-19* opera nell'ottica di favorire il *patient empowerment*, cioè la responsabilizzazione del paziente, mediante la pratica dell'automonitoraggio;
- l'analisi dei segnali ha permesso l'implementazione di una nuova *release* per entrambi i *chatbot*, dal momento che i risultati ottenuti hanno evidenziato la possibilità di velocizzare la procedura proposta rimuovendo la sezione relativa al *walking test*;

La ricerca supporta la diagnosi di COVID-19 e presenta le seguenti implementazioni future:

- supportare ulteriormente il personale medico e paramedico, offrendo la possibilità di disporre di una lista pazienti interattiva per selezionare velocemente il paziente da monitorare e ridurre le tempistiche di utilizzo del bot;
- concentrare ulteriormente gli studi sul segnale vocale per l'estrazione di informazioni sottili sul paziente ed approfondire l'analisi di similarità tra segnali vocali;
- procedere nelle analisi attraverso l'esplorazione di correlazioni con variabili cliniche prima considerate irrilevanti per l'evoluzione clinica di COVID-19 o altre patologie;
- studiare i residuati clinici dell'esposizione a SARS-CoV-2 su pazienti guariti, relativamente a funzionalità polmonare o altro;

- inserire nelle analisi altri dati rilevanti correlati al lock-down, per monitorare ad esempio le conseguenze di solitudine e isolamento sul deterioramento fisico e cognitivo.

Per pazienti attualmente sani, l'obiettivo è studiare un modello di rischio per la stima e la valutazione dei rischi di infezione al fine di suggerire la necessità di auto-isolamento e sollecitare la prenotazione di test molecolari o anche la necessità di una tempestiva ospedalizzazione.

Per i pazienti dimessi, l'obiettivo è rilevare i primi segni di deterioramento polmonare e stimare le complicanze a lungo termine, anche se attualmente sconosciute.

Il sistema è flessibile e con grosse potenzialità per il post-emergenza da COVID-19: si potrà operare secondo le modalità già sperimentate tramite i *chatbot* per abilitare il tele-monitoraggio di altre patologie in sicurezza. In questo modo, si otterrà la riduzione delle liste d'attesa negli ambulatori o permettendo di assegnare appuntamenti non a date prefissate, bensì secondo le necessità specifiche del singolo paziente, normalmente monitorato in remoto (*'tele-triage'*).

# **Bibliografia**

- [1] Omar Almootassem et al. «A Cloud-based Service for Real-Time Performance Evaluation of NoSQL Databases». In: (2017). URL: [https://arxiv.org/abs/1705.](https://arxiv.org/abs/1705.08317v1) [08317v1](https://arxiv.org/abs/1705.08317v1).
- [2] Prof. Sebastiano Battiato. «Audio Digitale». In: 2011-2012.
- [3] Paul Boersma e David Weenink. *Introductory tutorial to PRAAT*. 2004. URL: [http:](http://www.praat.org or http://www.fon.hum.uva.nl/praat/) [//www.praat.orgorhttp://www.fon.hum.uva.nl/praat/](http://www.praat.org or http://www.fon.hum.uva.nl/praat/).
- [4] Sahar E. Bou-Ghazale e John H. L. Hansen. «A Comparative Study of Traditional and Newly Proposed Features for Recognition of Speech Under Stress». In: *IEEE TRANSACTIONS ON SPEECH AND AUDIO PROCESSING* (2000). url: [https:](https://crss.utdallas.edu/Publications/Bou-Ghazale2000.pdf) [//crss.utdallas.edu/Publications/Bou-Ghazale2000.pdf](https://crss.utdallas.edu/Publications/Bou-Ghazale2000.pdf).
- [5] M. Farrús, J. Hernando e P. Ejarque. «Jitter and shimmer measurements for speaker recognition». In: *In Proceedings of the 8th Annual Conference of the International Speech Communication Association (InterSpeech* (2007). url: [https://www.cs.upc.](https://www.cs.upc.edu/~nlp/papers/far\_jit\_07.pdf) [edu/~nlp/papers/far\\\_jit\\\_07.pdf](https://www.cs.upc.edu/~nlp/papers/far\_jit\_07.pdf).
- [6] *Firebase Documentazione*. URL: <https://firebase.google.com/docs>.
- [7] *Fonazione e linguaggio*. url: [https://www.dbcf.unisi.it/sites/st13/files/](https://www.dbcf.unisi.it/sites/st13/files/allegati/20-01-2016/fonazione_e_linguaggio_bis.pdf) allegati/20-01-2016/fonazione e linguaggio bis.pdf.
- [8] *Fundamental frequency (F0)*. URL: https://wiki.aalto.fi/pages/viewpage. [action?pageId=149890776](https://wiki.aalto.fi/pages/viewpage.action?pageId=149890776).
- [9] Keith W. Godin e John H. L. Hansen. «Physical task stress and speaker variability in voice quality». In: *EURASIP Journal on Audio, Speech, and Music Processing* (2015).
- [10] K.W. Godin e J.H.L Hansen. «Physical task stress and speaker variability in voice quality.» In: *J AUDIO SPEECH MUSIC PROC.* (2015). URL: [https://doi.org/10.](https://doi.org/10.1186/s13636-015-0072-7) [1186/s13636-015-0072-7](https://doi.org/10.1186/s13636-015-0072-7).
- [11] *Il discorso di Draghi al Senato*. url: [https://www.ilpost.it/2021/02/17/draghi](https://www.ilpost.it/2021/02/17/draghi-discorso-fiducia-senato/)[discorso-fiducia-senato/](https://www.ilpost.it/2021/02/17/draghi-discorso-fiducia-senato/).
- [12] British Standards Institution, cur. *Norma BS EN 62366-1:2015, Medical devices. Application of risk management to medical devices*. 2015.
- [13] British Standards Institution, cur. *Norma BS EN ISO 14971 2012, Medical devices. Application of usability engineering to medical devices*. 2012.
- [14] *Introduzione a JSON*. URL: <https://www.json.org/json-it.html>.
- [15] Ufficio Stampa ISS. *CS N. 60/2020 Telemedicina, una risorsa per rispondere alle criticità evidenziate dallo scenario pandemico e per costruire un nuovo modello assistenziale in sanità*. 2020. url: [https://www.iss.it/comunicati-stampa/-/asset\\_](https://www.iss.it/comunicati-stampa/-/asset_publisher/fjTKmjJgSgdK/content/cs-n%25C2%25B060-2020-telemedicina-una-risorsa-per-rispondere-alle-criticit%25C3%25A0-evidenziate-dallo-scenario-pandemico-e-per-costruire-un-nuovo-modello-assistenziale-in-sanit%25C3%25A0) [publisher / fjTKmjJgSgdK / content / cs - n % 25C2 % 25B060 - 2020 - telemedicina](https://www.iss.it/comunicati-stampa/-/asset_publisher/fjTKmjJgSgdK/content/cs-n%25C2%25B060-2020-telemedicina-una-risorsa-per-rispondere-alle-criticit%25C3%25A0-evidenziate-dallo-scenario-pandemico-e-per-costruire-un-nuovo-modello-assistenziale-in-sanit%25C3%25A0)  [una-risorsa-per-rispondere-alle-criticit%25C3%25A0-evidenziate-dallo](https://www.iss.it/comunicati-stampa/-/asset_publisher/fjTKmjJgSgdK/content/cs-n%25C2%25B060-2020-telemedicina-una-risorsa-per-rispondere-alle-criticit%25C3%25A0-evidenziate-dallo-scenario-pandemico-e-per-costruire-un-nuovo-modello-assistenziale-in-sanit%25C3%25A0)[scenario-pandemico-e-per-costruire-un-nuovo-modello-assistenziale-in](https://www.iss.it/comunicati-stampa/-/asset_publisher/fjTKmjJgSgdK/content/cs-n%25C2%25B060-2020-telemedicina-una-risorsa-per-rispondere-alle-criticit%25C3%25A0-evidenziate-dallo-scenario-pandemico-e-per-costruire-un-nuovo-modello-assistenziale-in-sanit%25C3%25A0)[sanit%25C3%25A0](https://www.iss.it/comunicati-stampa/-/asset_publisher/fjTKmjJgSgdK/content/cs-n%25C2%25B060-2020-telemedicina-una-risorsa-per-rispondere-alle-criticit%25C3%25A0-evidenziate-dallo-scenario-pandemico-e-per-costruire-un-nuovo-modello-assistenziale-in-sanit%25C3%25A0).
- [16] *ITU-T, Smart Sustainable Cities at a Glance*. url: [https://www.itu.int/en/ITU-](https://www.itu.int/en/ITU-T/ssc/Pages/info-ssc.aspx)[T/ssc/Pages/info-ssc.aspx](https://www.itu.int/en/ITU-T/ssc/Pages/info-ssc.aspx).
- [17] *La voce*. URL: <http://www.maurouberti.it/voce/voce.html>.
- [18] Nicolás Sáenz Lechón et al. «Screening voice disorders with the glottal to noise excitation ratio». In: 2009.
- [19] G. Marsella. «Il Teorema del Campionamento». In:
- [20] «Monitorare il Covid-19 grazie a Telegram». In: *Poliflash Magazine* (2020). url: [https://poliflash.polito.it/ricerca\\_e\\_innovazione/monitorare\\_il\\_covid\\_](https://poliflash.polito.it/ricerca_e_innovazione/monitorare_il_covid_19_grazie_a_telegram) 19 grazie a telegram.
- [21] Olivia Murton, Robert Hillman e Daryush Mehta. «Cepstral Peak Prominence Values for Clinical Voice Evaluation». In: *AMERICAN JOURNAL OF SPEECH-LANGUAGE PATHOLOGY (AJSLP)* (2020). url: [https : / / pubs . asha . org /](https://pubs.asha.org/doi/full/10.1044/2020\_AJSLP-20-00001) [doi/full/10.1044/2020\\\_AJSLP-20-00001](https://pubs.asha.org/doi/full/10.1044/2020\_AJSLP-20-00001).
- [22] Rapporto ISS n 12/2020. *Indicazioni ad interim per servizi assistenziali di telemedicina durante l'emergenza sanitaria COVID-19*. 2020. url: [https://www.iss.it/](https://www.iss.it/documents/20126/0/Rapporto+ISS+COVID-19+n.+12_2020+telemedicina.pdf/387420ca-0b5d-ab65-b60d-9fa426d2b2c7?t=1587107170414) [documents/20126/0/Rapporto+ISS+COVID-19+n.+12\\_2020+telemedicina.pdf/](https://www.iss.it/documents/20126/0/Rapporto+ISS+COVID-19+n.+12_2020+telemedicina.pdf/387420ca-0b5d-ab65-b60d-9fa426d2b2c7?t=1587107170414) [387420ca-0b5d-ab65-b60d-9fa426d2b2c7?t=1587107170414](https://www.iss.it/documents/20126/0/Rapporto+ISS+COVID-19+n.+12_2020+telemedicina.pdf/387420ca-0b5d-ab65-b60d-9fa426d2b2c7?t=1587107170414).
- [23] *NoSQL Tutorial: Types of NoSQL Databases, What is and Example. URL: [https:](https://www.guru99.com/nosql-tutorial.html)* [//www.guru99.com/nosql-tutorial.html](https://www.guru99.com/nosql-tutorial.html).
- [24] BSI Standards Publication. «Smart Cities Overview Guide». In: (2015). URL: [http:](http://shop.bsigroup.com/upload/Shop/Download/PAS/30313208-PD8100-2015.pdf) [//shop.bsigroup.com/upload/Shop/Download/PAS/30313208-PD8100-2015.pdf](http://shop.bsigroup.com/upload/Shop/Download/PAS/30313208-PD8100-2015.pdf).
- [25] *python-telegram-bot*. url: [https://github.com/python- telegram- bot/python](https://github.com/python-telegram-bot/python-telegram-bot)[telegram-bot](https://github.com/python-telegram-bot/python-telegram-bot).
- [26] Irene Quaglieri. «Analisi della legislazione e della normativa relativa ai dispositivi medici software». Politecnico di Torino, 2019/2020.
- [27] Leland Roberts. *Understanding the Mel Spectrogram*. 2020. url: [https://medium.](https://medium.com/analytics-vidhya/understanding-the-mel-spectrogram-fca2afa2ce53) [com/analytics-vidhya/understanding-the-mel-spectrogram-fca2afa2ce53](https://medium.com/analytics-vidhya/understanding-the-mel-spectrogram-fca2afa2ce53).
- [28] Antonio Romano. *Manuale di Fonetica*. Cap. IV. L'analisi fonetica strumentale. url: https : //www.lfsag.unito.it/materiale/Fonetica\ acustica\ MINISSI\ [\\_ROMANO\\\_RIVOIRA\\\_Manuale\\\_di\\\_Fonetica\\\_IV\\\_parte.pdf](https://www.lfsag.unito.it/materiale/Fonetica\_acustica\_MINISSI\_ROMANO\_RIVOIRA\_Manuale\_di\_Fonetica\_IV\_parte.pdf).
- [29] Dott. Angelo Antonio Salatino. «Progettazione e implementazione di un innovativo framework per il riconoscimento delle emozioni vocali». Politecnico di Bari, 2012/2013.
- [30] I K G Sudiartha et al. «Data Structure Comparison Between MySql Relational Database and Firebase Database NoSql on Mobile Based Tourist Tracking Application». In: *Journal of Physics: Conference Series* (2020). url: [https://iopscience.iop.](https://iopscience.iop.org/article/10.1088/1742-6596/1569/3/032092) [org/article/10.1088/1742-6596/1569/3/032092](https://iopscience.iop.org/article/10.1088/1742-6596/1569/3/032092).
- [31] Joao Paulo Teixeira, Carla Oliveira e Carla Lopes. «Vocal Acoustic Analysis Jitter, Shimmer and HNR Parameters». In: *Procedia Technology and available online at www.sciencedirect.com* (2013). url: [https://www.sciencedirect.com/science/](https://www.sciencedirect.com/science/article/pii/S2212017313002788) [article/pii/S2212017313002788](https://www.sciencedirect.com/science/article/pii/S2212017313002788).
- [32] João Paulo Teixeira. «Accuracy of Jitter and Shimmer Measurements». In: *Procedia Technology* (2014). URL: https://www.researchgate.net/publication/ [275244609\\\_Accuracy\\\_of\\\_Jitter\\\_and\\\_Shimmer\\\_Measurements](https://www.researchgate.net/publication/275244609\_Accuracy\_of\_Jitter\_and\_Shimmer\_Measurements).
- [33] *Telegram FAQ Domande Frequenti*. URL: <https://telegram.org/faq/it>.
- [34] *Telegram FAQ for the Technically Inclined.* URL: [https://core.telegram.org/](https://core.telegram.org/techfaq) [techfaq](https://core.telegram.org/techfaq).
- [35] *The Human Voice and the Frequency Range*. URL: [https://blog.accusonus.com/](https://blog.accusonus.com/pro-audio-production/human-voice-frequency-range/) [pro-audio-production/human-voice-frequency-range/](https://blog.accusonus.com/pro-audio-production/human-voice-frequency-range/).
- [36] G. Tortora. «Basi di Dati II NoSQL». In:
- [37] *Two-speaker Voiced/Unvoiced Decision for Monaural Speech*. url: [https://link.](https://link.springer.com/article/10.1007/s00034-020-01373-2/figures/2) [springer.com/article/10.1007/s00034-020-01373-2/figures/2](https://link.springer.com/article/10.1007/s00034-020-01373-2/figures/2).
- [38] Gazzetta ufficiale dell'Unione europea, cur. *Regolamento (UE) 2016/679 del Parlamento europeo e del Consiglio, del 27 aprile 2016, relativo alla protezione delle persone fisiche con riguardo al trattamento dei dati personali, nonchè alla libera circolazione di tali dati*. 2016.
- [39] Gazzetta ufficiale dell'Unione europea, cur. *REGOLAMENTO (UE) 2017/745 DEL PARLAMENTO EUROPEO E DEL CONSIGLIO del 5 aprile 2017 relativo ai dispositivi medici, che modifica la direttiva 2001/83/CE, il regolamento (CE) n. 178/2002 e il regolamento (CE) n. 1223/2009 e che abroga le direttive 90/385/CEE e 93/42/CEE del Consiglio*. 2017.
- [40] Martine Van Puyvelde et al. «Voice Stress Analysis: A New Framework for Voice and Effort in Human Performance». In: *Frontiers in Psychology* (2018). url: [https:](https://www.frontiersin.org/articles/10.3389/fpsyg.2018.01994/full) [//www.frontiersin.org/articles/10.3389/fpsyg.2018.01994/full](https://www.frontiersin.org/articles/10.3389/fpsyg.2018.01994/full).
- <span id="page-170-0"></span>[41] Adam P. Vogel et al. «Standardization of pitch range settings in voice acoustic analysis». In: *National Institutes of Health (NIH)* (2009).
- [42] David Weenink. *Speech Signal Processing with Praat*. 2018. url: [https://www.fon.](https://www.fon.hum.uva.nl/david/LOT/sspbook.pdf) [hum.uva.nl/david/LOT/sspbook.pdf](https://www.fon.hum.uva.nl/david/LOT/sspbook.pdf).
- [43] *Why resample on load?* URL: [https://librosa.org/blog/2019/07/17/resample](https://librosa.org/blog/2019/07/17/resample-on-load/)[on-load/](https://librosa.org/blog/2019/07/17/resample-on-load/).

# **Appendice A Modulo Consenso Informato**

### **Trial Progetto COVID-19, versione I**

#### Gentile utente,

In questa sede Le viene chiesto il consenso di partecipare al test del progetto COVID-19, prima versione.

La preghiamo di leggere con attenzione il presente documento informativo, e di esprimere la volontà di partecipare al test e accettare le condizioni della relativa applicazione di supporto, COVID-19. Se il presente modulo di consenso contiene parti poco comprensibili o su cui desidera ricevere eventuali chiarimenti, La preghiamo di farlo presente alla mail covidmonitoring@polito.it e provvederemo ad illustrarLe il sistema in oggetto. Le ricordiamo inoltre che:

- In caso di mancata accettazione dei termini contenuti nel presente modulo, non potremo considerarLa elegibile alla partecipazione al test e all'uso dell'applicazione COVID-19
- Il Suo consenso è volontario. Inoltre, il consenso fornito può essere da Lei ritirato in qualsiasi momento contattandoci alla mail *covidmonitoring@polito.it* e richiedendo la cessazione del servizio e il ritiro del consenso informato.

#### **Presentazione del sistema in oggetto**

Il servizio presentato è erogato dal Politecnico di Torino. Esso consiste nell'utilizzo di un Telegram Bot per la raccolta dei valori dei parametri vitali, con gli obbiettivi di:

- espletare le richieste di monitoraggio sulla pandemia di COVID-19 indicate dal Ministero della Salute
- sperimentare nuove tecniche per valutare le condizioni cliniche degli soggetti, permettendo una massiva raccolta dati e la caratterizzazione di informazioni tramite procedure di Artificial Intelligence (AI), Machine e Deep Learning (ML, DL).

La partecipazione al progetto comporta l'utilizzo di un solo dispositivo (smartphone), tramite il quale saranno acquisiti i seguenti dati, rilevanti per il monitoraggio della pandemia da COVID-19:

- 1. Temperatura
- 2. Frequenza cardiaca
- 3. Saturazione
- 4. Voce
- 5. Respirazione

Sarà lei stesso/a a misurare questi parametri e a inserirli manualmente secondo le modalità e le istruzioni specifiche che Le verranno fornite durante l'utilizzo dell'applicazione COVID-19.

Inoltre, le sarà chiesto di rispondere ad alcune domande relative alla Sua persona, al sul Suo stato di salute generale e ad eventuali patologie.

Per rivolgere domande relative all'utilizzo dell'applicazione COVID-19 può contattarci in qualsiasi momento all'indirizzo di e-mail covidmonitoring@polito.it.

#### **Condizioni all'uso dell'applicazione COVID-19 e al trattamento dei dati personali del paziente**

Innanzitutto, facciamo presente che la Sua identità non viene raccolta in nessuna fase del processo, quindi la Sua persona non è in alcun modo identificabile. I dati registrati durante il test verranno utilizzati dal Politecnico di Torino ai fini dello sviluppo o del miglioramento del sistema. I risultati del progetto verranno pubblicati alla fine dello stesso in forma aggregata, ma i Suoi dati sensibili non saranno mai resi noti al pubblico.

Una volta inseriti nel sito dell'applicazione Telegram, i Suoi dati verranno conservati su un server protetto (database). Ai fini della protezione dei dati e al rispetto della privacy, sono state predisposte misure di sicurezza a tutela delle Sue informazioni: il server di presenta un sistema di cifratura dei dati per garantirne la protezione l'accesso ai dati è consentito al solo personale autorizzato dal Politecnico di Torino.

Infine, i Suoi dati personali non verranno mai utilizzati per offrirLe promozioni commerciali o iscriverLa a mailing list né verranno vendute a entità esterne o a soggetti terzi per eventuali indagini di mercato.

I dati saranno conservati in forma anonima a fini di ricerca e per il tempo necessario al progetto stesso.

Chiudendo il modulo e cliccando il pulsante ACCETTO, dichiara di aver letto, compreso interamente e accettato i suddetti termini di questo modulo di consenso, compresi i termini relativi all'uso dell'applicazione COVID-19 e alla memorizzazione ed all'uso dei miei dati personali nelle modalità descritte sopra.

Dichiara di essere consapevole che il consenso è volontario e che può rifiutare di partecipare o di utilizzare il sitema di monitoraggio descritto.

## **Appendice B**

# **Immagini Esemplificative**

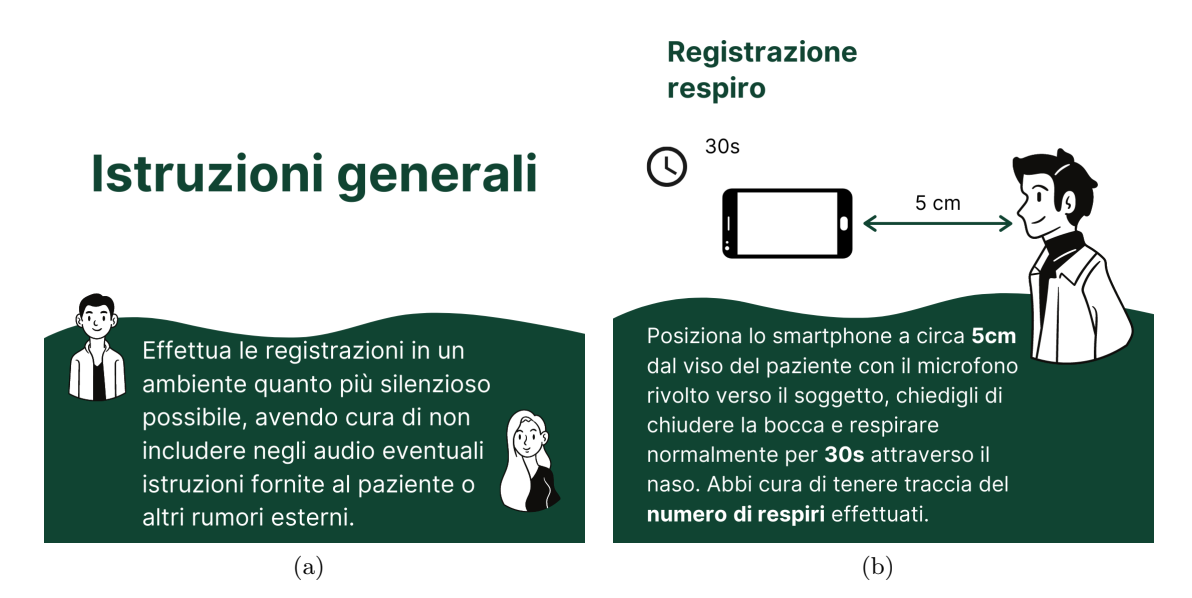

Figura B.1: Hospital COVID-19 Bot. Figura *a*: Istruzioni Generali per l'acquisizione dati; Figura *b*: Istruzioni per il posizionamento dello smartphone durante l'esecuzione della prova di respirazione

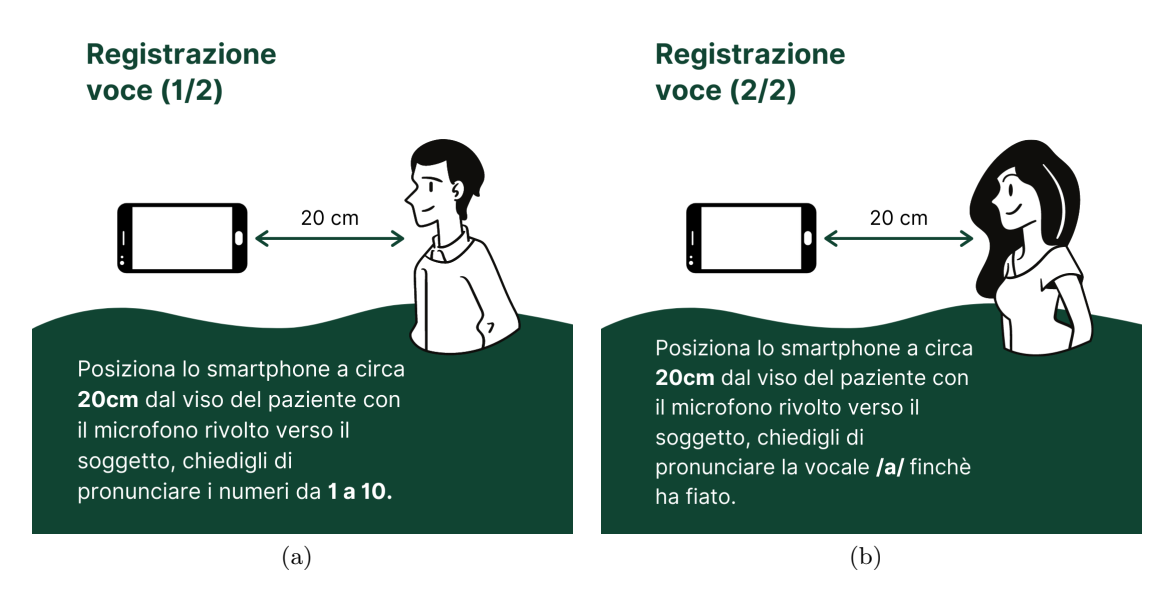

Figura B.2: Hospital COVID-19 Bot. Figura *a*: Immagine per il posizionamento dello smartphone durante l'esecuzione della prova di voce in cui il paziente deve pronunciare la lista di numeri; Figura *b*: Immagine per il posizionamento dello smartphone durante l'esecuzione della prova di voce in cui il paziente deve pronunciare la vocale /a/ sostenuta

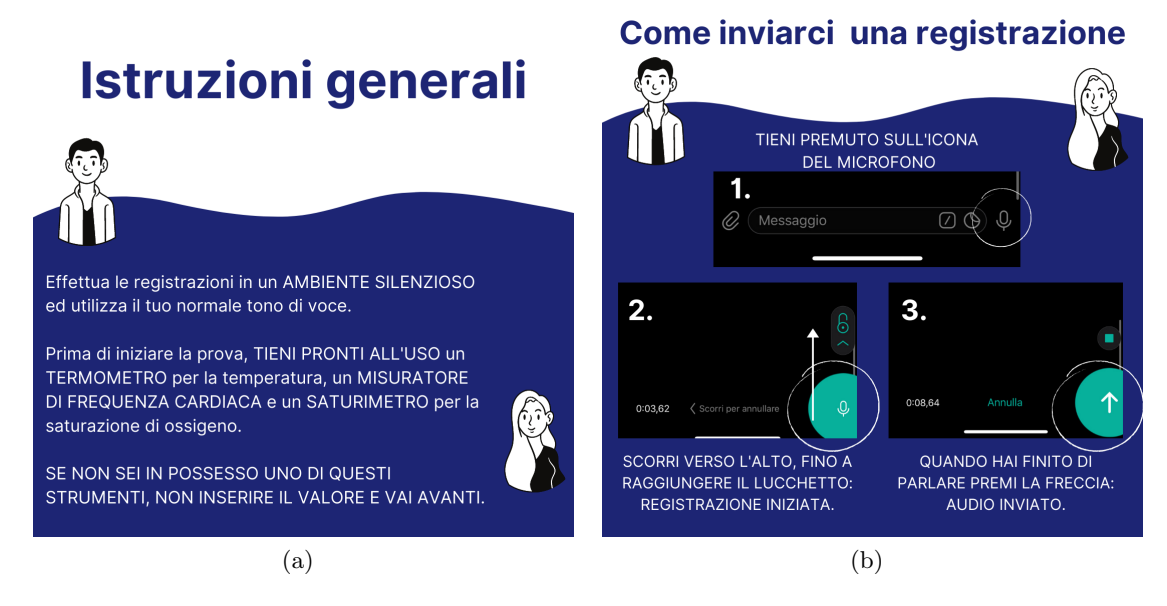

Figura B.3: Monitoring COVID-19 Bot. Figura *a*: Istruzioni Generali per l'acquisizione dati; Figura *b*: Istruzioni per eseguire una registrazione di nota vocale

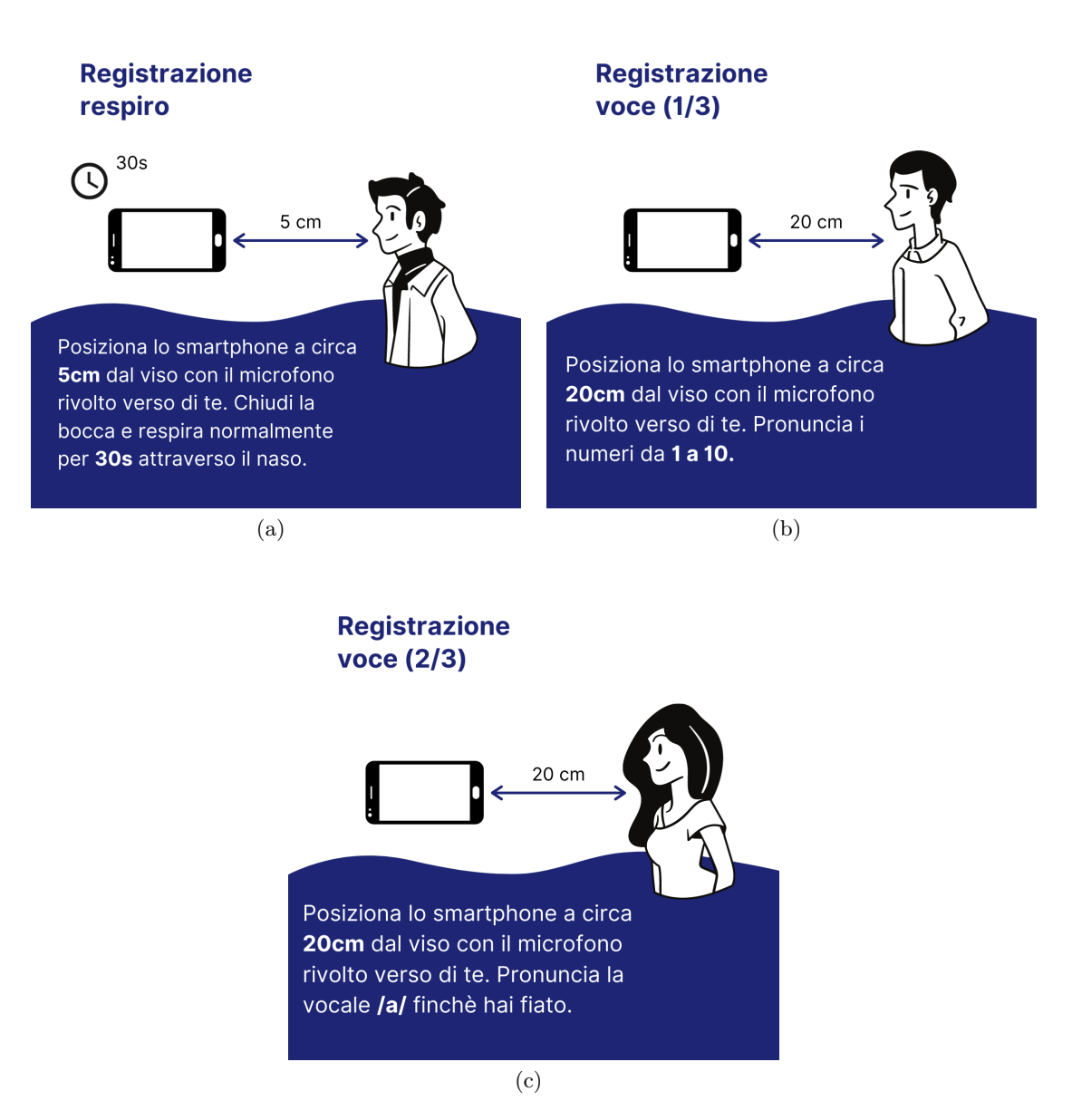

Figura B.4: Monitoring COVID-19 Bot. Figura *a*: Immagine per il posizionamento dello smartphone durante l'esecuzione della prova di respirazione; Figura *b*: Immagine per il posizionamento dello smartphone durante l'esecuzione della prova di voce in cui il soggetto deve pronunciare la lista di numeri; Figura *c*: Immagine per il posizionamento dello smartphone durante l'esecuzione della prova di voce in cui il soggetto deve pronunciare la vocale /a/ sostenuta

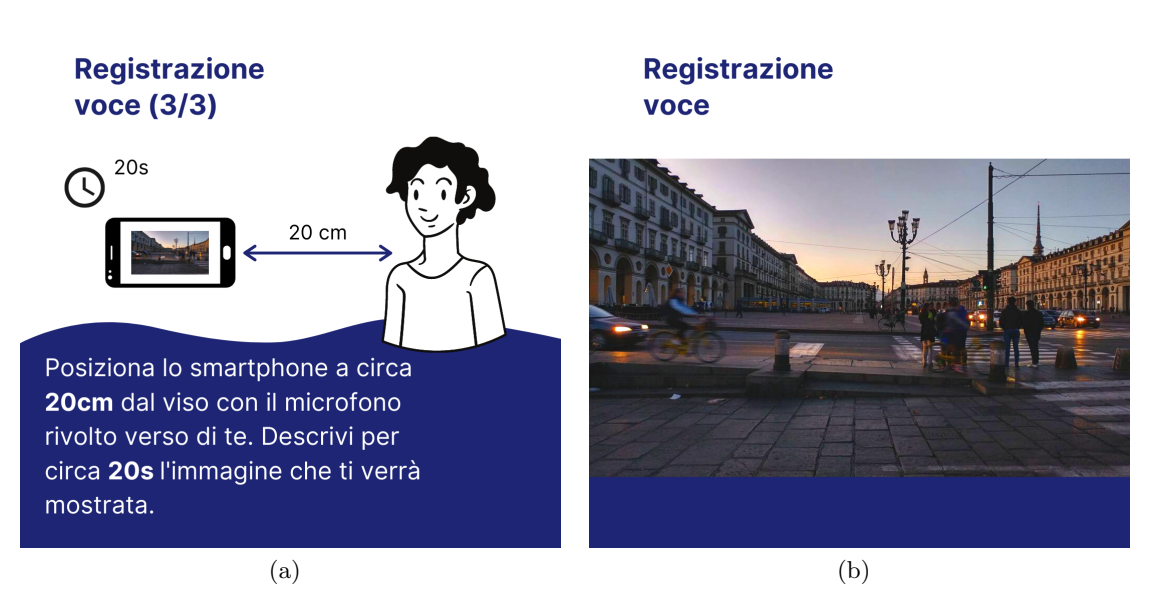

Figura B.5: Monitoring COVID-19 Bot. Figura *a*: Immagine per il posizionamento dello smartphone durante l'esecuzione della prova di voce in cui il soggetto deve descrivere un'immagine; Figura *b*: Immagine scelta per eseguire la prova di descrizione